$378.42$ <br>MERS  $V.$ 

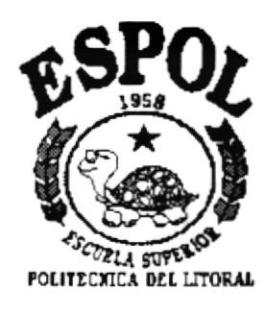

# Escuela Superior Politécnica del Litoral

Programa de Tecnología en Computación

# **MANUAL DE DISEÑO**

# Sistema de Estadísticas Docentes **PROYECTO**

Previo a la obtención del Título de:

Analista de Sistemas

Presentado por: Leonor/Mera A.

Director: Anl. Jorge Lombeida

Guayaquil - Ecuador 1995 - 1996

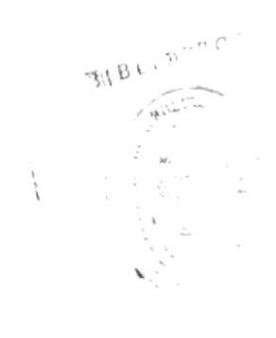

# **MANUAL**

# DE

# DISEÑO

 $\mathcal{L}^{\mathcal{L}}$  , where  $\mathcal{L}^{\mathcal{L}}$ 

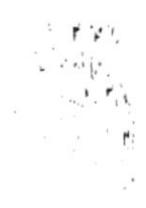

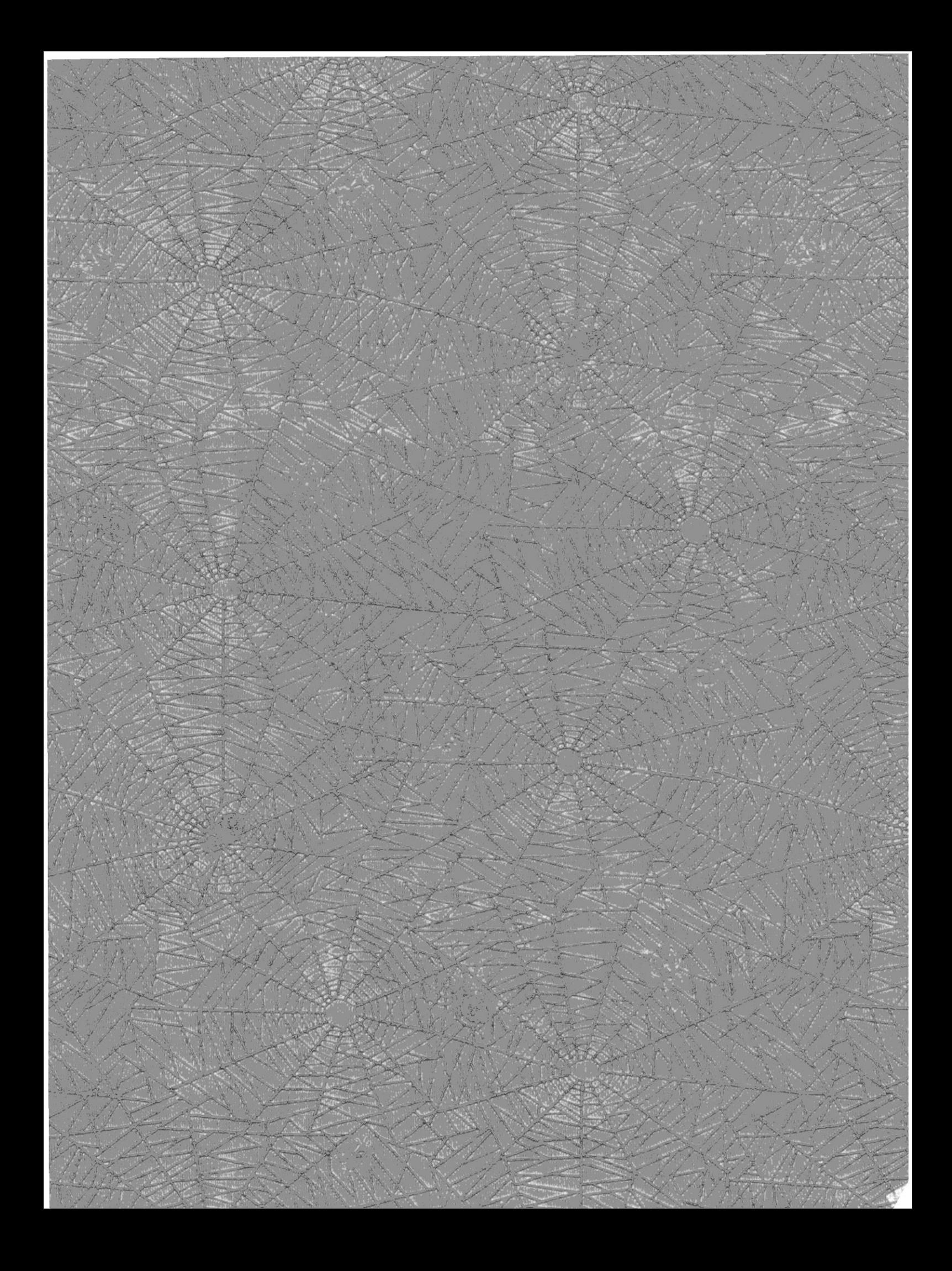

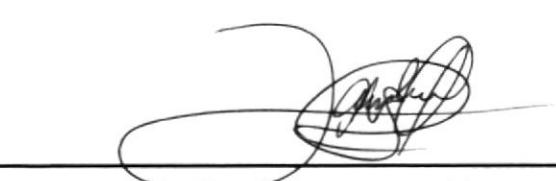

# Ant. Jorge Lombeida

 $\mathcal{M}^{\{ \!\!\!\ p \ \!\!\!\}}$ 

j,

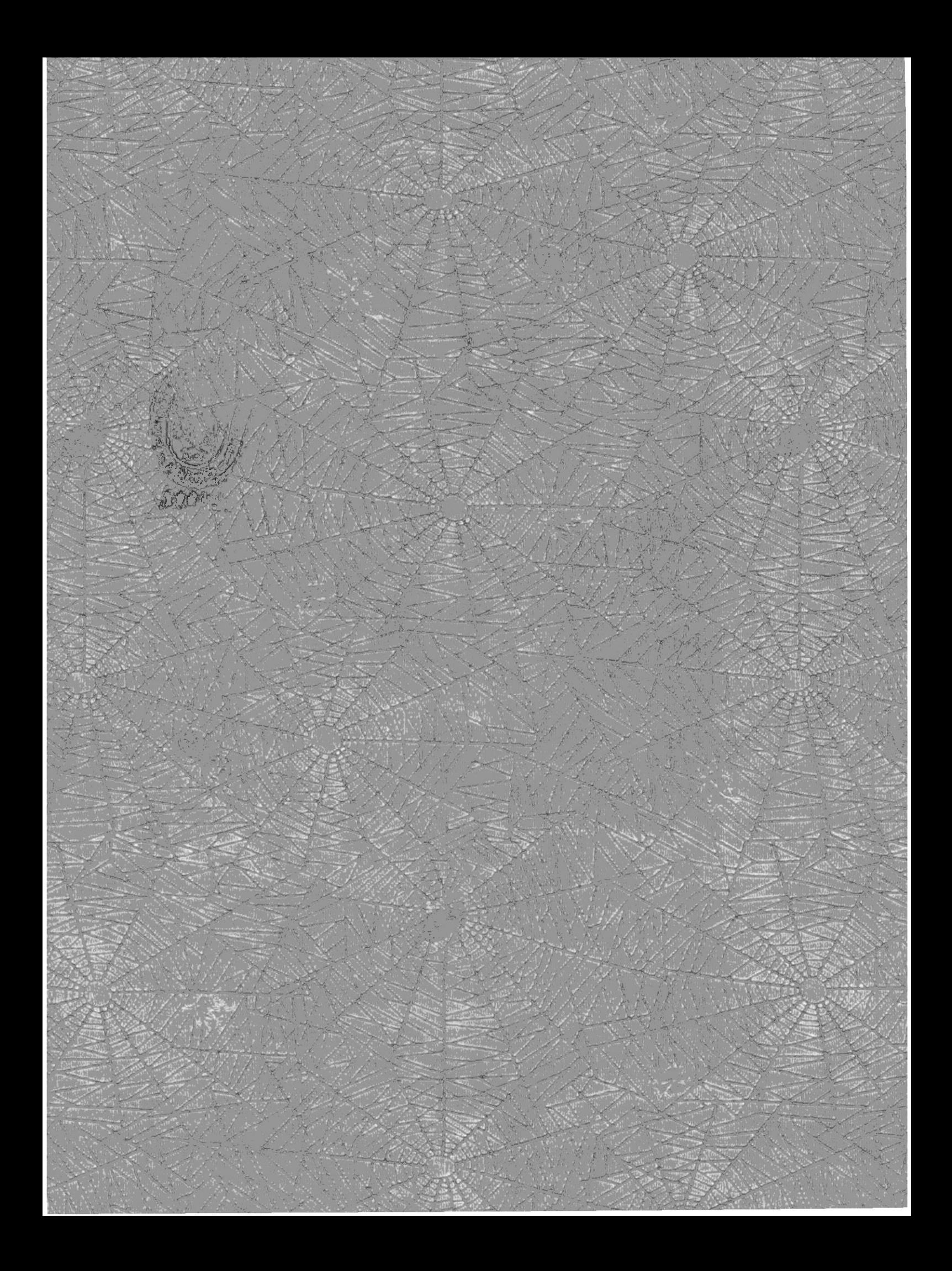

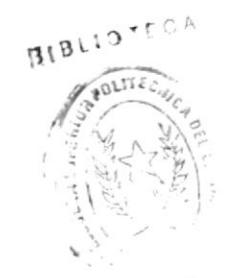

#### **DECLARACION EXPRESA**

"La responsabilidad por los hechos, ideas y doctrinas expuestas en esta tesis me corresponden exclusivamente; y el patrimonio intelectual de la misma es de la ESCUELA SUPERIOR POLITECNICA DEL LITORAL".

(Reglamento de Exámenes y Títulos Profesionales de la  $E.S.P.O.L.)$ 

Long New A

Leonor Mera A.

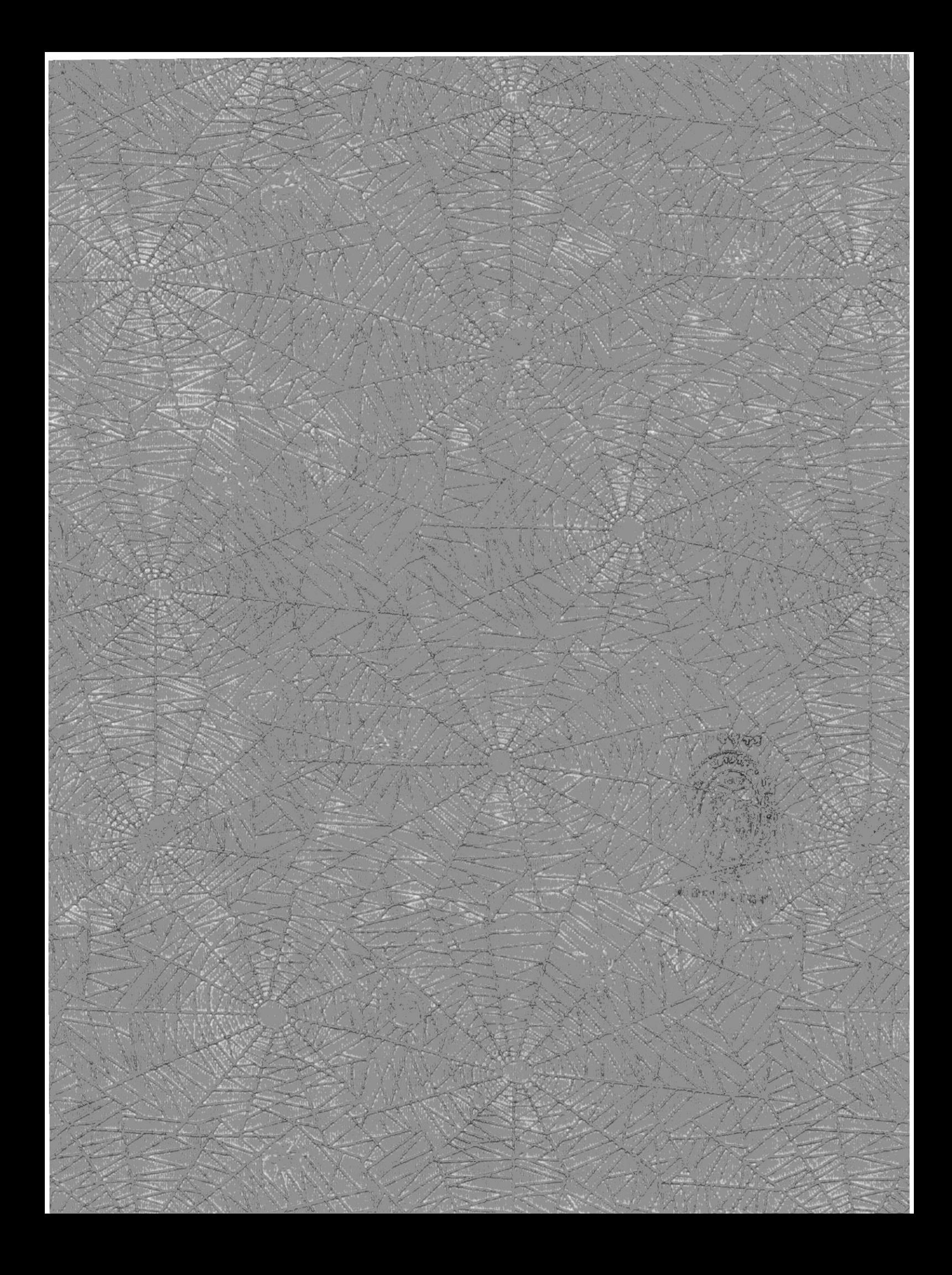

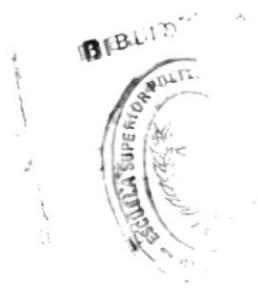

# DEDICATORIA

Dedico este trabajo a mis padres por todo el apoyo que me brindaron y a Dios por haberme ayudado en los momentos más difíciles de mi vida, especialmente en el cumplimiento de mis metas.

Leonor

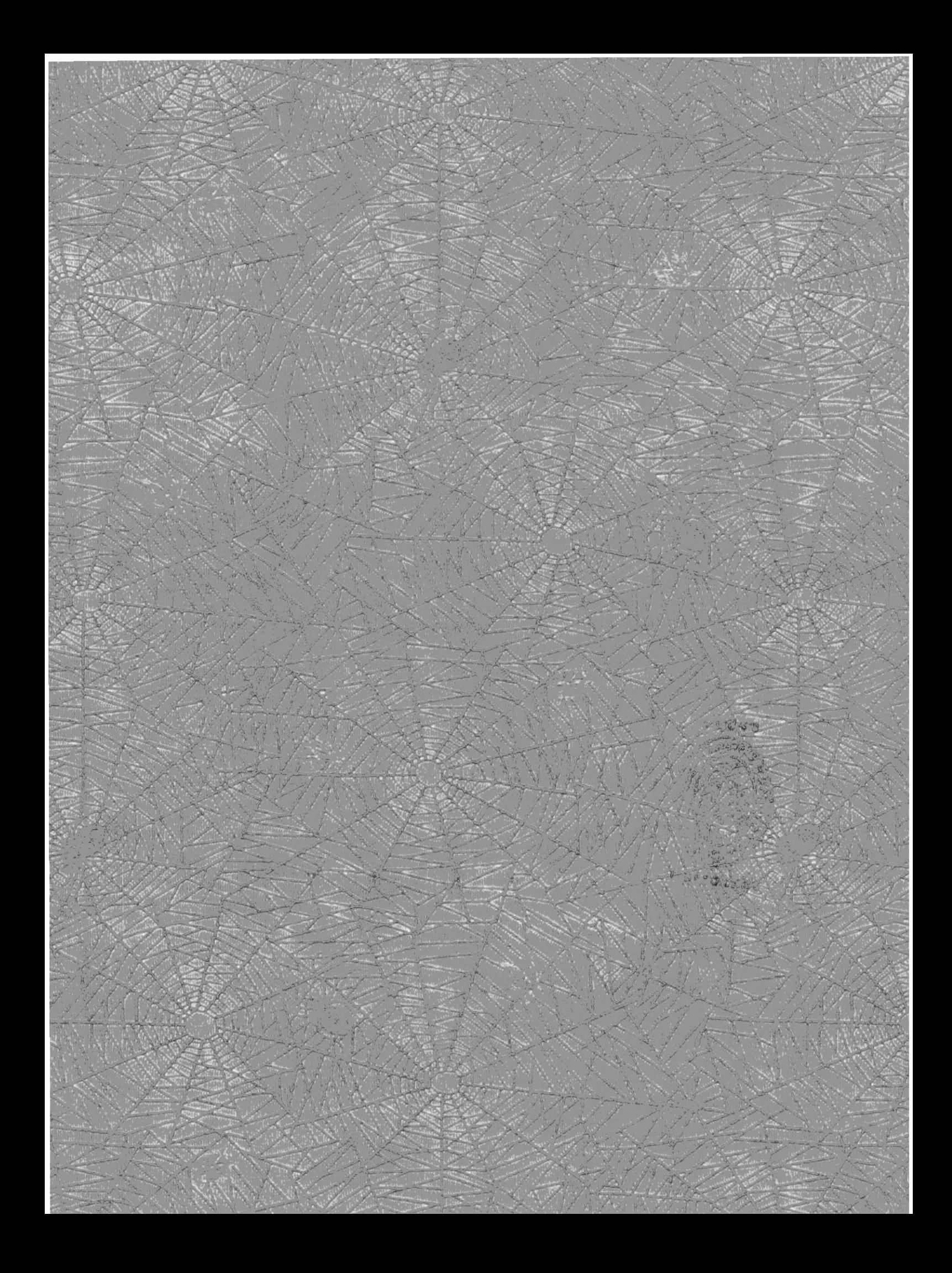

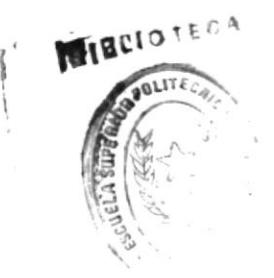

# **AGRADECIMIENTO**

Agradezco a mis padres y amigos que me apoyaron todo el tiempo. A mis profesores que con gran dedicación nos han impartido valiosa enseñanza para formar buenos profesionales.

Además agradezco de manera especial a mi Director de Tesis. Anl. Jorge Lombeida. quién nos ha apoyado y guiado en nuestra carrera estudiantil.

Agradezco a Dios porque siempre estuvo a mi lado para ayudarme en todo momento.

Leonor

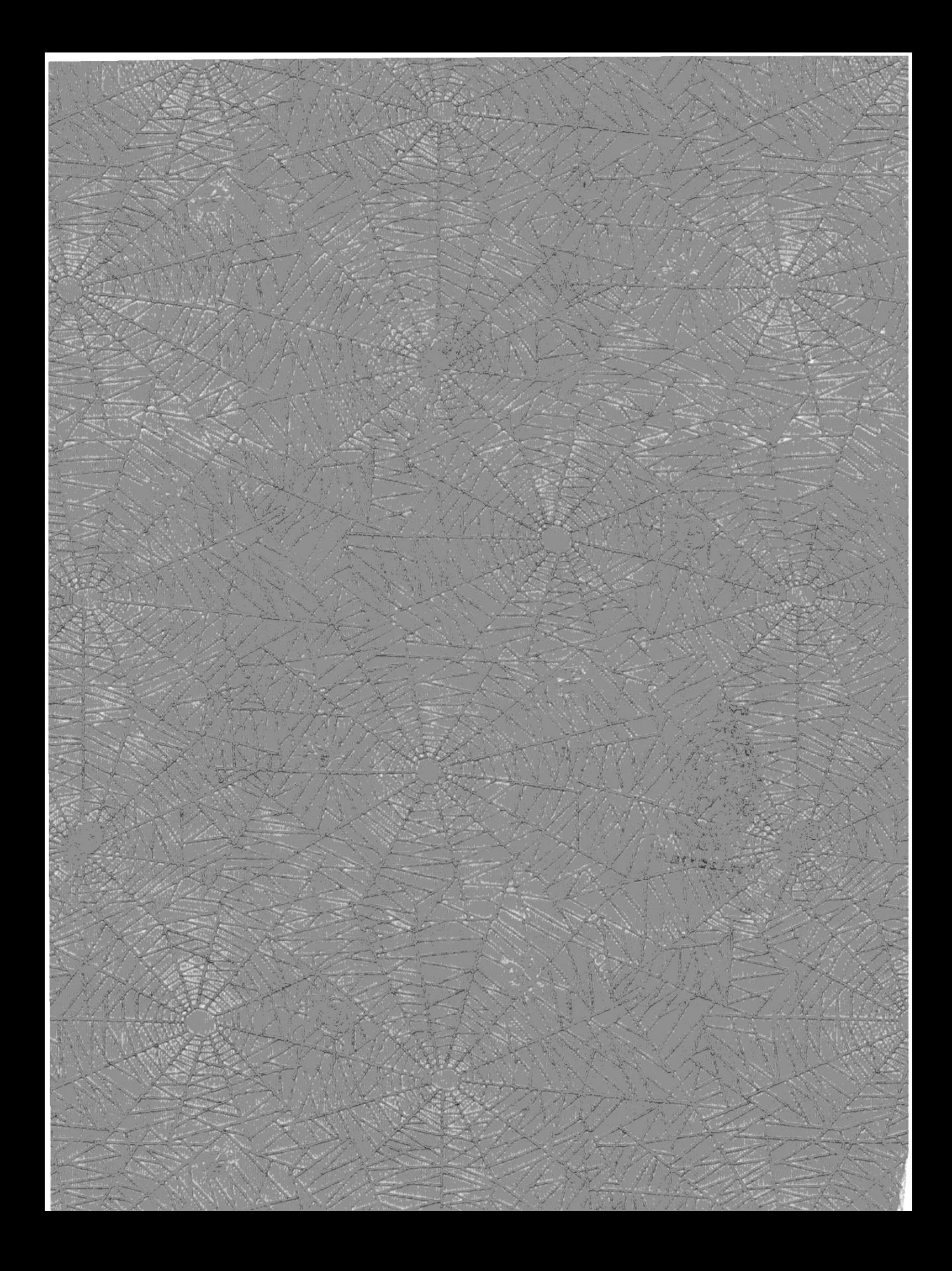

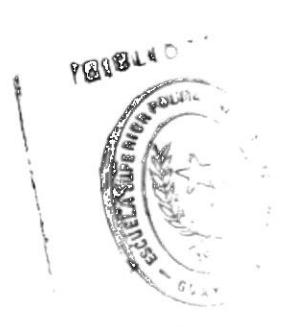

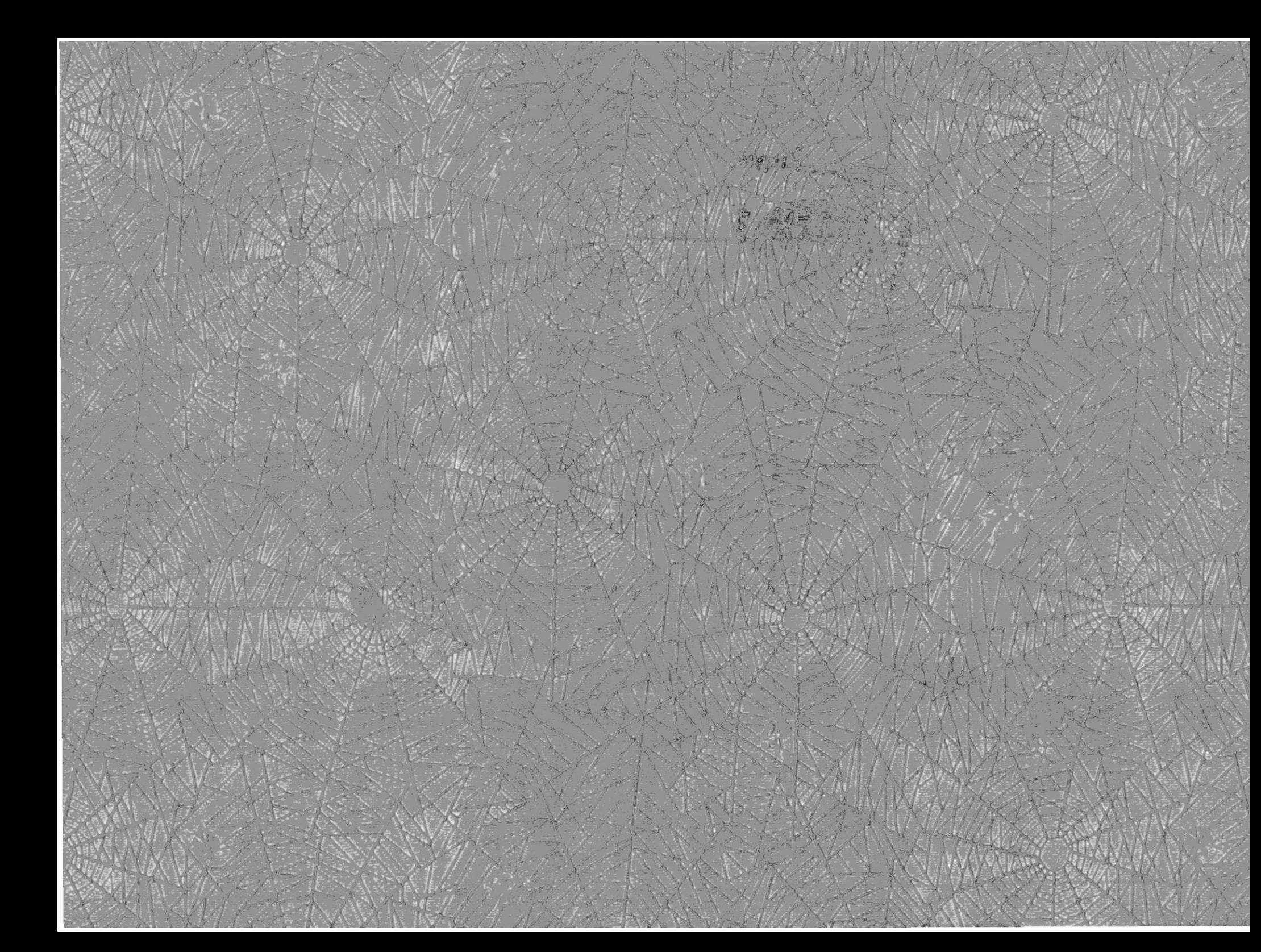

# **INDICE**

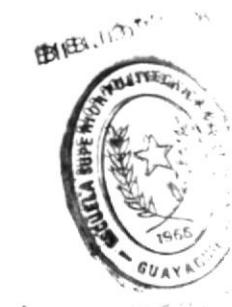

## Capítulo I Introducción

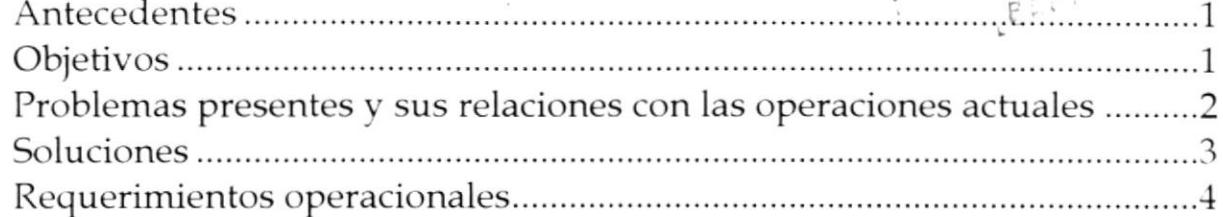

### Capítulo II Diagramas del Sistema

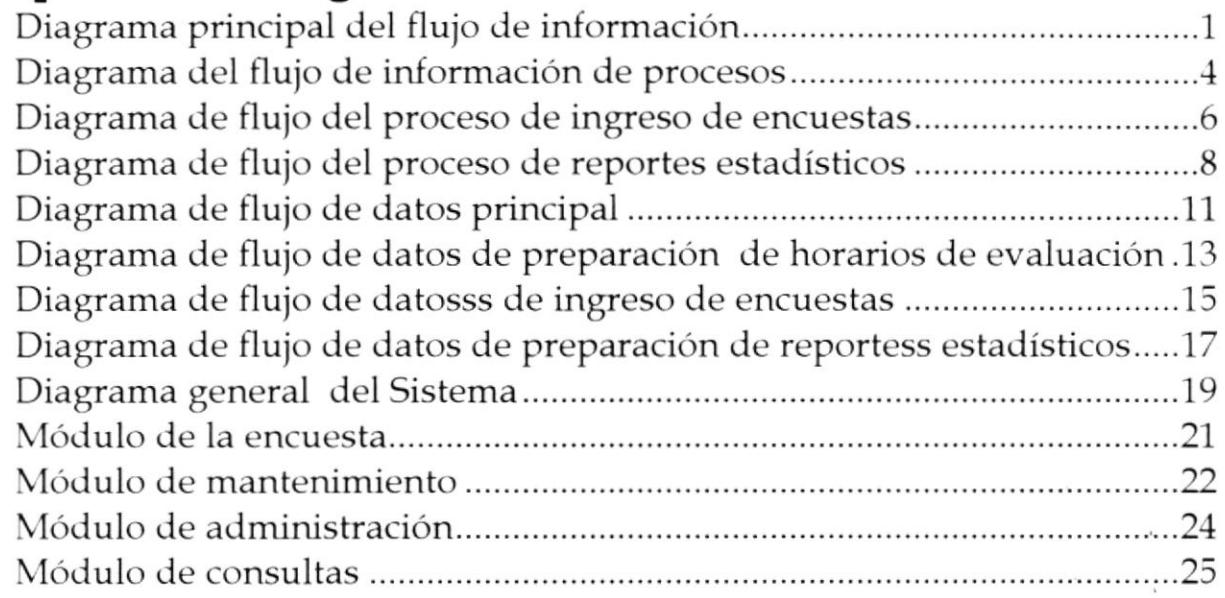

#### Capítulo III Estandarización del código

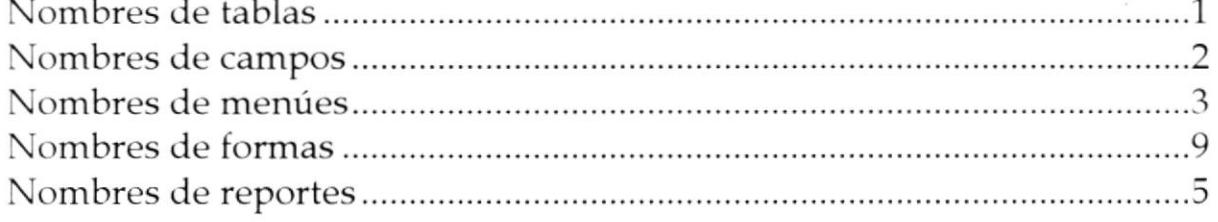

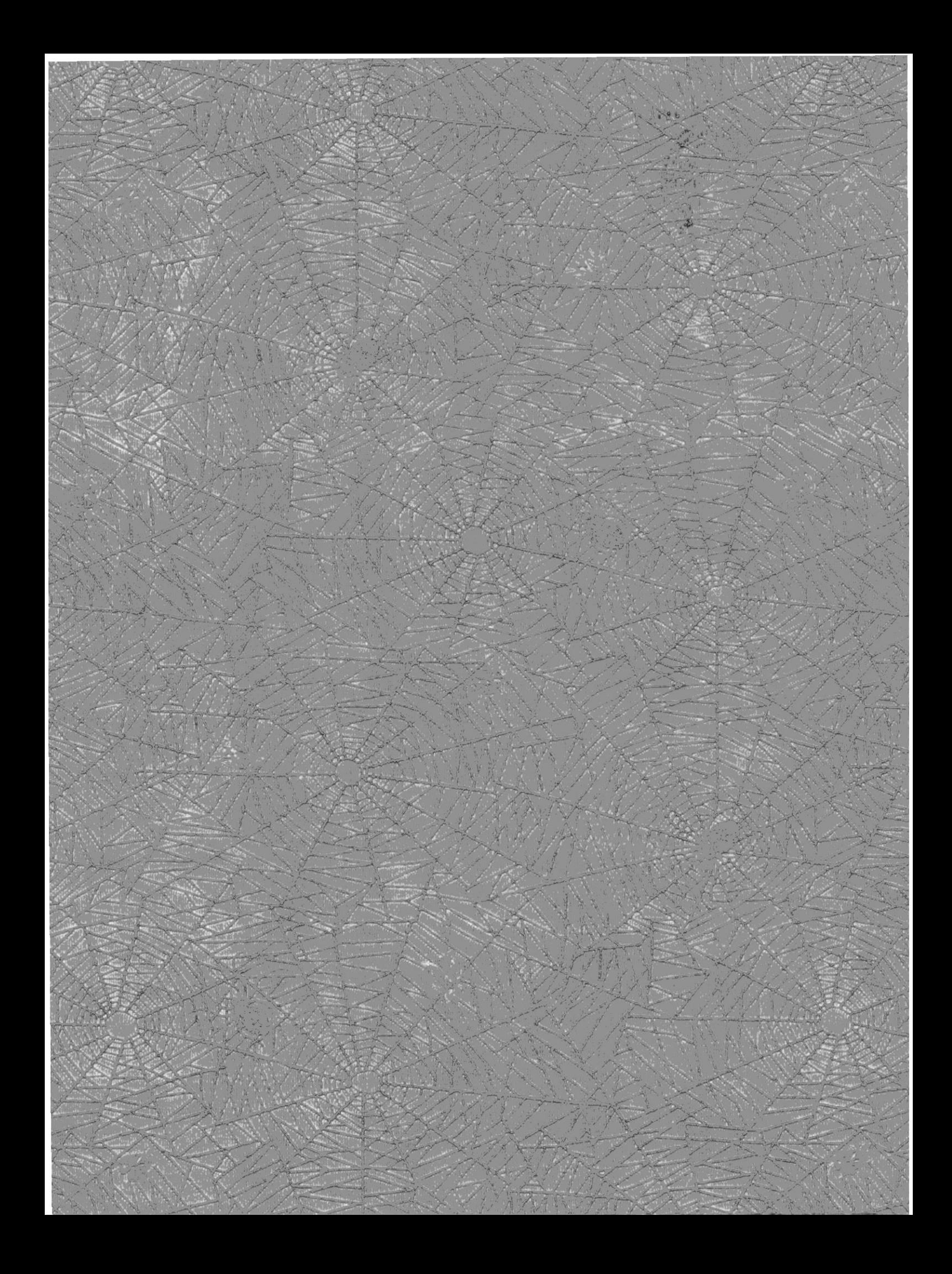

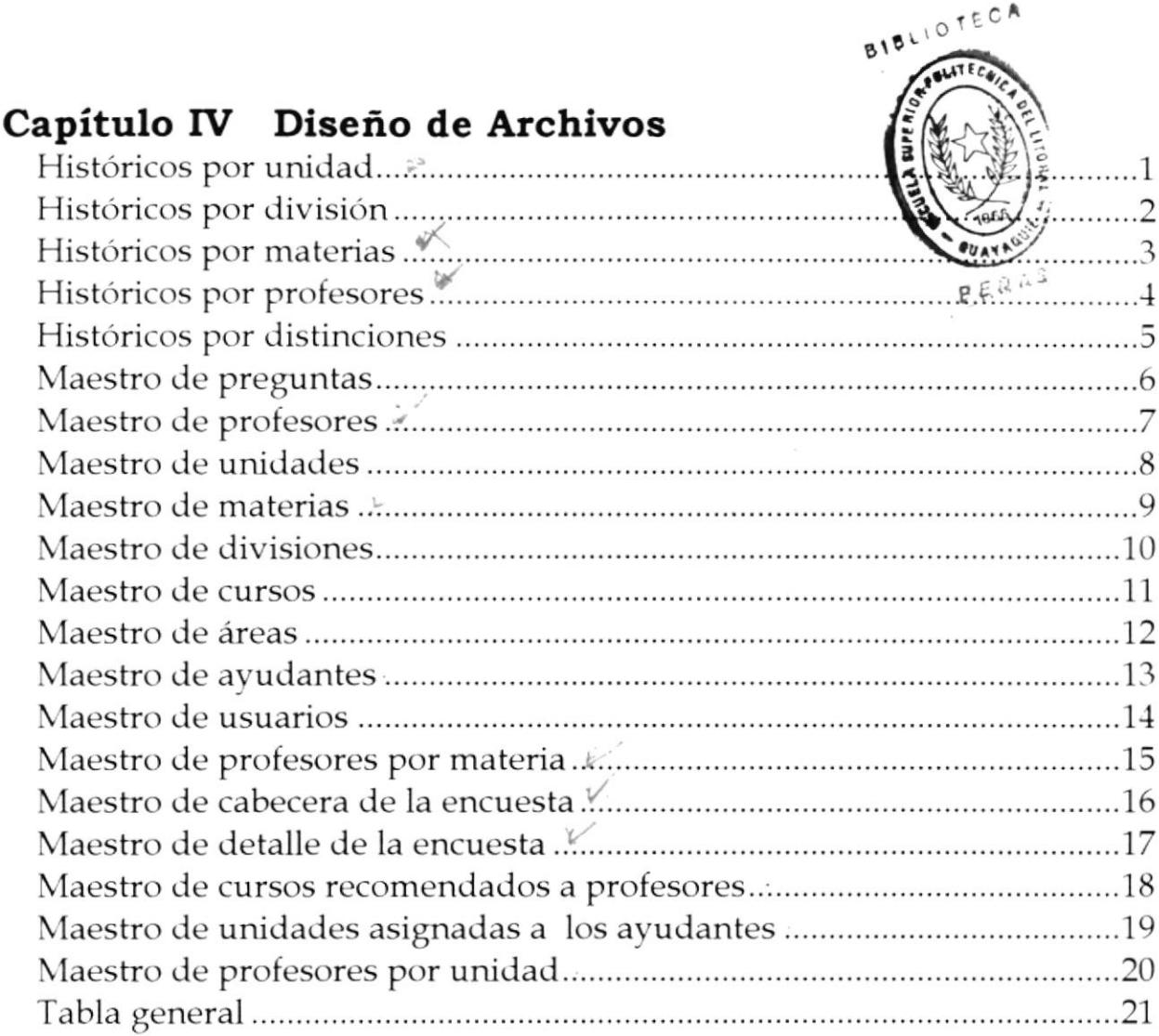

## Capítulo V Diseño de Pantallas

 $\sim$ 

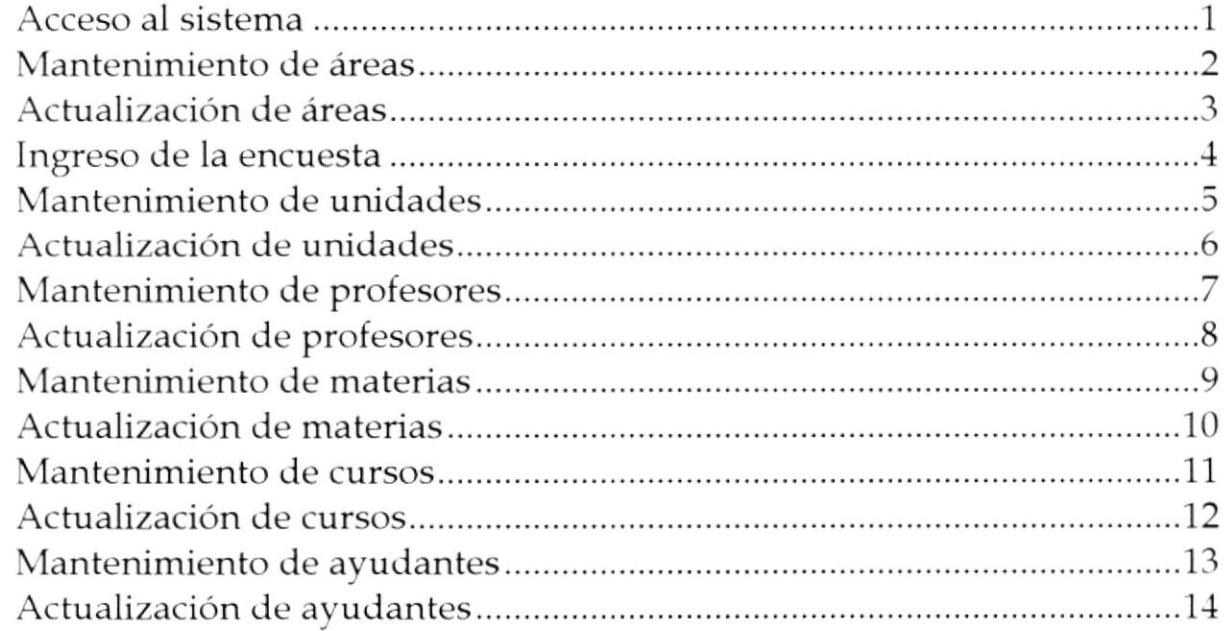

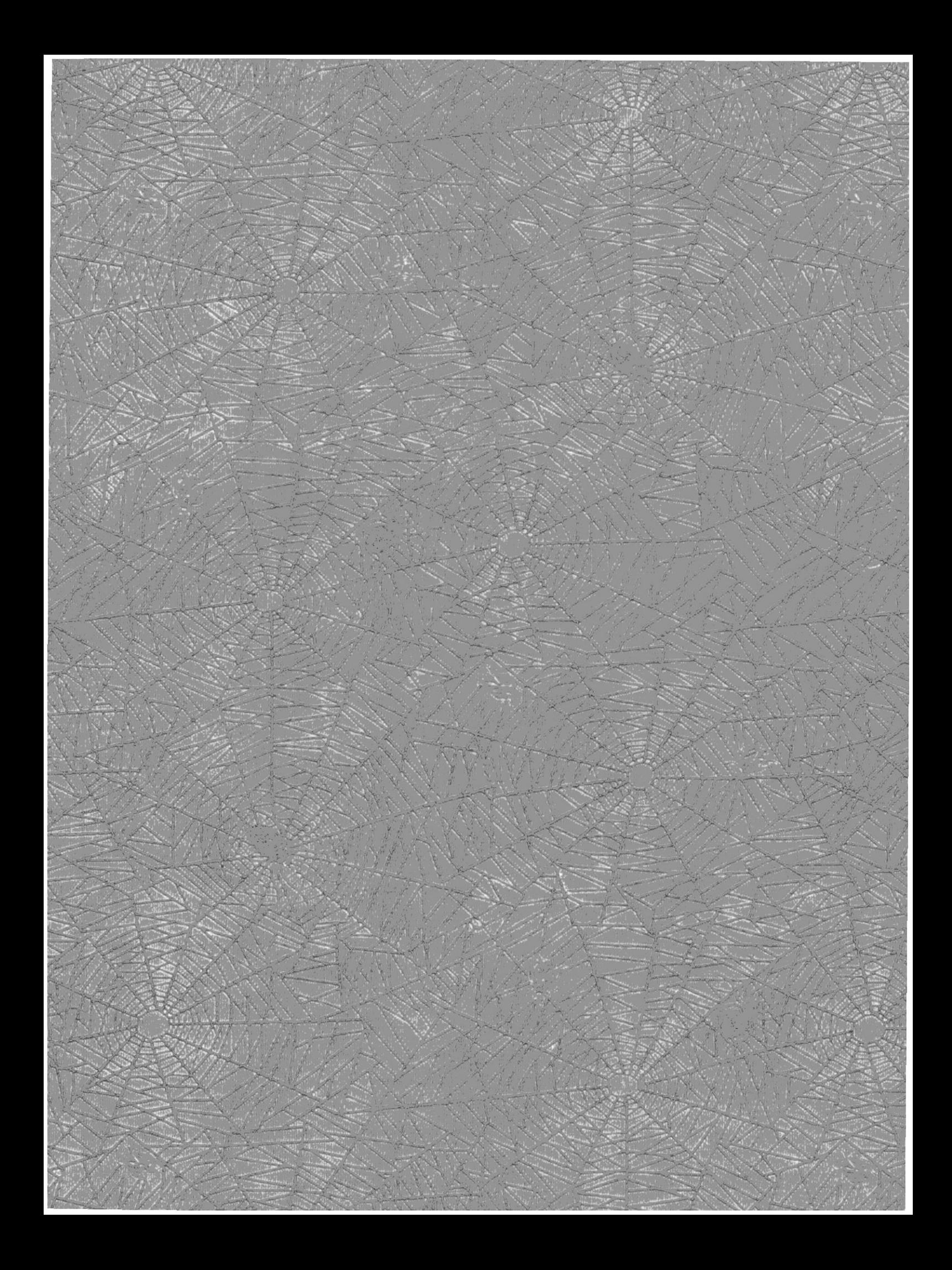

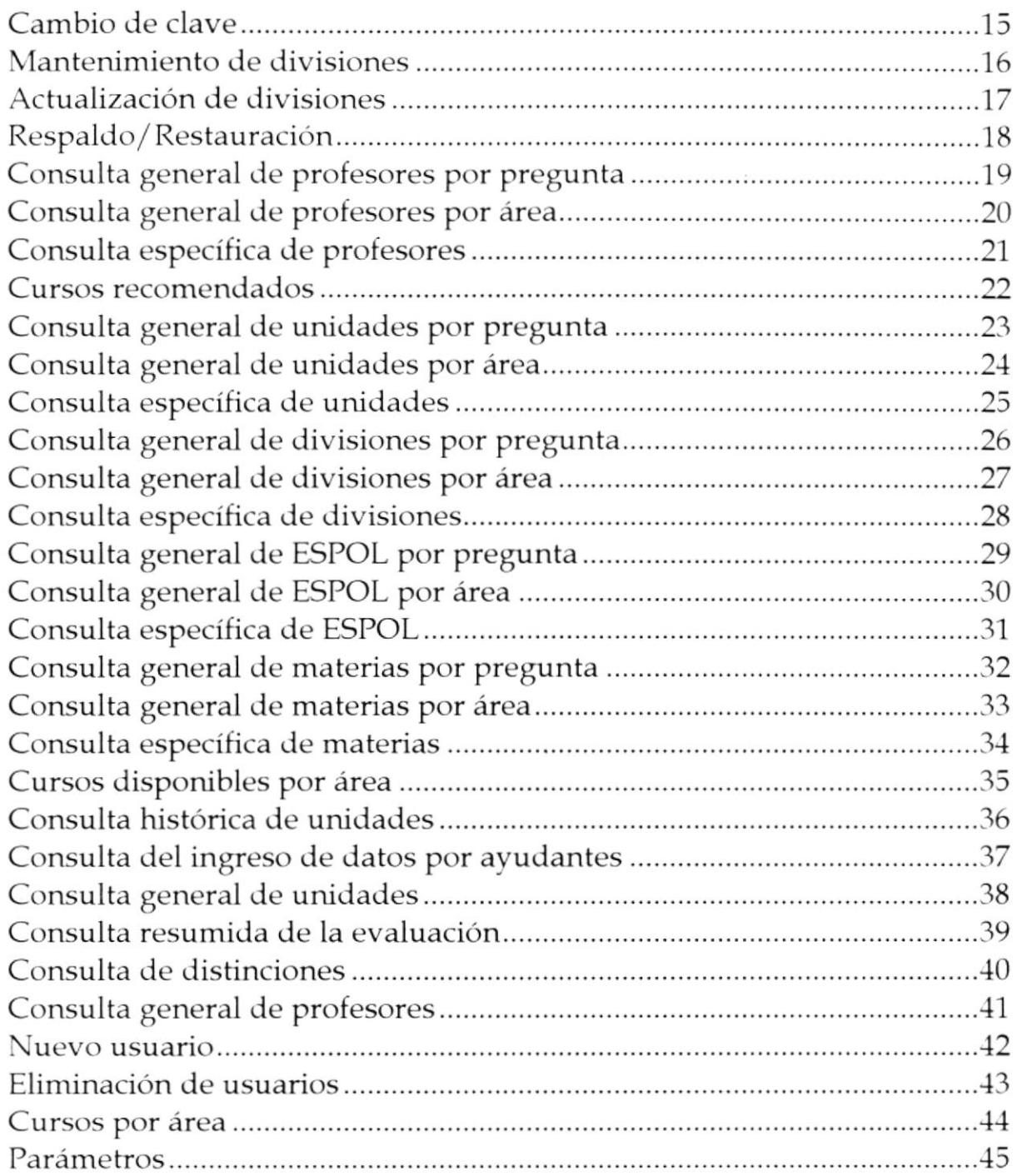

 $\mathbf{x}^{\prime}=\mathbf{x}^{\prime}$  , where  $\mathbf{x}^{\prime}$ 

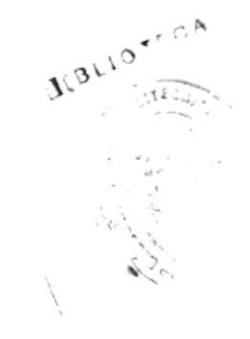

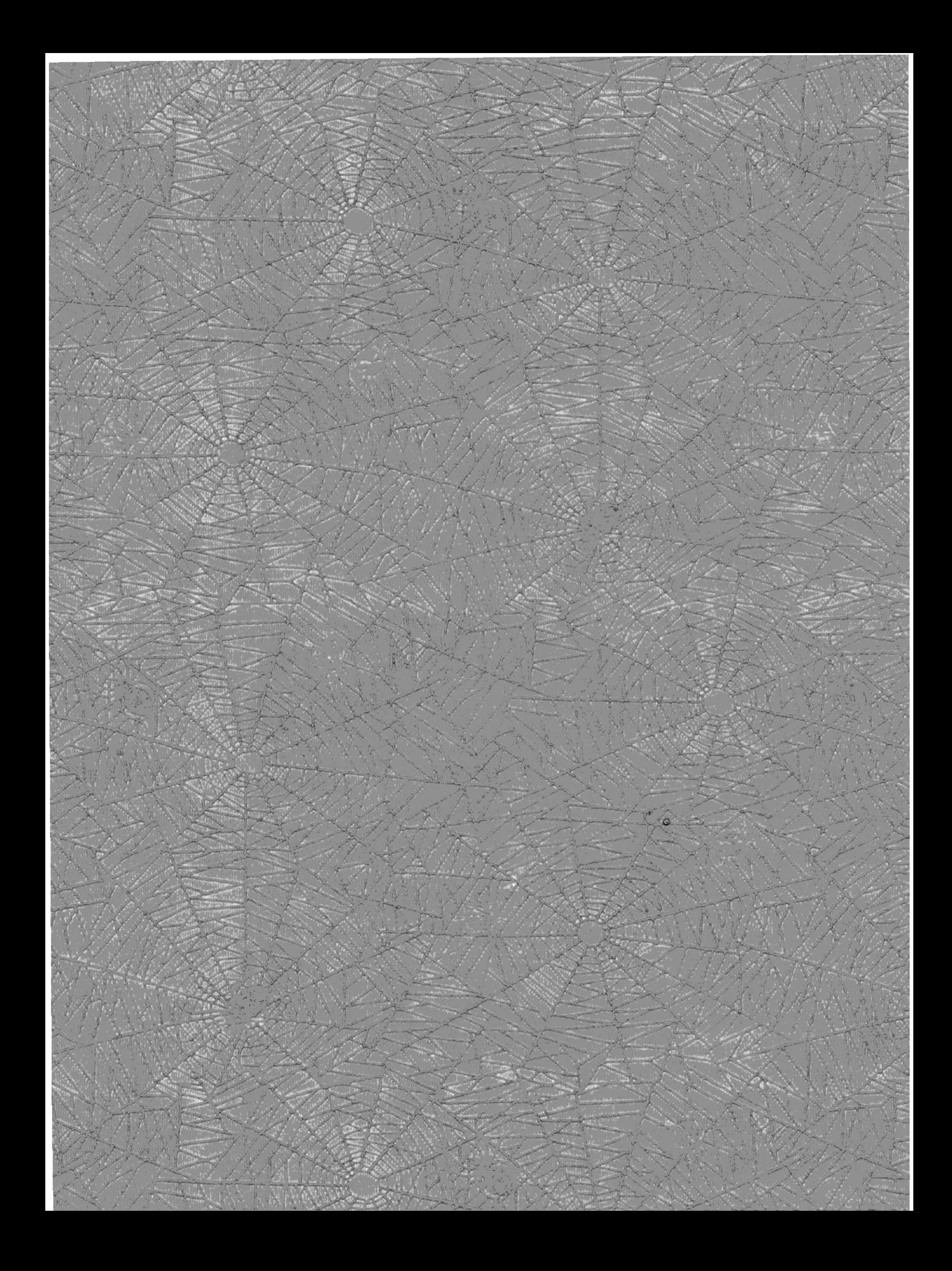

## Capítulo VI Descripción de Programas

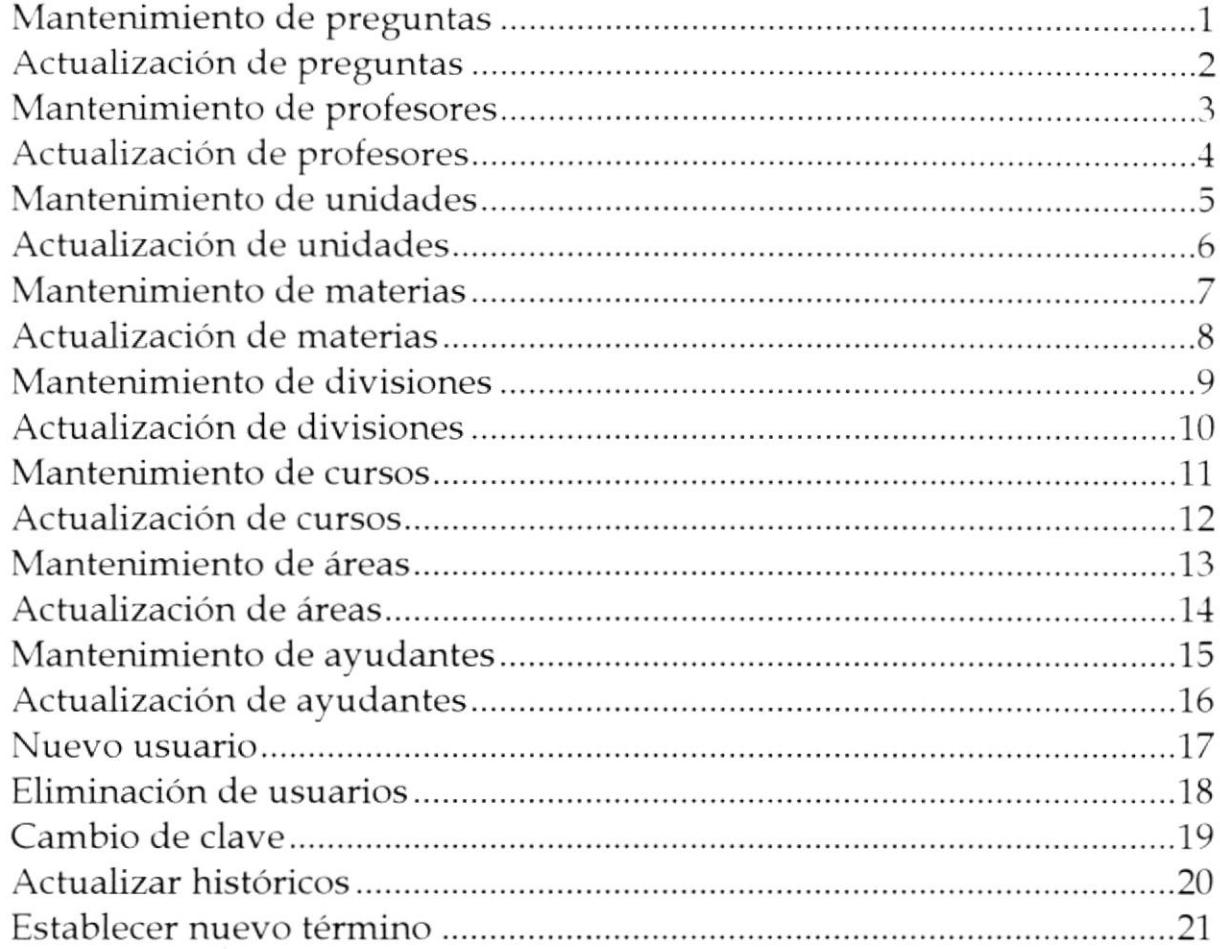

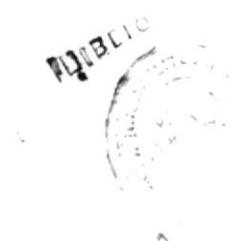

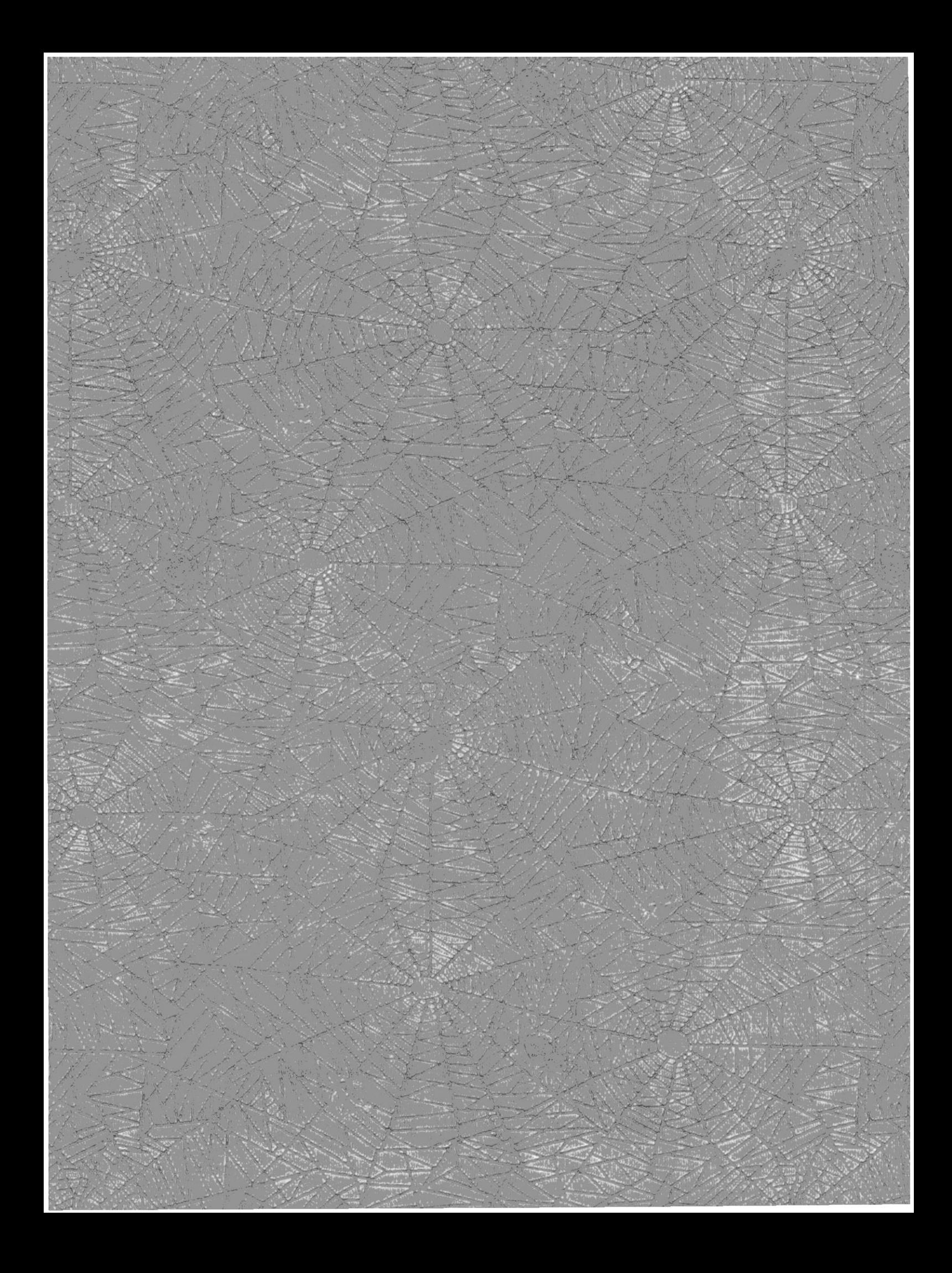

TIBLION

 $\mathcal{L}^{\text{max}}_{\text{max}}$ 

# **CAPITULO I**

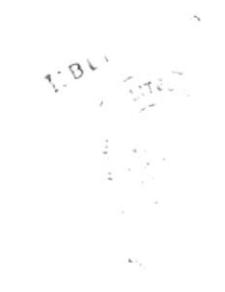

## **INTRODUCCION**

#### **ANTECEDENTES**

La Escuela Superior Politécnica del Litoral (ESPOL) es una institución académica encargada de formar profesionales a nivel superior, está ubicada en la ciudad de Cuayaquil y presta sus servicios desde el 29 de Octubre de L958.

La ESPOL cuenta con un Centro Experimental de Tecnología Educativa (CETED), el cual funciona como unidad de apoyo académico del Vicenectorado General de la ESPOL. Realiza evaluaciones periódicas sobre el grado de planificación y el cumplimiento de los objetivos establecidos a nivel académico para determinar las áreas que necesitan mejorarse, con el ñn de conseguir la formación integral de profesionales de alta calidad.

El centro experimental de tecnologia educativa inició sus actividades en el año 1.984: luego bajo un convenio entre la ESPOL y la Universidad Nacional Autónoma de México (UNAM) el CETED coordina el programa de Maestría en Docencia Universitaria e Investigación Educativa para profesores de la institución. Posteriormente ha realizado su aporte participando en investigación educativa para profesores de la institución, desarrollo curricula¡, presentación de ponencias en eventos intemacionales y asesoramiento a otros centros de educación superior.

#### OBJETIVOS DE CETED

- Establecer un sistema permanente de capacitación y perfeccionamiento docente.
- $\bullet$  Mejorar la capacidad de aprendizaje y liderazgo de los estudiantes.
- Realizar investigaciones en el área educativa.  $\bullet$
- Da¡ asesoría pedagógico-didáctica a las unidades académicas y a otras instituciones de educación superior.
- Producir medios y materiales audiovisuales de apoyo a la docencia, la investigación, la  $\bullet$ extensión; el servicio y la divulgación científica, tecnológica y cultural que permitan mejorar la calidad del trabajo académico.

#### PROBLEMAS PRESENTES Y SUS RELACIONES CON LAS OPERACIONES ACTUALES

Actualmente el CETED maneja gran volumen de información ya que las encuestas se realizan por materia en cada una de las unidades académicas existentes: cuenta con un sistema hecho en lenguaje Fortran. pero que debido a encontrarse obsoleto se realizan la mayor parte de los procesos de manera manual. Se espera en el futuro reaiizar el procesamiento de la información de manera eficaz y oportuna.

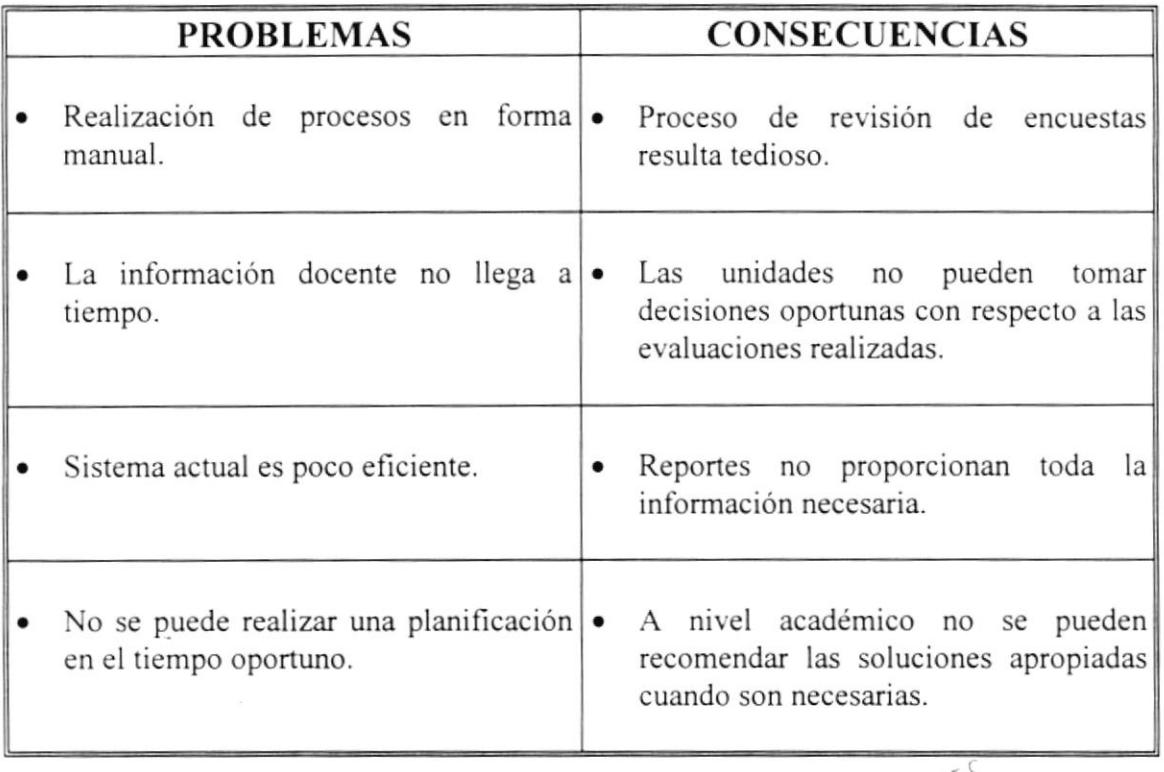

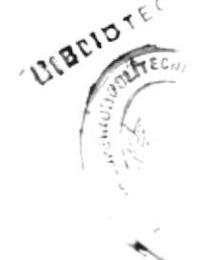

#### SOLUCIONES

A partir del análisis de la situación actual del Centro de Estadísticas se propone lo siguiente:

- Desarrollar e implementar un SISTEMA DE ESTADÍSTICAS DOCENTES que  $\bullet$ pueda trabajar en red, facilitando los procedimientos actuales del centro.
- Este sistema proveerá estadisticas opotunas y útiles para que las unidades académicas tomen medidas adecuadas que mejoren el nivel pedagógico de los docentes.
- Contribuirá a determinar las áreas de perfeccionamiento necesario a nivel académico tanto de estudiantes como de personal docente.
- Permitirá la planificación oportuna de cursos, talleres y seminarios de capacitación  $\bullet$ pedagógica para los docentes, ayudantes académicos y estudiantes de la ESPOL.
- Se proporcionan consultas sobre la formación de profesores, el desarrollo curricular y la  $\bullet$ elaboración de programas de estudio a nivel académico.

#### REQUERIMIENTOS OPERACIONALES

#### **Hardware**

Un servidor con las siguientes características:

- Microprocesador 486 DX2, 100 Mhz.
- . l6 Mb. en memoria RAM.
- . <sup>I</sup>Gb. en disco duro.
- 1 Unidad para disquetes de  $3 \star$  HD.
- Tarjeta de red.
- Monitor a color de 14 pulgadas.

Dos estaciones de trabajo:

- Microprocesador 484 DX, 66 Mhz.
- 8 Mb. en memoria RAM.
- $\bullet$  500 Mb. en disco duro.
- $\bullet$  1 Unidad para disquetes de 3  $\star$  HD.
- Tarjeta de red.
- o Monitor monocromático de l2 pulgadas.

Una impresora matricial.

#### **Software**

- Sistema Operativo DOS versión 6.0.
- Microsoft Visual BASIC versión 3.0 ( para desarrollo).
- Red de área local NOVELL NETWARE.
- Windows versión 3.1.

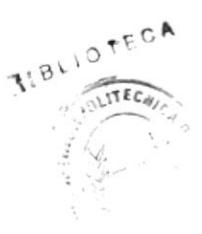

# **CAPITULO II**

 $\epsilon$ 

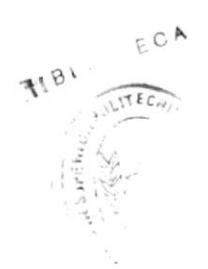

## **DIAGRAMAS DEL SISTEMA**

#### 2.1 DIAGRAMA DE FLUJO DE INFORMACION

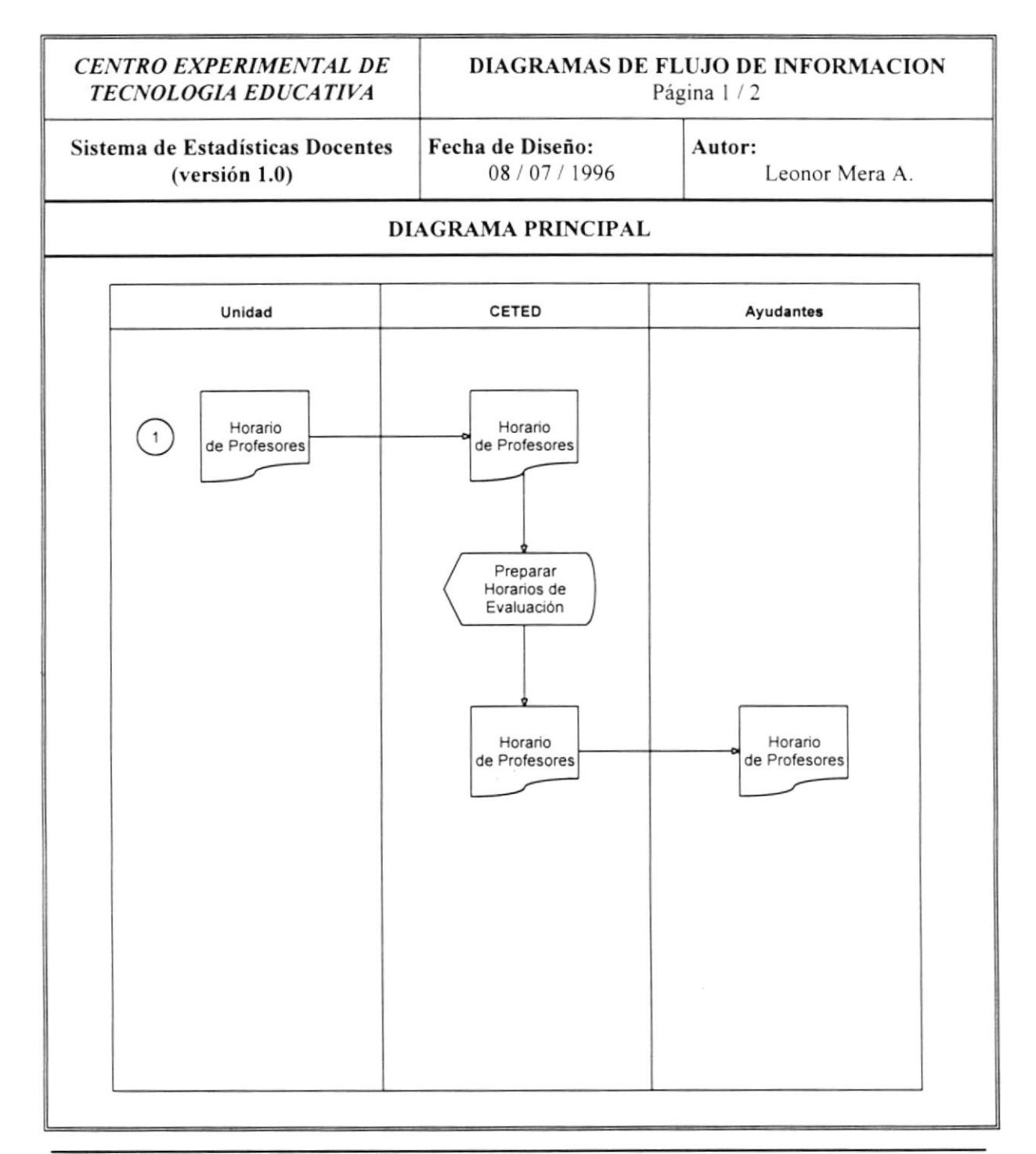

**CETED** 

 $\ddot{\phantom{1}}$ 

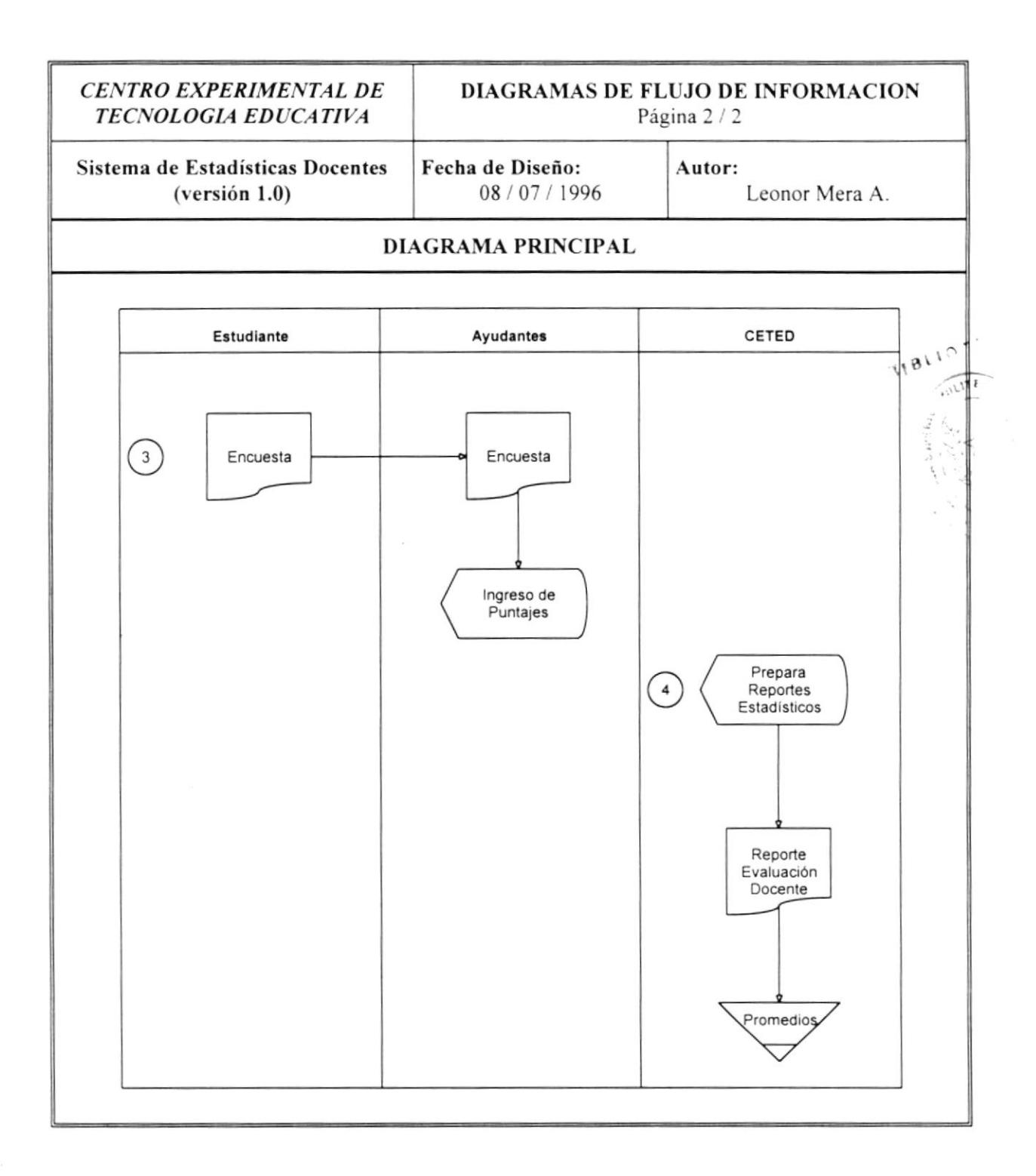

#### 2.1.1 Narrativa del Diagrama General de Flujo de Información

- l. Cada unidad académica proporciona datos a CETED de los profesores. tales como: nombre. título. cursos realizados. materias dictadas actualmente, número de alumnos asignados por paralelo, etc.
- 2. CETED prepara horarios, para realizar las evaluaciones respectivas por cada término del semestre en curso, de esta manera se establece un horario de actividades que cada ayudante debe cumplir.
- 3. El estudiante debe llenar una encuesta por cada materia en la que actualmente se encuentre registrado, los ayudantes están encargados de receptarlas y realizar el ingreso de los datos en el programa que actualmente funciona.
- 4. Una vez ingresados estos datos. el programa actual se encarga de generar los reportes de estadísticas a partir de los puntajes registrados, proporcionando los diferentes reportes de la evaluación realizada a los docentes, los cuales son registrados para obtención de datos históricos a futuro.

#### 2.2 DIAGRAMA DE FLUJO DE INFORMACION - PROCESOS

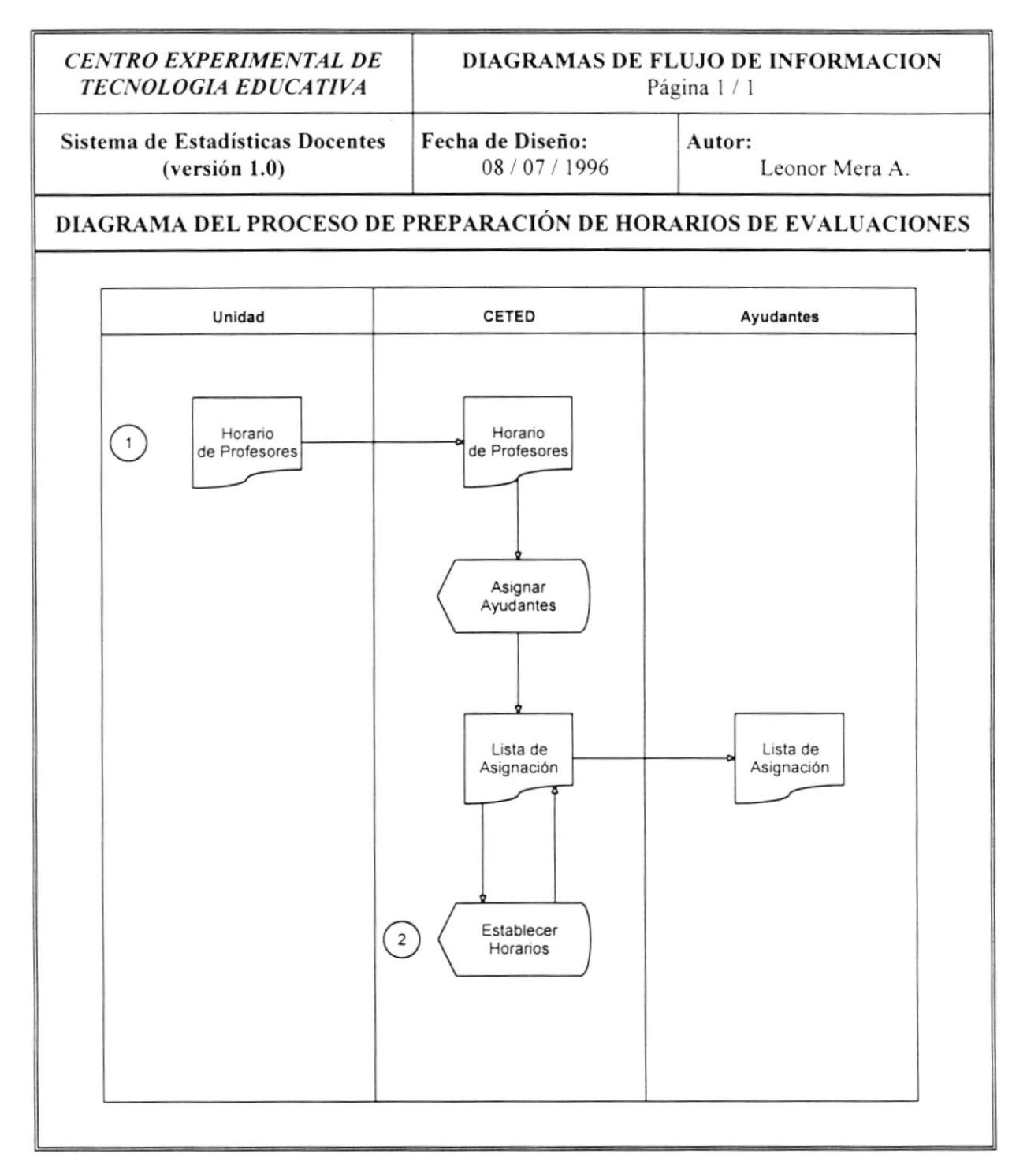

#### 2.2.1 Narrativa del Diagrama de Flujo de Información - Proceso Preparación de Horarios de Evaluaciones

- 1. Cada unidad académica proporciona el horario de clases, correspondiente a cada materia y el profesor que la dicta.
- 2. Con esta información se procede a asignar unidades académicas a los diferentes ayudantes que tiene CETED, lo cual es registrado en una lista de asignación, la cual permitirá establecer los horarios en que se realizarán las evaluaciones, una vez realizado se procede a distribuir la lista de asignaciones a cada ayudante de CETED.

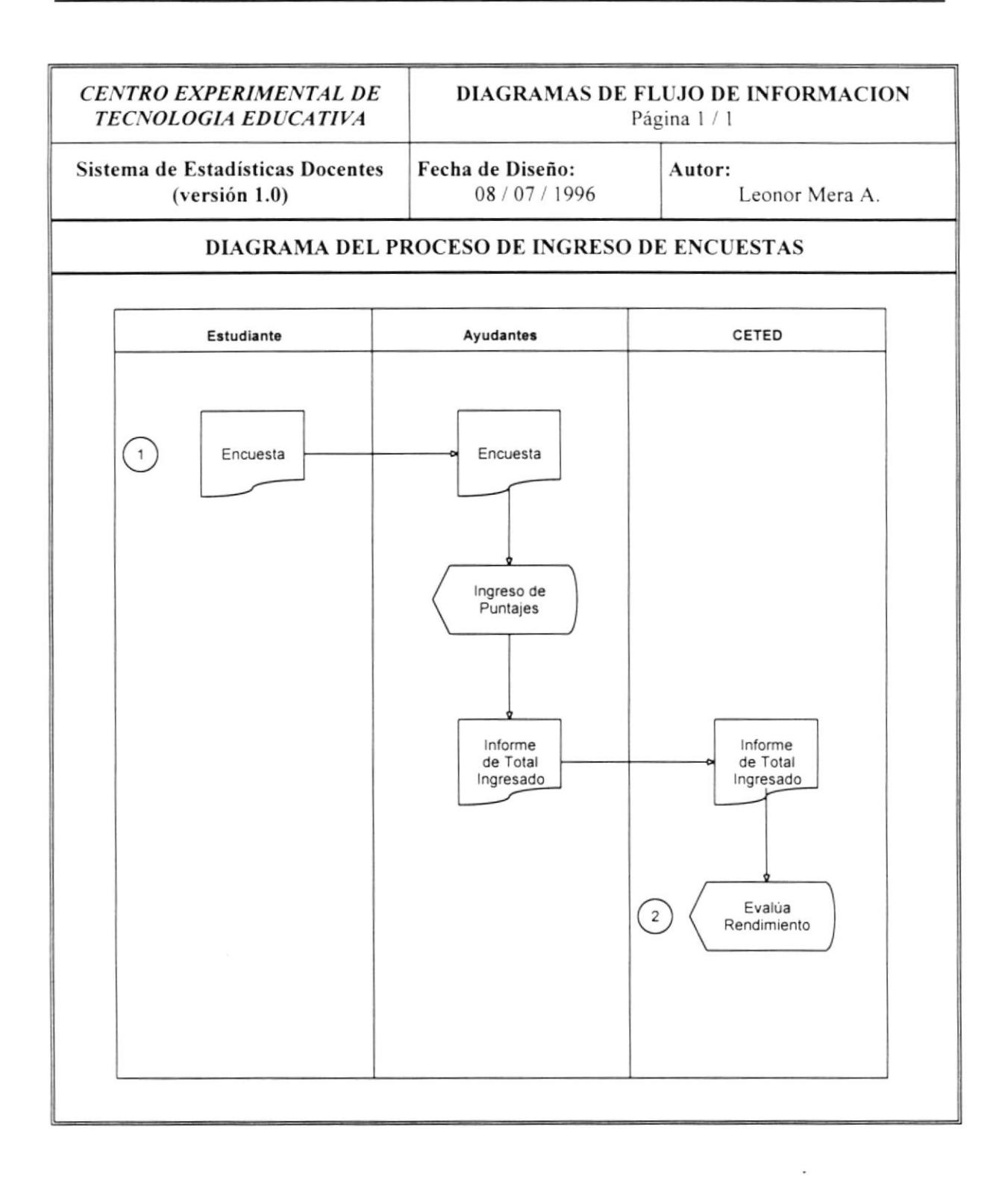

 $\mathcal{L}_{\mathcal{A}}$ 

 $\mathbf{r}$ 

 $\mathbf{r}$ 

 $\ddot{\phantom{a}}$ 

 $\sim$   $\sim$   $\sim$ 

#### 2.2.2 Narrativa del Diagrama de Flujo de Información - Proceso Ingreso de Encuestas

- 1. El estudiante debe lenar correctamente la encuesta, una vez realizada el ayudante correspondiente debe receptarla y continuar con el proceso de ingreso de puntajes.
- 2. El ayudante debe realizar un informe de las encuestas ingresadas cuando CETED lo solicite, de esta manera se podrá evaluar el rendimiento y avance de la tarea designada al mismo.

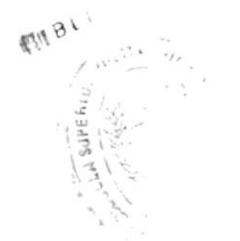
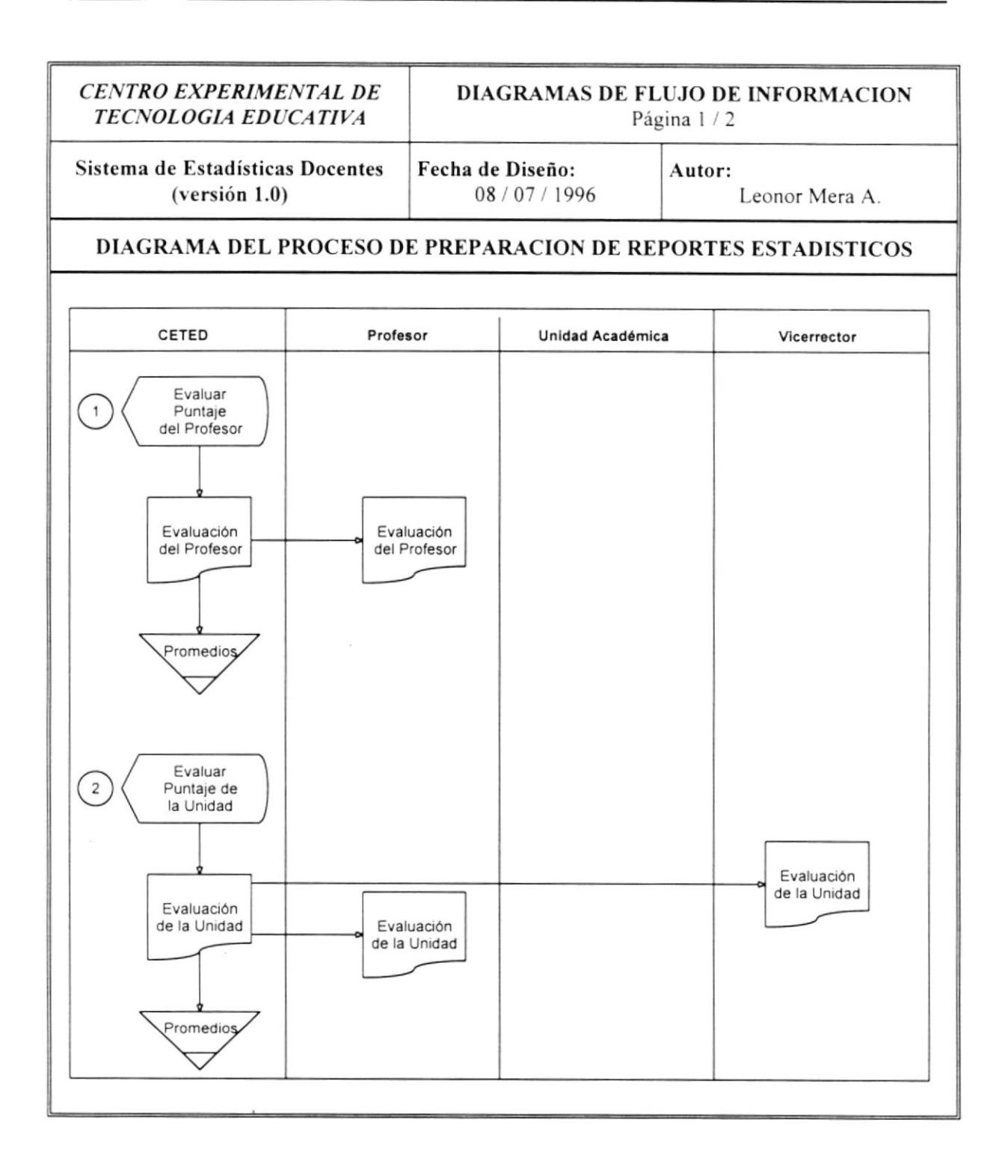

 $\tilde{\chi}$ 

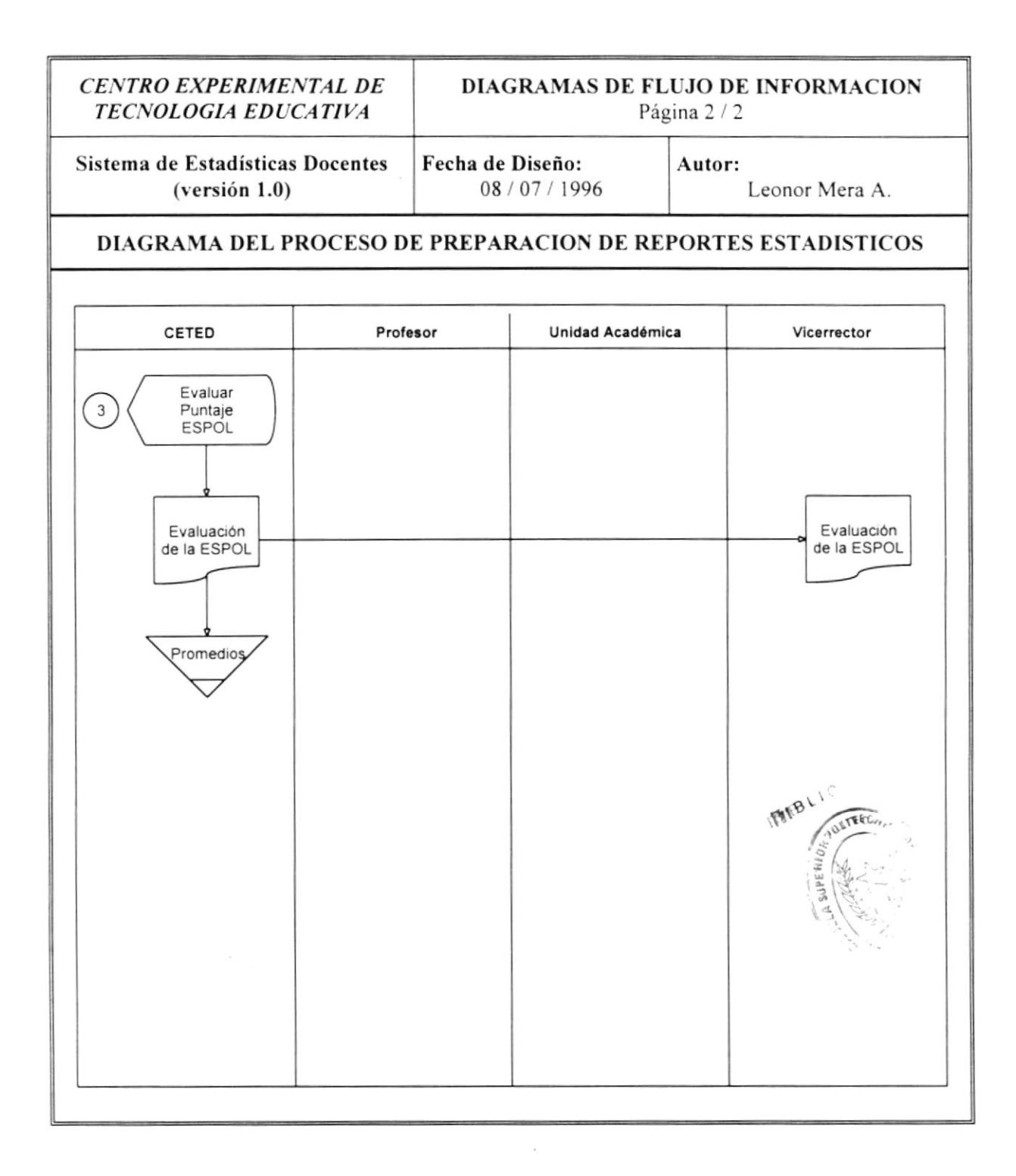

### 2.2.3 Narrativa del Diagrama de Flujo de Información Proceso de Preparación de Reportes EstadÍsticos

- 1. CETED se-encarga de realizar los reportes estadísticos a profesores, y facilitarlos a cada uno de elos, con información adicional para mejorar la calidad docente de los mismos. registrándo los resúmenes en un archivo de promedios, para la realización de reportes históricos.
- 2. También está encargado de elaborar reportes estadísticos por unidad académica, faclitandolos al Vicenector y a cada unidad, y poniendo a disposición cursos pedagógicos tanto pam docentes como para estudiantes, con el fin de mejorar la calidad de enseñanza de la ESPOL, el resumen de esta información es registrada en un archivo de promedios, para la realización de reportes históricos.
- 3. CETED informa a[ Vicerrector de la E§POL de los resultados obtenidos a nivel de ESPOL, dándole a conoce el promedio gnegral de la ESPOL, y registrándolo para su uso posterior.

### 2.3 DIAGRAMAS DE FLUJO DE DATOS

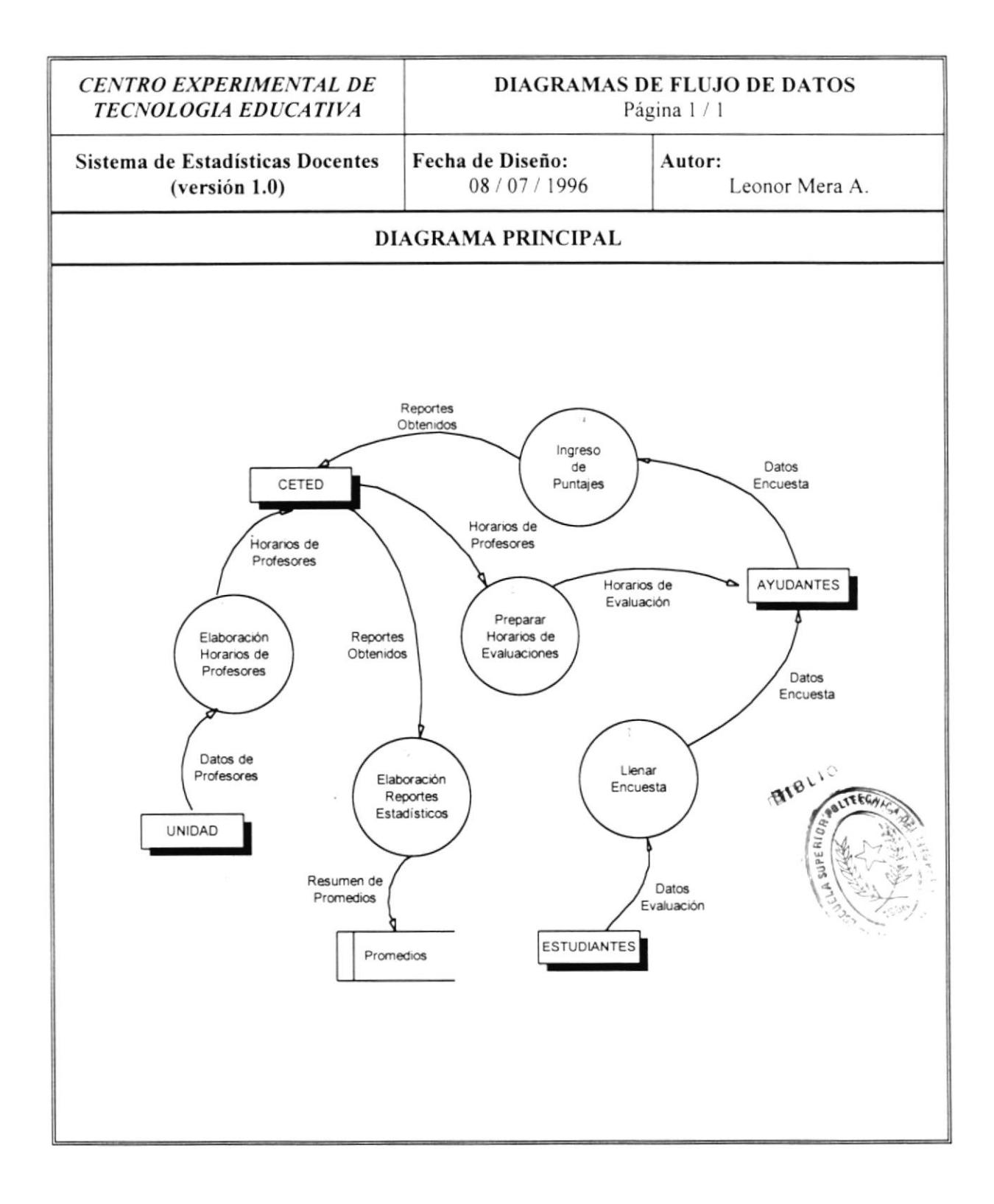

### 2,3.1 Narrativa del Diagrama General de Flujo de Datos

- l. Cada unidad académica proporciona datos a CETED de los profesores, los cuales son dados a conocer a través de una lista que contiene el nombre de profesor y horarios de las materias que está dictando.
- 2. CETED prepara horarios, para realizar las evaluaciones respectivas por cada término del semestre en curso. de esta manera se establece un horario para realizar las evaluaciones que cada ayudante debe cumplir.
- i. El estudiante debe llenar una encuesta por cada materia en la que actualmente se encuentre registrado, los ayudantes están encargados de receptarlas y realizar el ingreso de los puntajes señalados por el estudiante. en el programa que actualment funciona.
- 4. Una vez ingresados estos datos, el progrma actual se encarga de generar los reportes de estadísticas a partir de los puntajes registrados, proporcionando los diferentes reportes de la evaluación realizada a los docentes, se registra en un archivo de promedios el resumen de los datos obtenidos para la obtención de datos históricos que servirán en repones estadísticos de años posteriores.

 $.4024$ 

### 2.4 DIAGRAMA DE FLUJO DE DATOS - PREPARACION DE **HORARIOS DE EVALUACION**

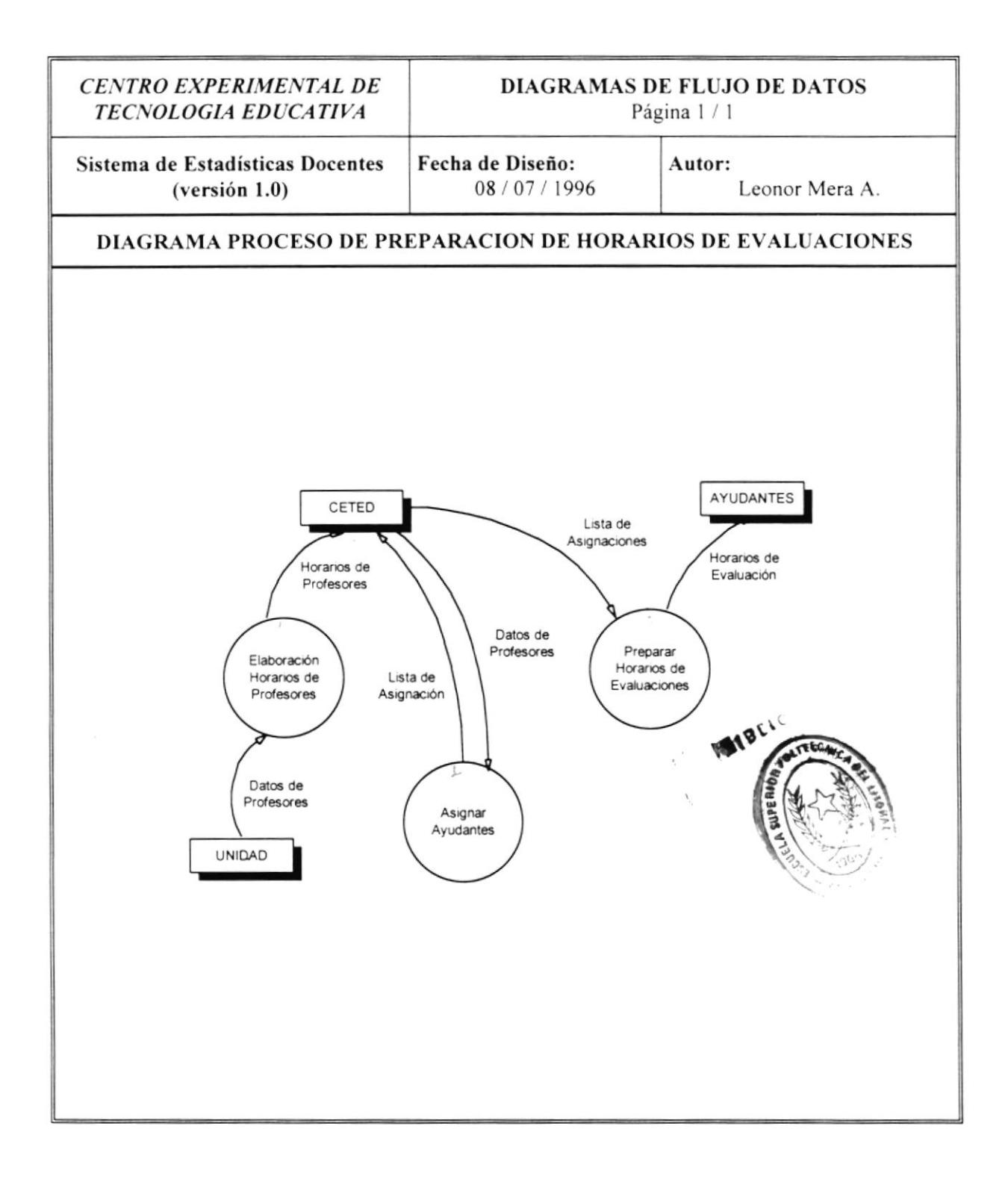

 $\bar{\bar{\nu}}$ 

### 2,4,1 Narrativa del Diagrama de Flujo de Datos - Proceso Preparación de Horarios de Evaluaciones

- Cada unidad académica proporciona datos del profesor, tales como: nombre. titulo. cursos realizados, materias dictadas actualemnte, número de allumnos asignados por paralelo. etc.. correspondiente a cada materia y el profesor que la dicta. Este proceso genera una lista que es proporcionada a CETED.
- 2. Con esta información se procede a asignar unidades académicas a los diferentes ayudantes que tiene CETED, lo cual es registrado en una lista de asignación. esta lista permitirá establecer en qué se realizarán as evaluaciones, una vez realizado se procede a distribuir la lista de asignaciones a cada ayudante de CETED.

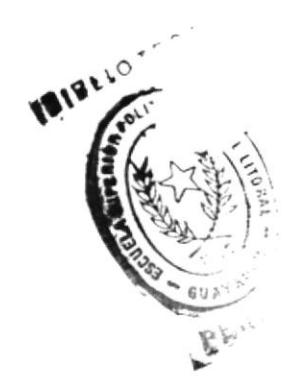

#### 2.5 DIAGRAMAS DE FLUJO DE DATOS - INGRESO DE **ENCUESTAS**

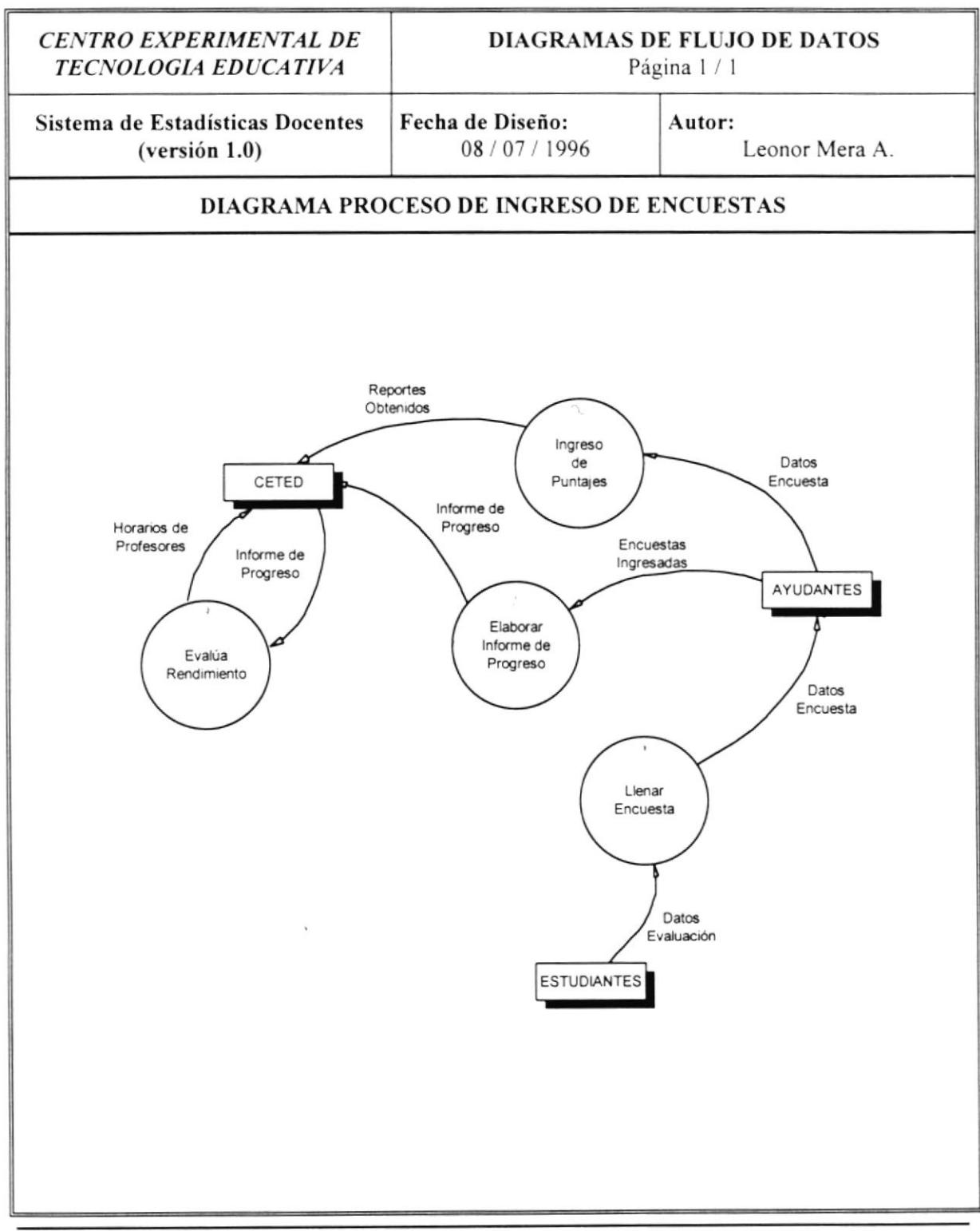

### 2.5.1 Narrativa de! Diagrama de Flujo de Datos - Proceso Ingreso de Encuestas

- 1. El estudiante debe llenar la encuesta, una vez realizada el ayudante correspondiente debe receptarla y continuar con el proceso de ingreso de puntajes.
- 2. Una vez ingresada todas las encuestas el programa genera reportes que le servirán a CETED para elaborar las estadísticas.
- 3. El ayudante debe realizar un informe de las encuestas que haya ingresado cuando CETED lo solicite, de esta manera se podrá evaluar el rendimiento y avance de la tarea designada al mismo, como también se tomarán las medidas necesarias para agilizar el proceso.

### 2.6 DIAGRAMAS DE FLUJO DE DATOS - PREPARACION DE **REPORTES ESTADISTICOS**

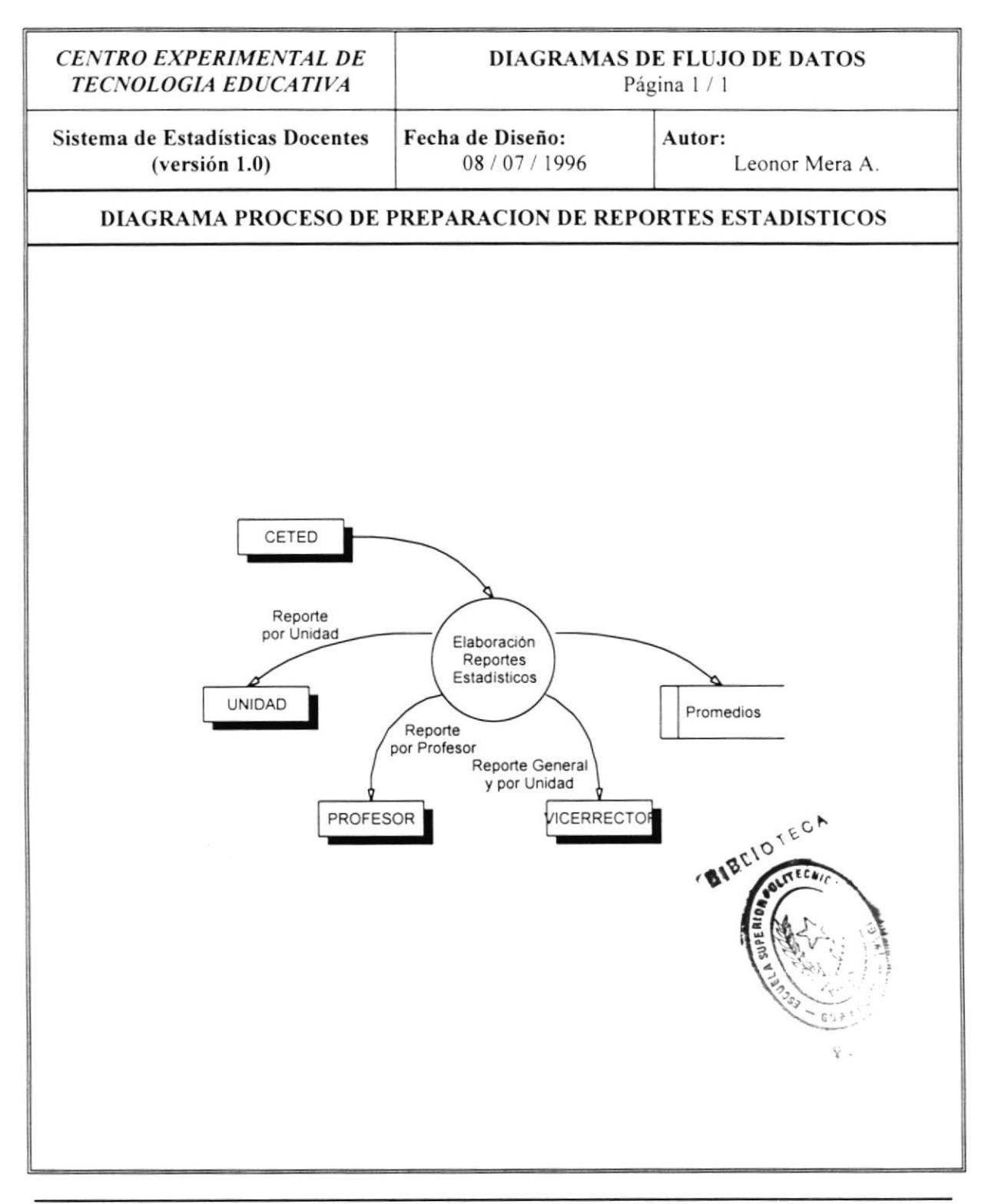

### 2.ó.1 Narrativa del Diagrama de Flujo de Datos - Proceso de Preparación de Reportes Estadísticos

- 1. CETED se encarga de realizar los reportes estadísticos a profesores, y facilitarlos a cada uno de ellos. con información adicional para mejorar la calidad docente de los mismos. registrando los resúmenes en un archivo de promedios, para la realiación de reportes históricos.
- 2. También está encargado de elabora¡ reportes estadísitcos por unidad académica. facilitándolos al Vicerrector y a cada unidad. y poniendo a disposición cursos pedagógicos tanto para docentes como para estudiantes, con el fin de mejorar la calidad de enseñanza de la ESPOL, el resumen de esta información es registradad en un archivo de promedios, para la realización de reportes históricos.
- 3. CETED intbrma al Vicerrector de la ESPOL de los resultados obtenidos a nivel de ESPOL, dándole a conocer el promedio general de la ESPOL, y registrándolo para su uso posterior.

### 2.7 DIAGRAMA GENERAL DEL SISTEMA

El Sistema de Estadística Docentes se encuentra formado por los siguientes módulos:

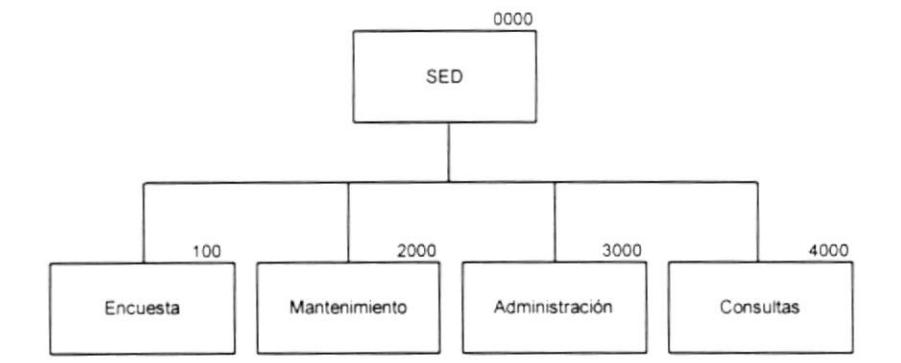

### 1000 Encuesta

El módulo de Encuesta permitirá realizar todos los procesos relacionados a los datos de evaluación de docentes tales como:

- . lngreso de encuestas.
- Actualización del formato de la encuesta.

### 2000 Mantenimiento

El módulo de Mantenimiento permitirá realizar el ingreso, modificación y eliminación de tablas deI Sistema de Estadisticas Docentes.

### 3000 Administración

El módulo de Administración permitirá realizar procesos como mantenimiento de usuarios, mantenimiento de claves. mantenimiento de parámetros. eliminación de históricos, generación de históricos. inicialización de tablas. etc.

#### 4000 Consultas

El módulo de Consultas permitirá obtener datos de manera específica o en forma masiva, de las diferentes tablas que maneja el sistema, además de permitir imprimir de las mismas.

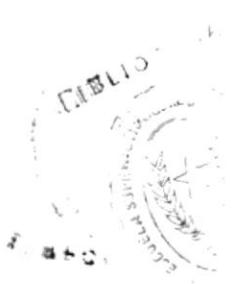

### 2.8 DIAGRAMA DEL MODULO DE ENCUESTA

El módulo de Encuesta perrnite ingresar información acerca de la evaluación de docentes. tiene Ios siguientes módulos:

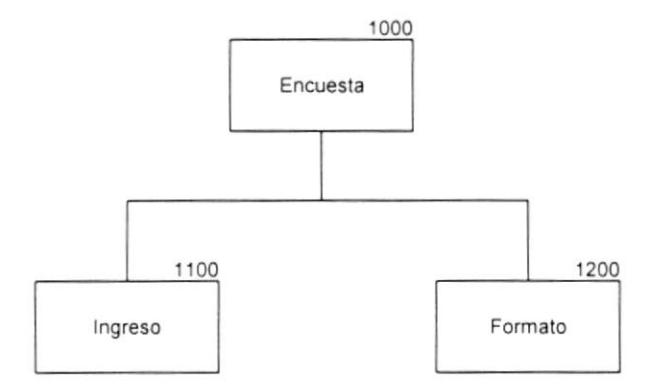

### <sup>I</sup>100 Ingreso

El módulo permite ingresar los datos para la evaluación del docente, que ha sido previamente llenada por los estudiantes

- . Ingreso de encuesta por teclado.
- . Ingreso de encuesta con scanner.

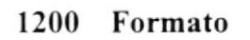

Este módulo permite actualizar el formato establecido de la encuesta, permitiendo añadir, modificar, eliminar áreas y preguntas de la encuesta, realizará el mantenimiento de preguntas y de áreas de la encuesta.

 $\sim$  , and  $\ldots$ l' -'!

 $\sqrt{3}$  $\sum_{i=1}^n$ 

#### $2.9$ DIAGRAMA DEL MODULO DE MANTENIMIENTO

El módulo de Mantenimiento permite realizar ingreso, eliminación y modificación de las diferentes tabas del sitema, se encuentra estructurado de la siguiente manera:

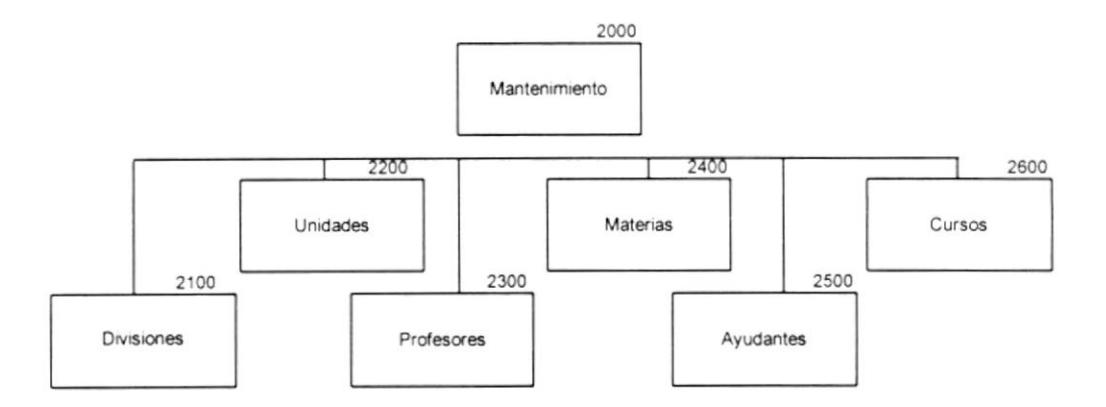

#### 2100 **Divisiones**

El módulo de Mantenimiento de Divisiones permitirá el ingreso, eliminación y modificación de todas las divisiones académicas que pertenecen a la ESPOL.

#### Unidades 2200

El módulo de Mantenimiento de Unidades permitirá el ingreso, eliminación y modificación de todas las unidades que pertenecen a la ESPOL.

#### Profesores 2300

El módulo de Mantenimiento de Profesores permitirá realizar el ingreso, modificación y eliminación de todos los profesores que pertenecen a la ESPOL.

### 2400 Materias

 $\boldsymbol{\mathcal{I}}$ 

El módulo de Mantenimiento de Materias permitirá realizar el ingreso. modificación y eliminación de todas las materias que la ESPOL ofrece en sus diferentes carreras.

### 2500 Ayudantes

El módulo de Mantenimiento de Ayudantes permitirá realizar el ingreso, modificación y eliminación de todos los ayudantes que tiene CETED para el proceso de evaluaciones docentes,

### 2600 Cursos

El módulo de Mantenimiento de Cursos permitirá el ingreso, modificación <sup>y</sup> eliminación de todos los cursos que ofrece CETED, para mejorar el nivel pedagógico de os docentes, y mejorar las técnicas de estudio en los estudiantes.

### 2.10 DIAGRAMA DEL MODULO DE ADMINISTRACION

El módulo de Administración se encuentra estructurado de las siguiente manera:

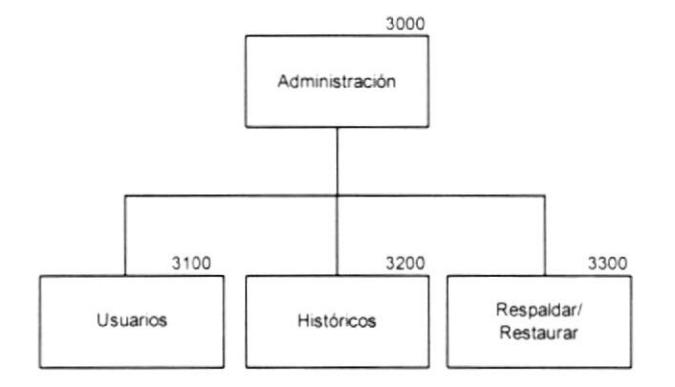

### 3100 Usuarios

El módulo de Usuarios permite modificar claves, eliminar e ingresar nuevos usuarios que tendrán acceso al sistema, define los diferentes niveles de autorización que tendrá para trabajar en el sistema.

### 3200 Históricos

El módulo de Históricos toma los datos de los archivos maestros y los pasa a los archivos históricos, eliminando los registros del maestro.

### 3300 Respaldo / Recuperar

El módulo de Respál y Recuperación permite respaldar toda la información del semestre actual del discó duro a diskettes

#### **DIAGRAMA DEL MODULO DE CONSULTAS** 2.11

El módulo de Consultas permite obtener información de las diferentes tablas que maneja el Sistema, tiene la siguiente estructura:

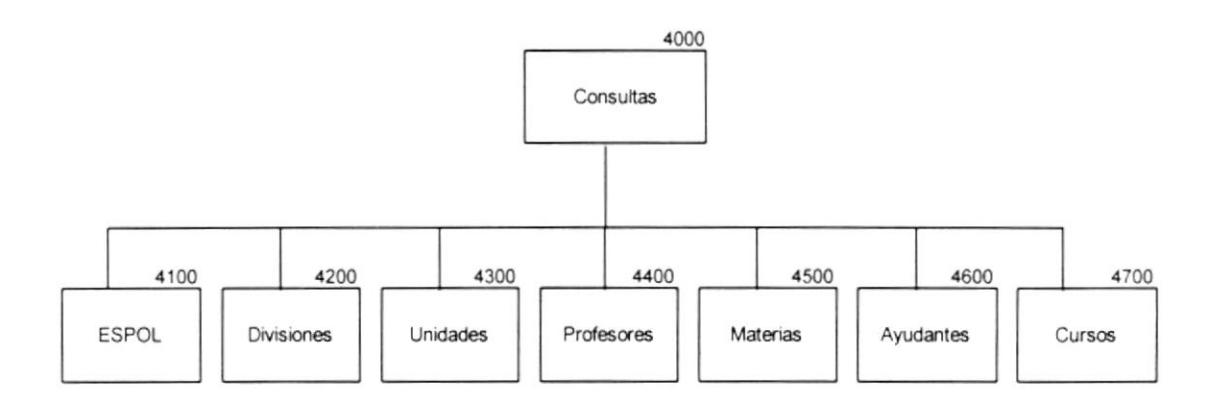

### 4100 ESPOL

El módulo de Consulta ESPOL permite visualizar e imprimir información a manera general de toda la ESPOL.

#### 4200 **Divisiones**

El módulo de Consulta de Divisiones permite visualizar e imprimir información sobre las divisiones académicas que actualmente tiene la ESPOL.

#### 4300 Unidades

El módulo de Consulta de Unidades permite visualizar e imprimir información sobre las unidades que actualmente tiene la ESPOL.

 $\frac{1}{2}$ 

 $-34$ 

### {{00 Profesores

El módulo de Consulta de Profesores permite visualizar e imprimir infbrmación sobre el personal docente que tiene en la actualidad la ESPOL.

### 4500 Materias

El módulo de Consulta de Materias permite visualizar e imprimir información sobre las materias que cada unidad académica tiene en los diferentes flujos de las carreras.

### 4500 Ayudantes

El módulo de Consulta de Ayudantes permite visualizar e imprimir información sobre los Ayudantes que CETED tiene, como también información del avance en el ingreso de encuestas.

### {700 Cursos

El módulo de Consulta de Cursos permite visualizar e imprimir información sobre los cursos que CETED ofrece para mejorar el nivel pedagógico de los docentes.

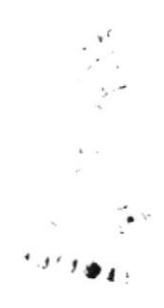

# **CAPITULO III**

## ESTANDARIZACION DE FORMATOS Y CODIGOS

### 3.I ESTANDARIZACION DE NONIBRE DE TABLAS

Longitud: 7 caracteres

Formato:

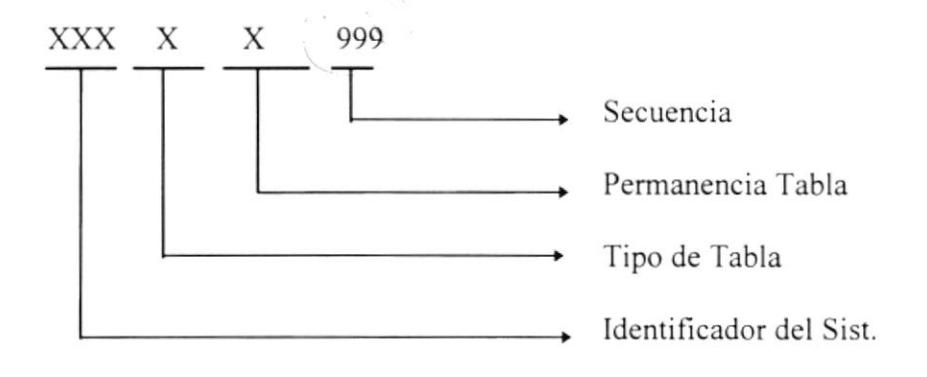

### Identificador del Sistema :

SED (Sistema de Estadísticas Docentes)

### Tipo de Tabla :

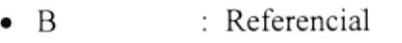

- $:$  Transaccional T
- : Maestro  $M$
- : Histórico  $\bullet$  H

### Permanencia de la Tabla :

- : Permanente  $\bullet$  P
- : Temporal  $\bullet$  T

Secuencia : 00-99

 $\frac{q}{\epsilon}$  . .

### 3.2 ESTANDARIZACION DE NOMBRES DE CAMPOS

Longitud: 9 caracteres

Formato:

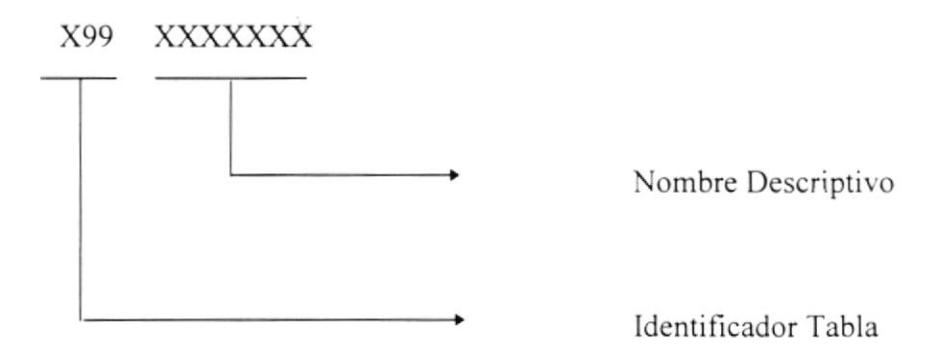

Identificador de la Tabla :

Tipo de Tabla + Secuencia de la tabla

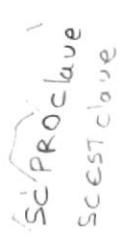

### 3.3 ESTANDARIZACION DE NOMBRES DE MENUS

Longitud: 7 caracteres

Formato:

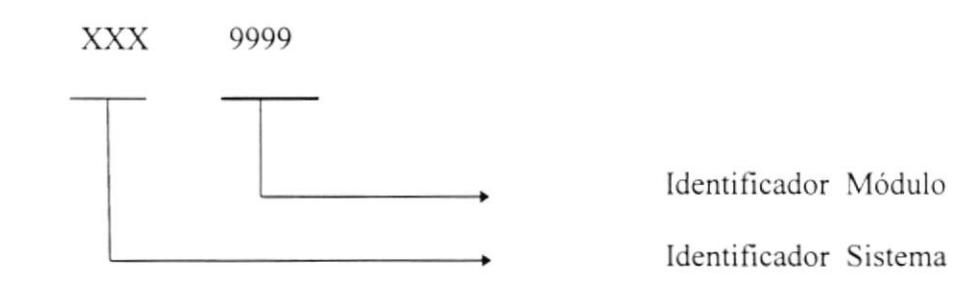

### Identificador del Sistema:

SED: Sistema de Estadísticas Docentes

### Identificador del Módulo:

Identificador del Diagrama Jerárquico del Sistema

 $\cdot$ 

### 3.4 ESTANDARIZACION DE NOMBRES DE FORMAS

Longitud: 7 caracteres

Formato:

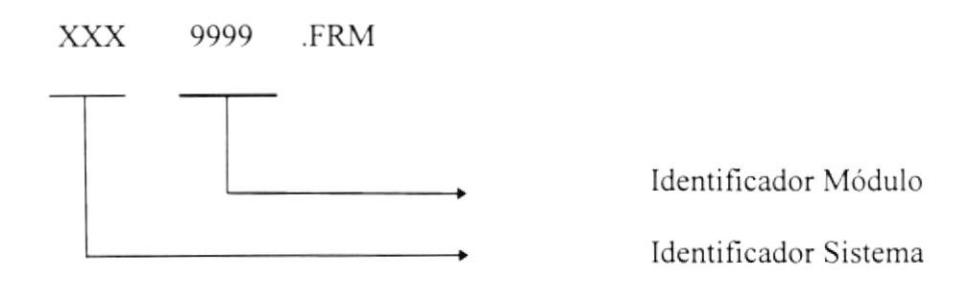

### Identificador del Sistema :

SED : Sistema de Estadísticas Docentes

### Identificador del Módulo :

ldentificador deI Diagrama Jerárquico del Sistema

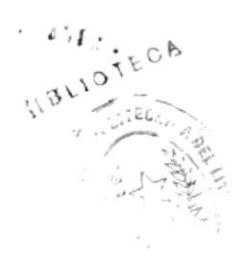

### 3.5 ESTANDARIZACION DE NOMBRE DE REPORTES

 $\ddot{\phantom{0}}$ 

Longitud: 8 caracteres

### Formato:

xxx xxx <sup>99</sup>, RPT

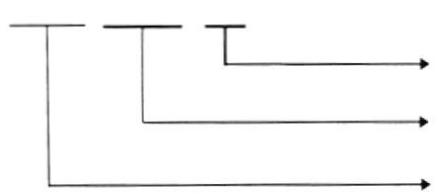

Secuencia Identificad. Reportes Identificador Sistema

### Identificador del Sistema :

SED : Sistema de Estadísticas Docentes

### Identificador de Reportes:

REP : Reporte

Secuencia:

00-99

 $\mathcal{L}(\mathcal{A})$  and  $\mathcal{L}(\mathcal{A})$ 

 $\mathcal{F} \in \mathcal{F}_{\mathcal{A}}$  , where

 $\mathbf{r} = -\mathbf{r} \mathbf{e}$  , where  $\mathbf{r} = -\mathbf{e} \mathbf{e}$ 

# **CAPITULO IV**

 $\mathbb{R}$ 

## DISEÑO DE ARCHIVOS

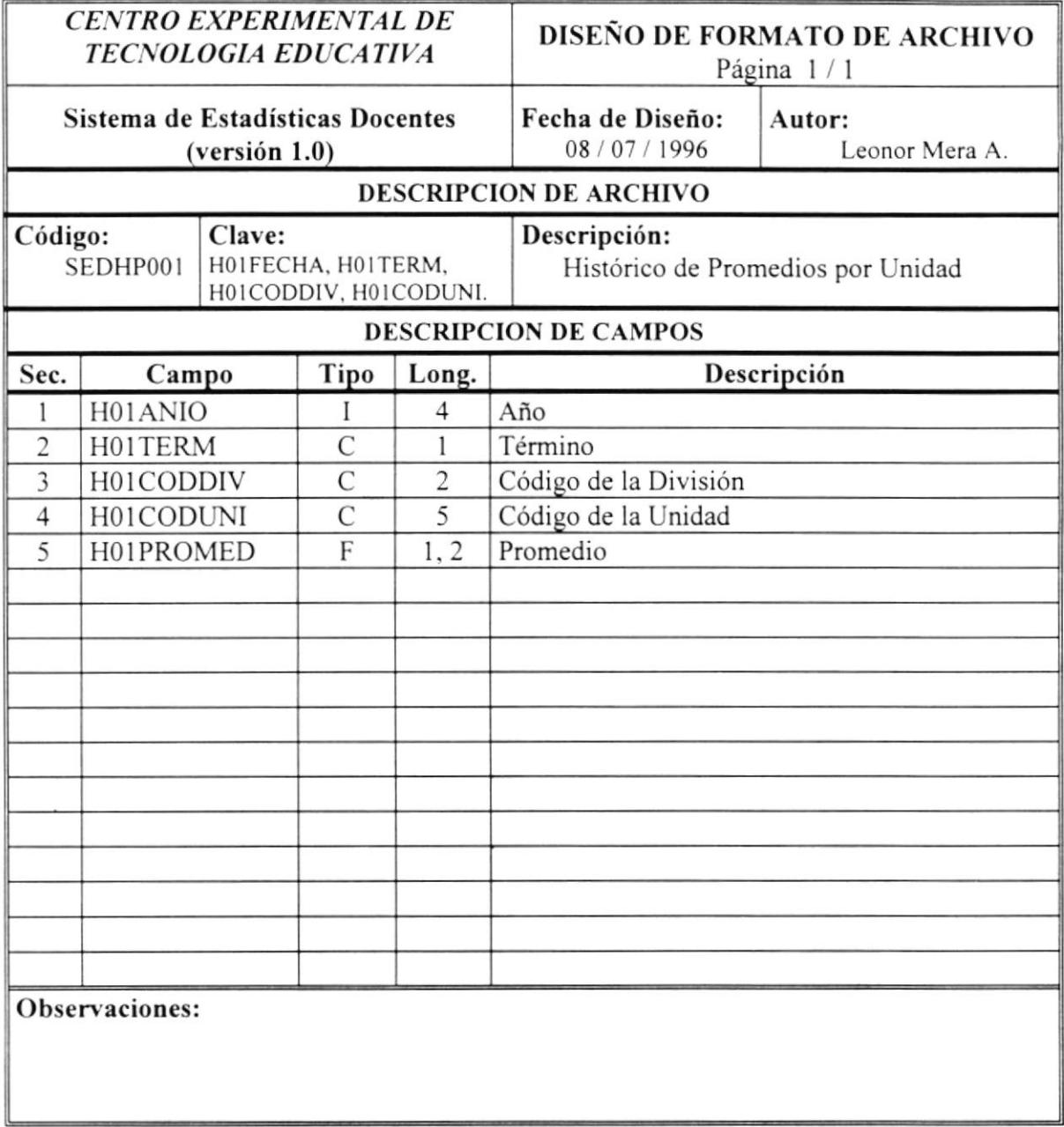

 $\cdot$ 

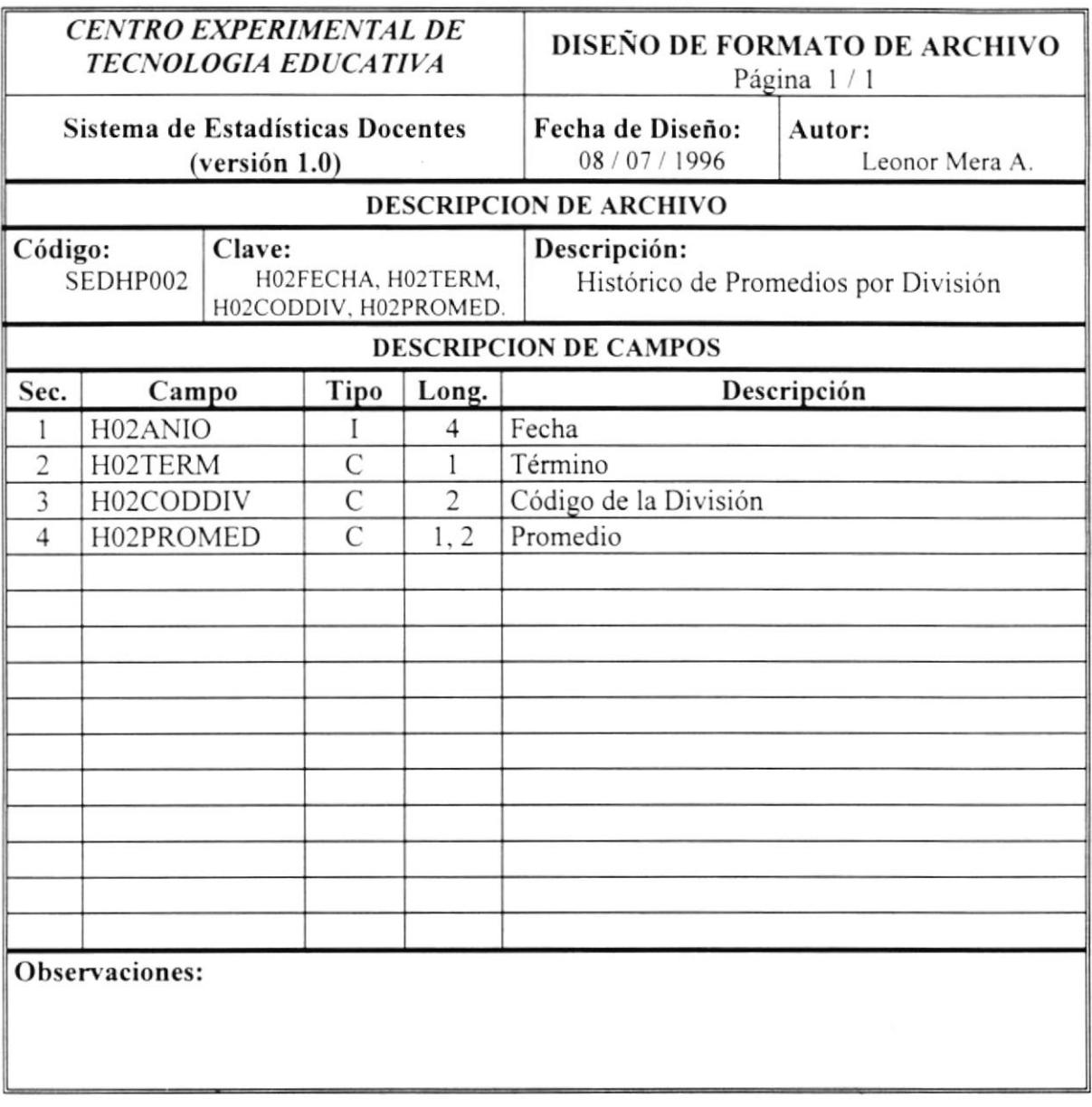

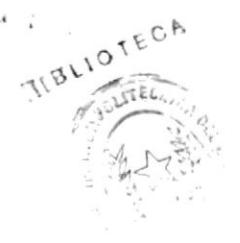

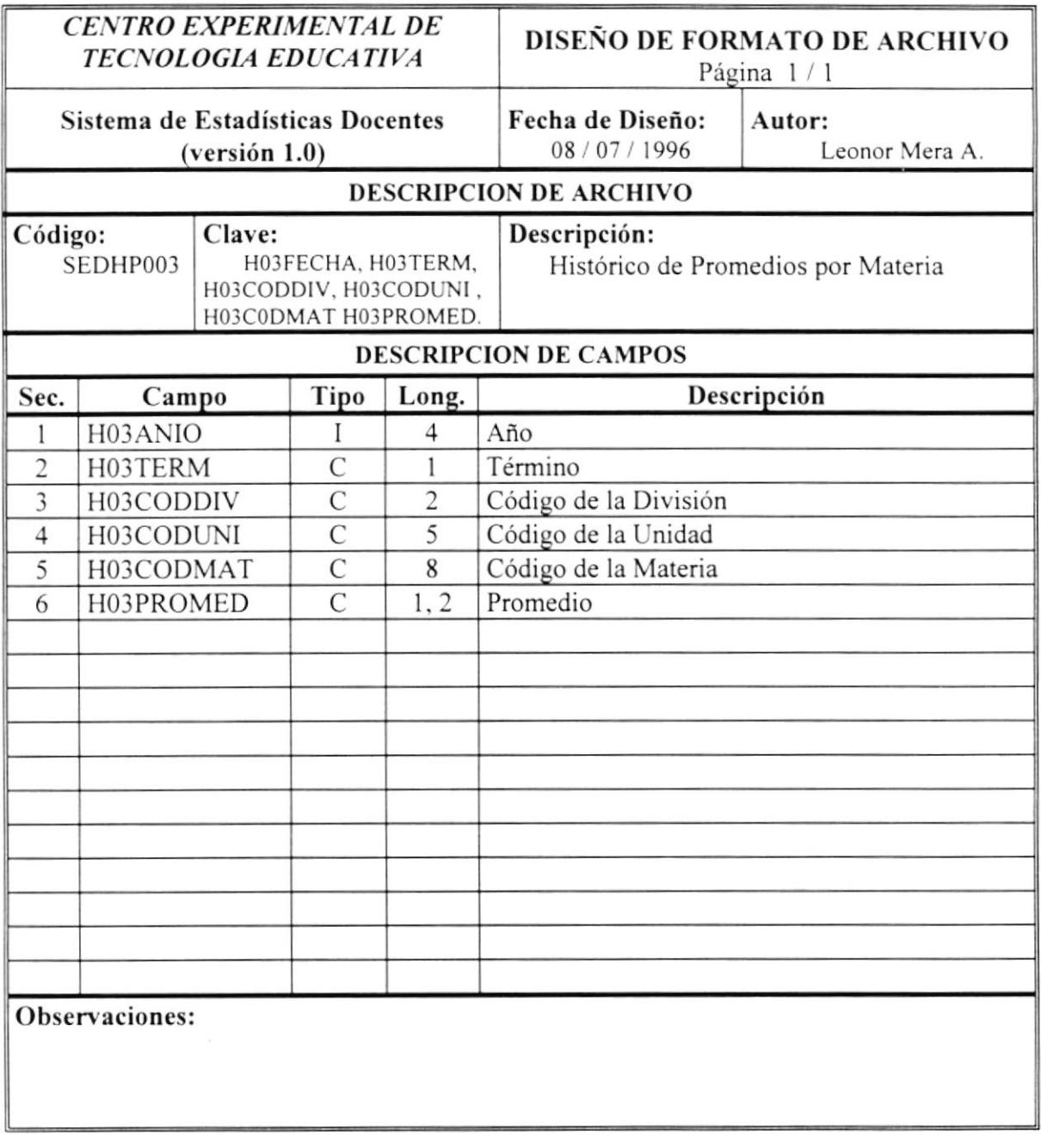

 $\alpha$ 

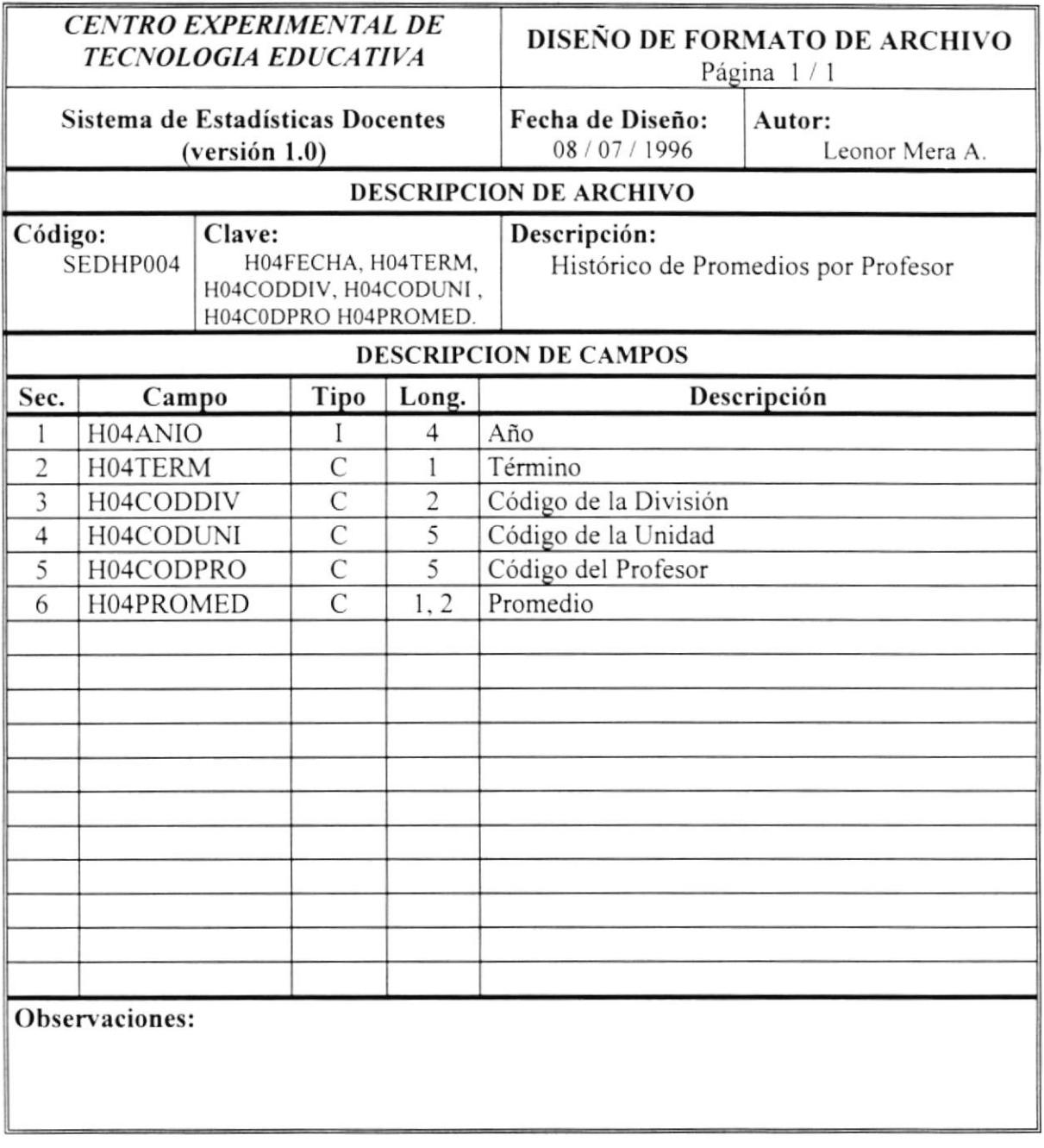

 $\alpha$ 

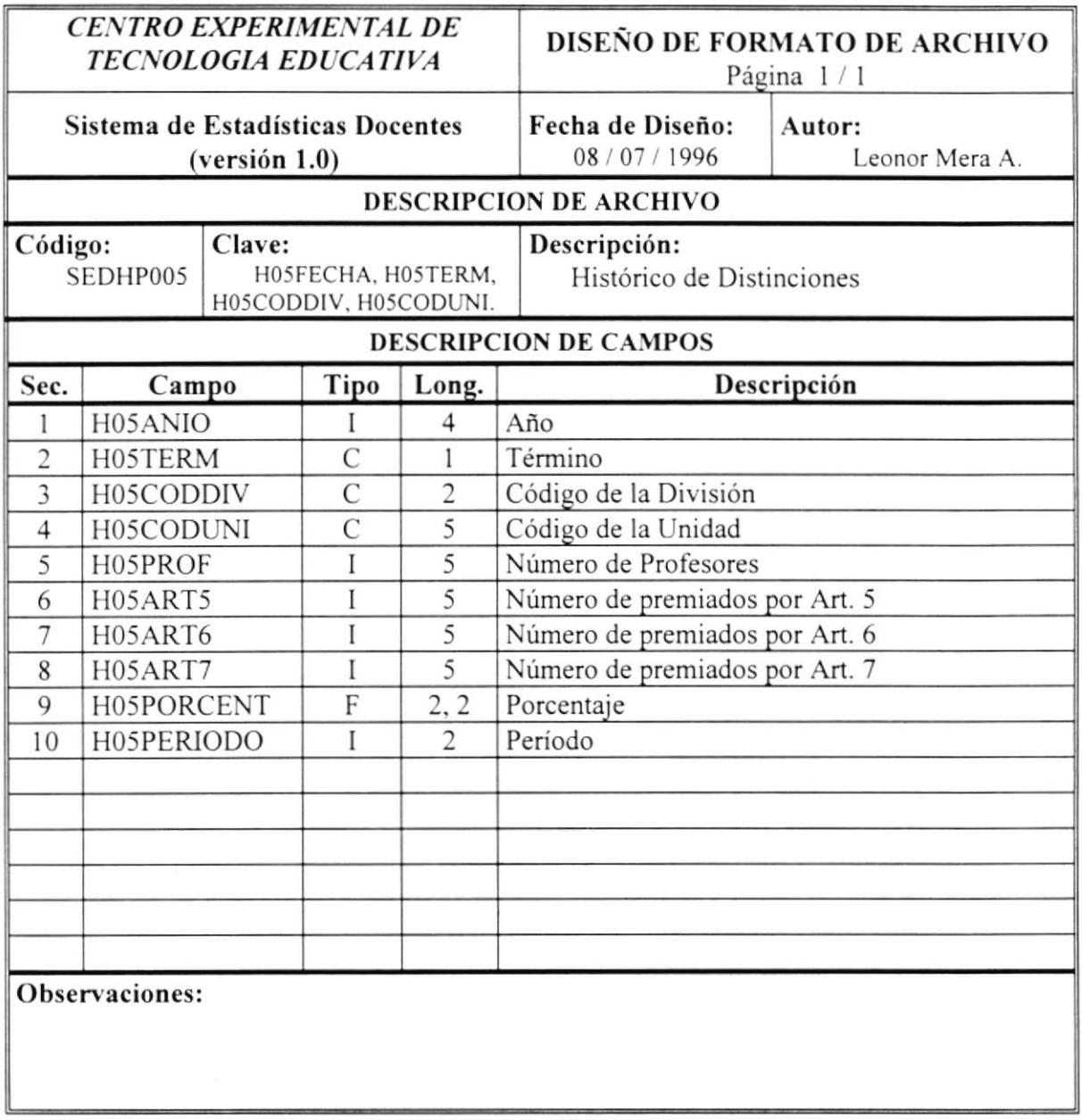

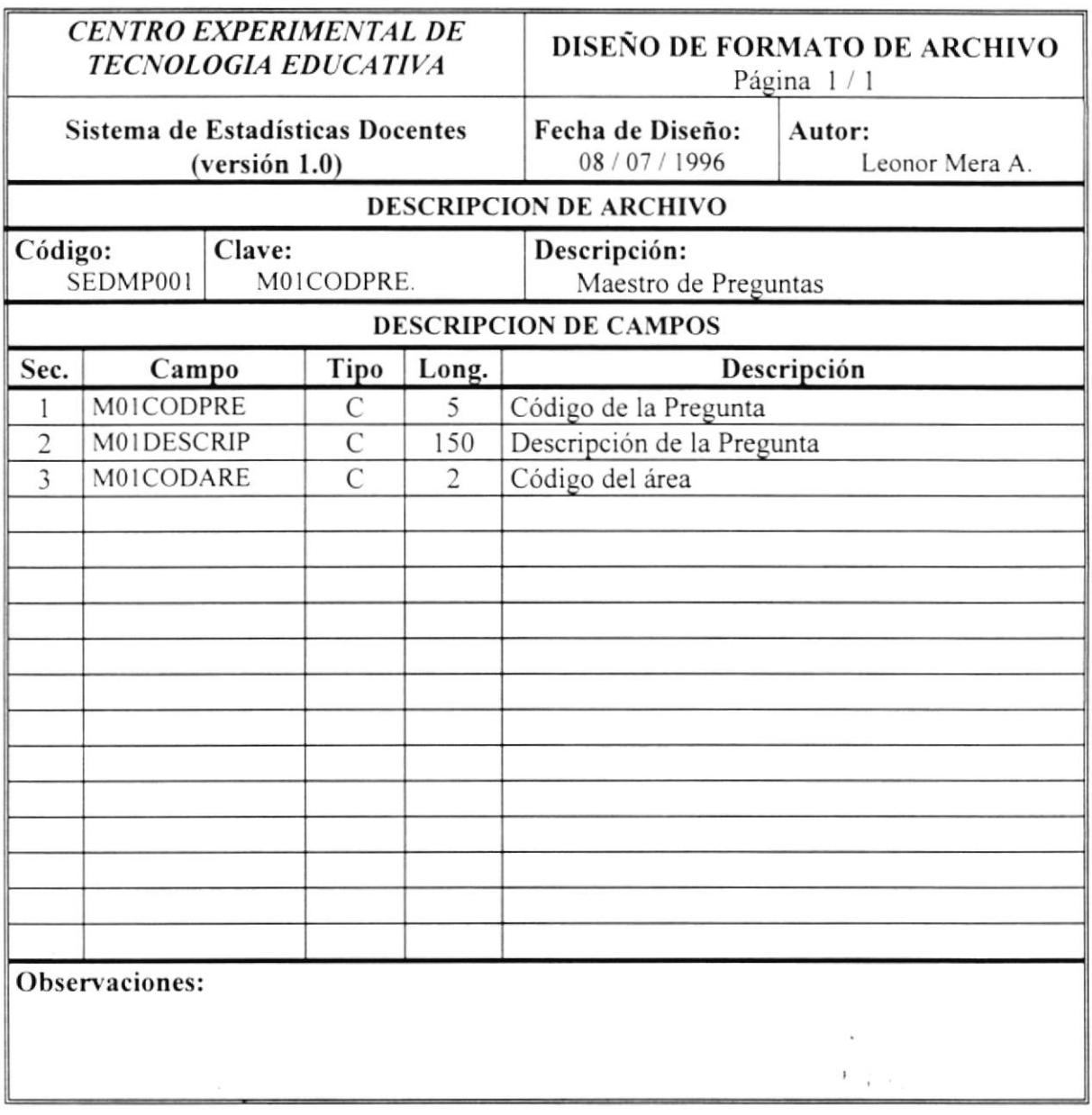

 $\epsilon$ 

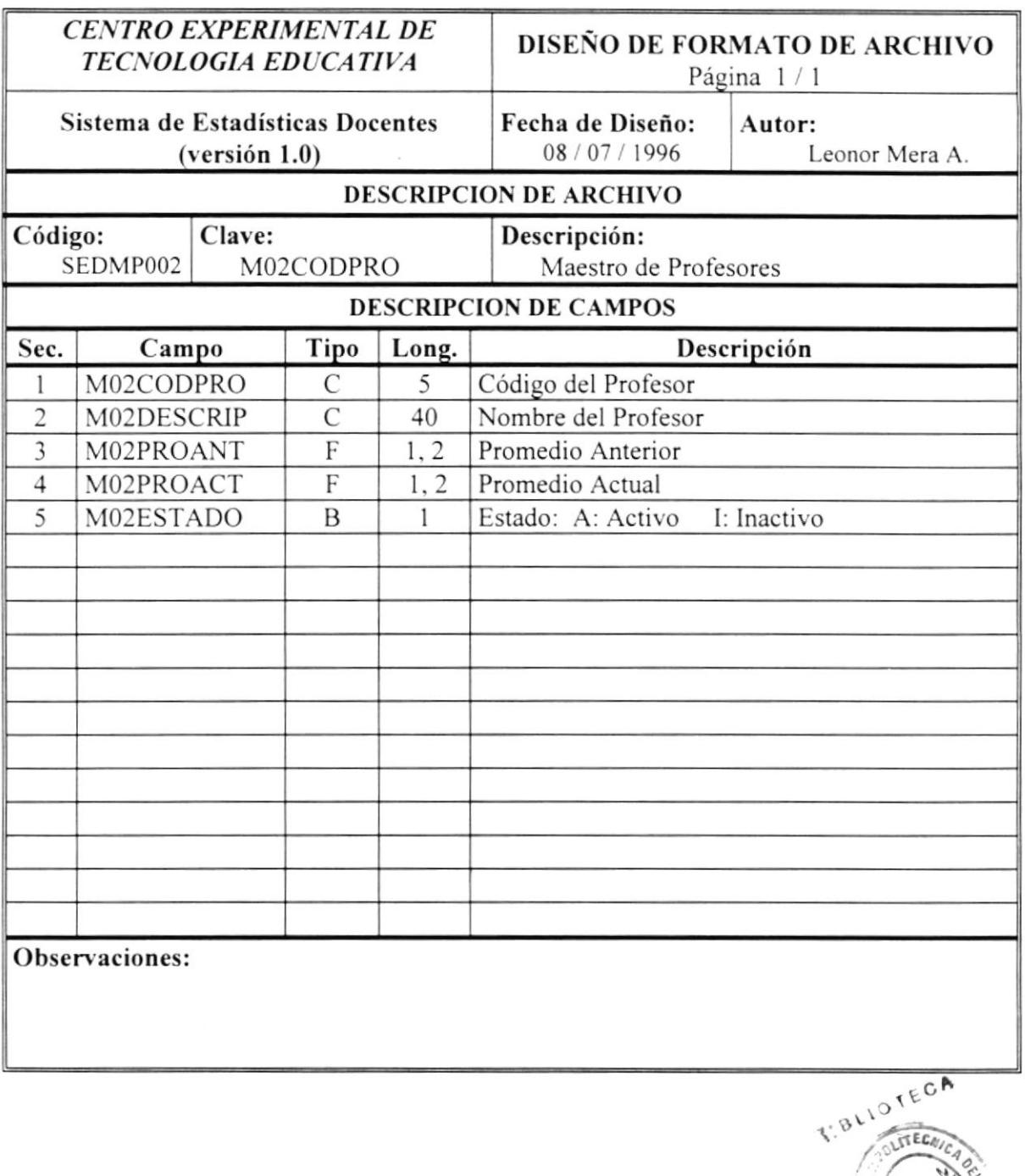

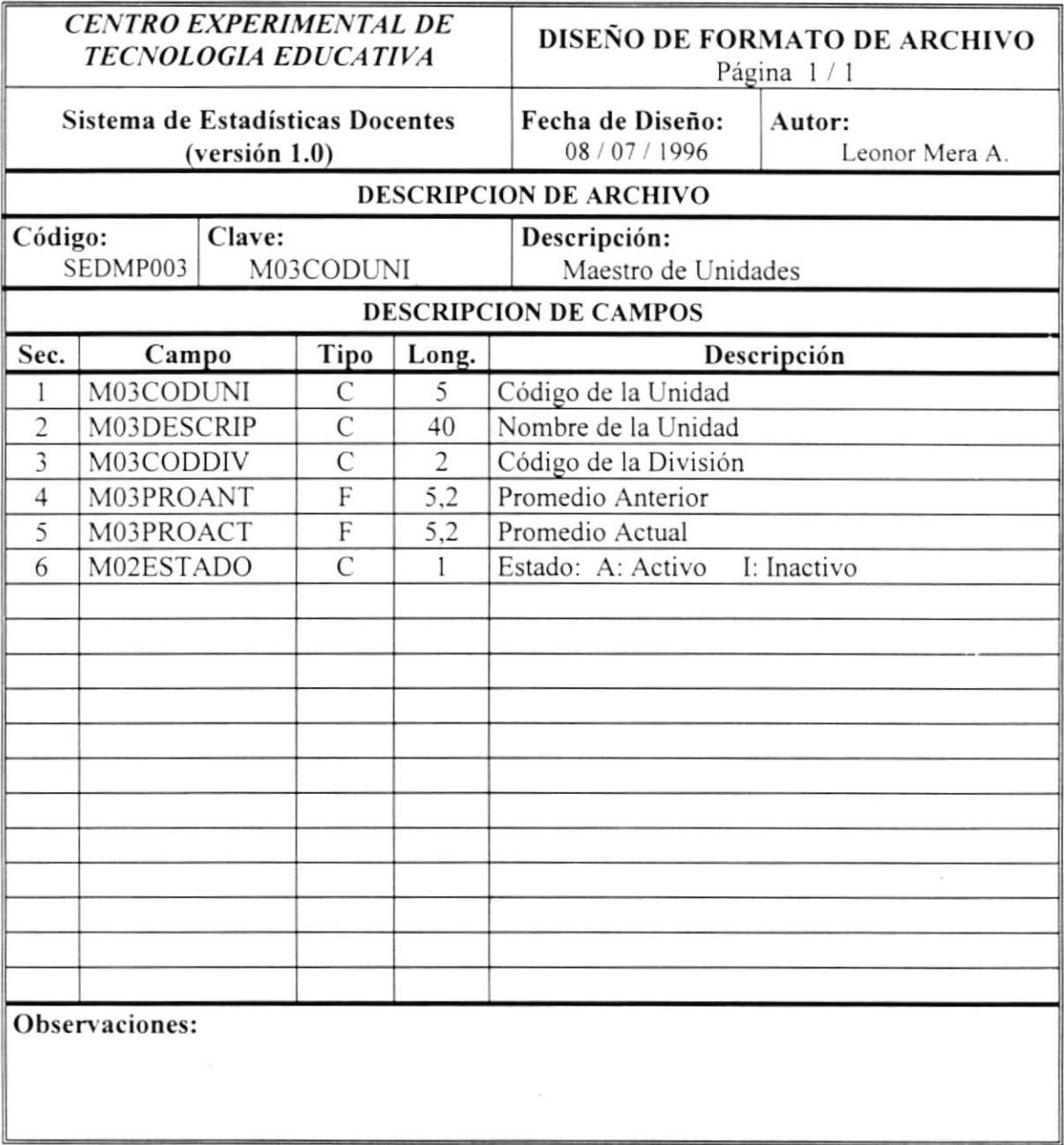
$\bar{\nu}$ 

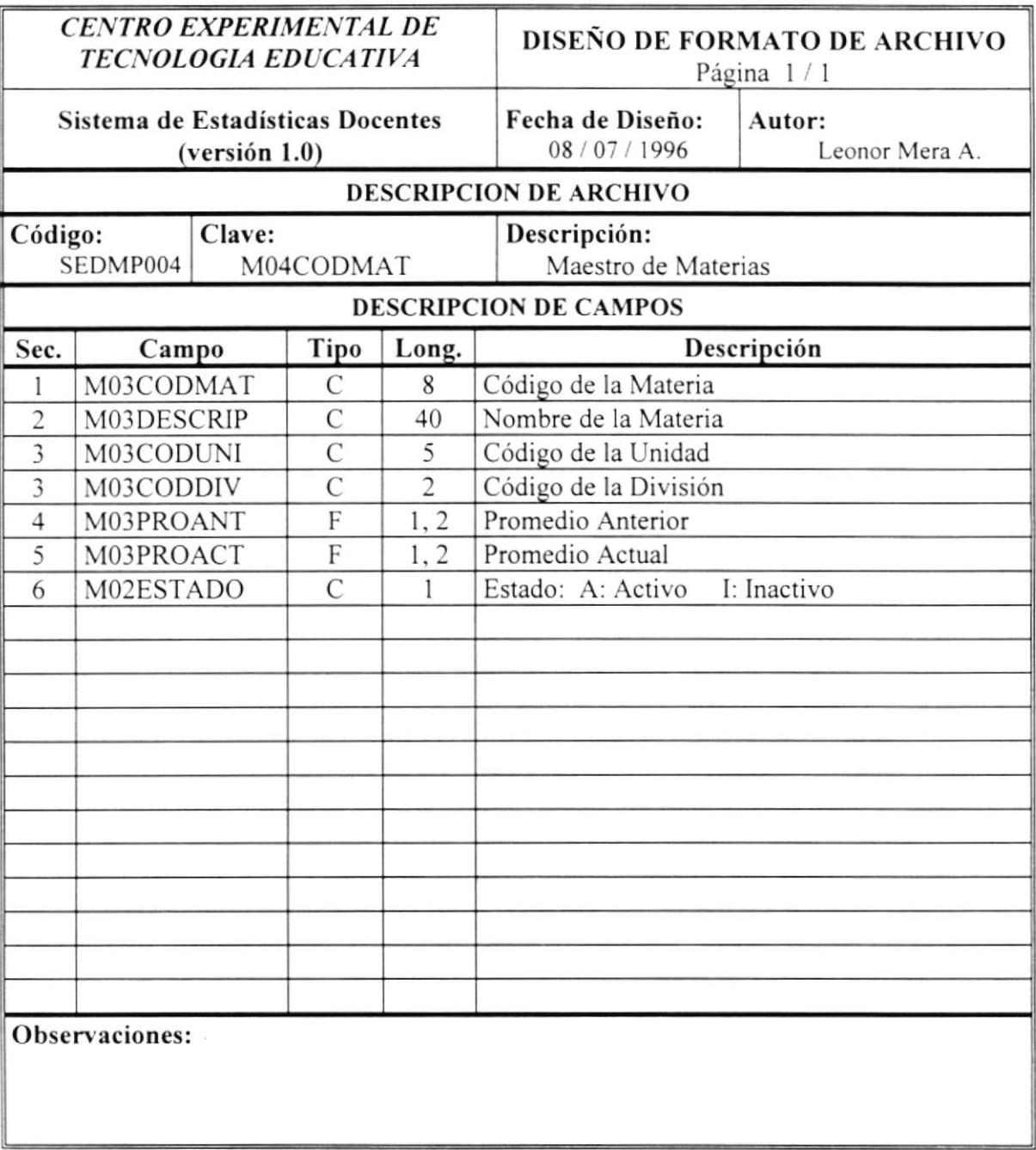

 $\ddot{\phantom{a}}$ 

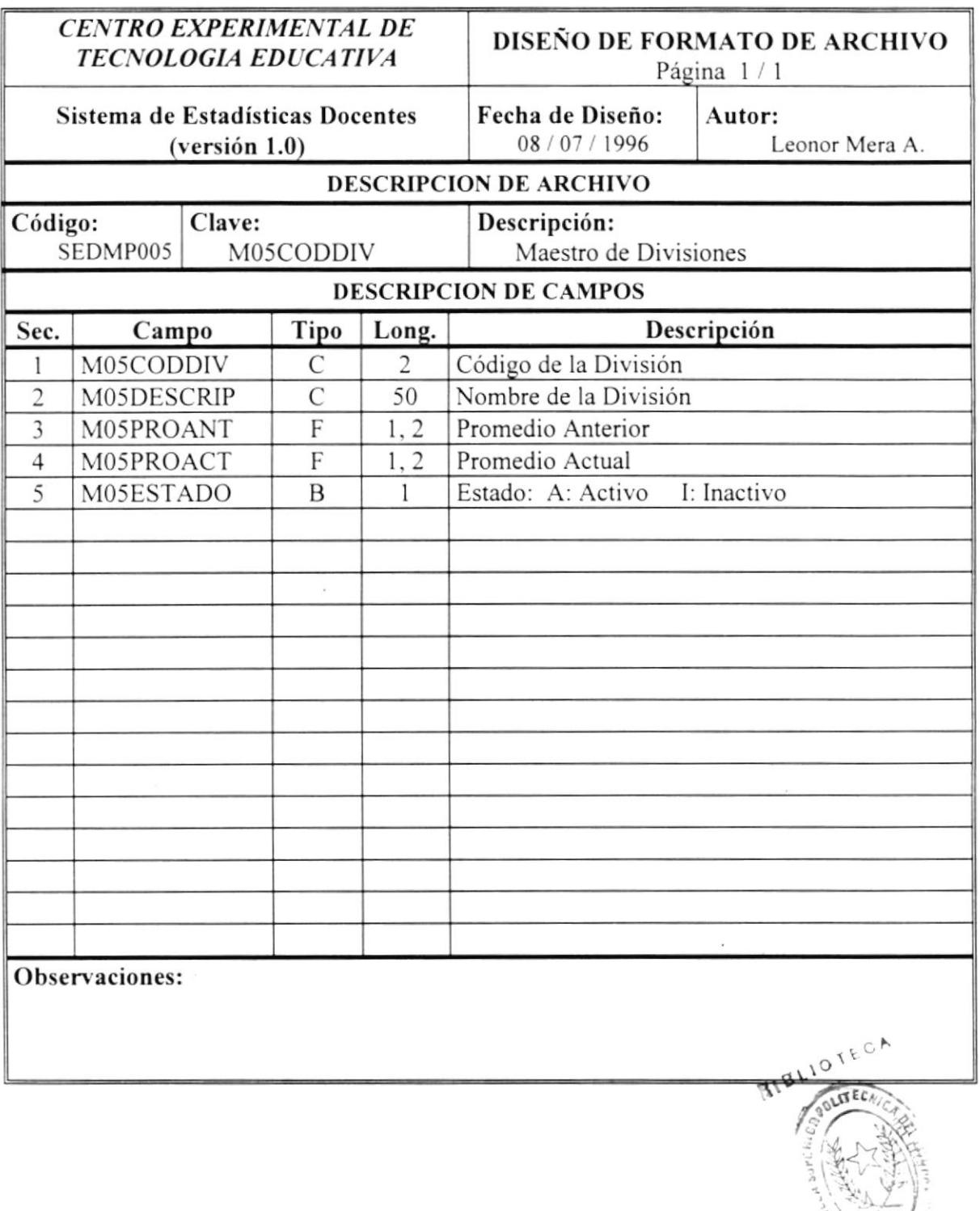

'n a

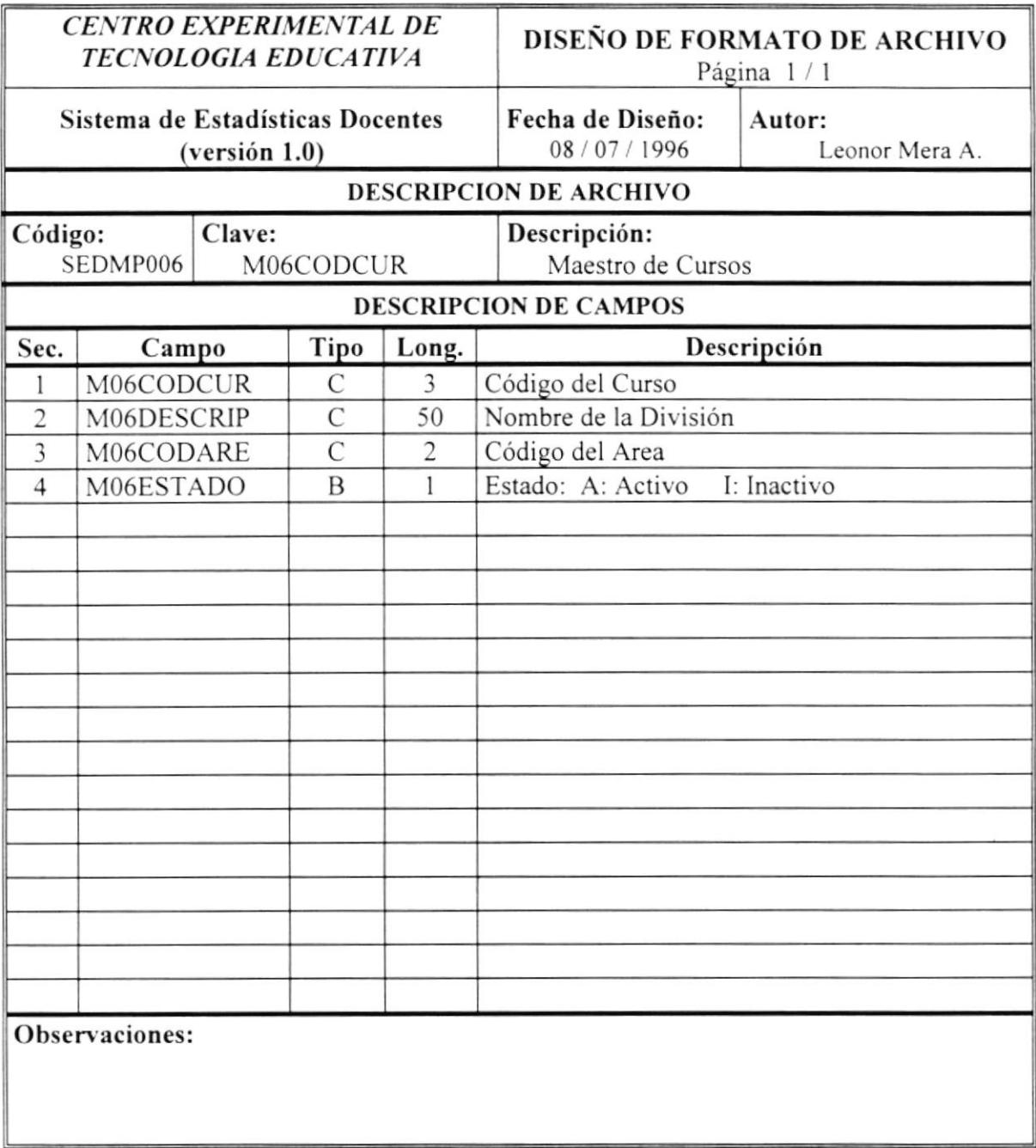

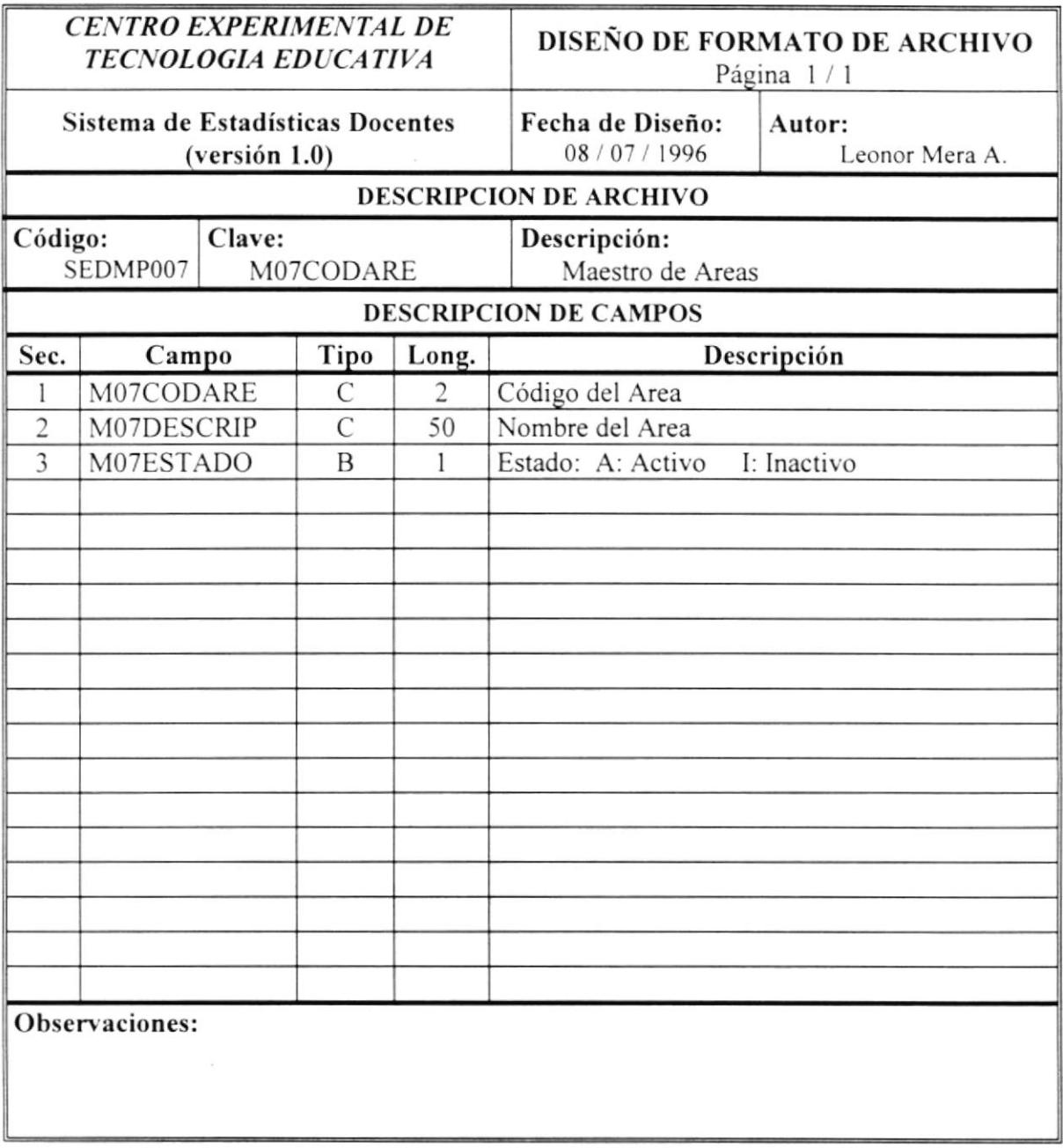

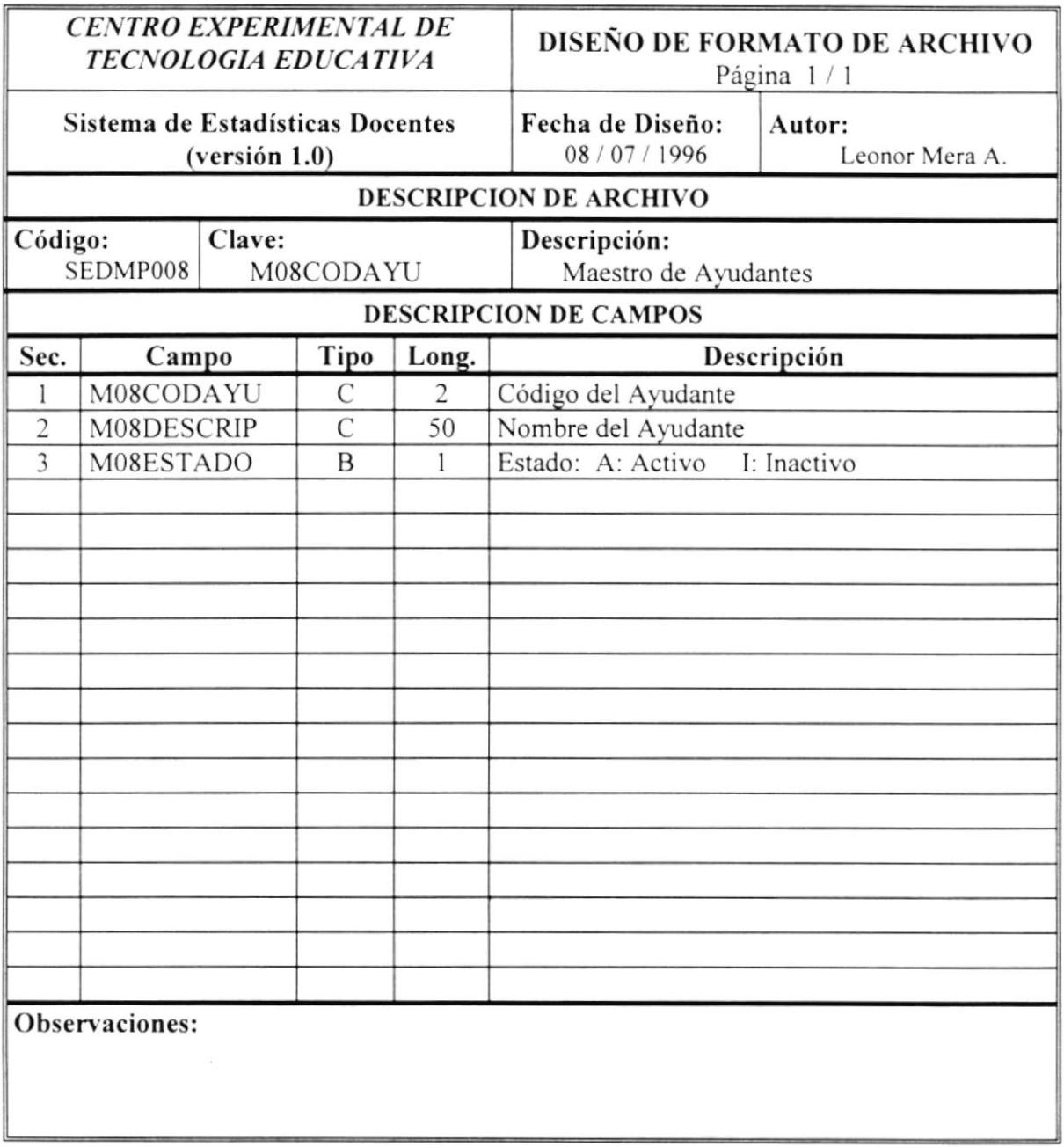

 $\bar{a}$ 

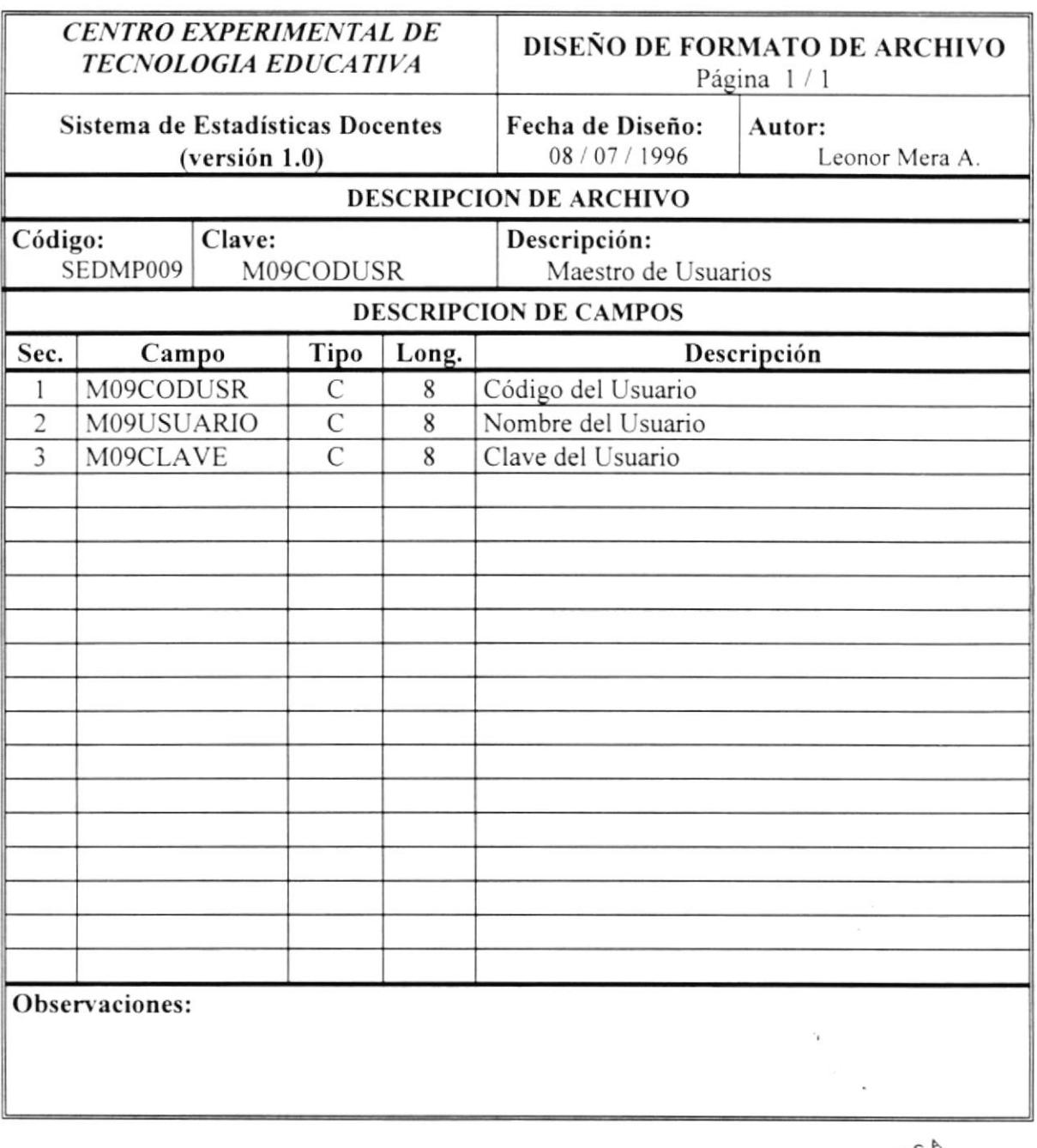

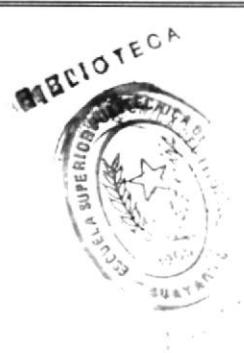

 $\overline{a}$ 

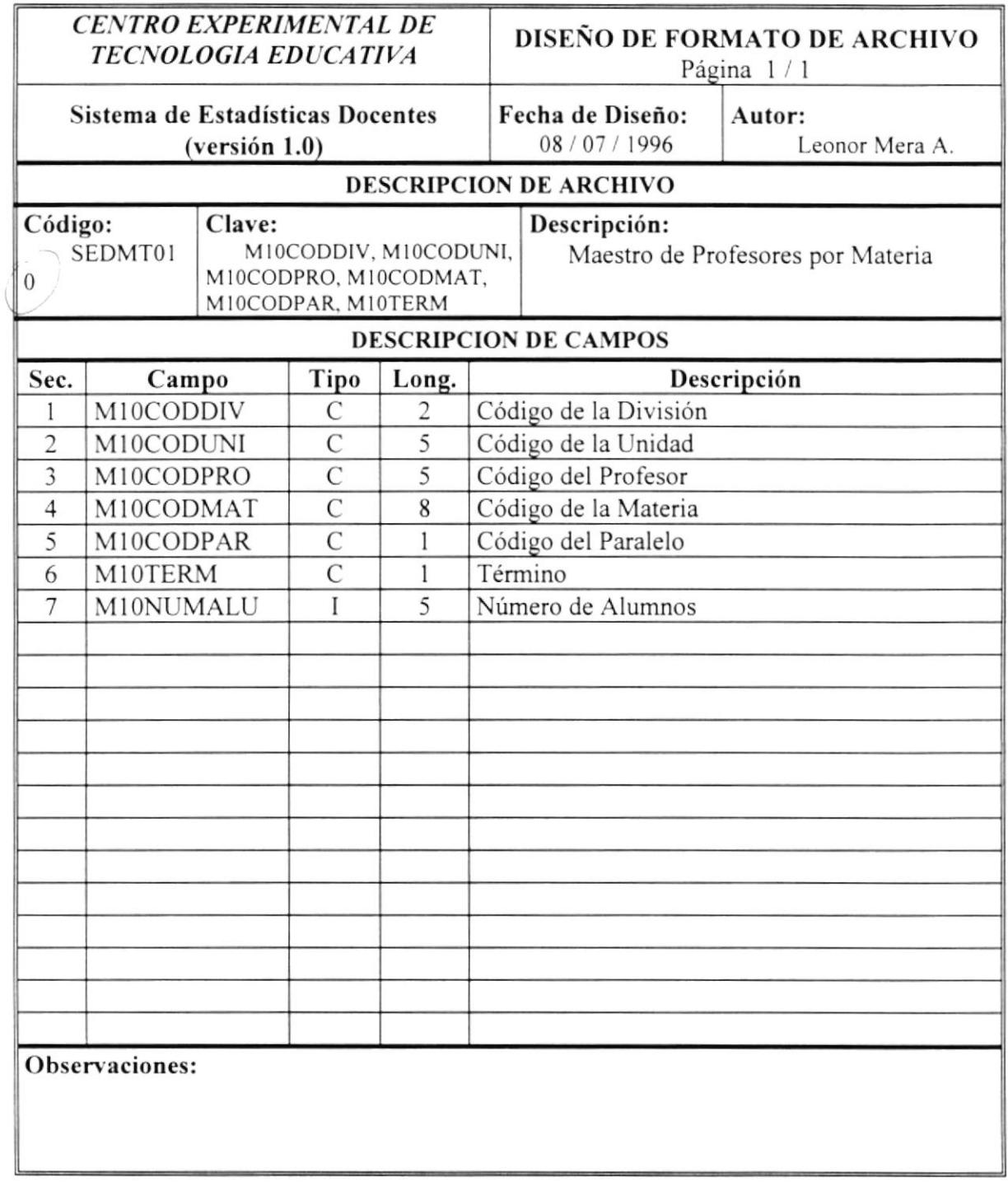

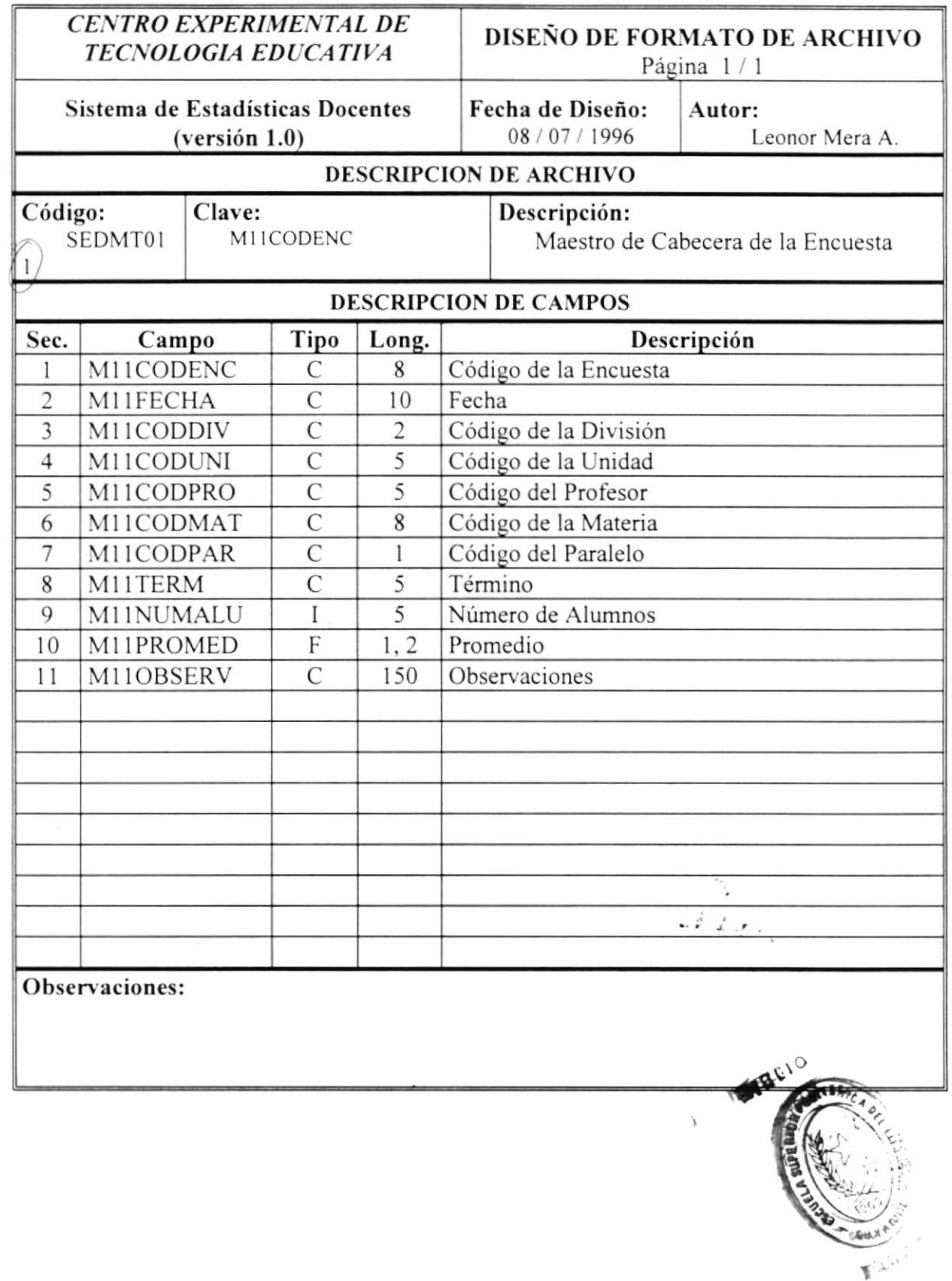

 $\tilde{\alpha}$ 

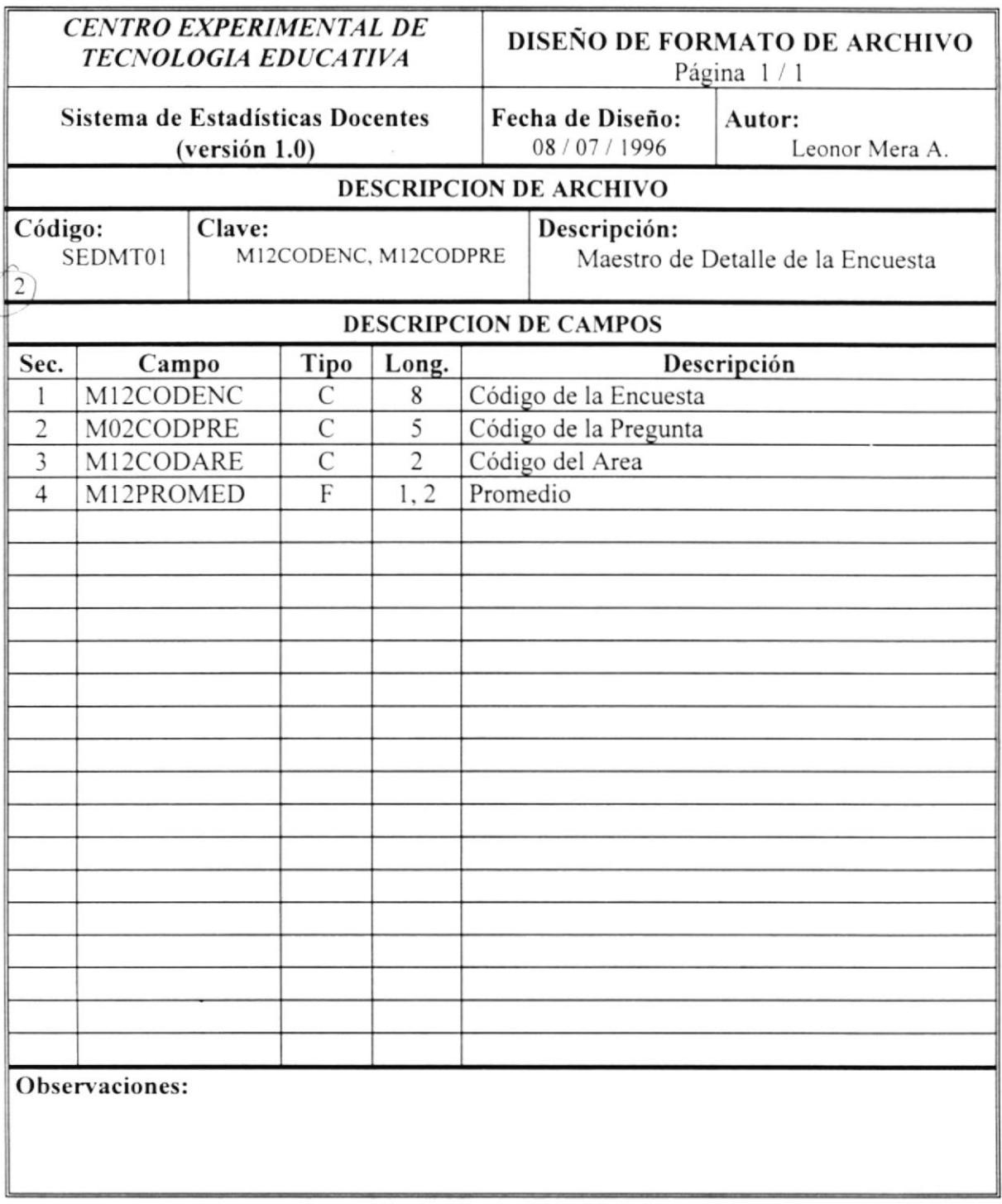

Ť

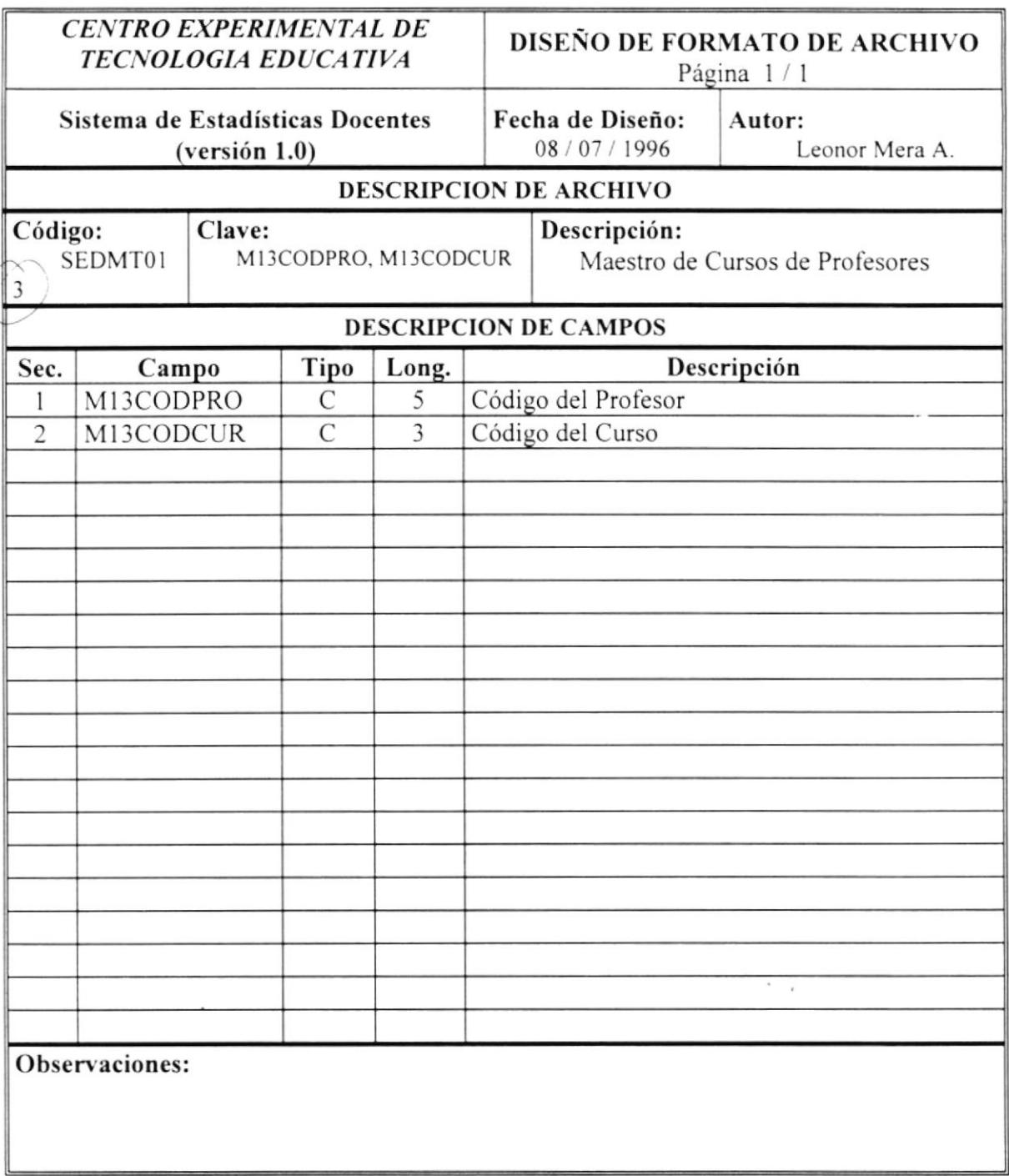

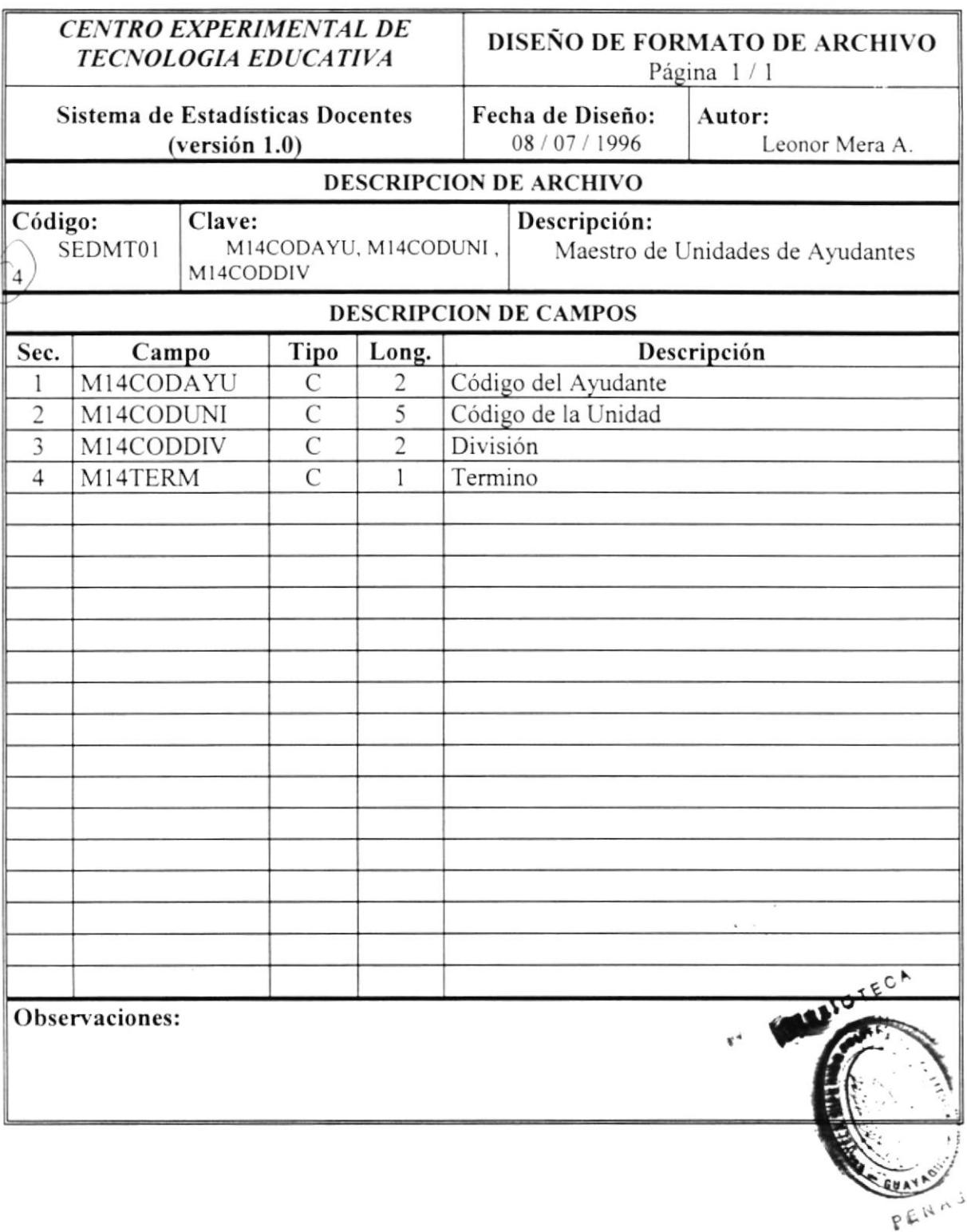

 $\cdot$ 

 $\ddot{\phantom{a}}$ 

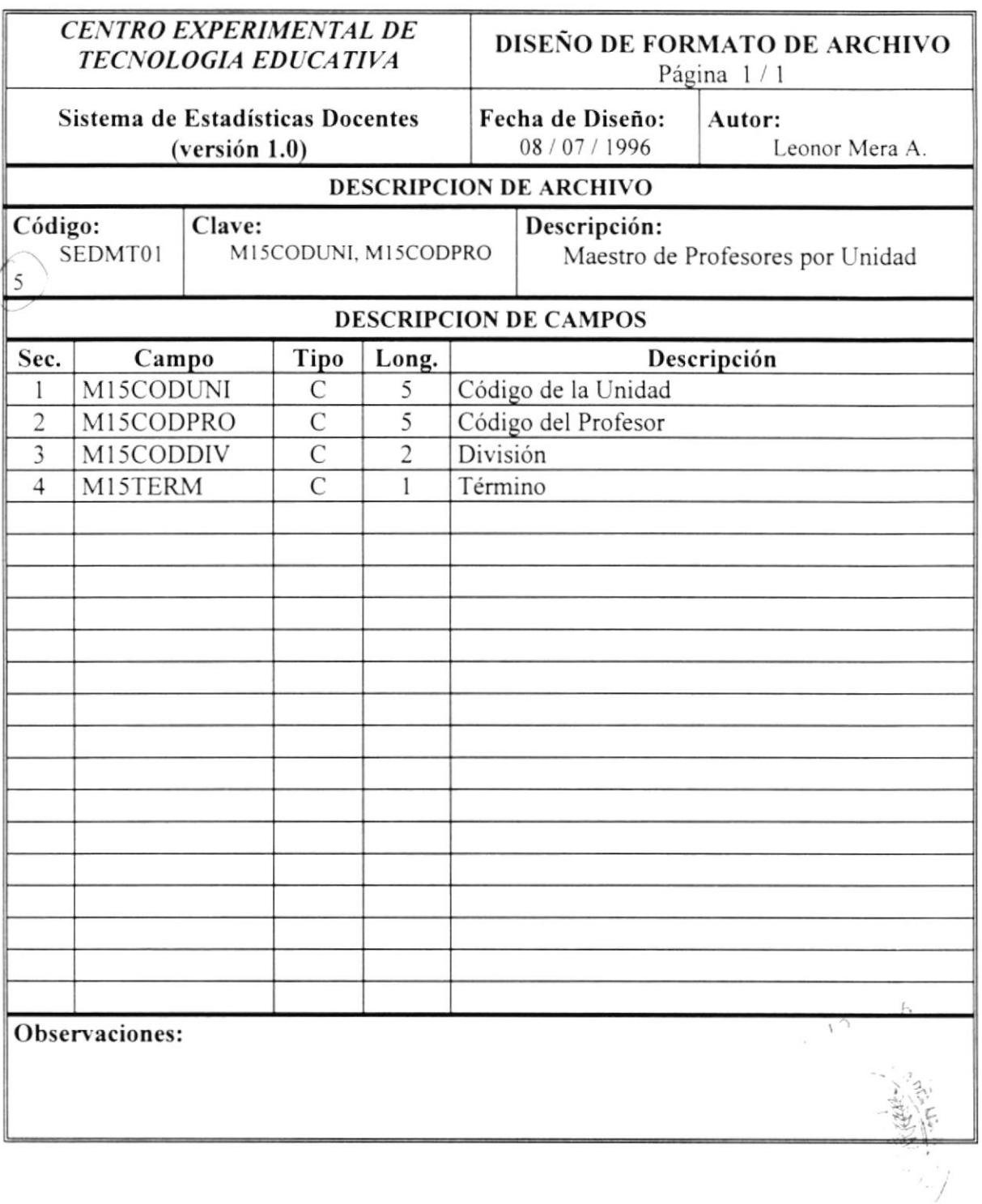

 $\sim$ 

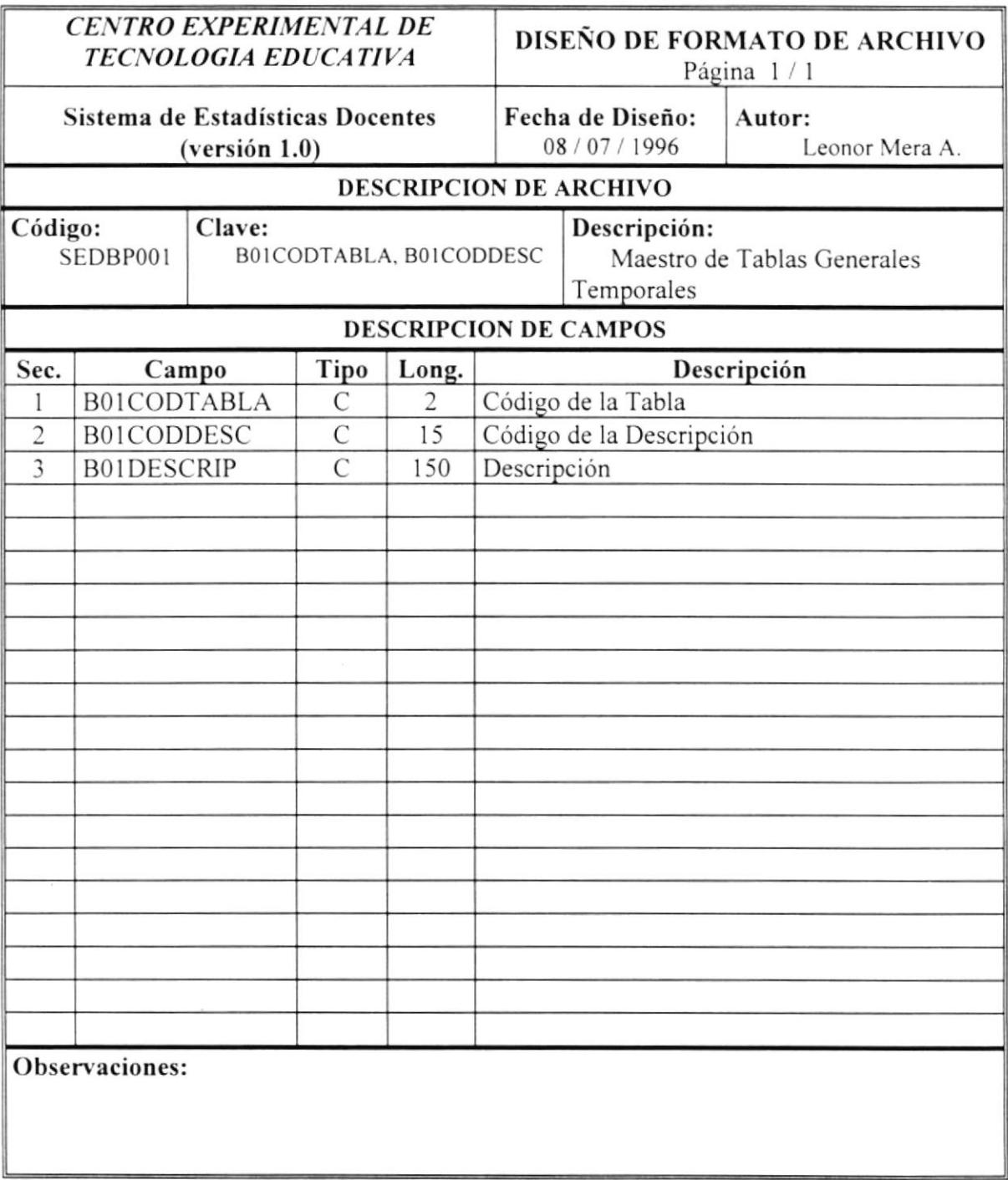

## CAPITULO V

## DISEÑO DE PANTALLAS

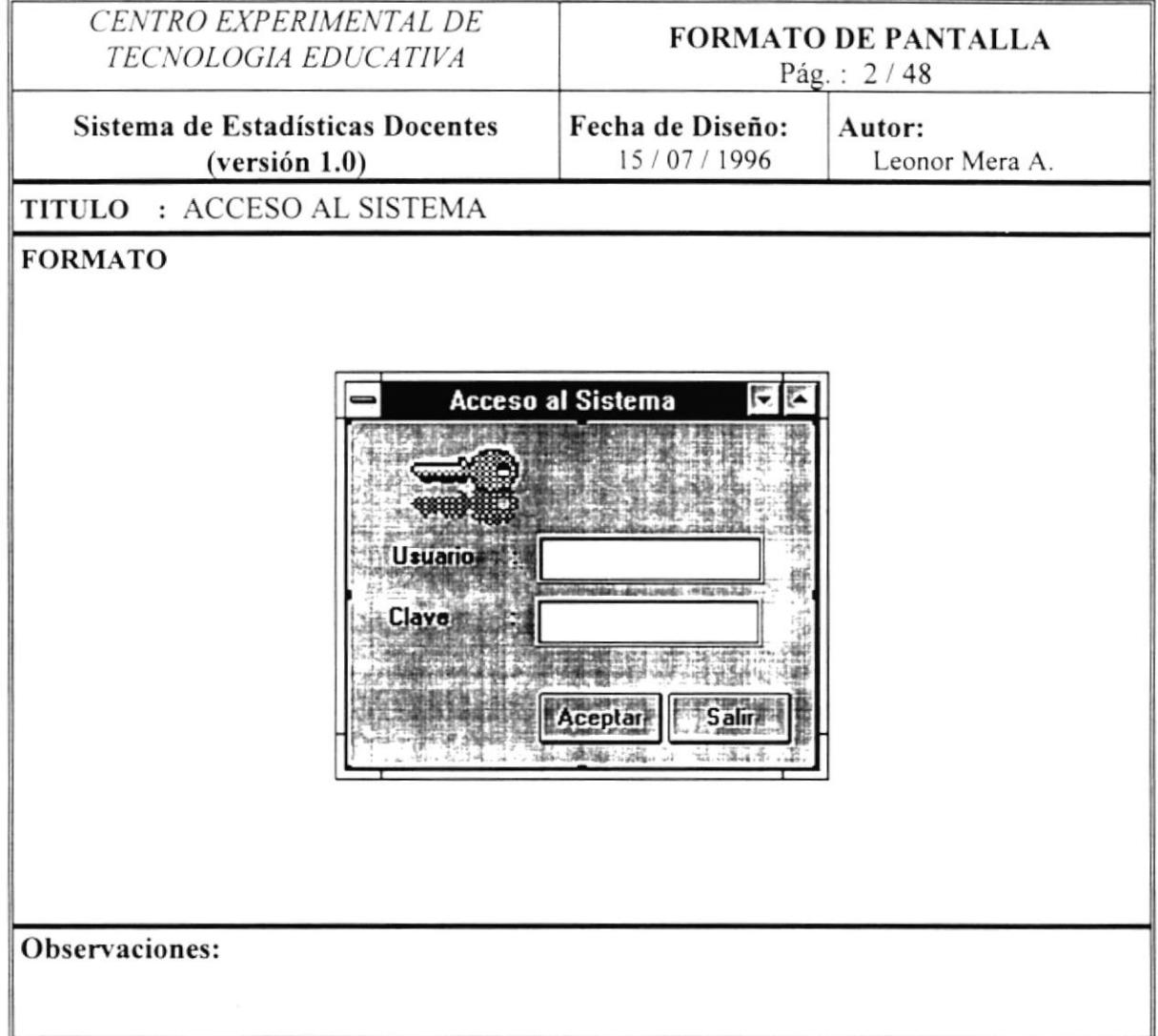

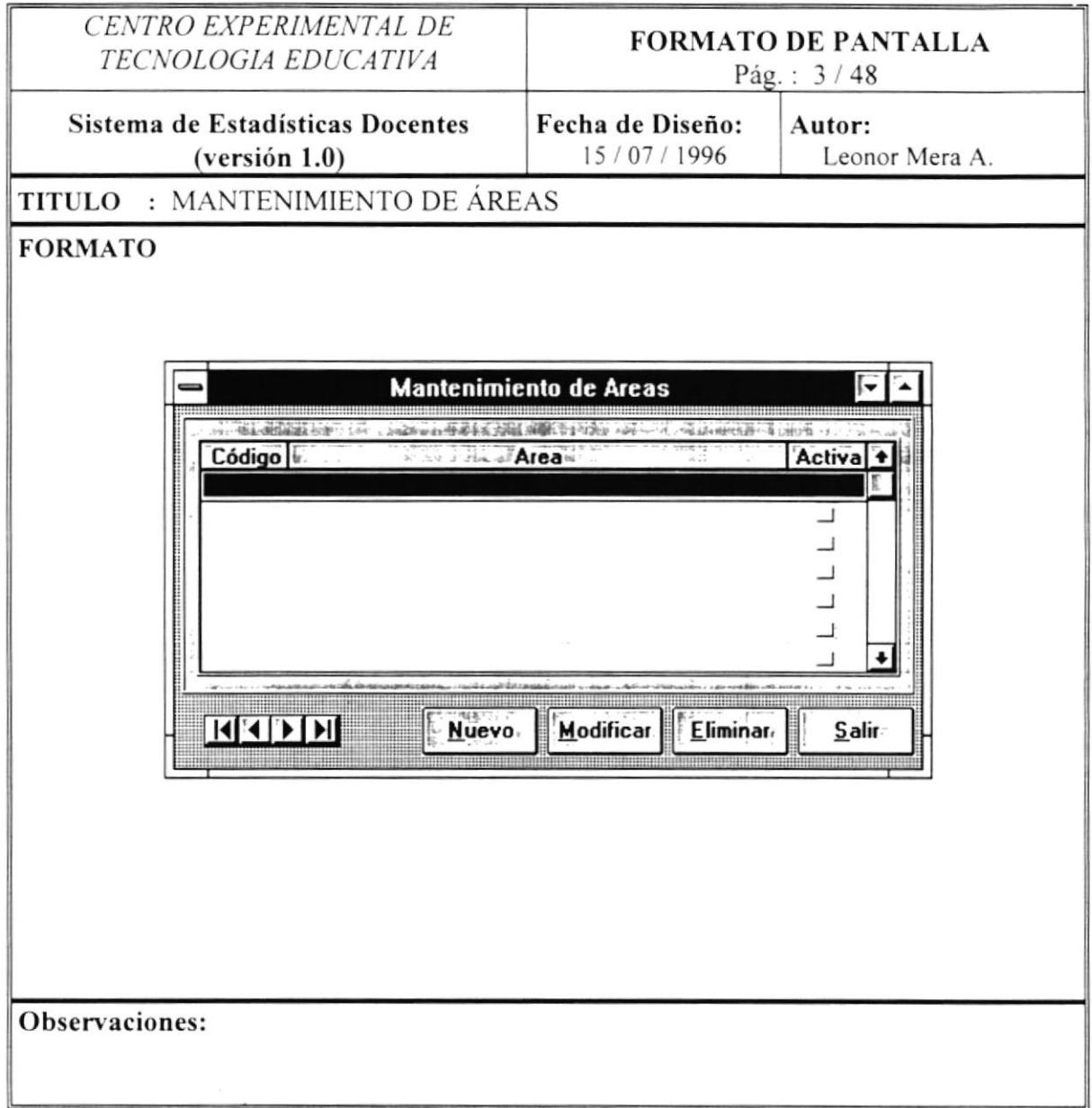

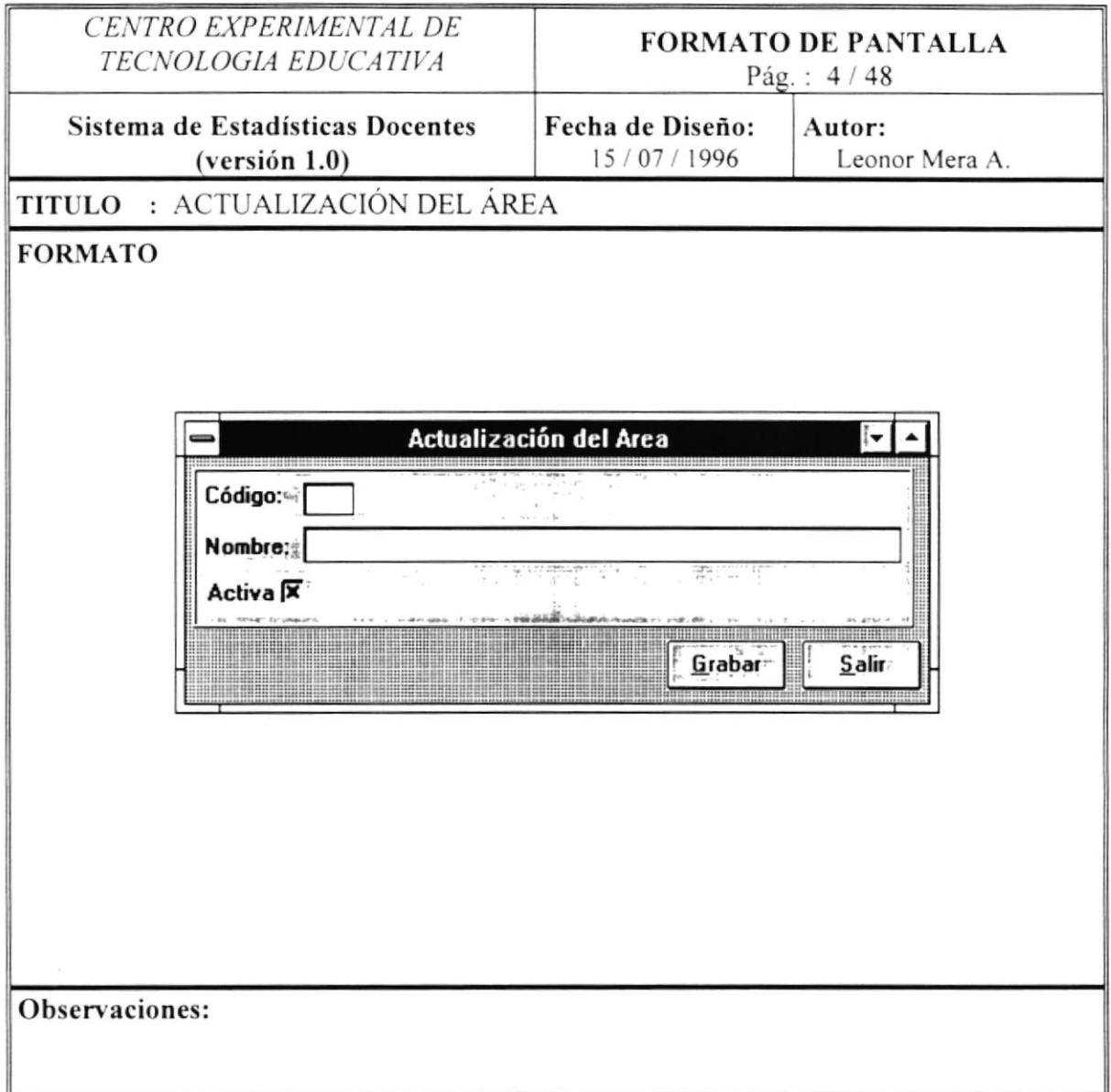

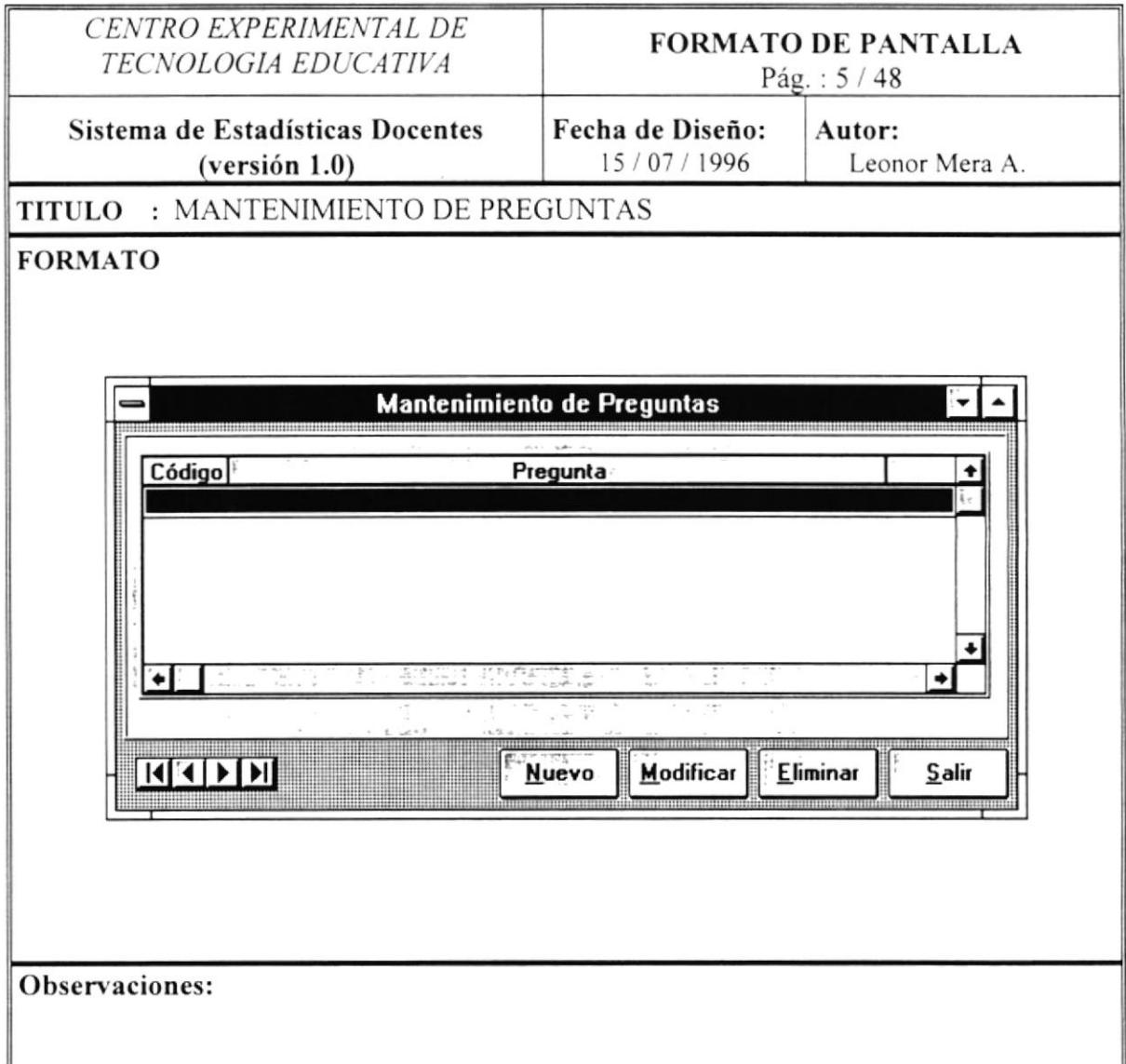

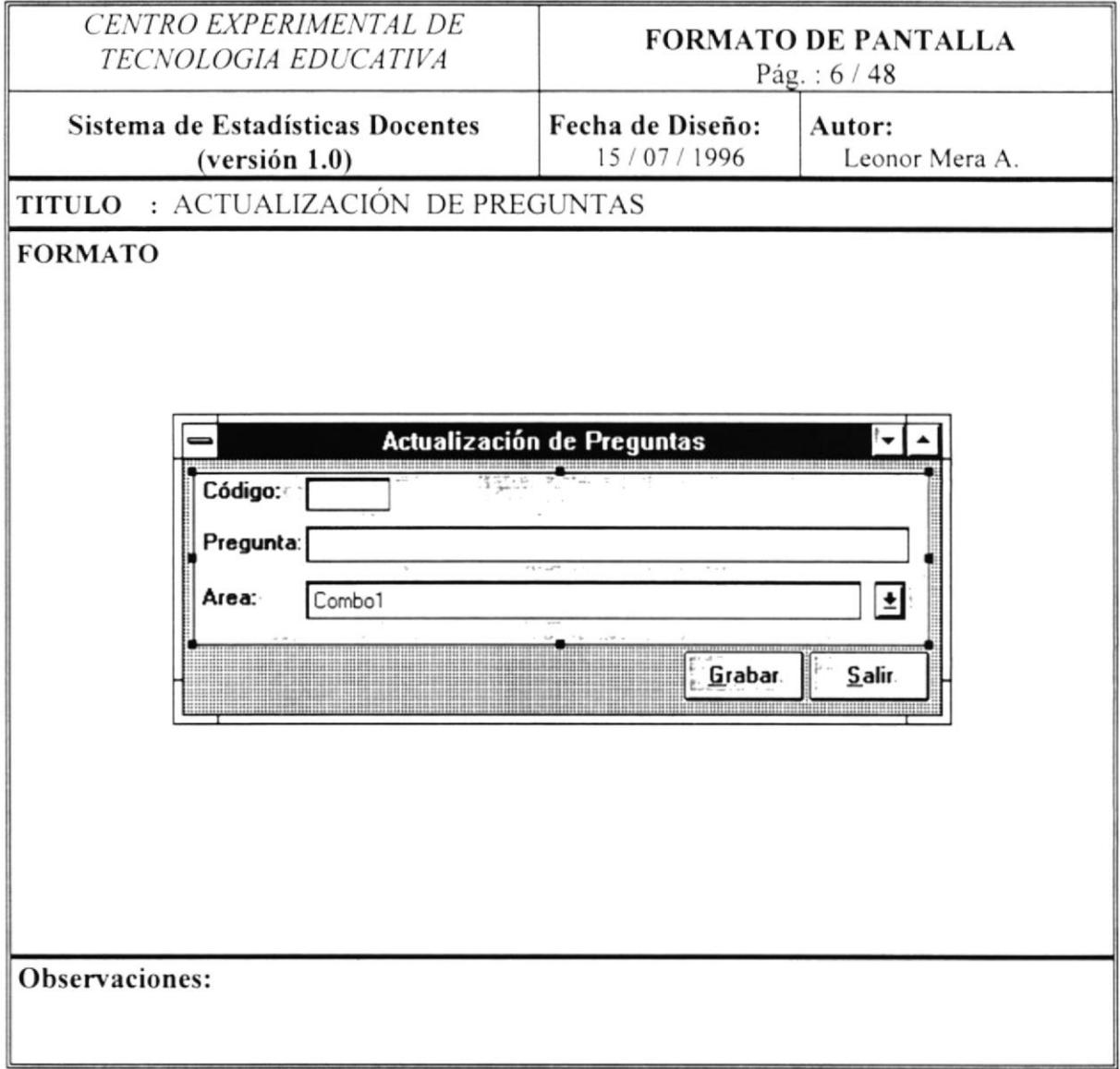

 $\overline{\phantom{a}}$ 

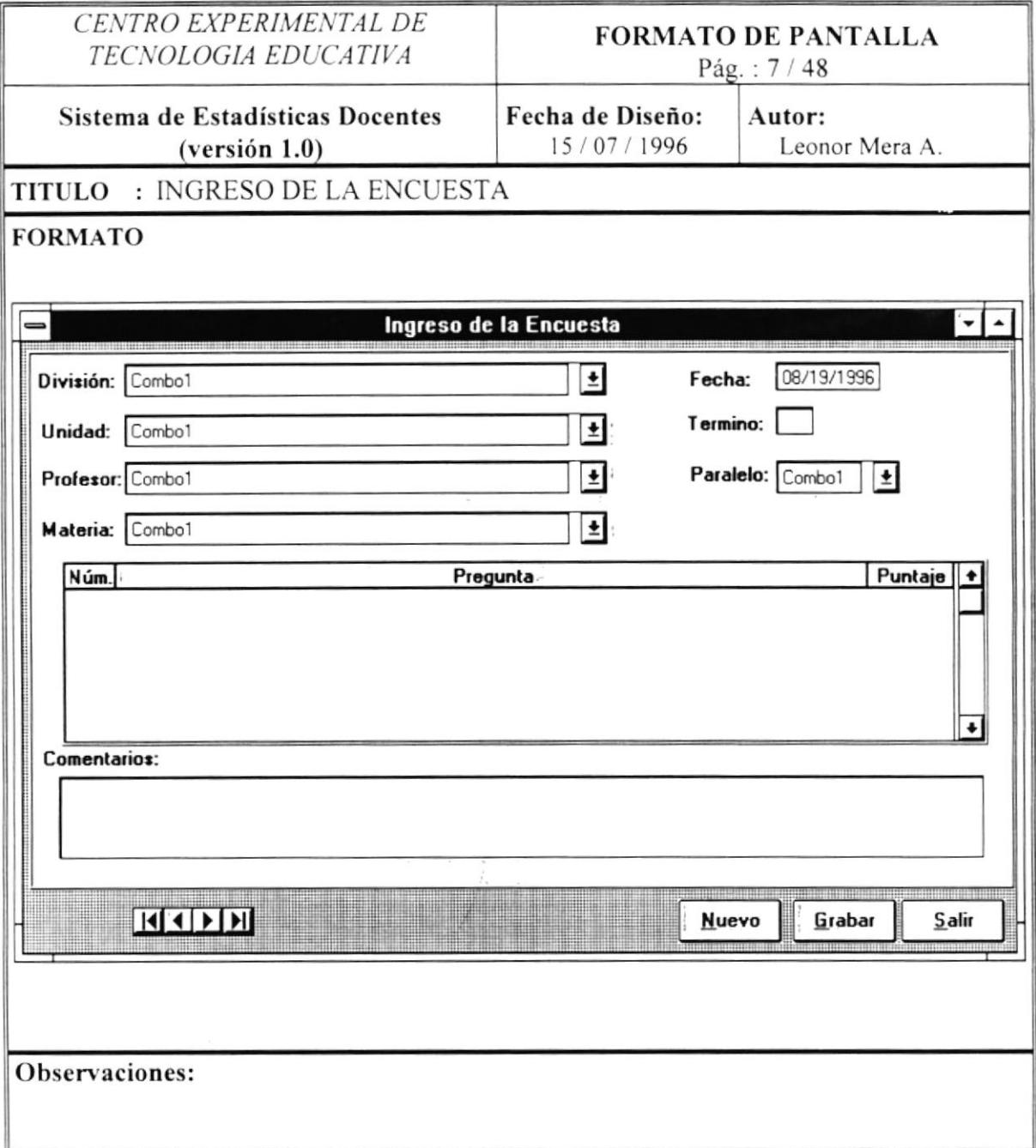

 $\overline{\phantom{a}}$ 

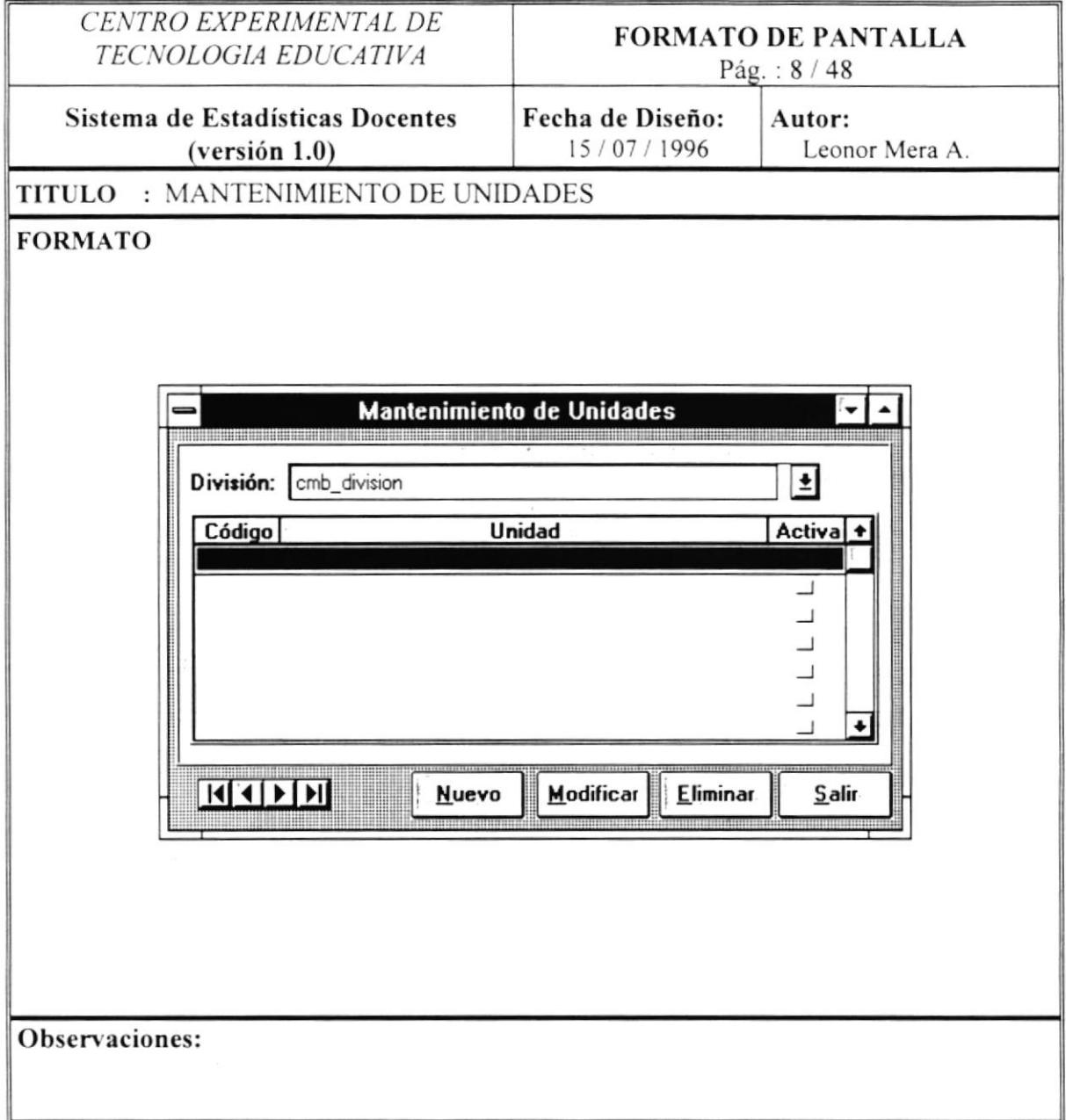

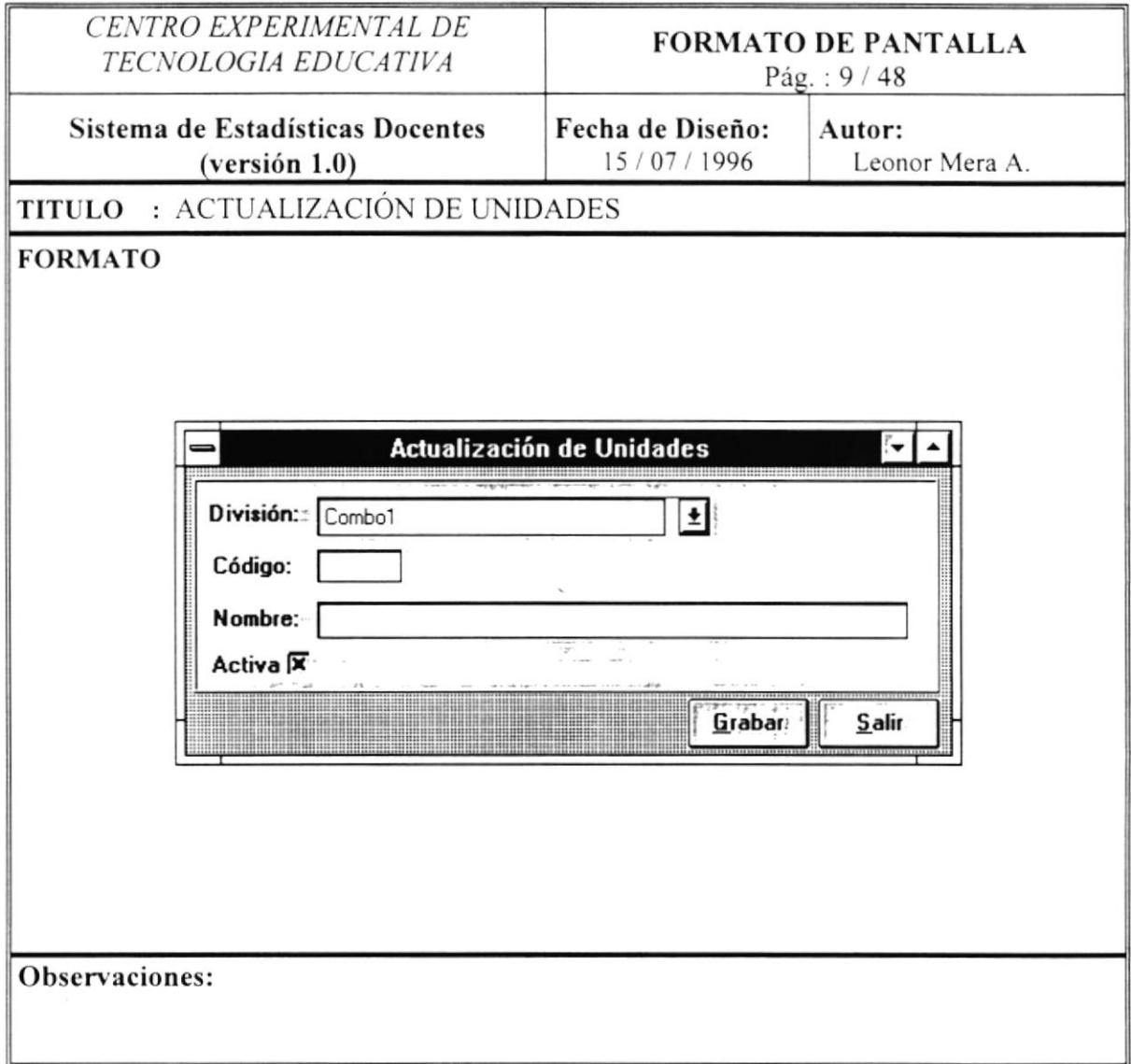

 $\epsilon$ 

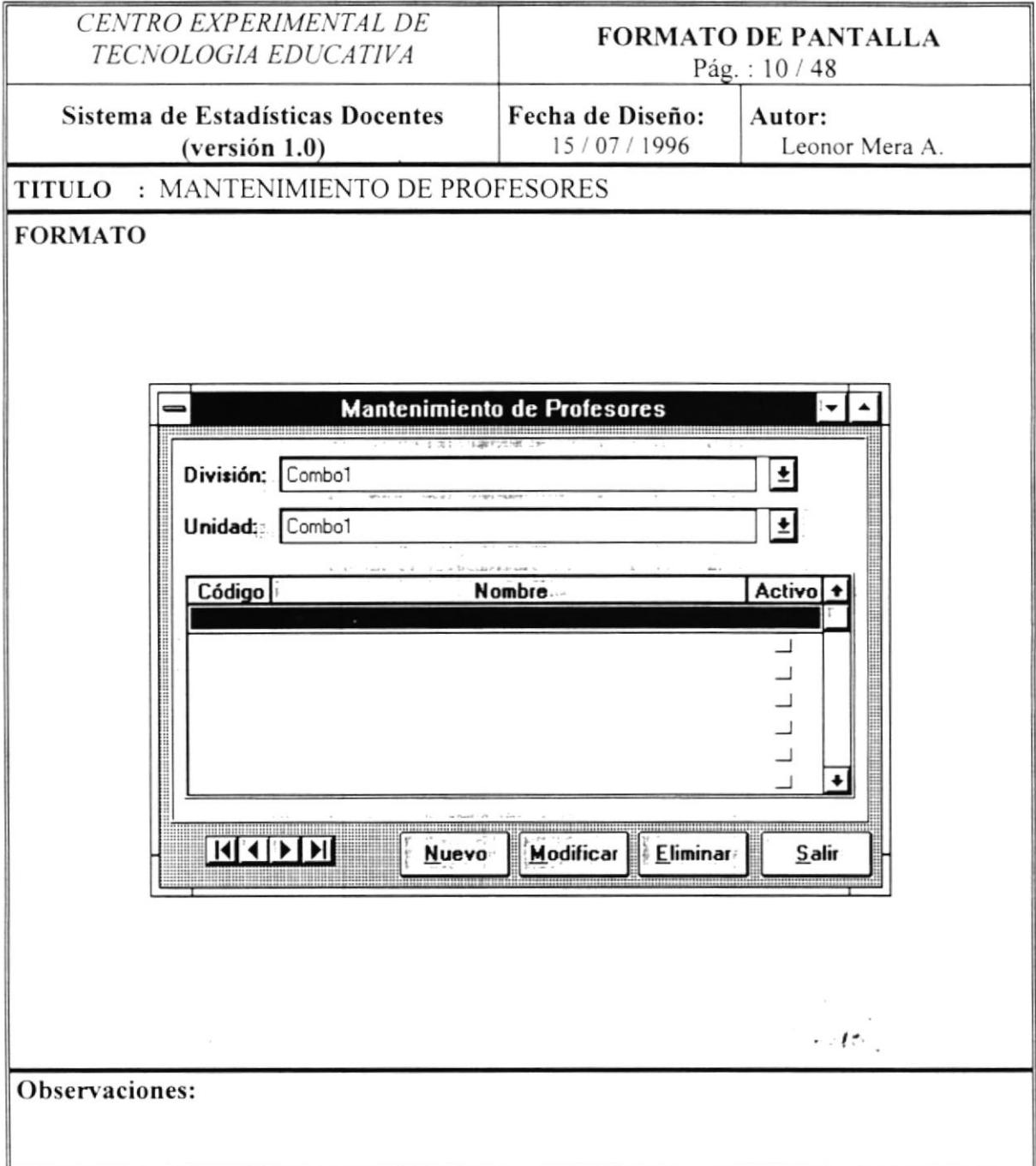

 $\overline{\phantom{a}}$  $\bar{z}$ 

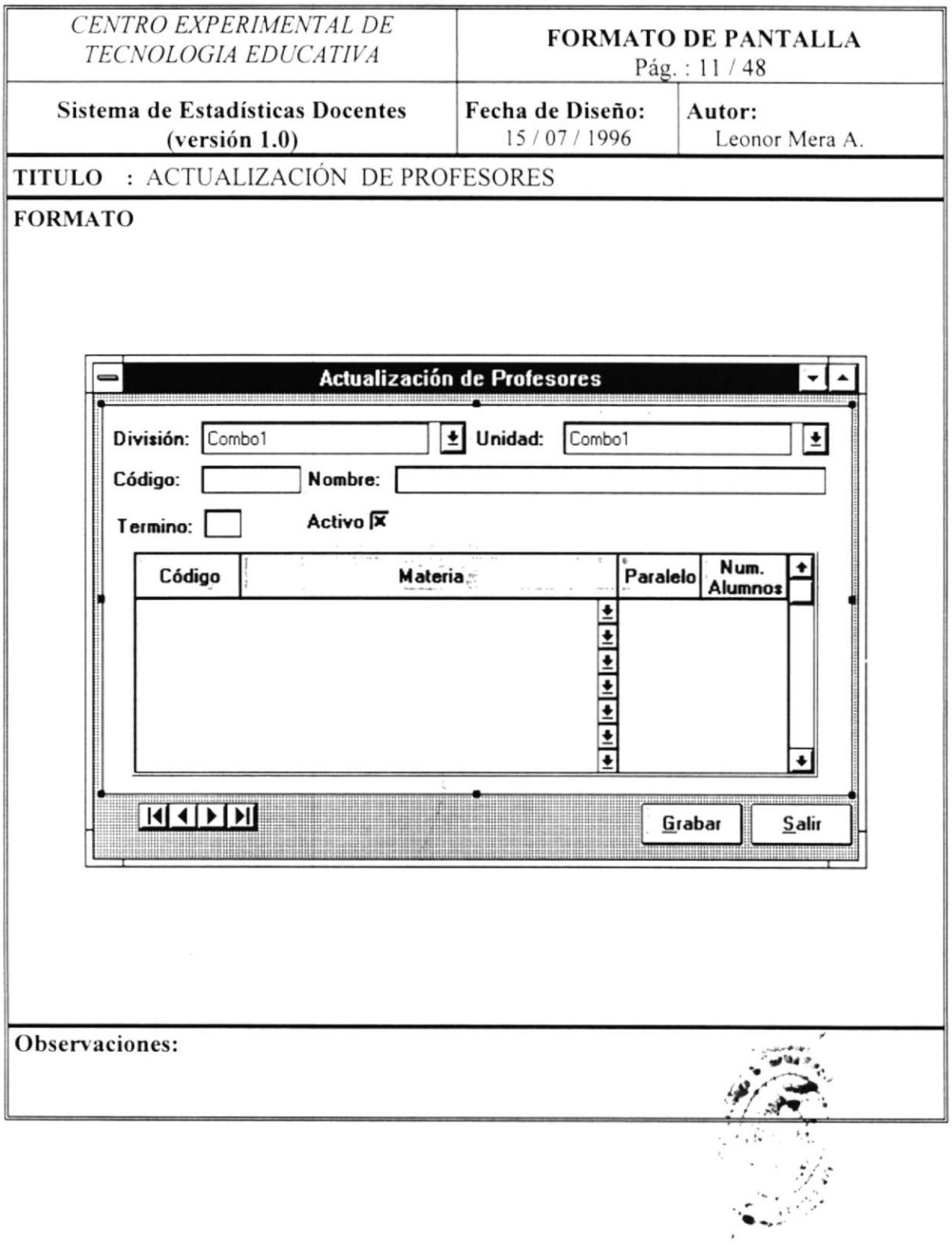

 $\lambda$ 

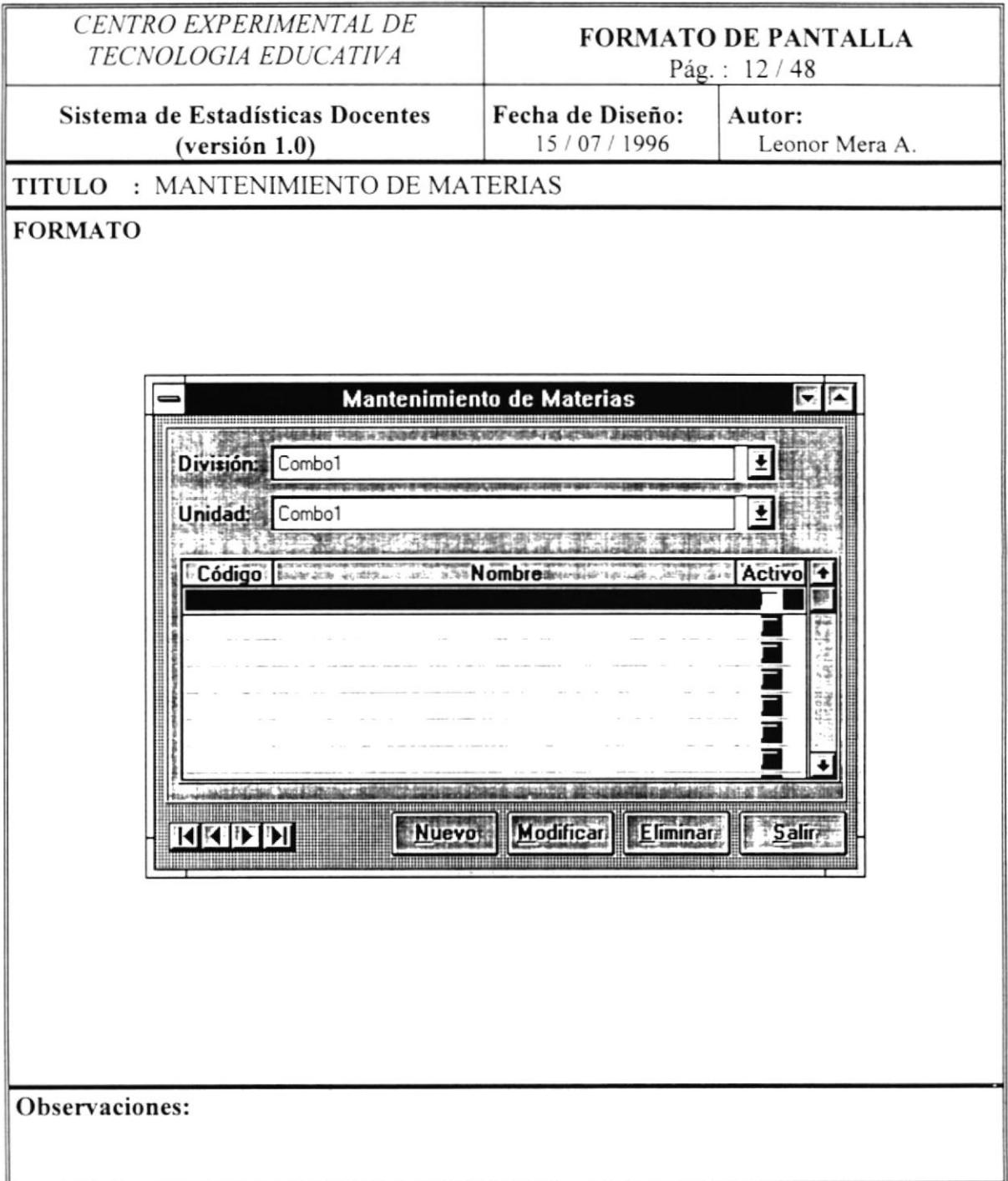

 $\ddot{\phantom{0}}$ 

 $\epsilon$ 

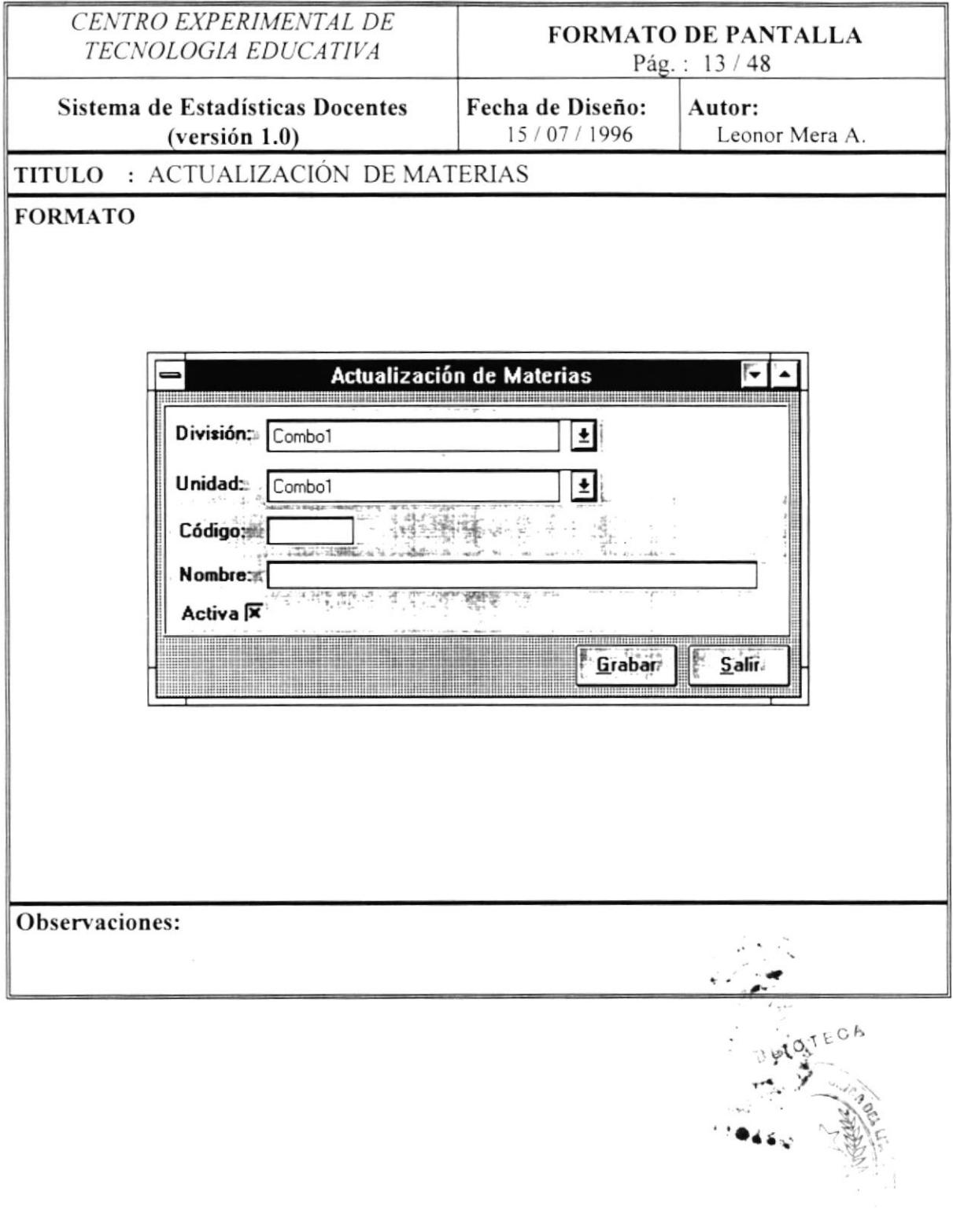

 $\lambda$ 

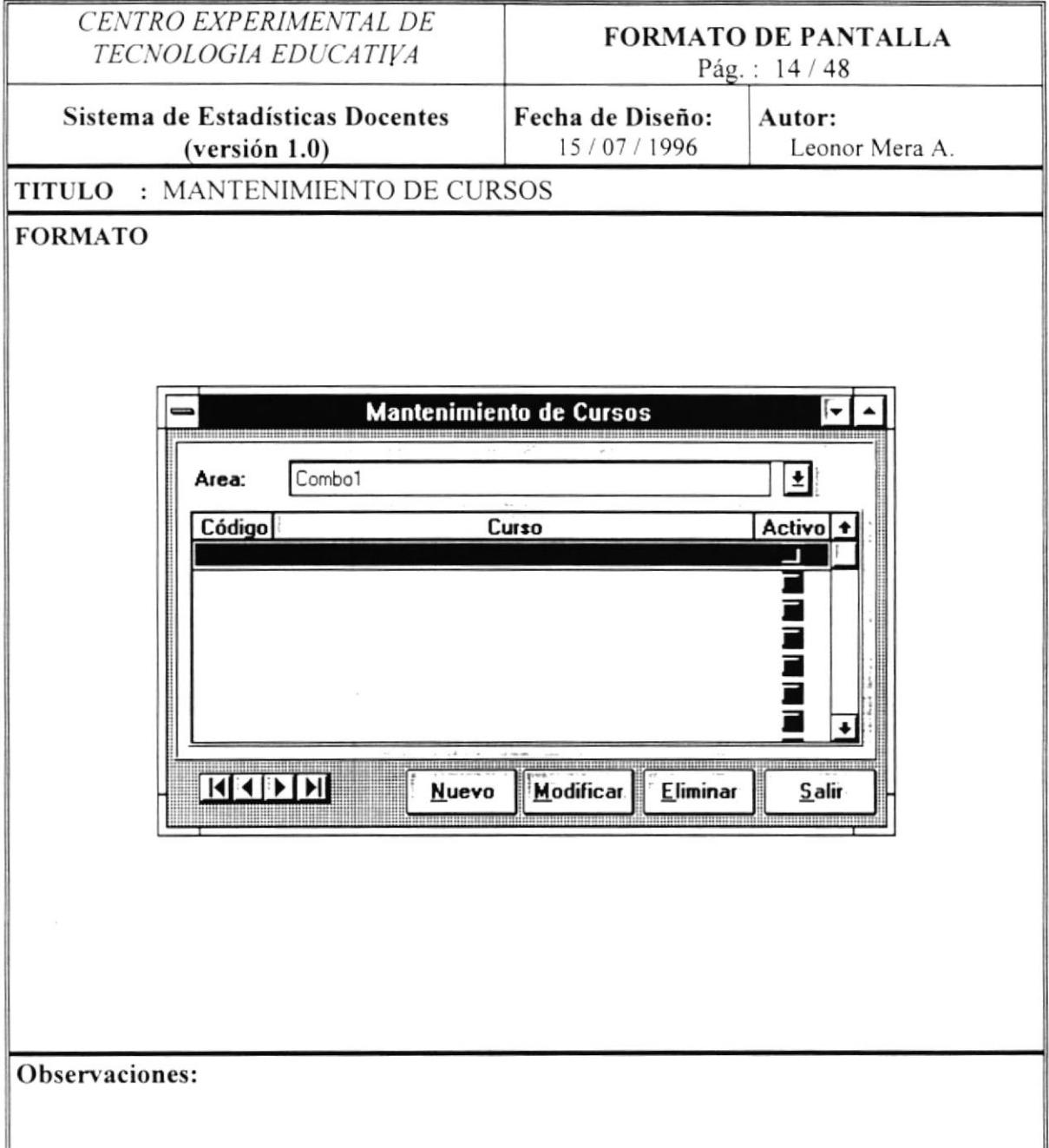

 $\cdot$ 

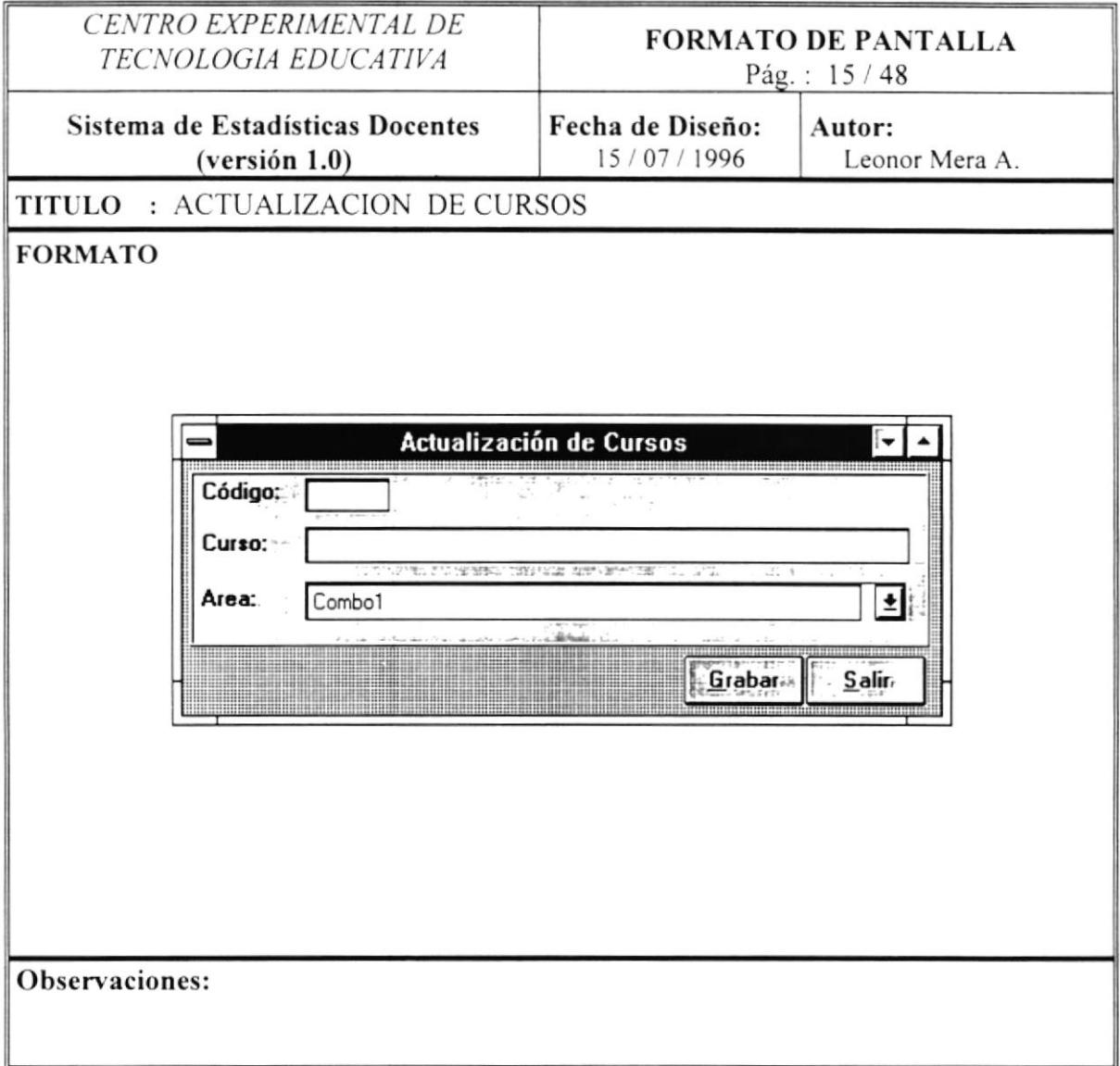

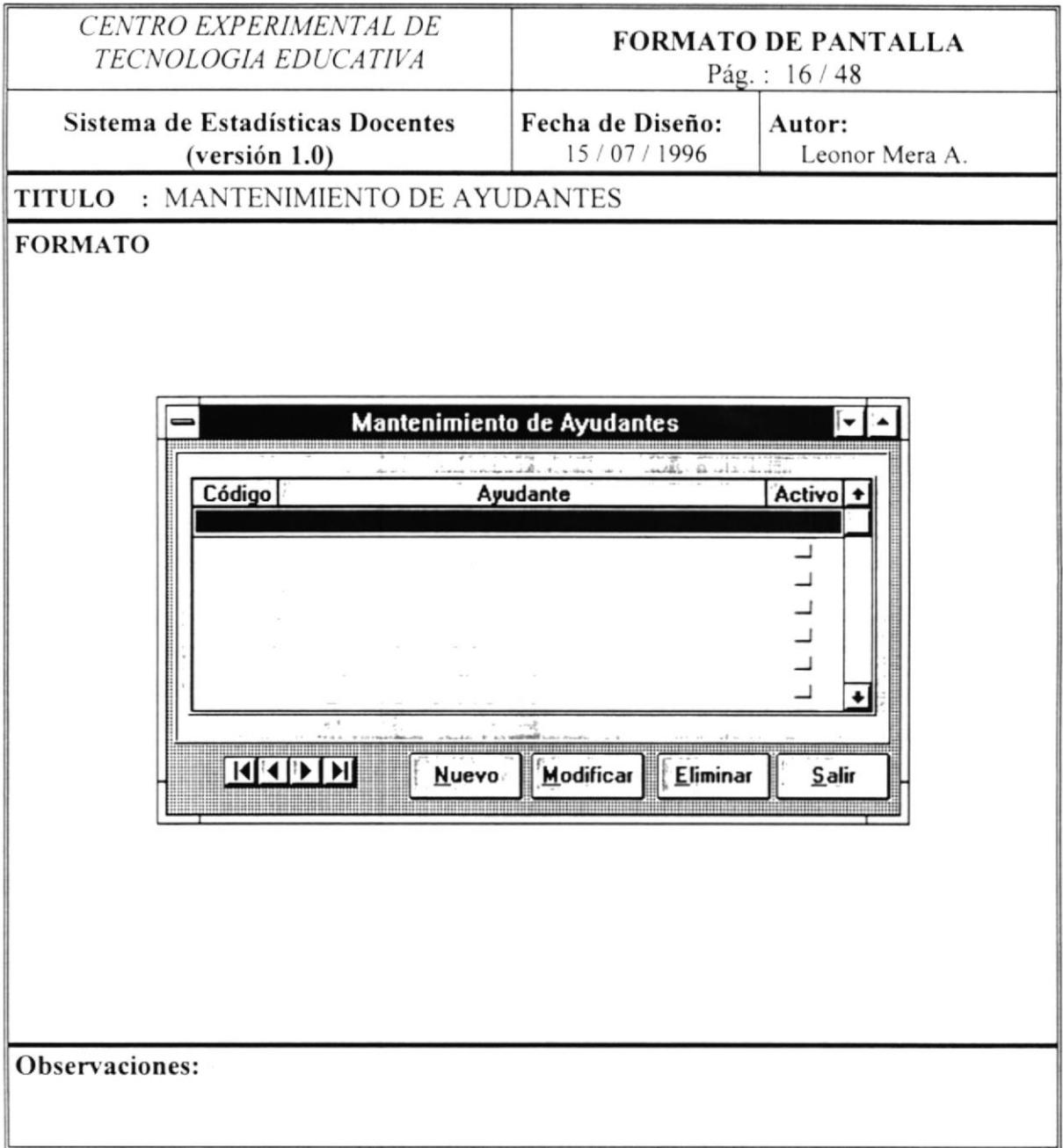

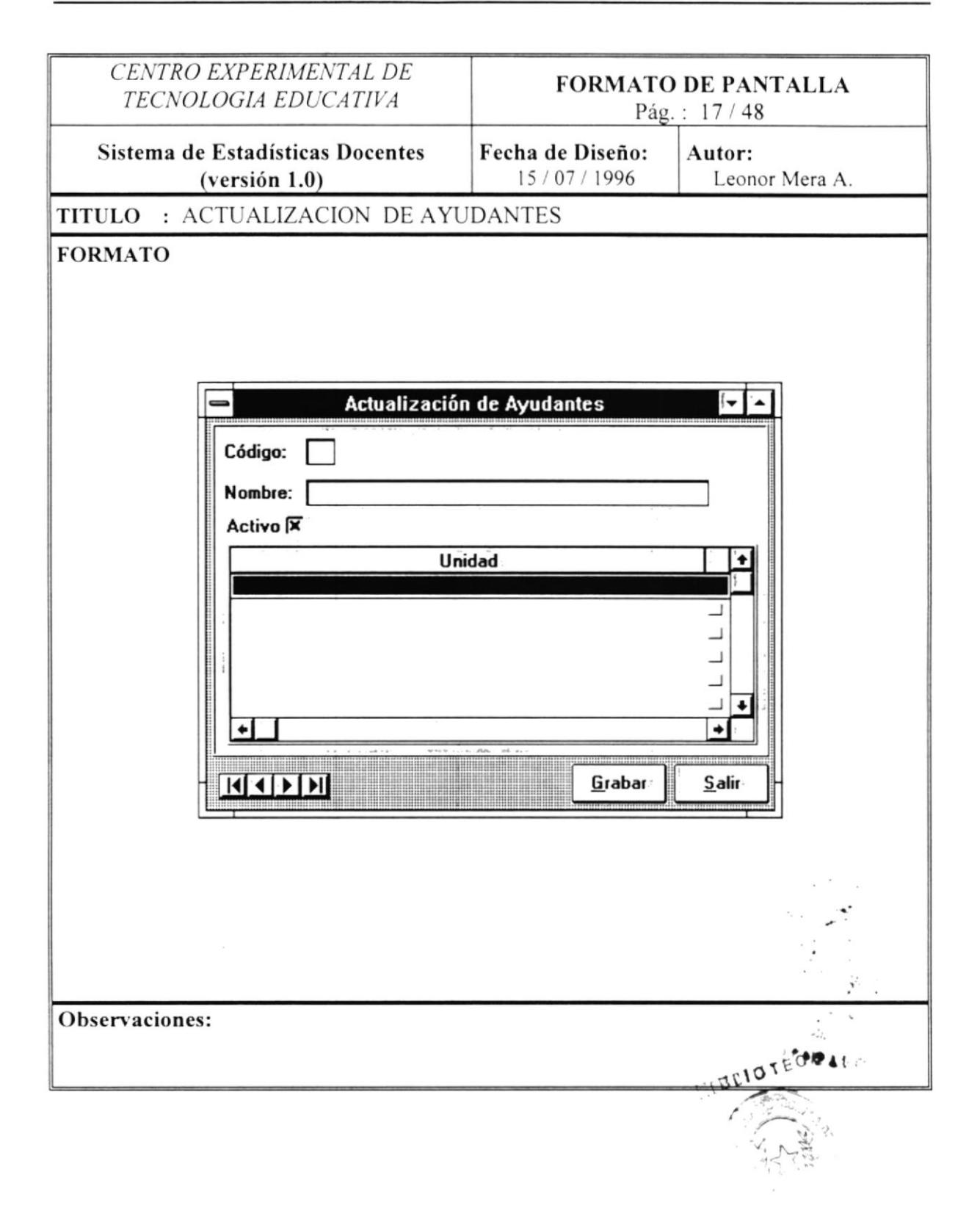

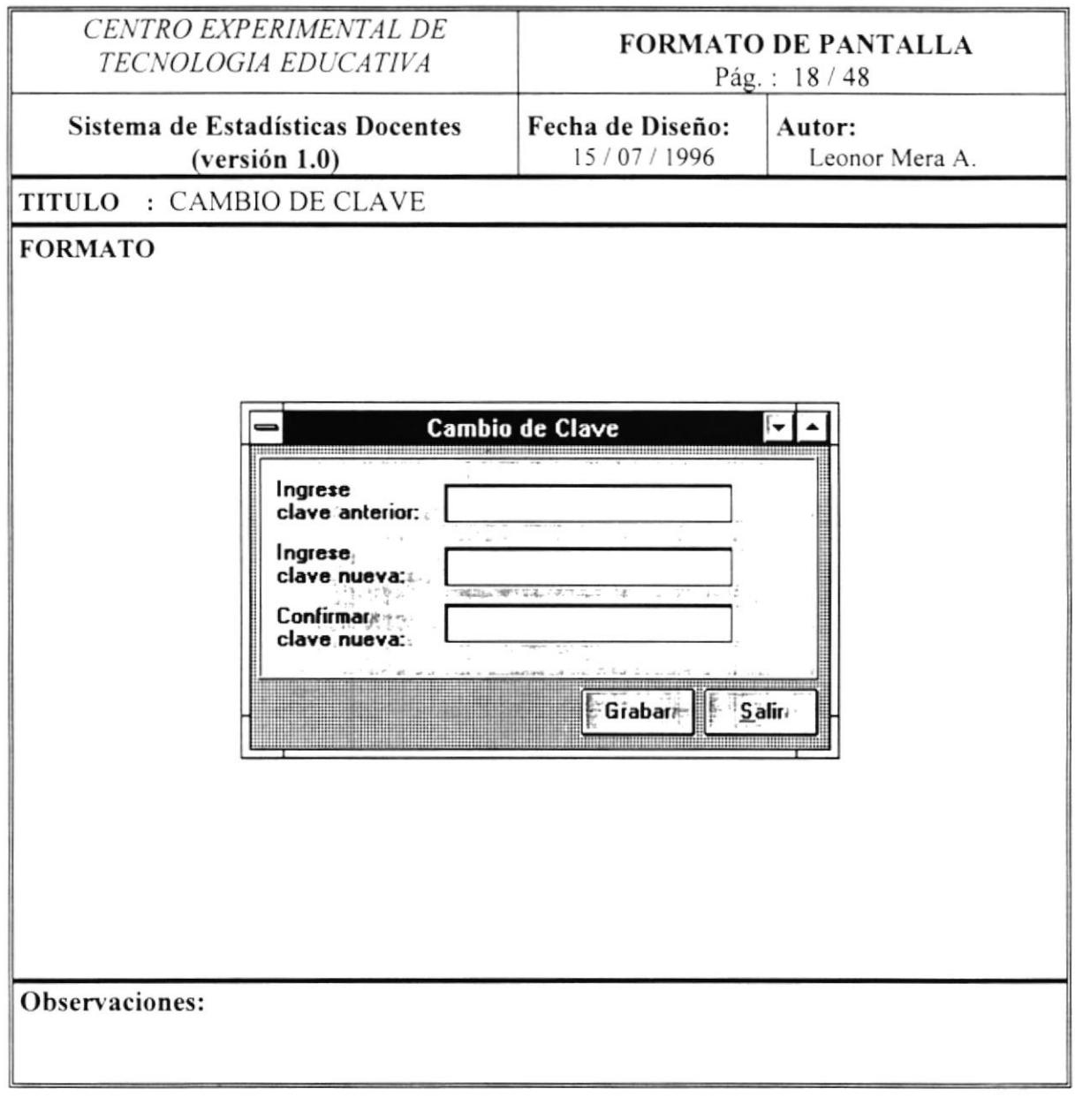

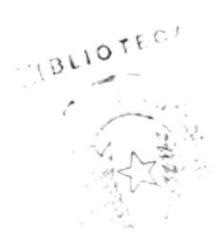

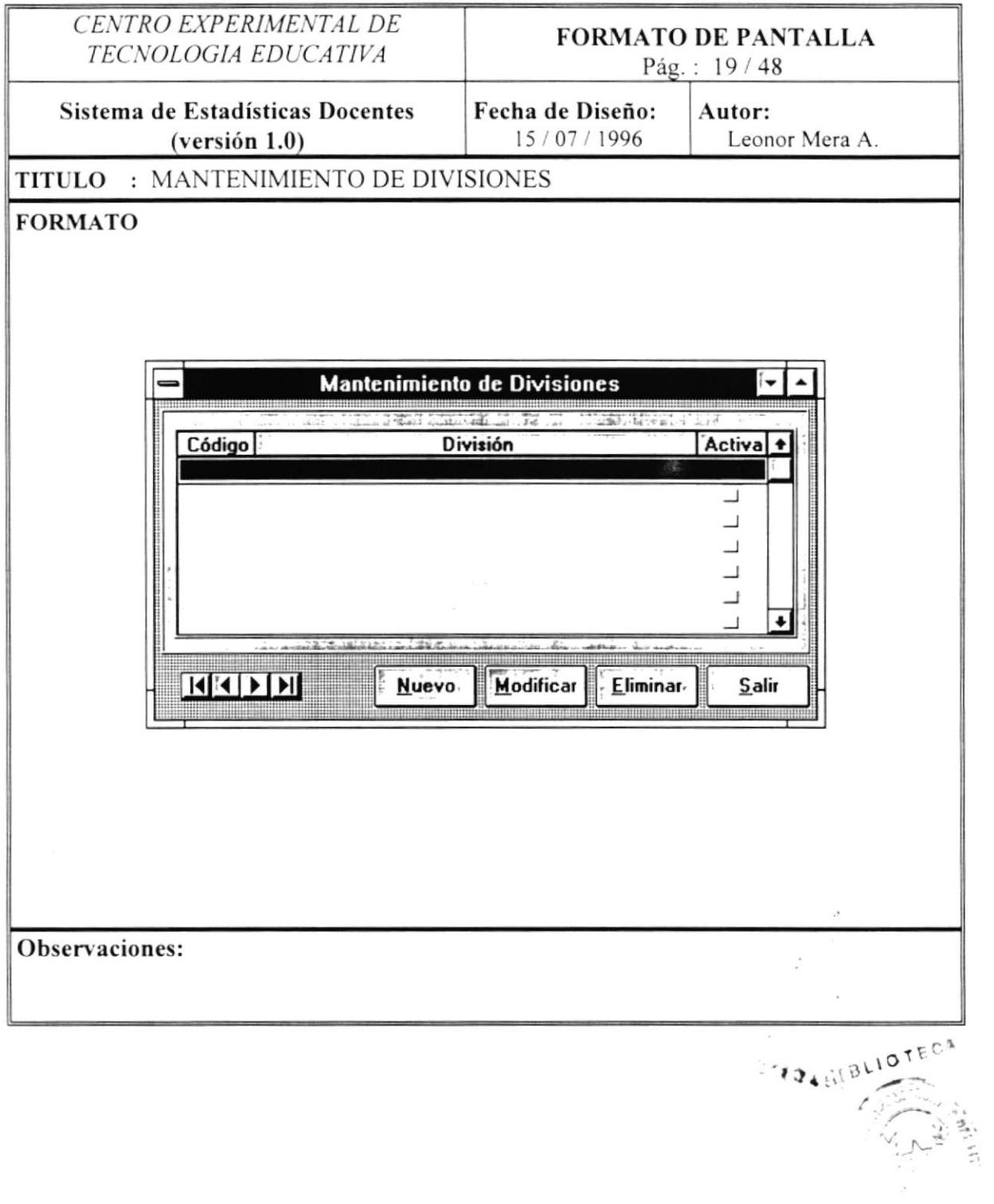

 $\bar{\gamma}$ 

 $\lambda$ 

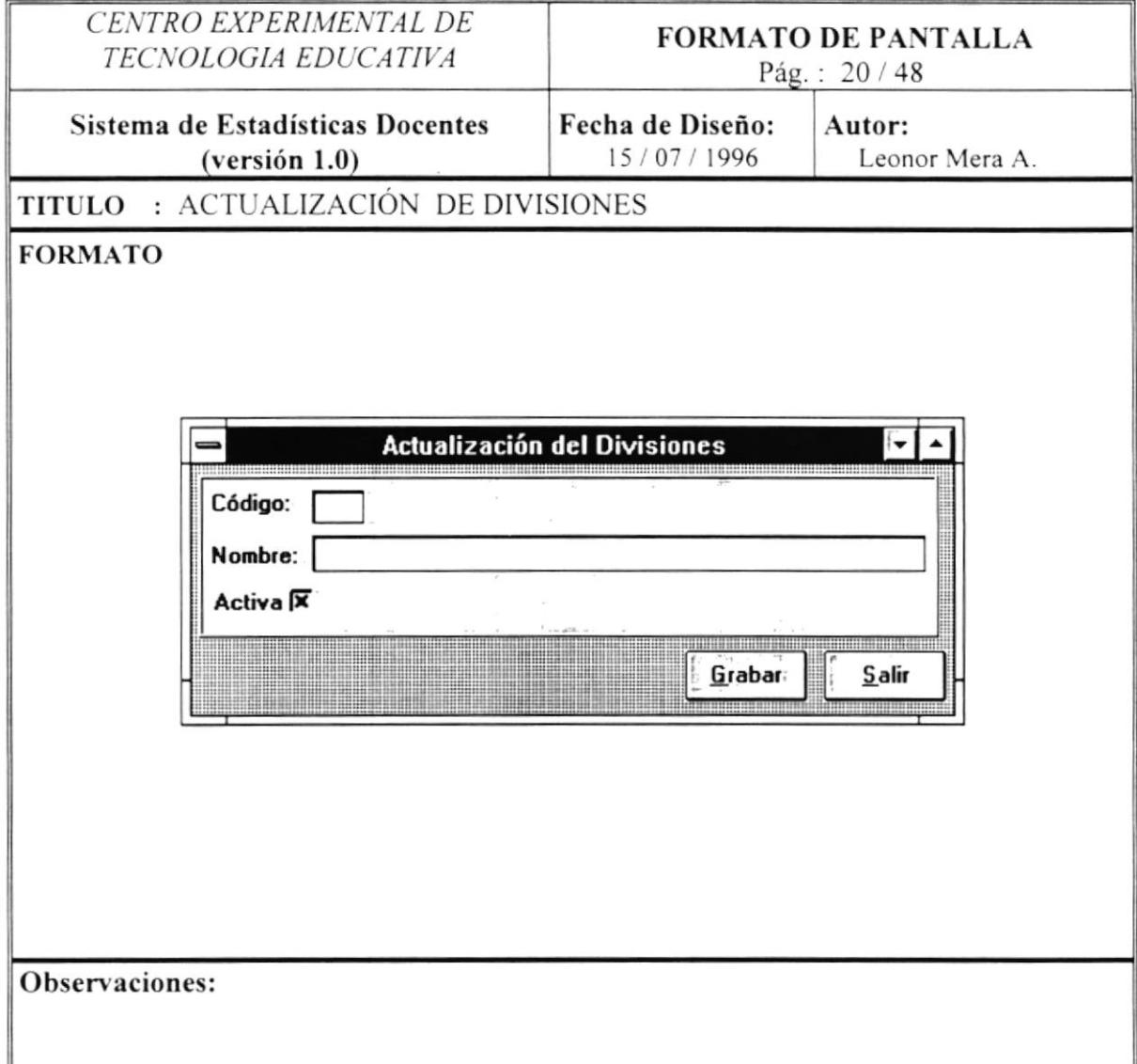

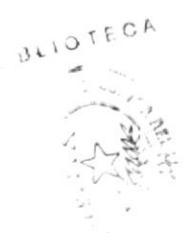

 $\overline{\phantom{a}}$ 

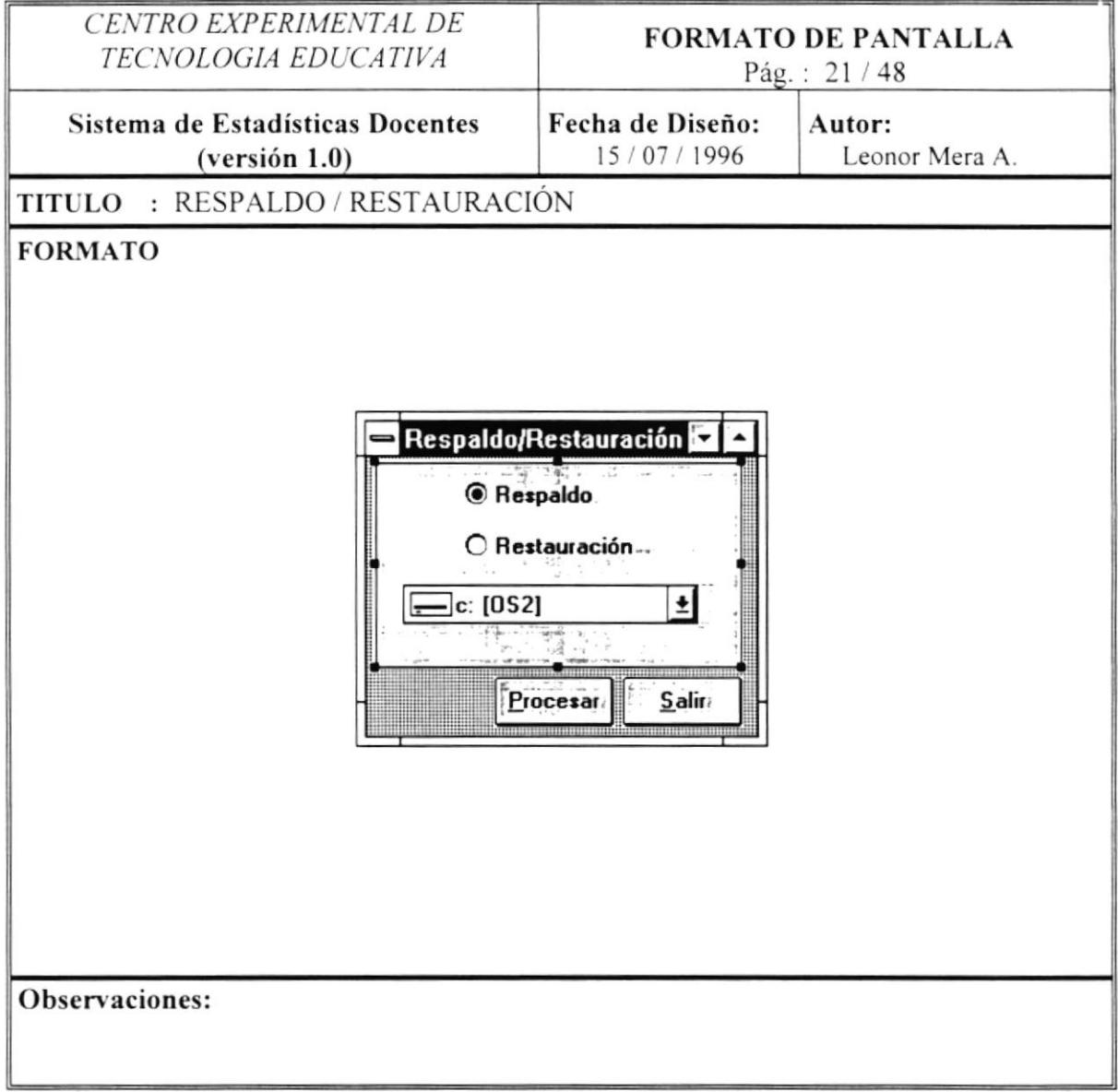

ý

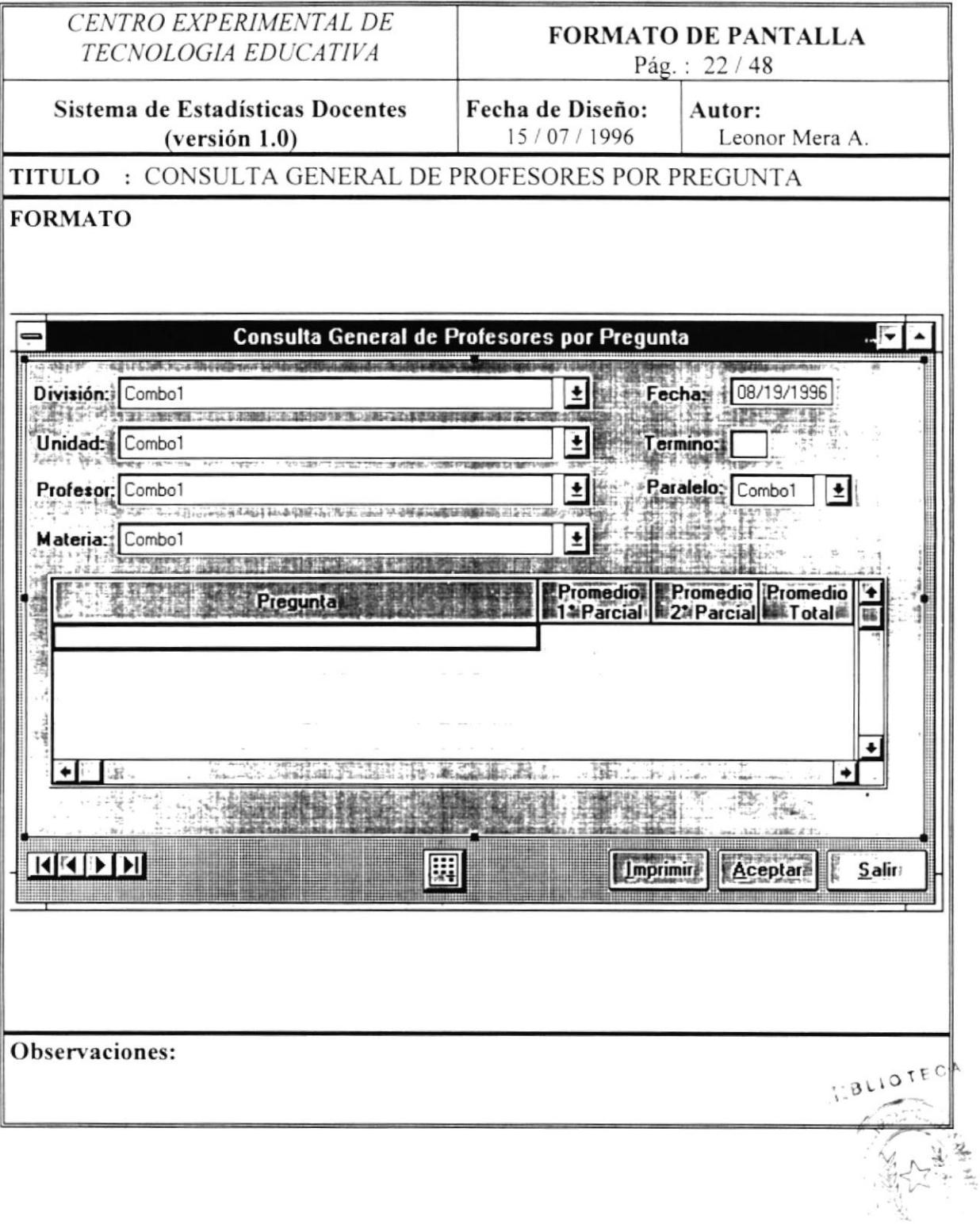

 $\alpha$
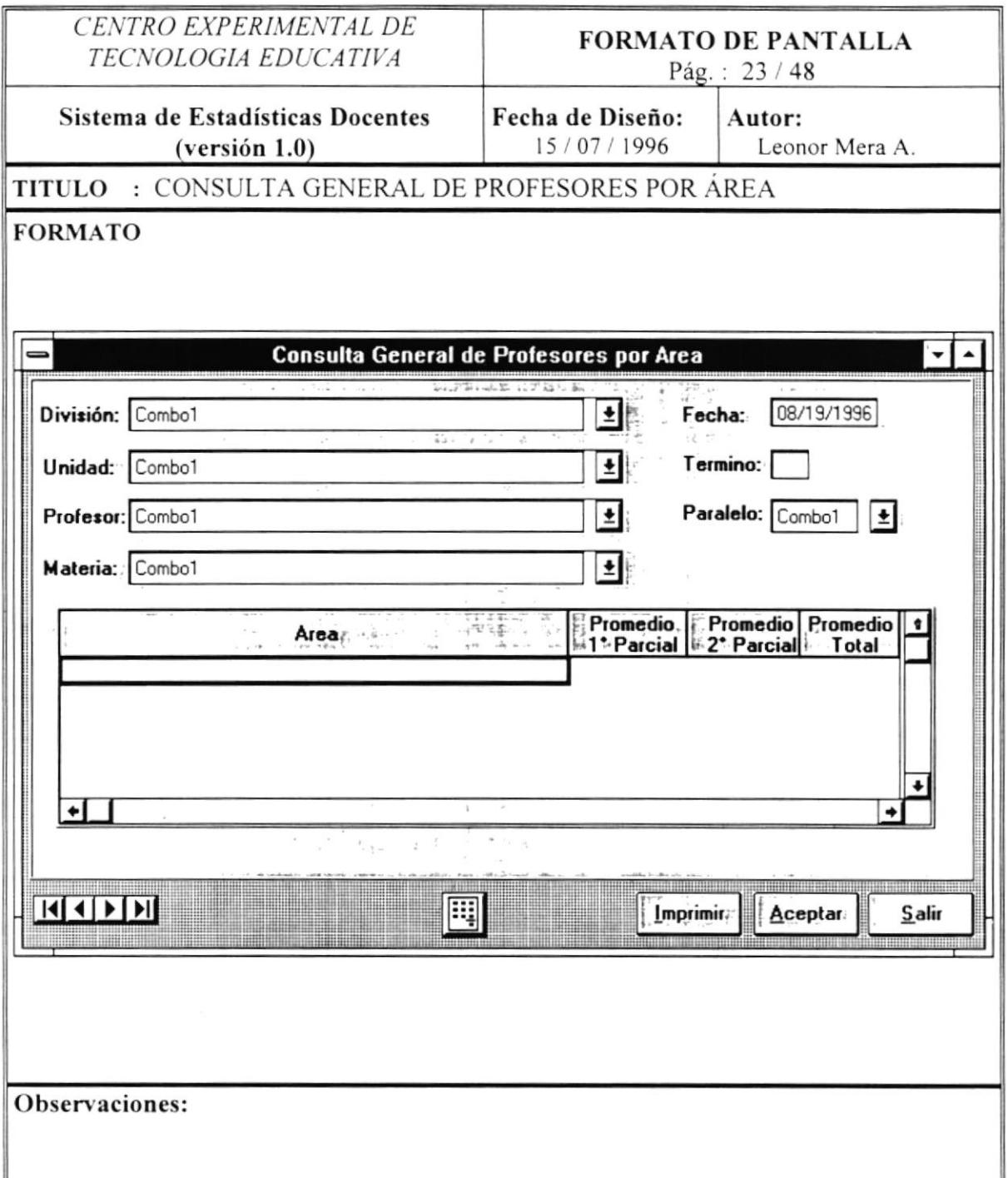

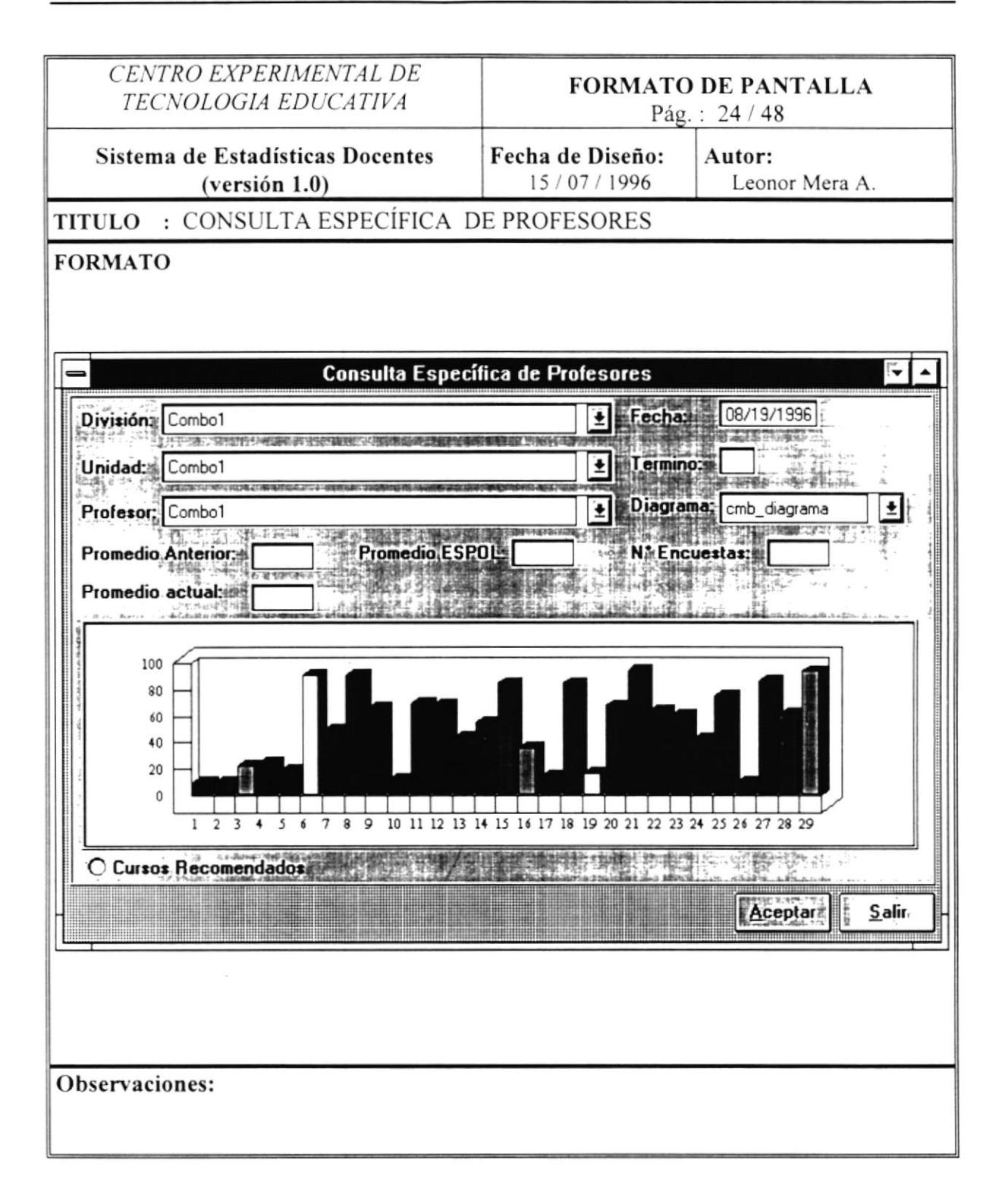

 $\ddot{\phantom{a}}$ 

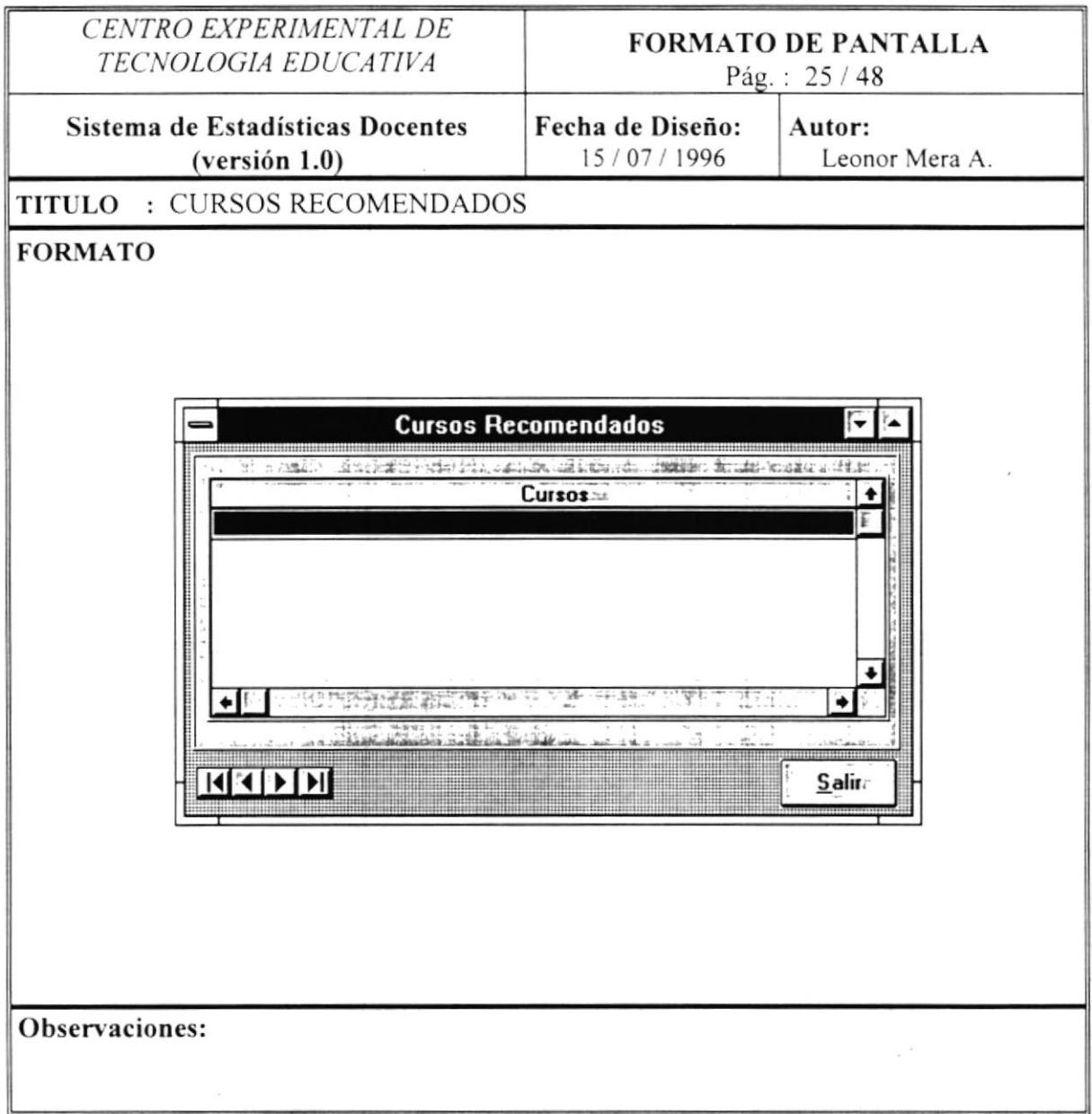

 $\lambda$ 

 $\ddot{\phantom{a}}$ 

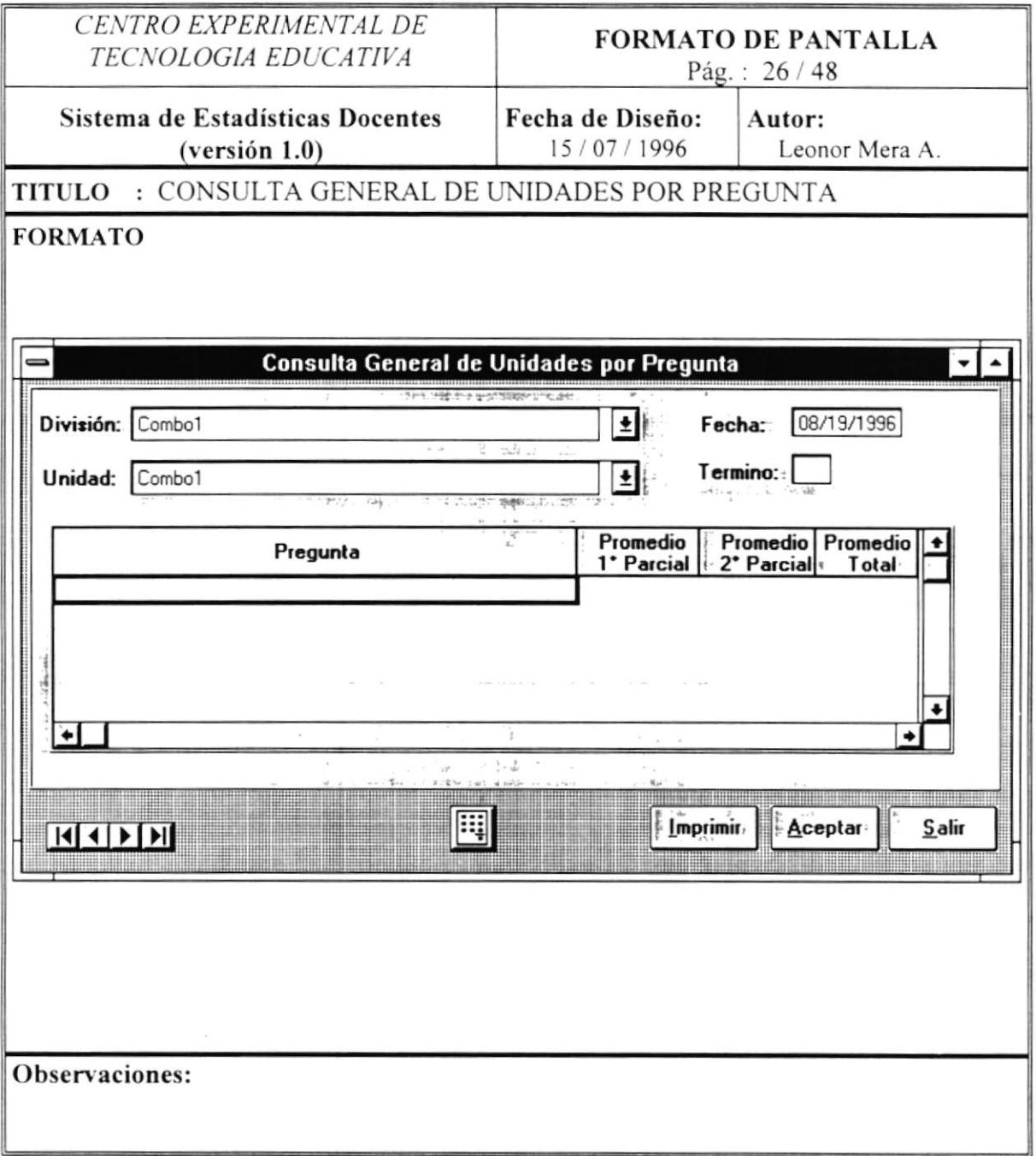

 $\lambda$ 

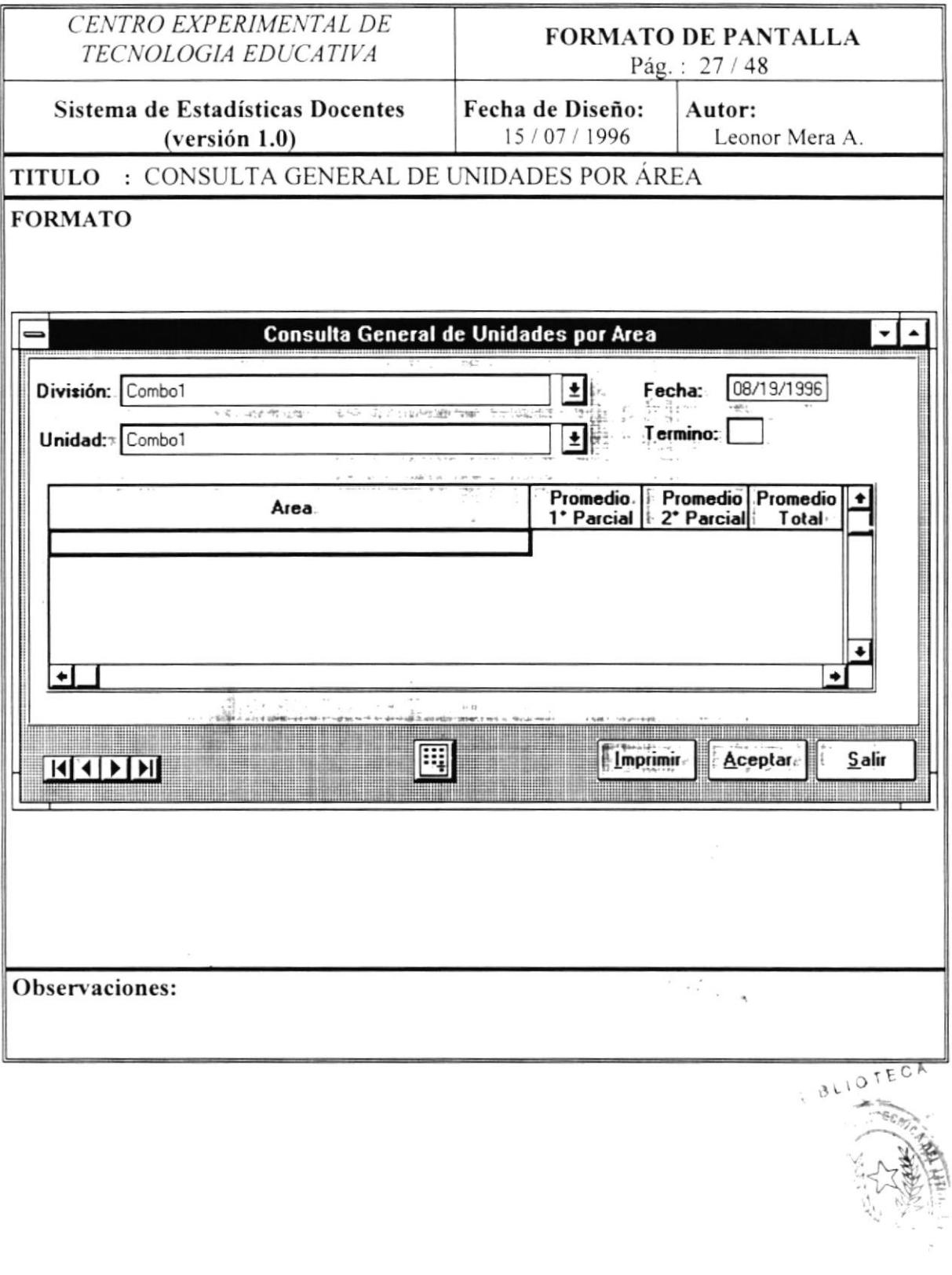

ä

-9

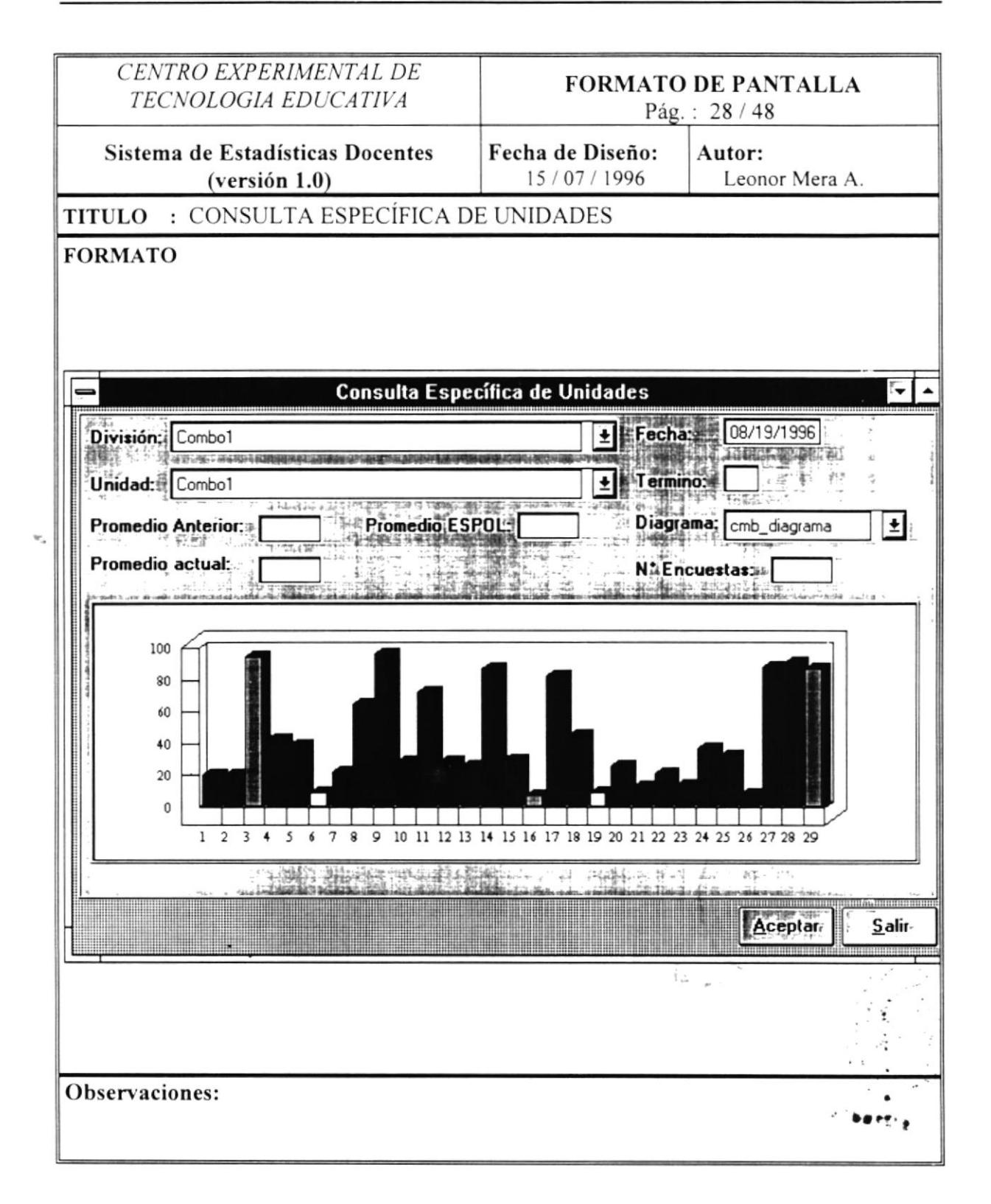

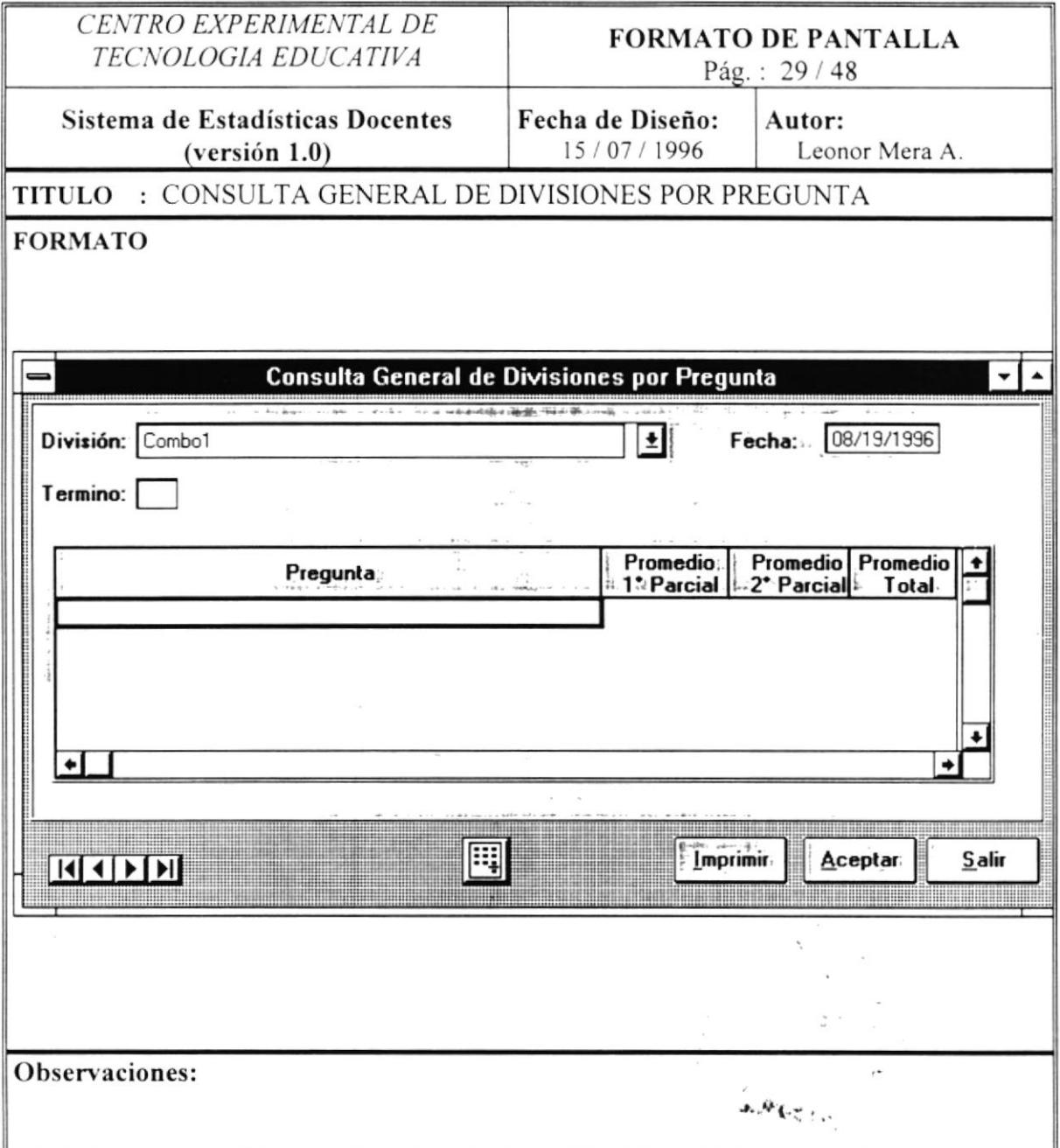

 $\ddot{\phantom{a}}$ 

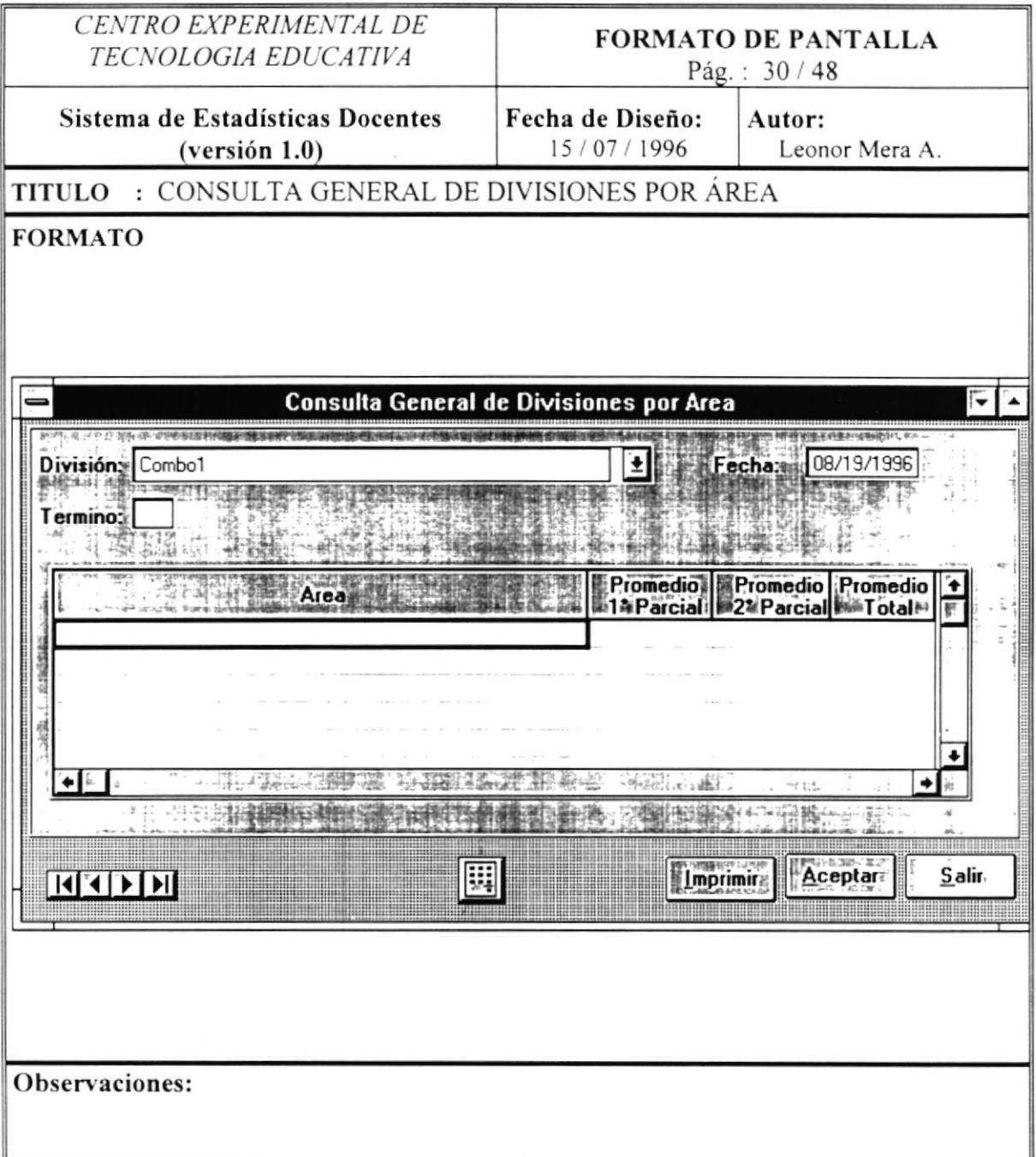

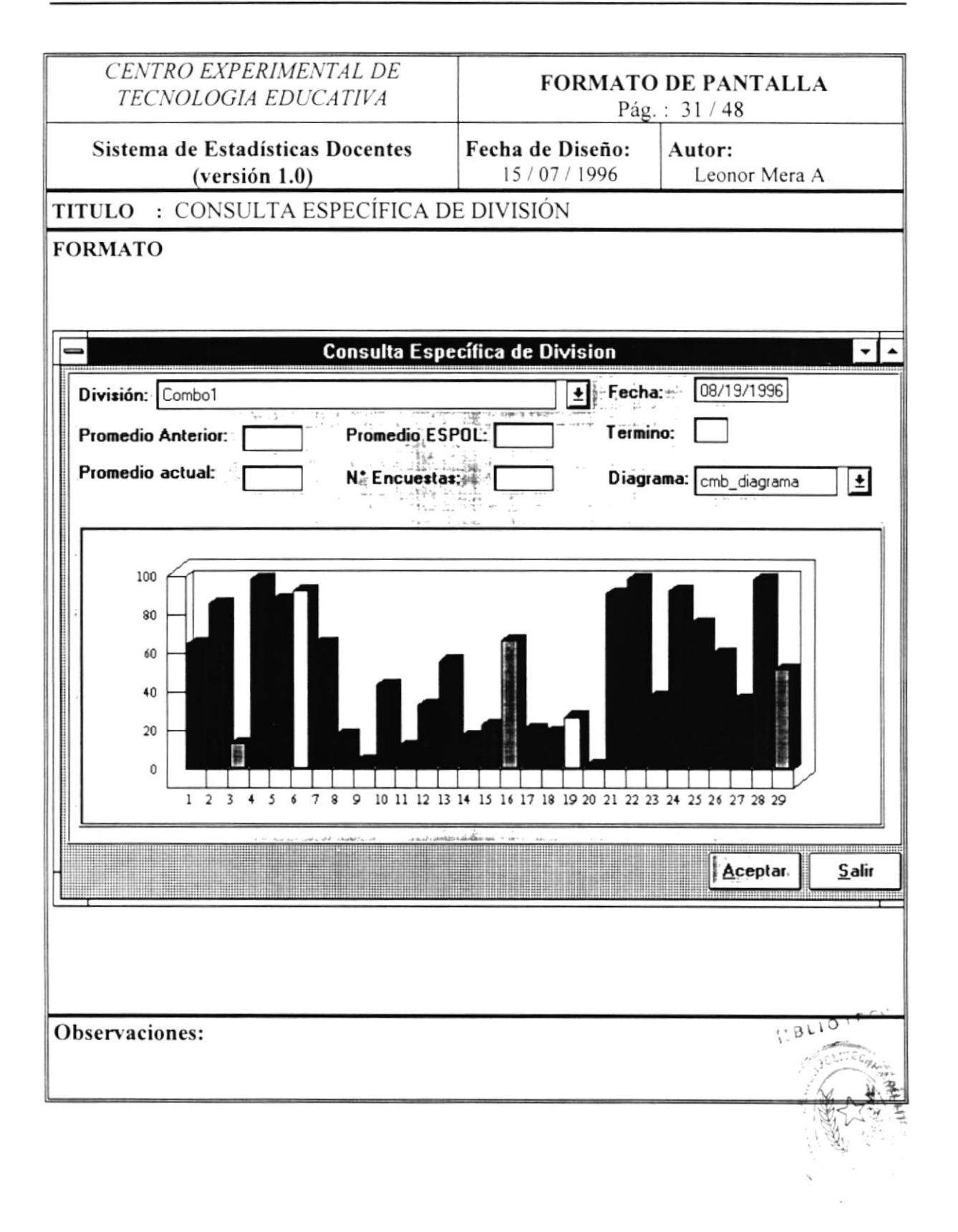

 $\tilde{\mathcal{F}}$ 

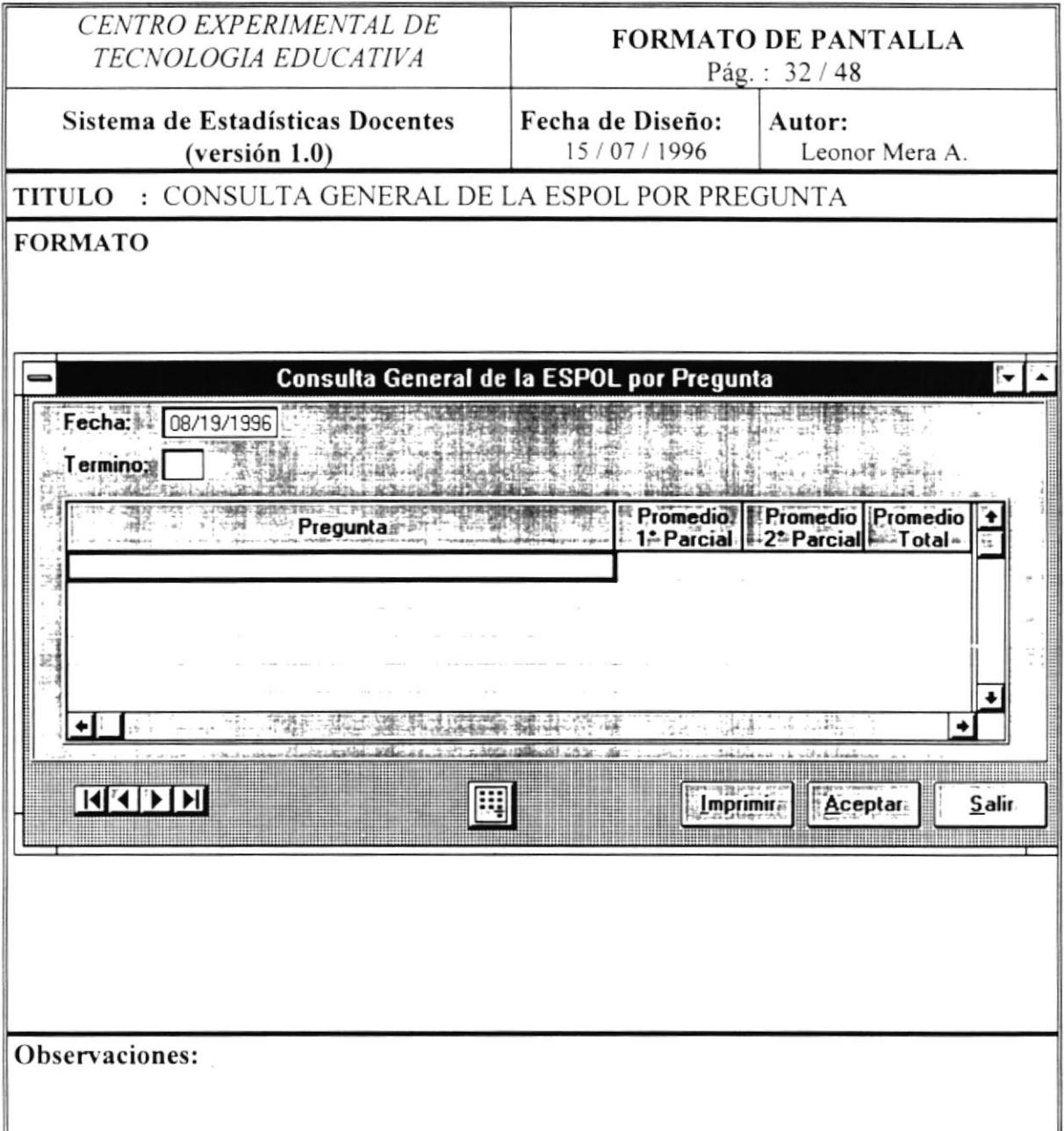

 $\ddot{\phantom{a}}$ 

 $\sim$ 

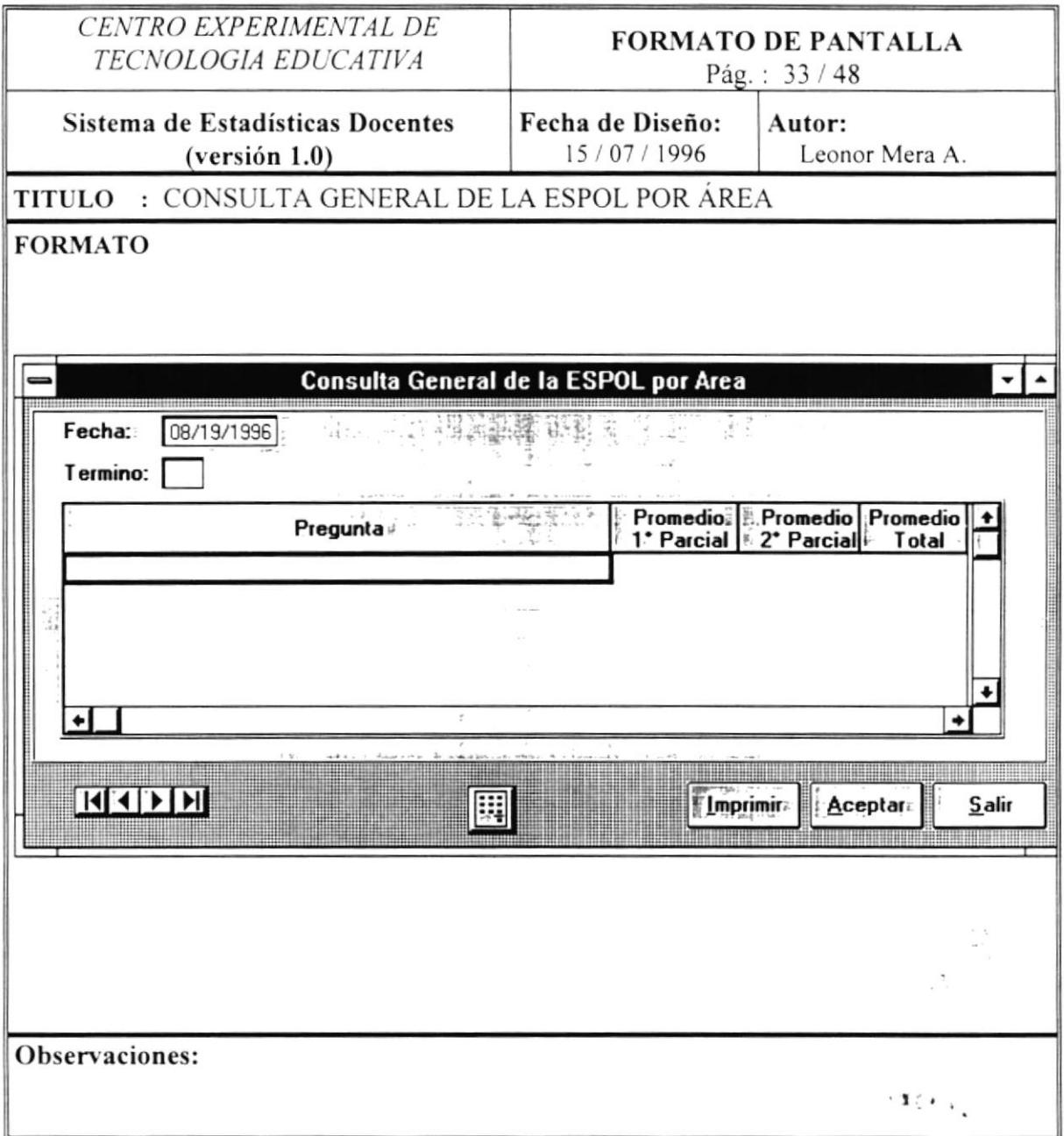

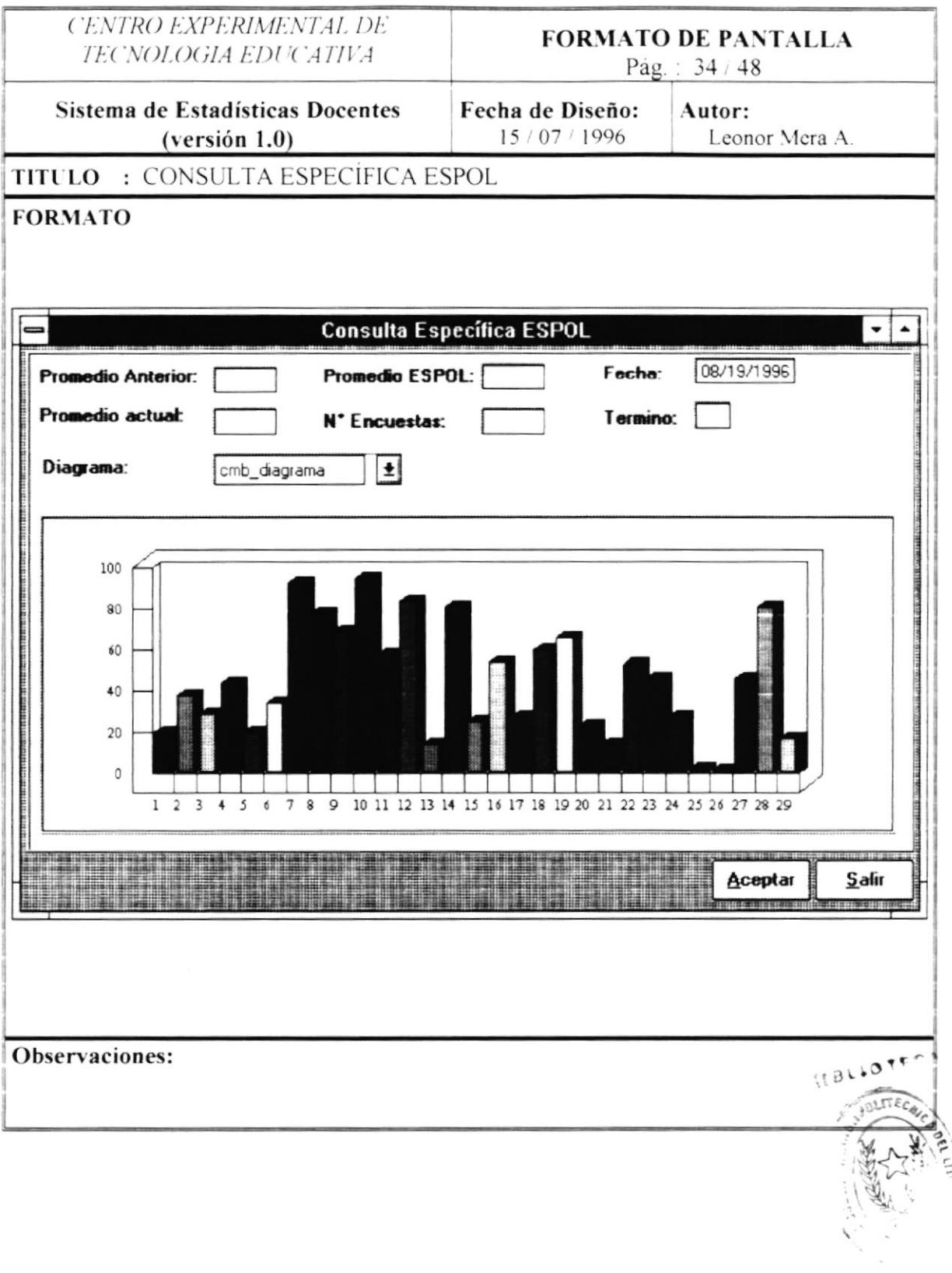

 $\epsilon$ 

 $\cdot$ 

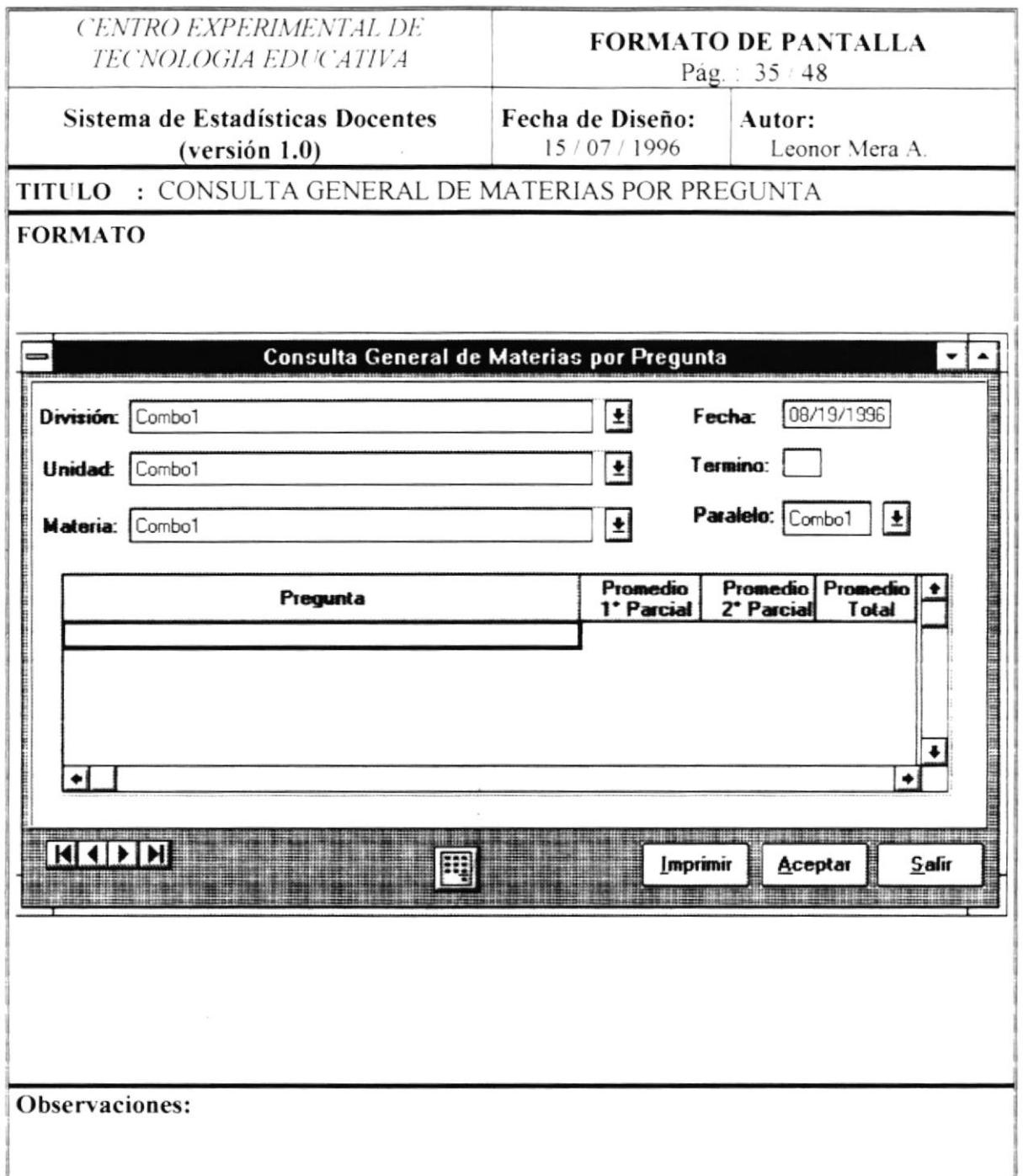

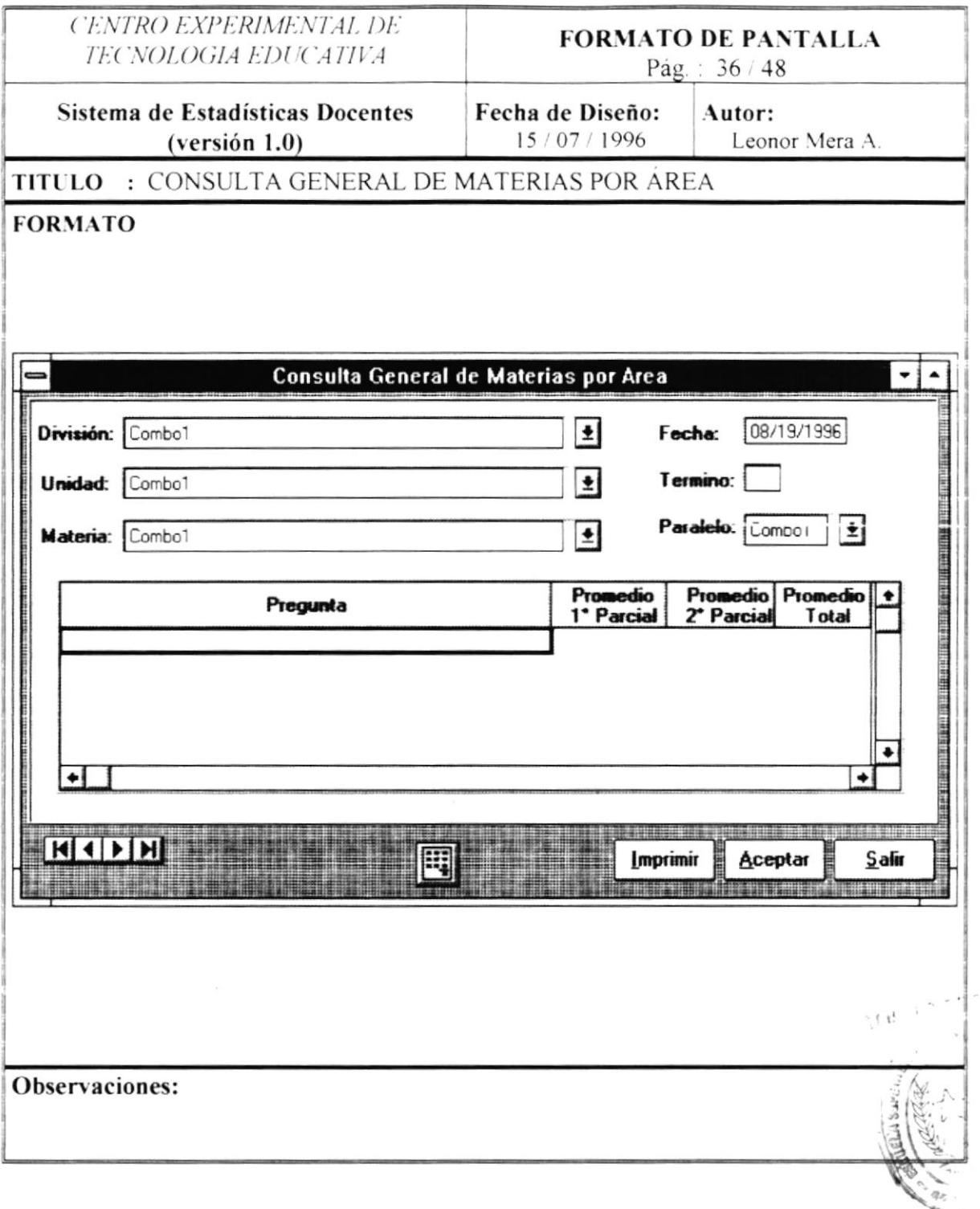

 $\hat{\boldsymbol{\Sigma}}$  $\epsilon$ t 1  $\bar{\epsilon}$ 

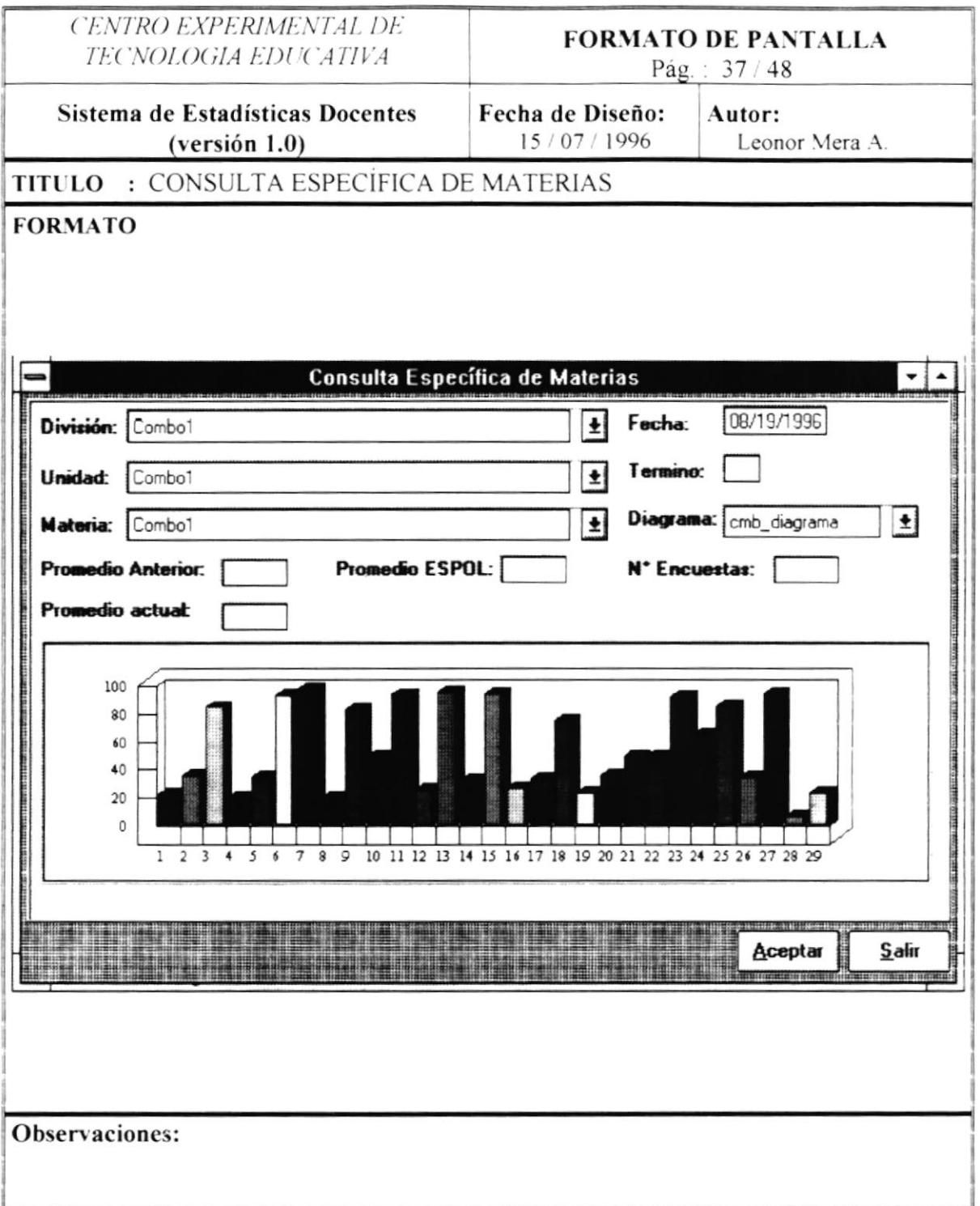

 $\sim$ 

 $\lambda$ 

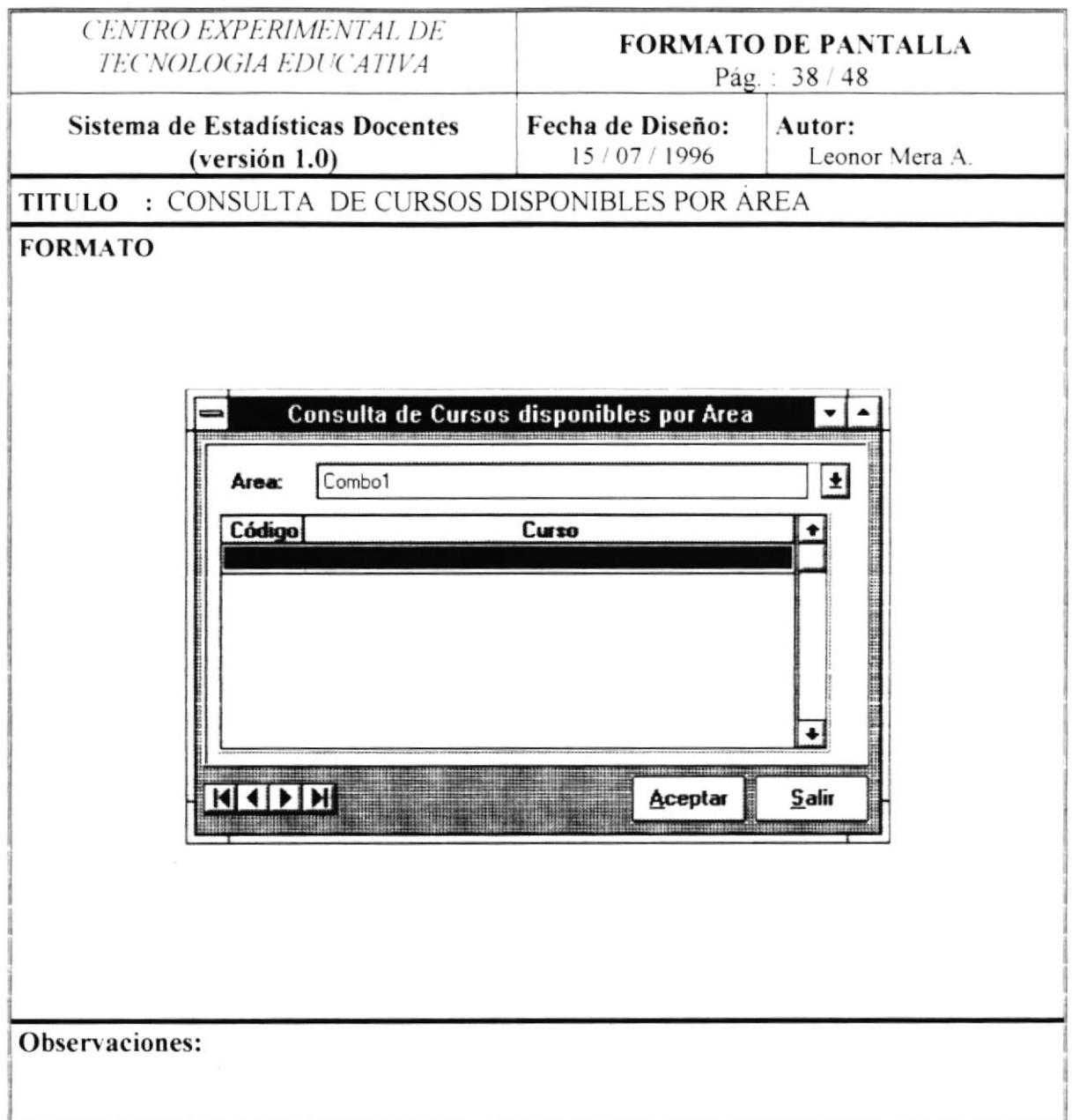

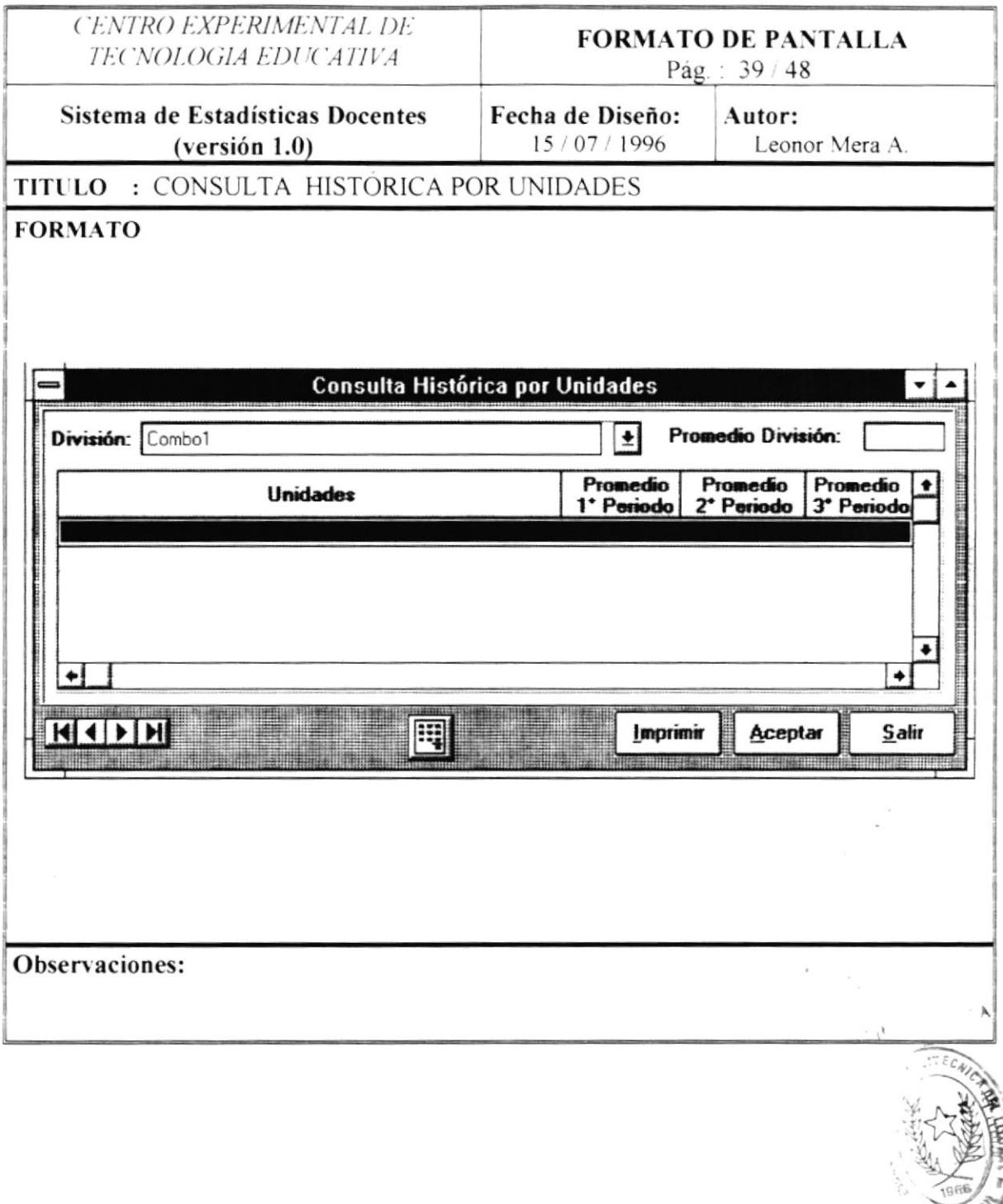

 $\overline{\phantom{a}}$ 

 $g_{\frac{1}{2}+\frac{1}{2}}$ 

 $\frac{1}{2}$  $\mathbb{P}_{\mathcal{A}}$  ,  $\mathbb{P}_{\mathcal{A}}$ 

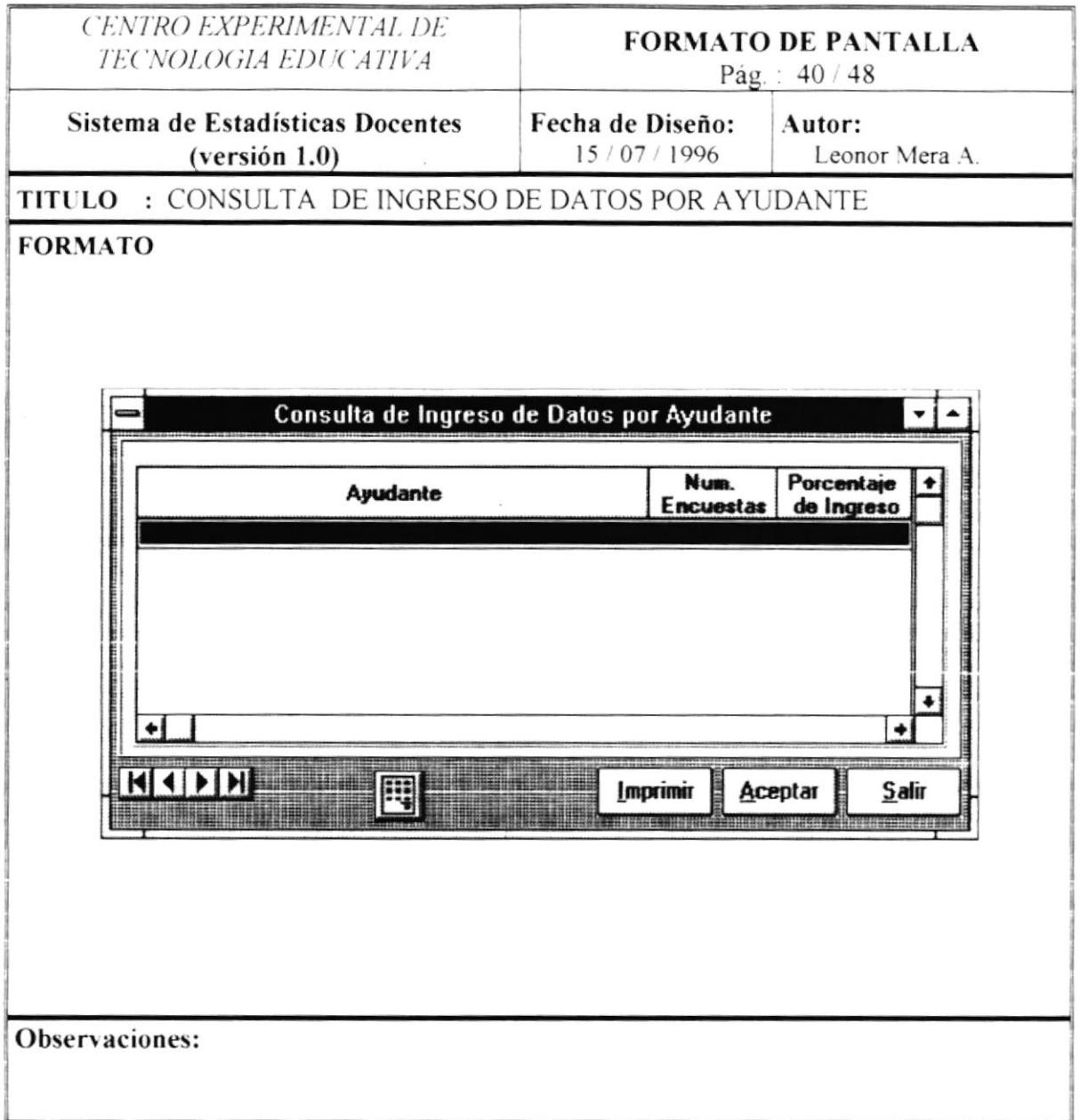

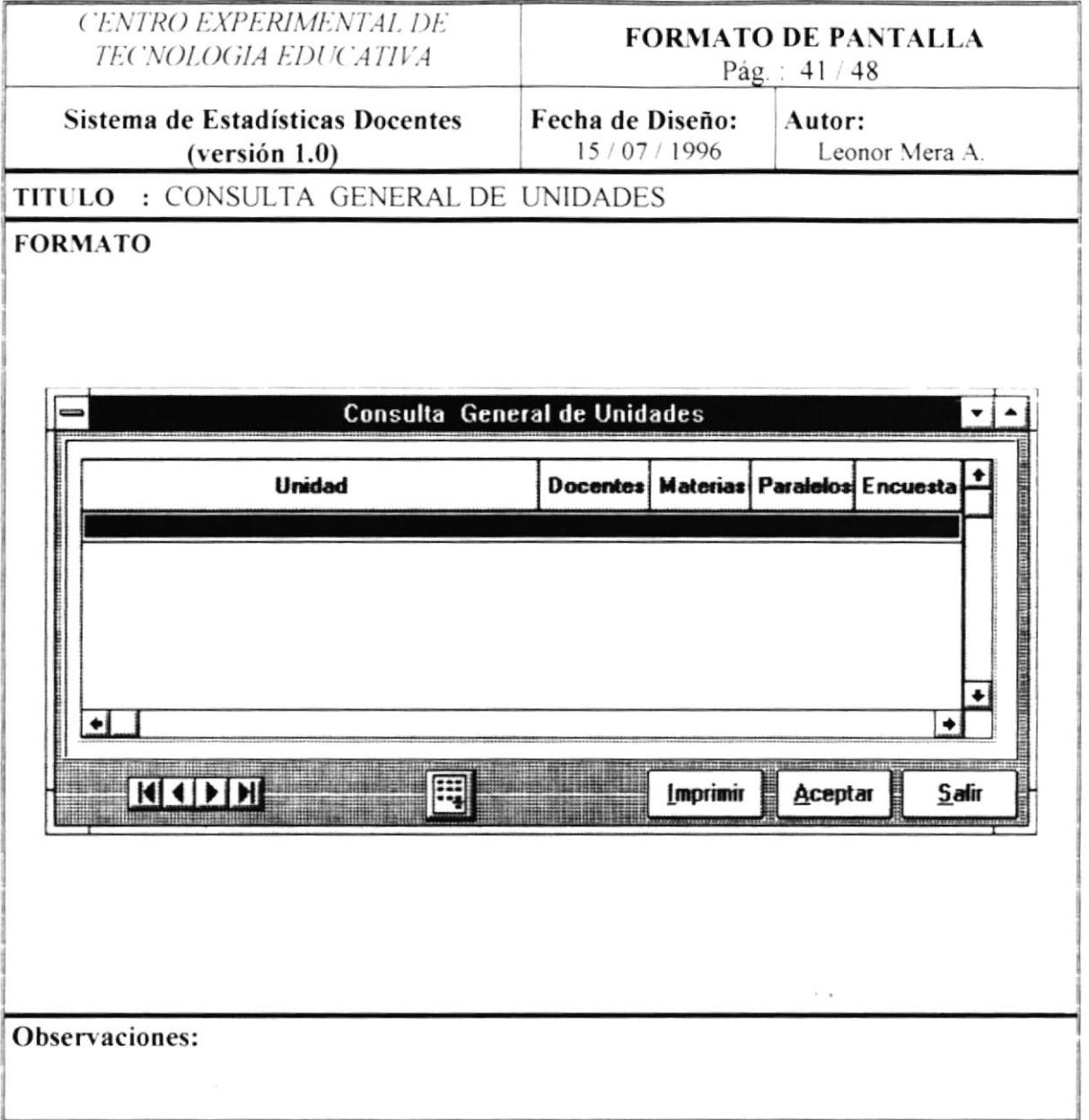

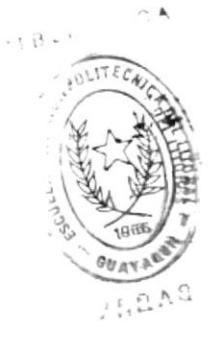

 $\overline{\mathcal{E}}$ 

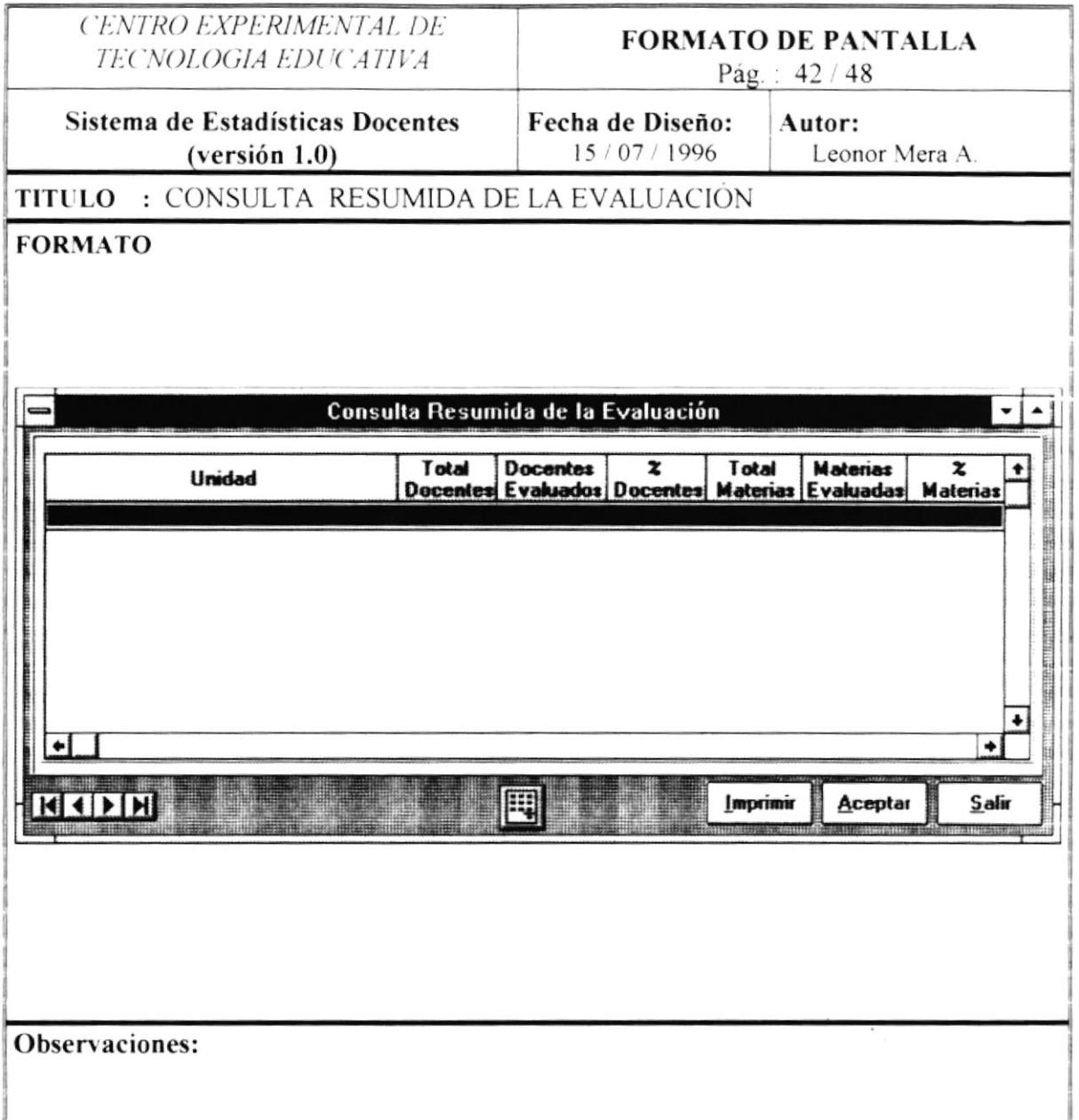

 $\mathcal{C}_{\mathbf{d},\mathbf{c}}$ 

 $\;$ 

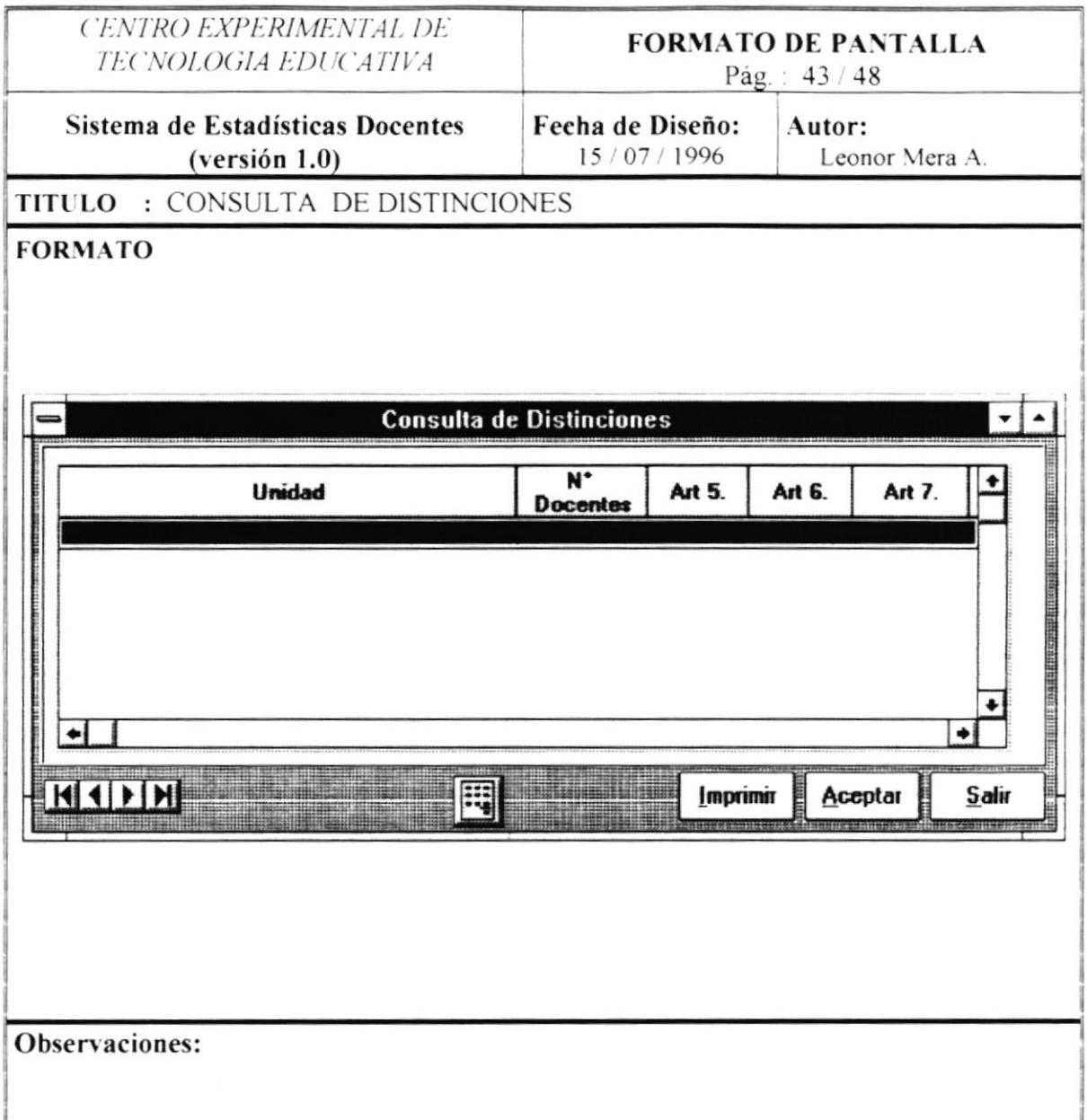

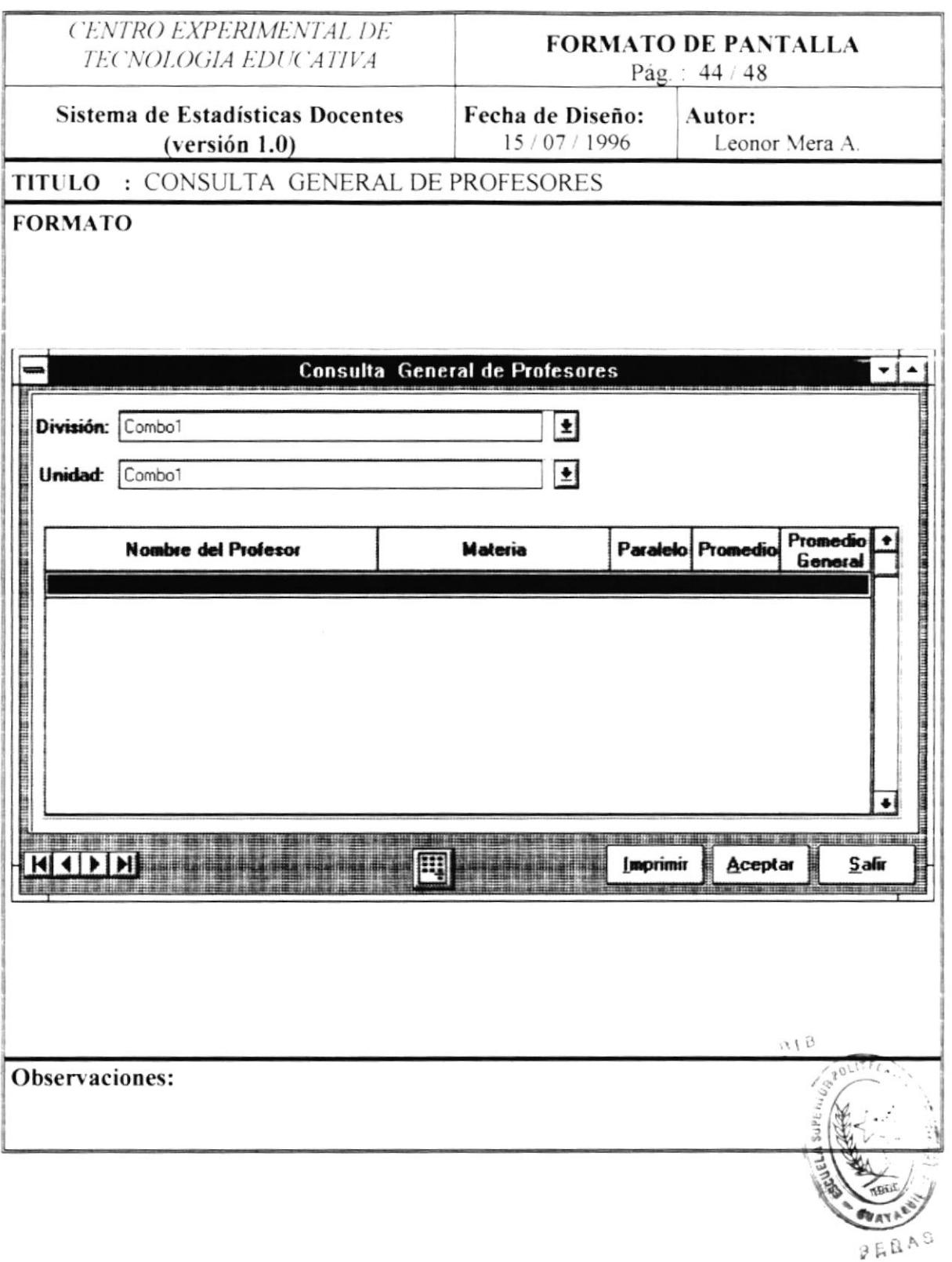

 $\bullet$ 

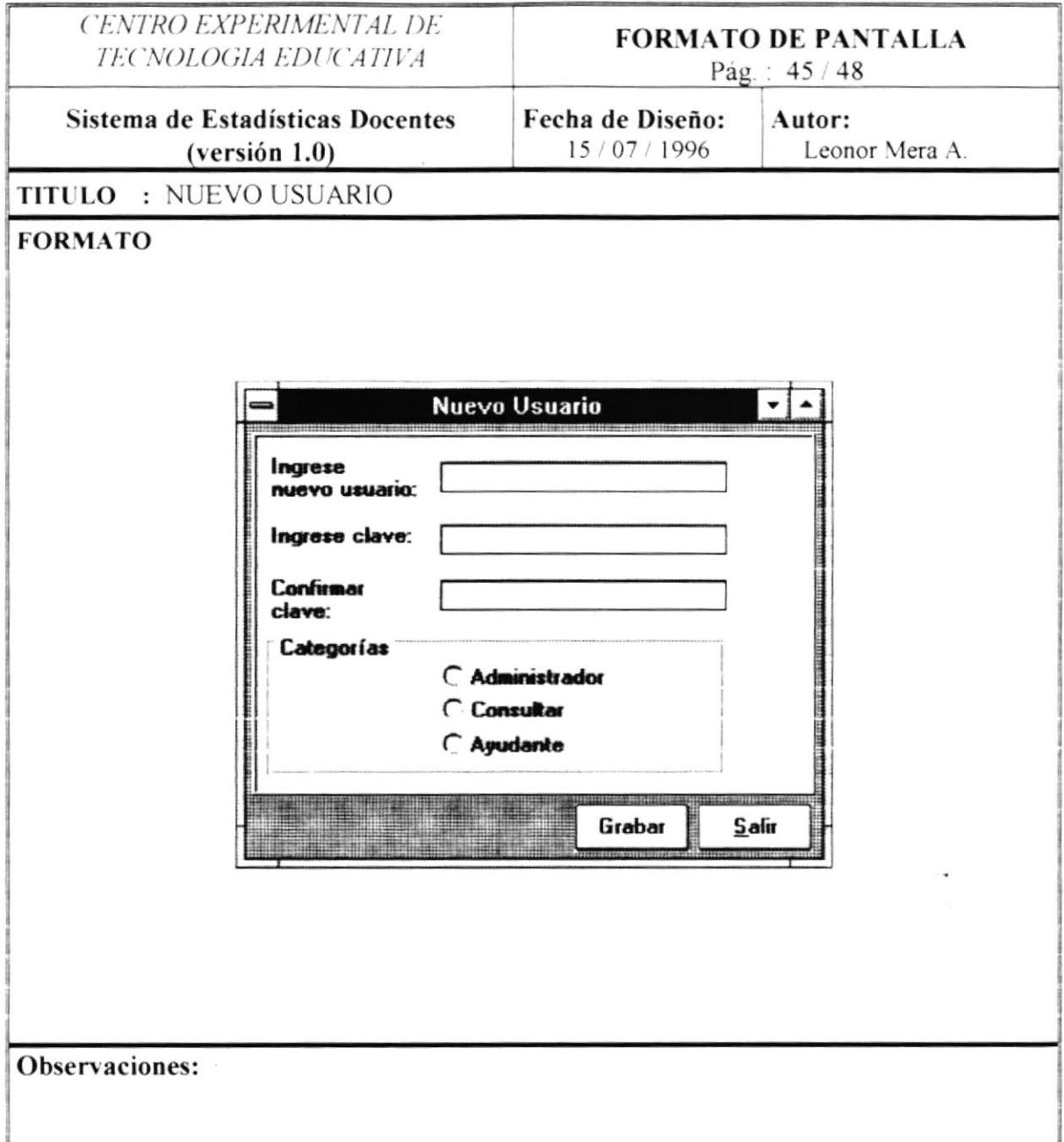

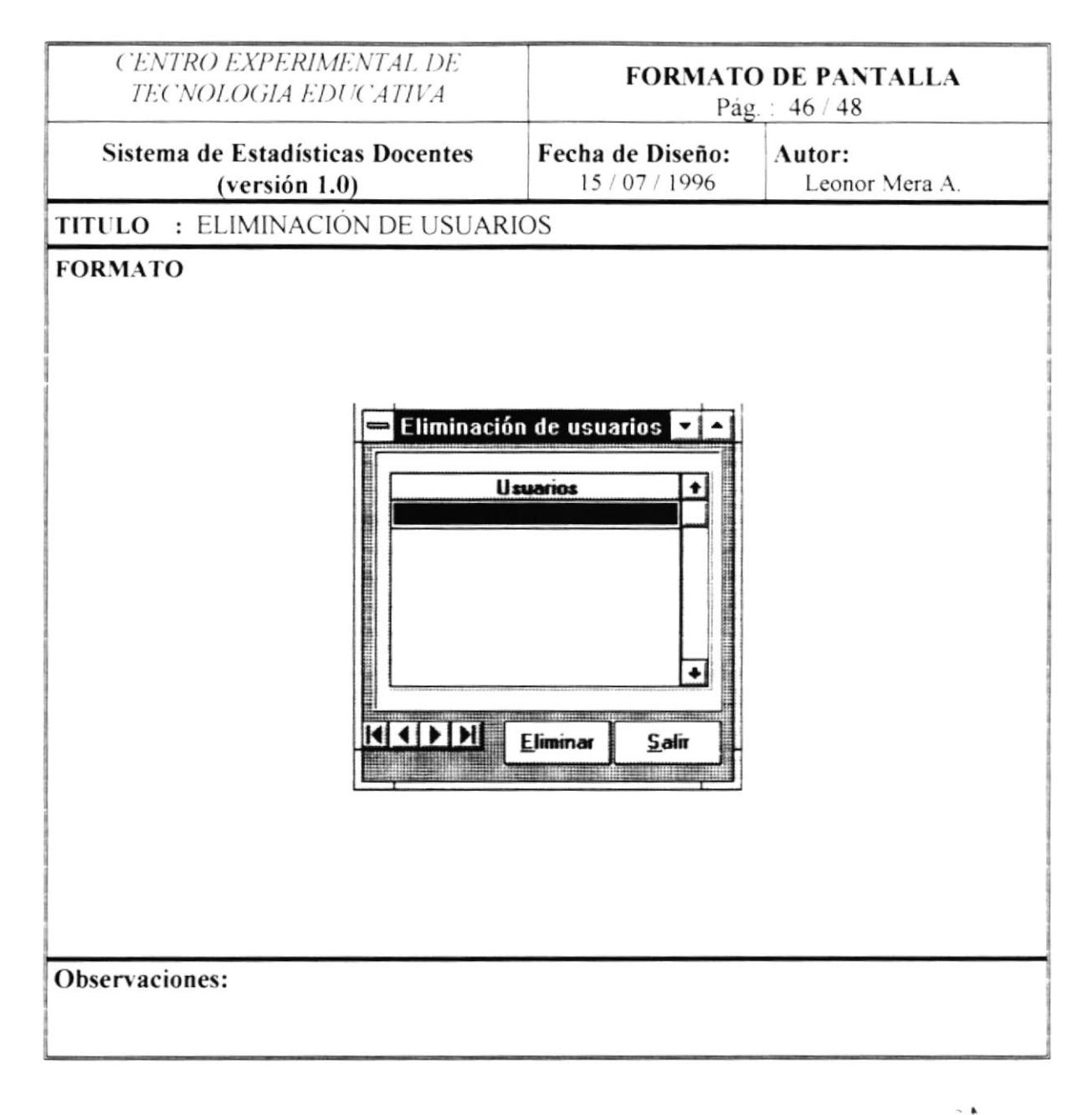

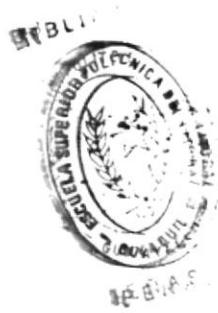

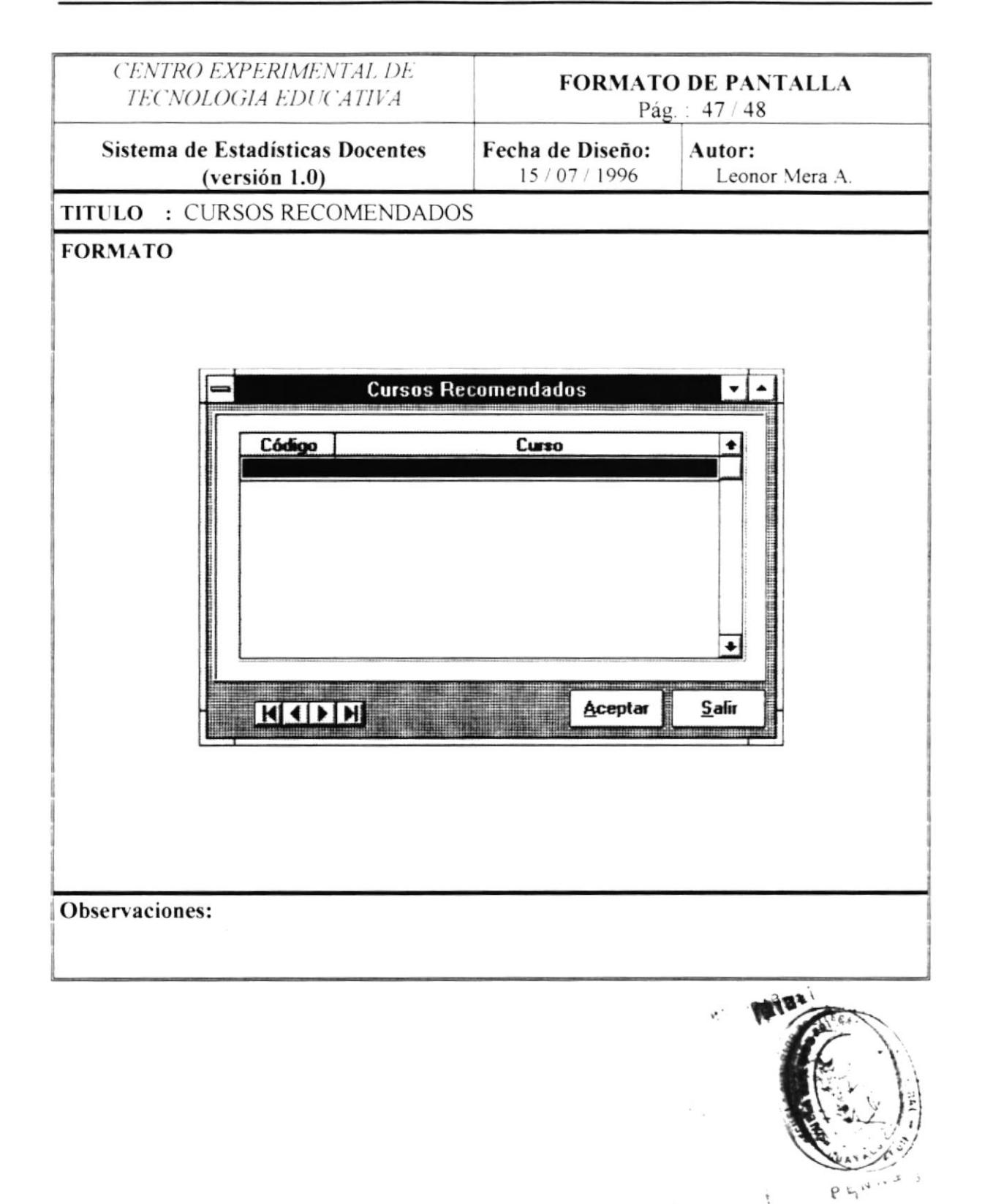

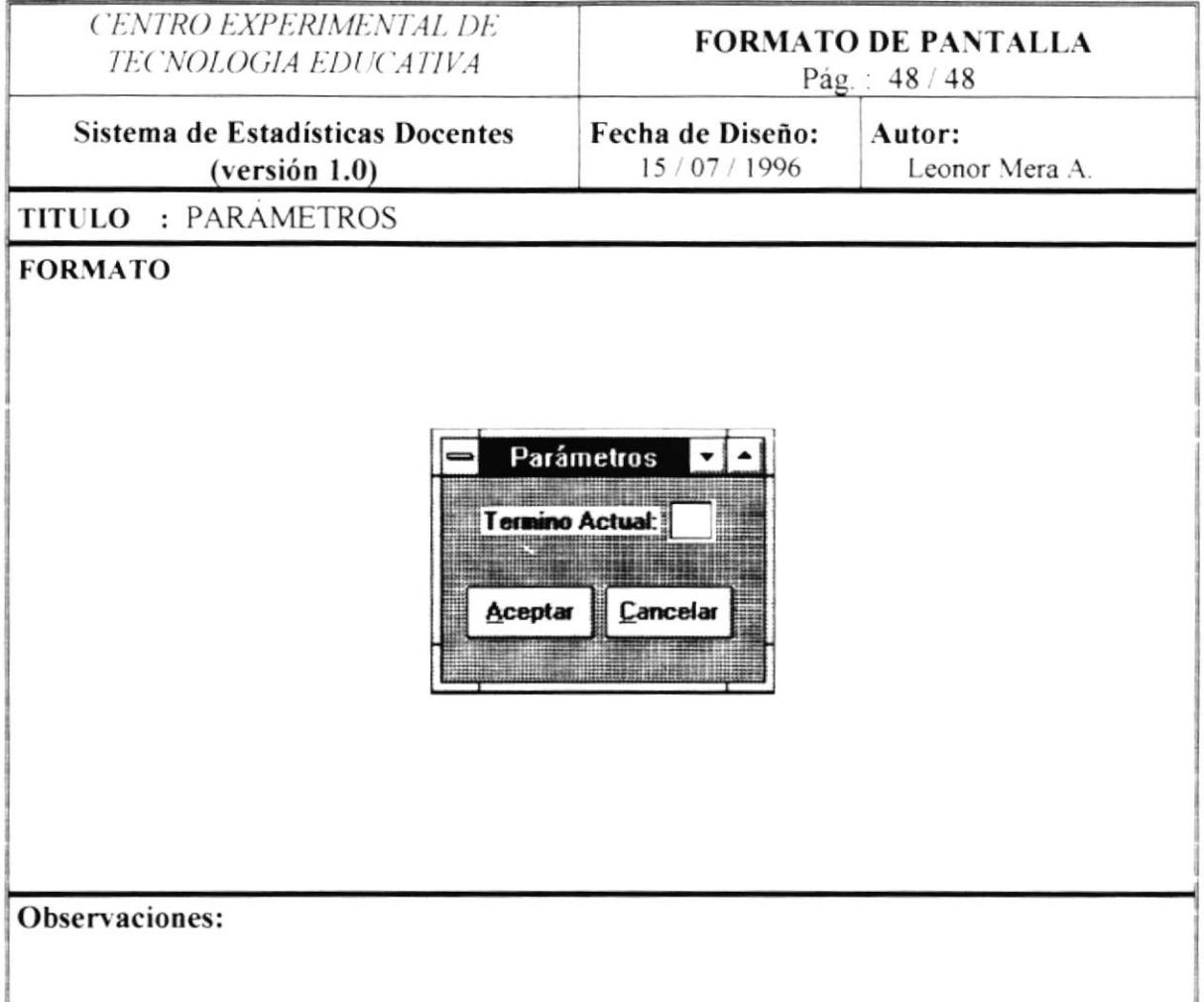

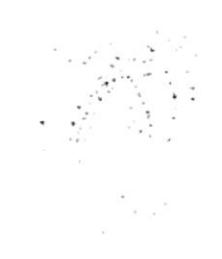

 $\overline{\phantom{a}}$ 

 $\label{eq:2.1} \mathcal{A} = \mathcal{A} \times \mathcal{A} \times \mathcal{A}$ 

## CAPITULO VI

 $\hat{\textbf{z}}$ 

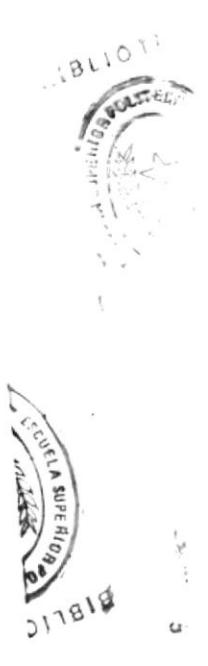

## **DESCRIPCION DE PROGRAMAS**

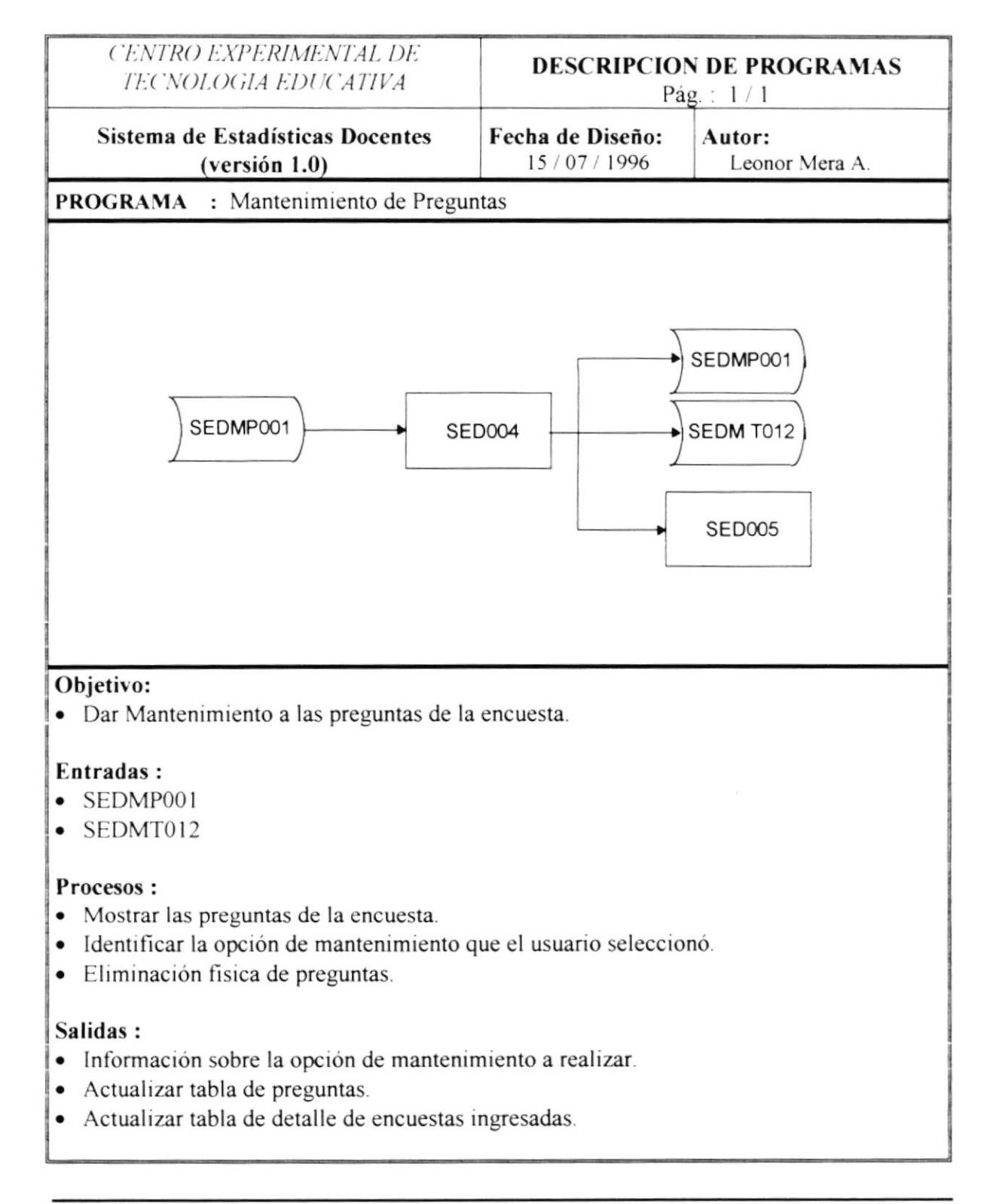

**CETED** 

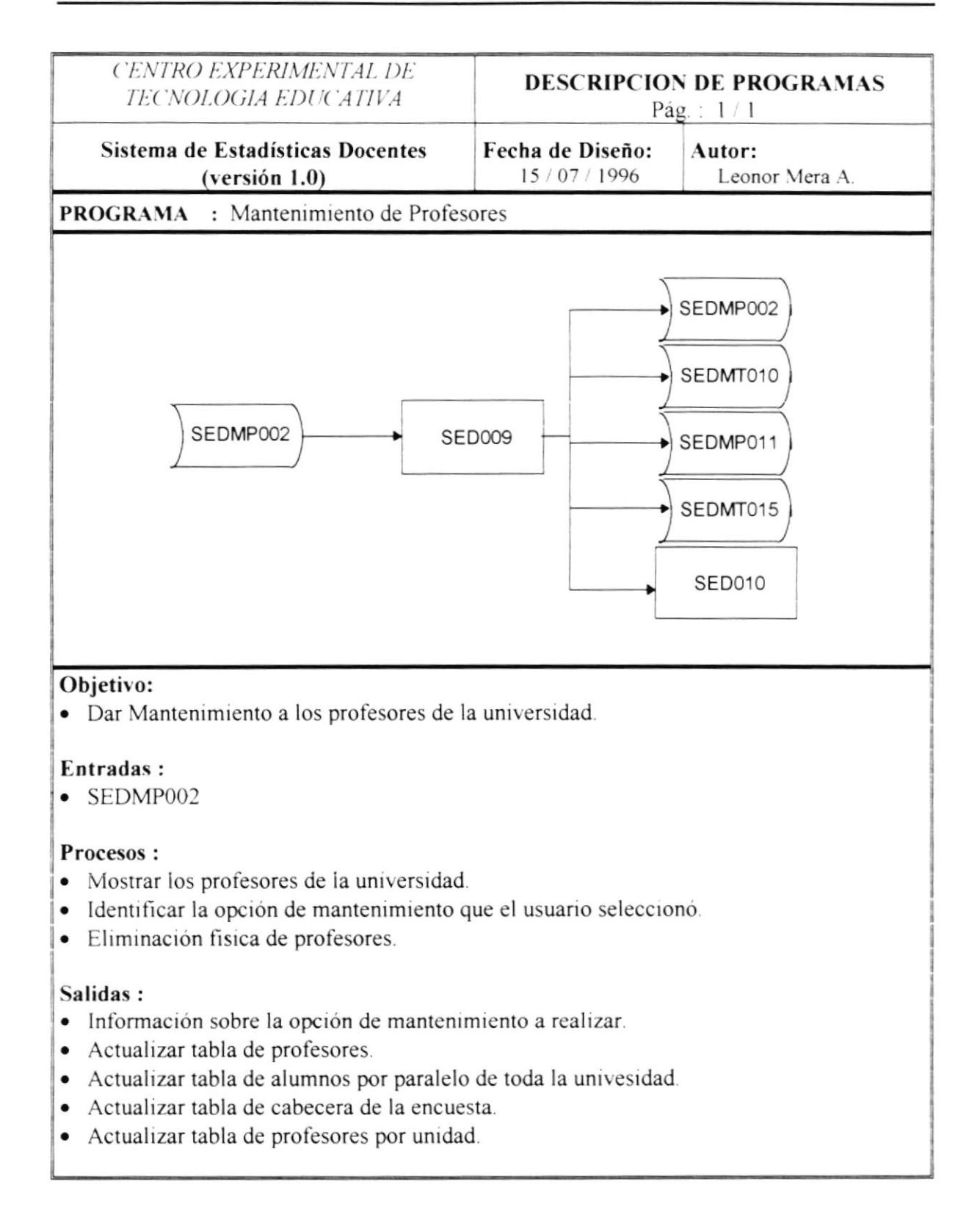

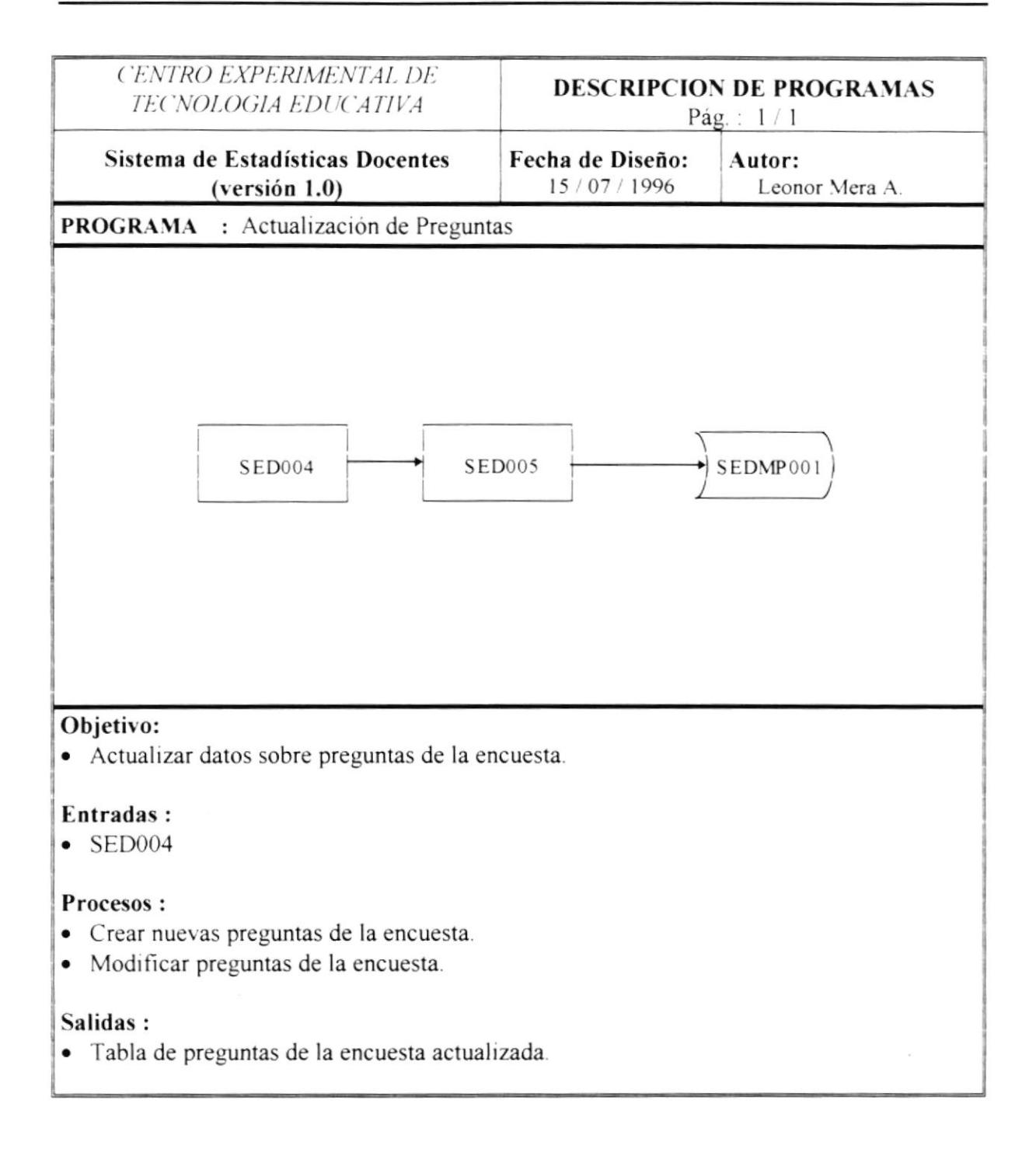

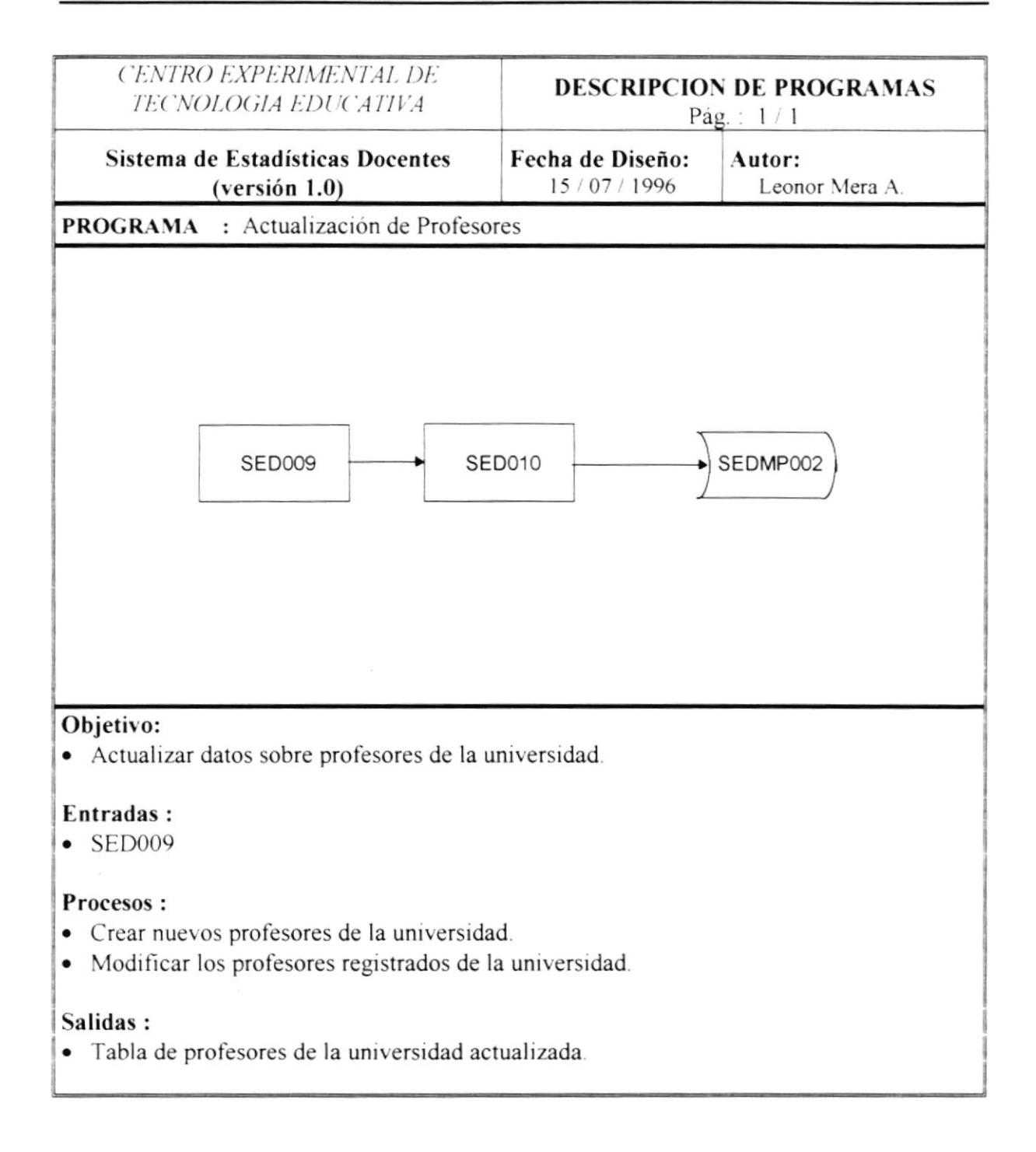

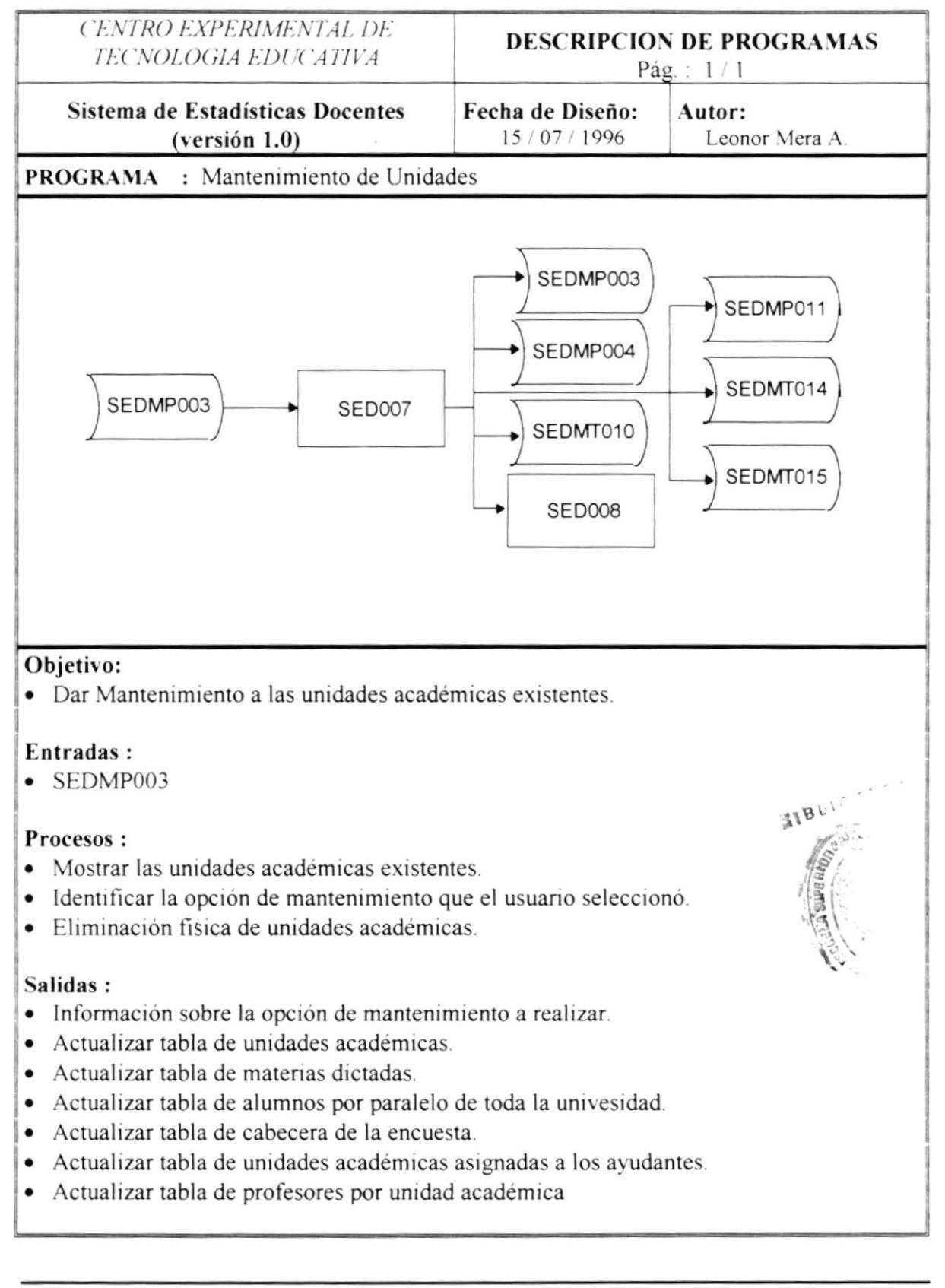

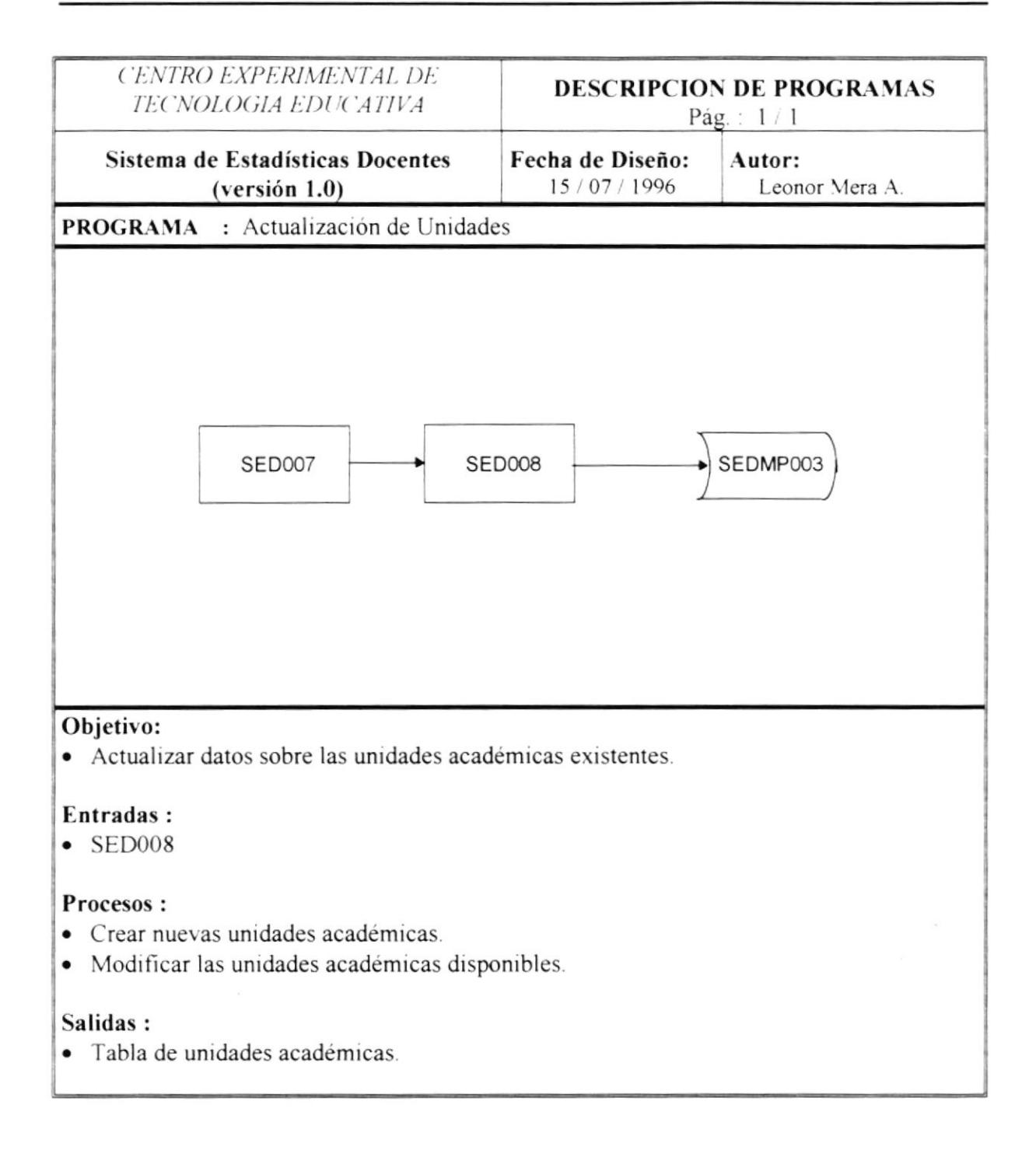

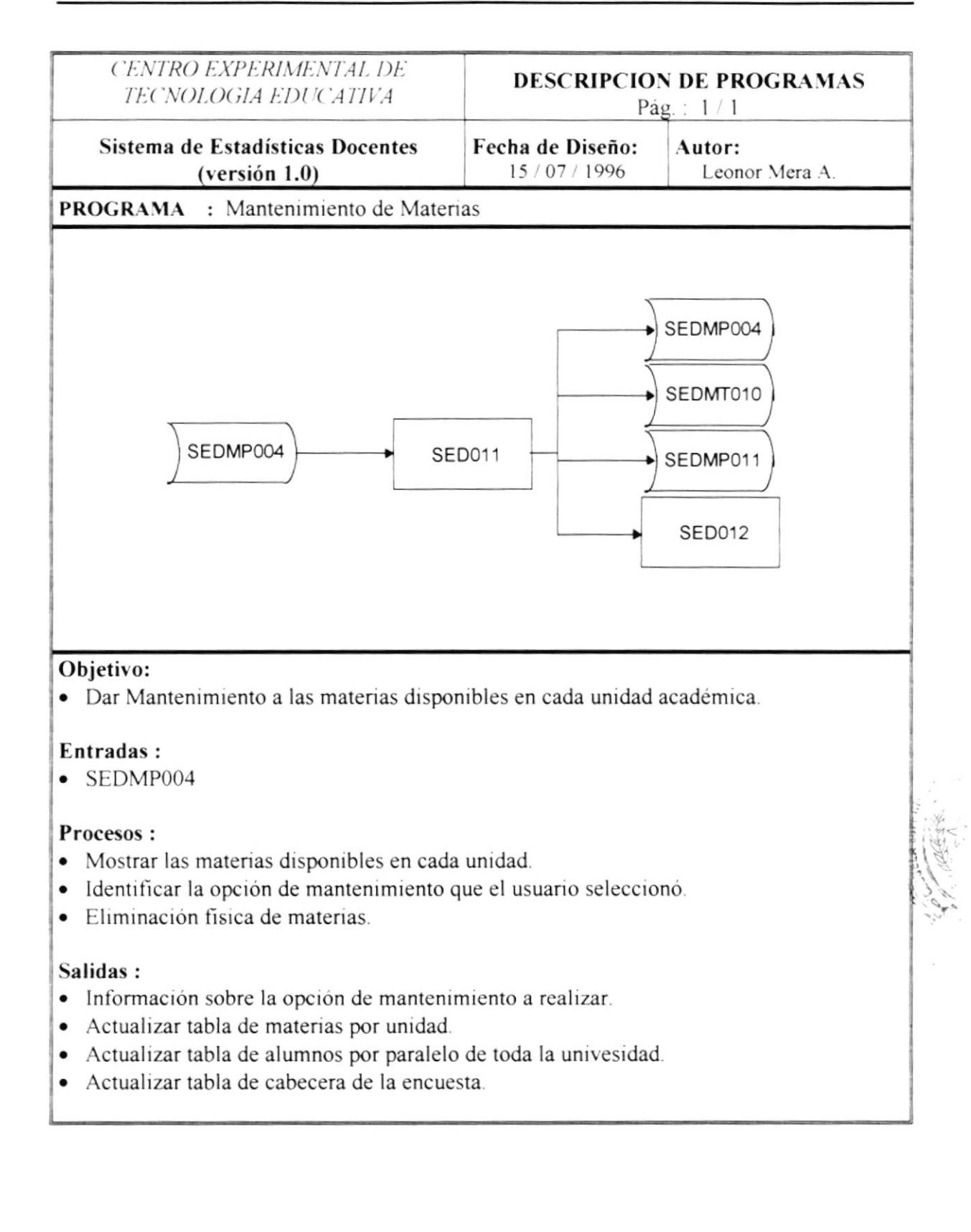

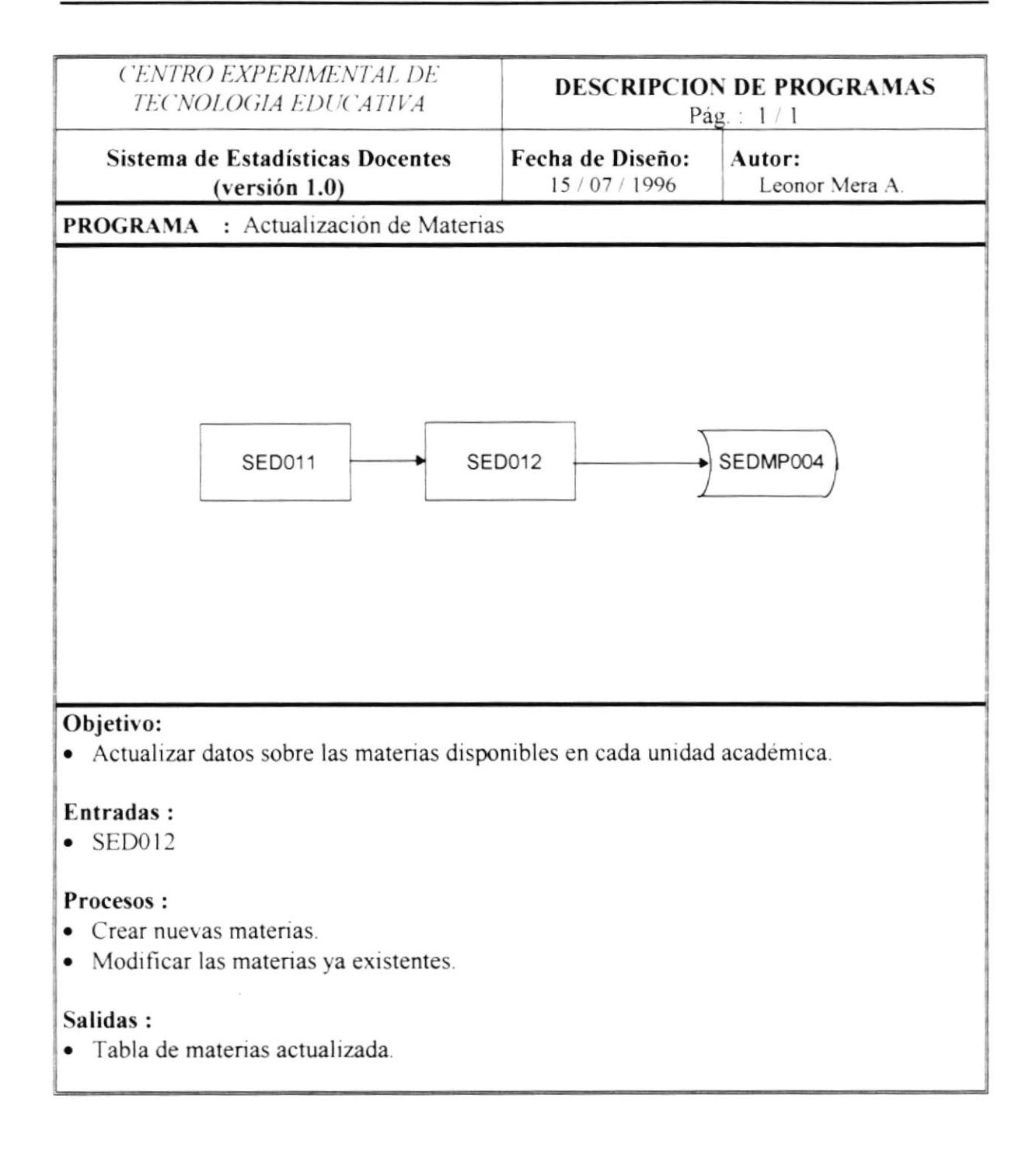
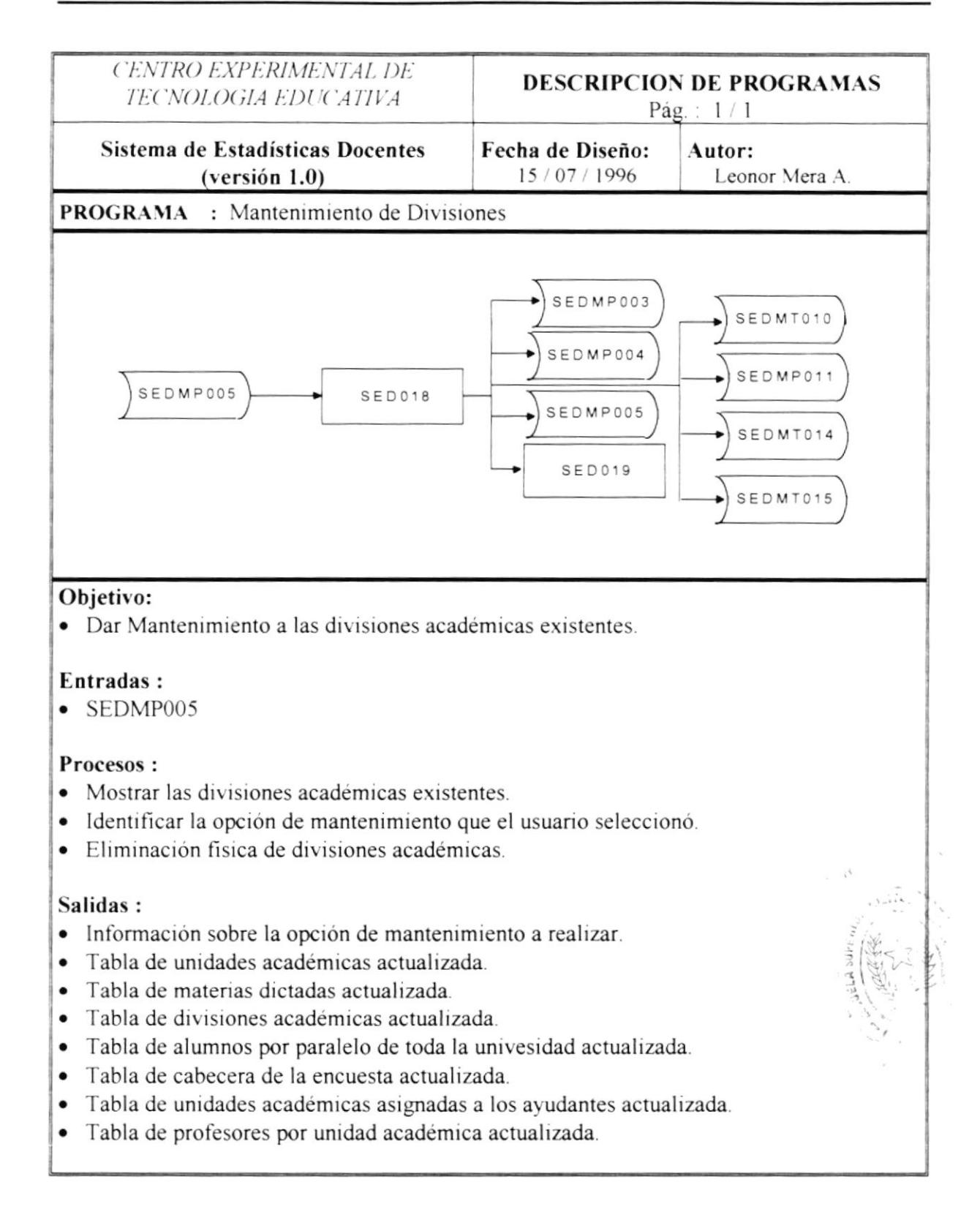

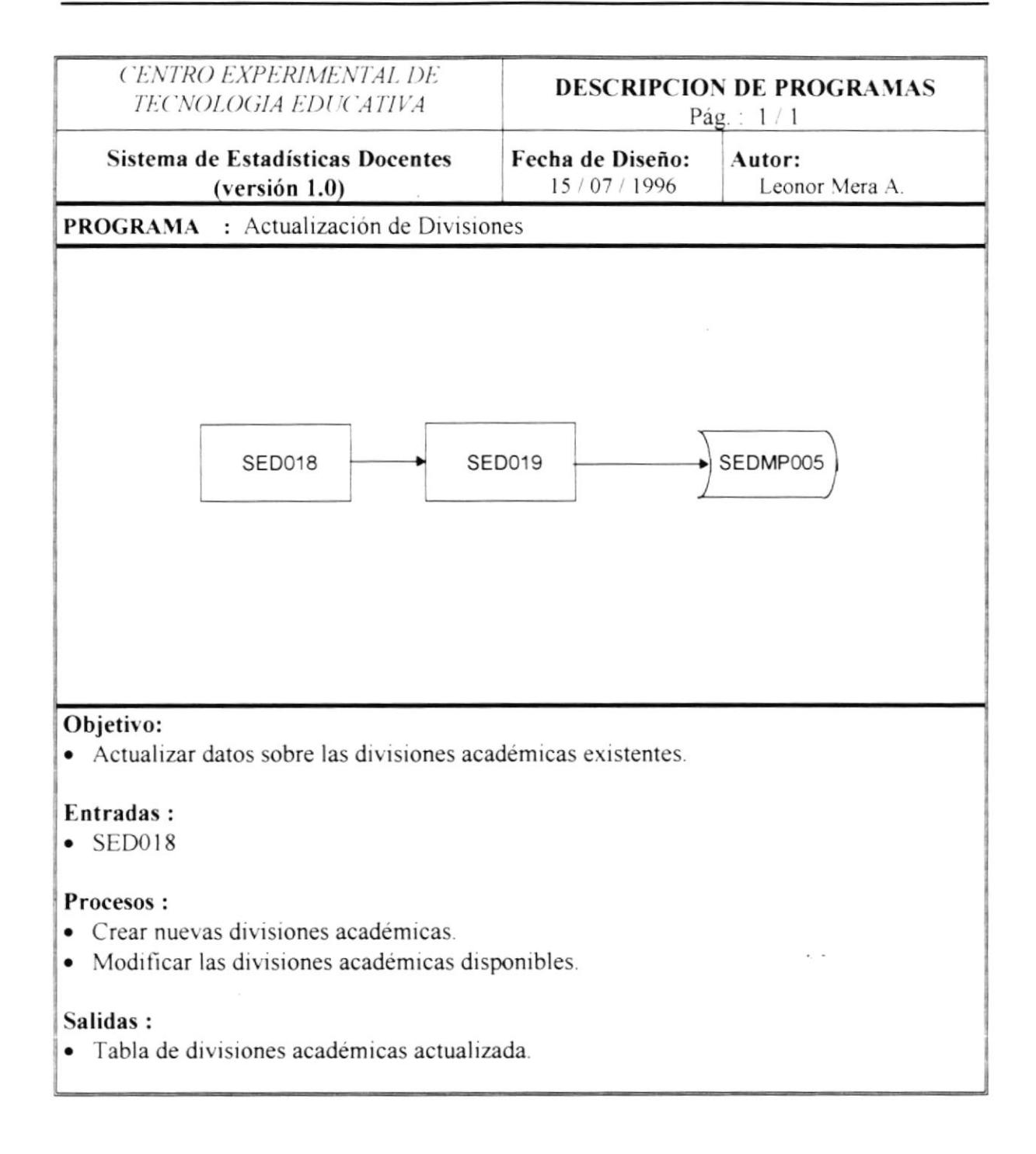

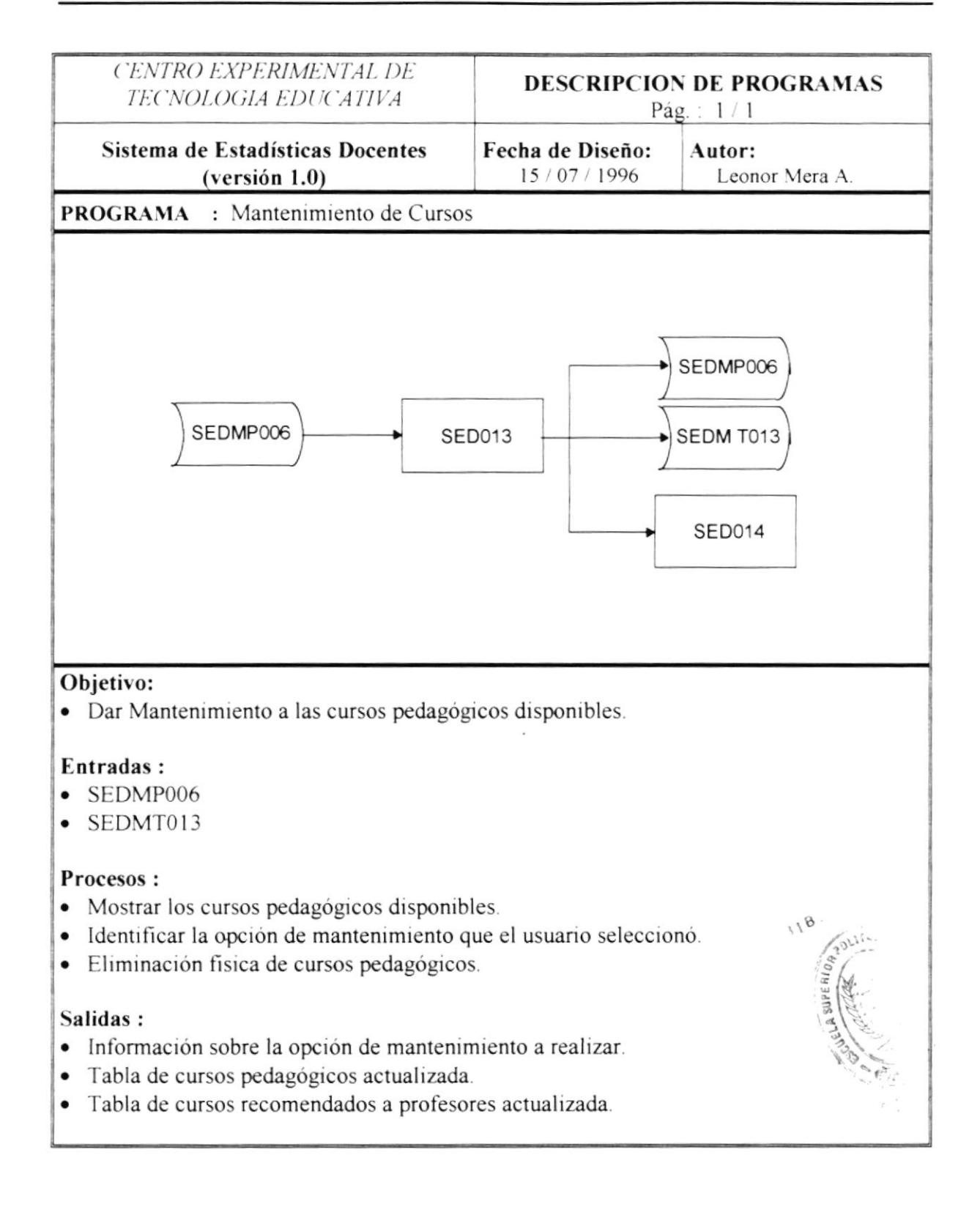

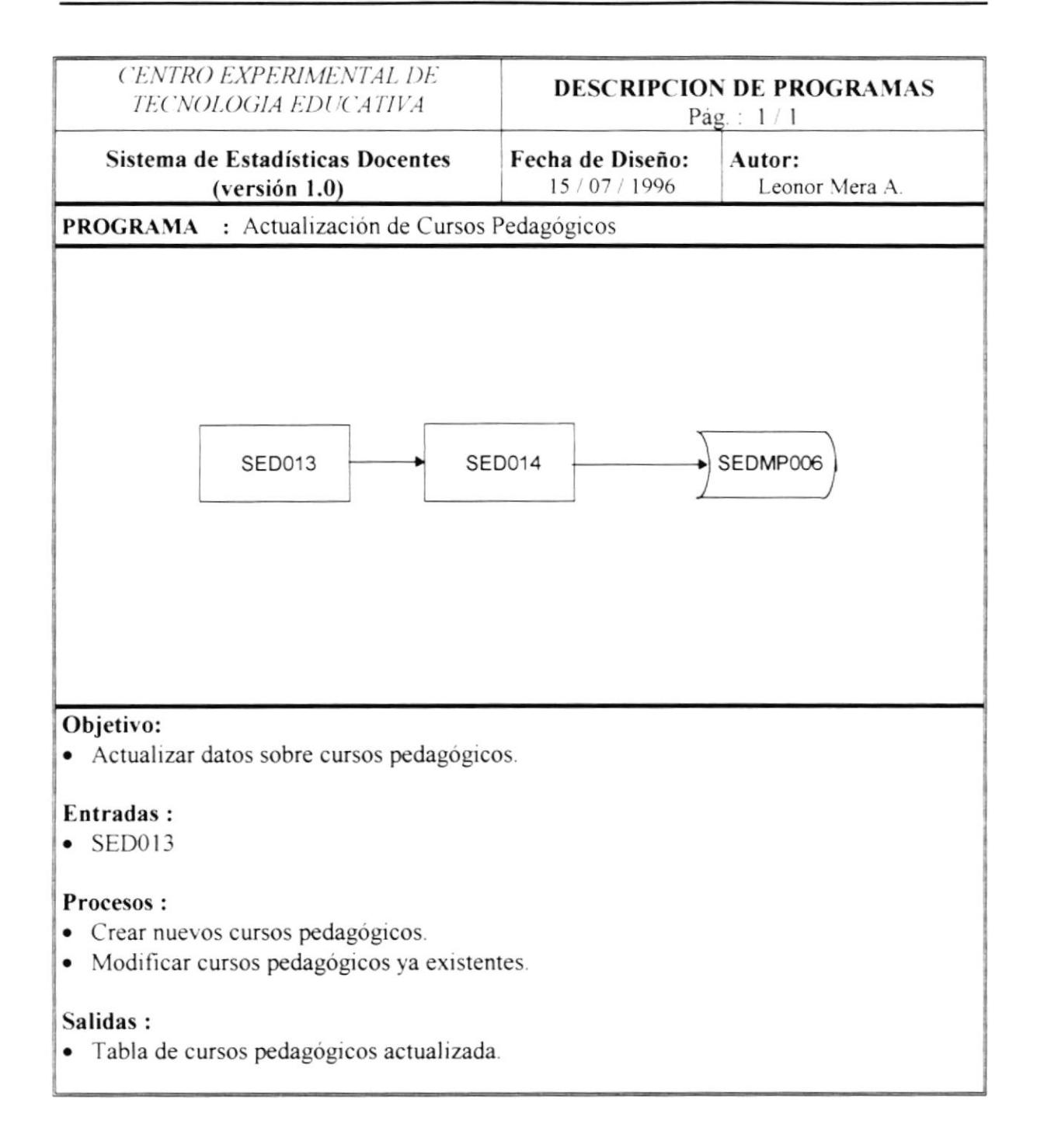

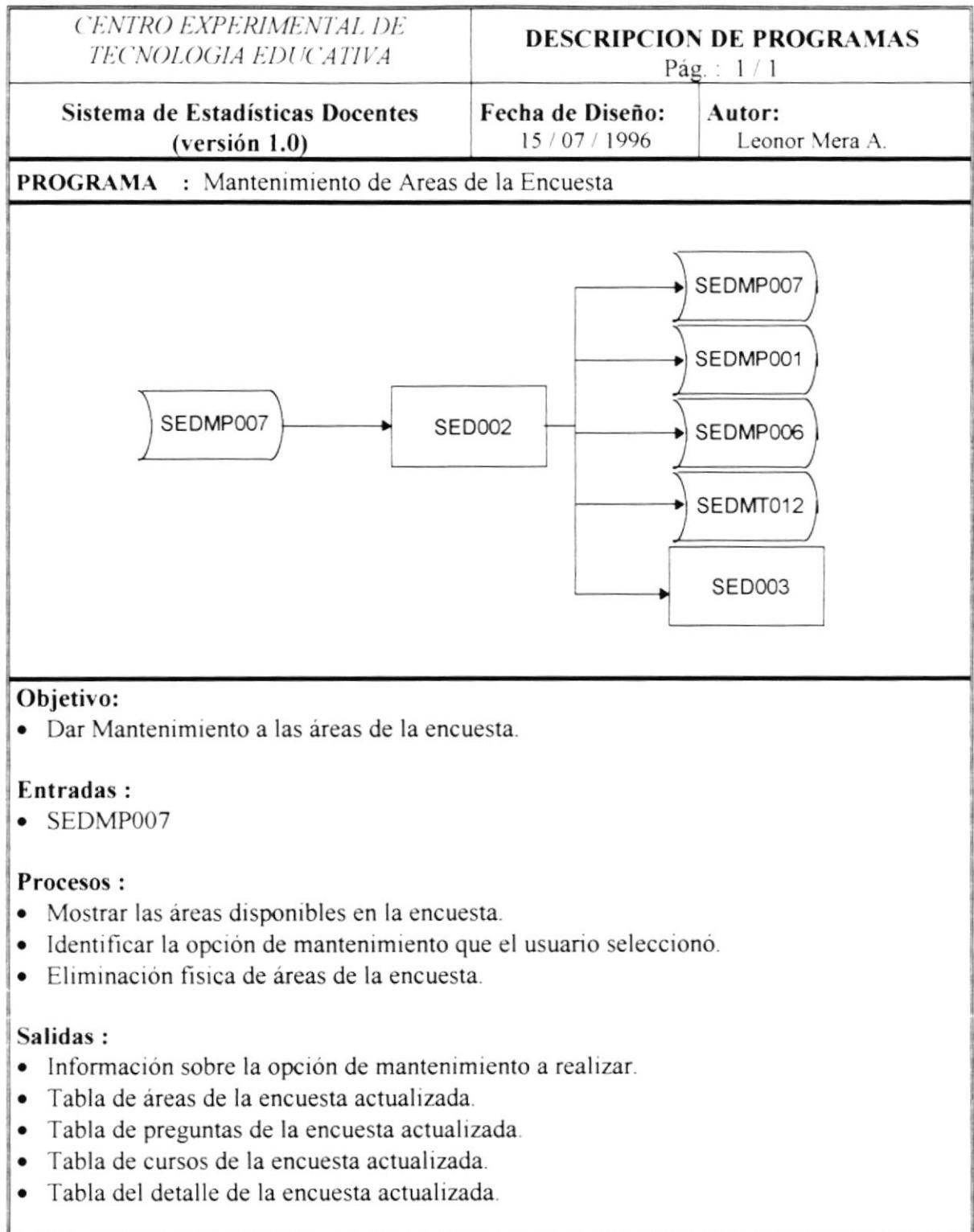

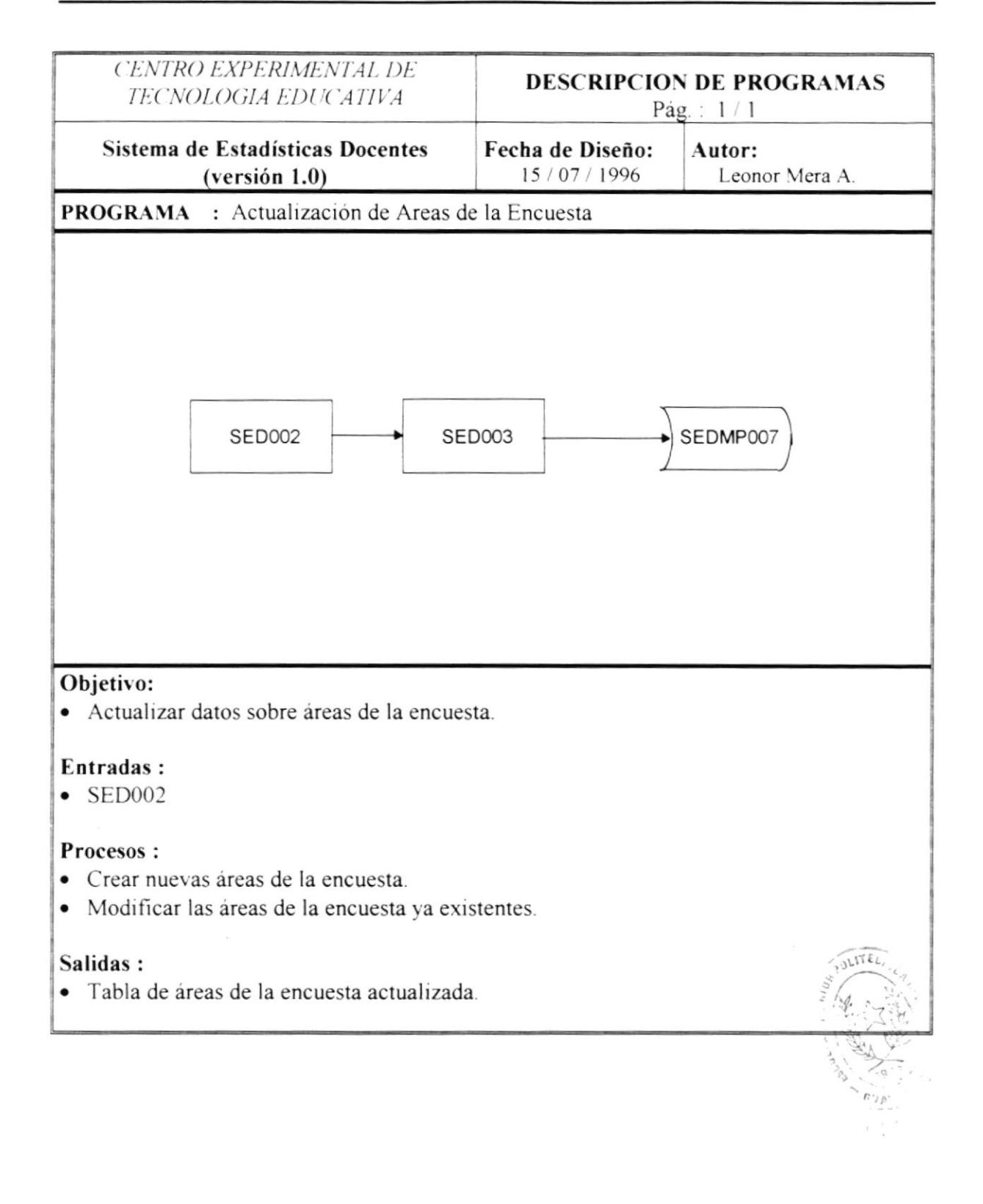

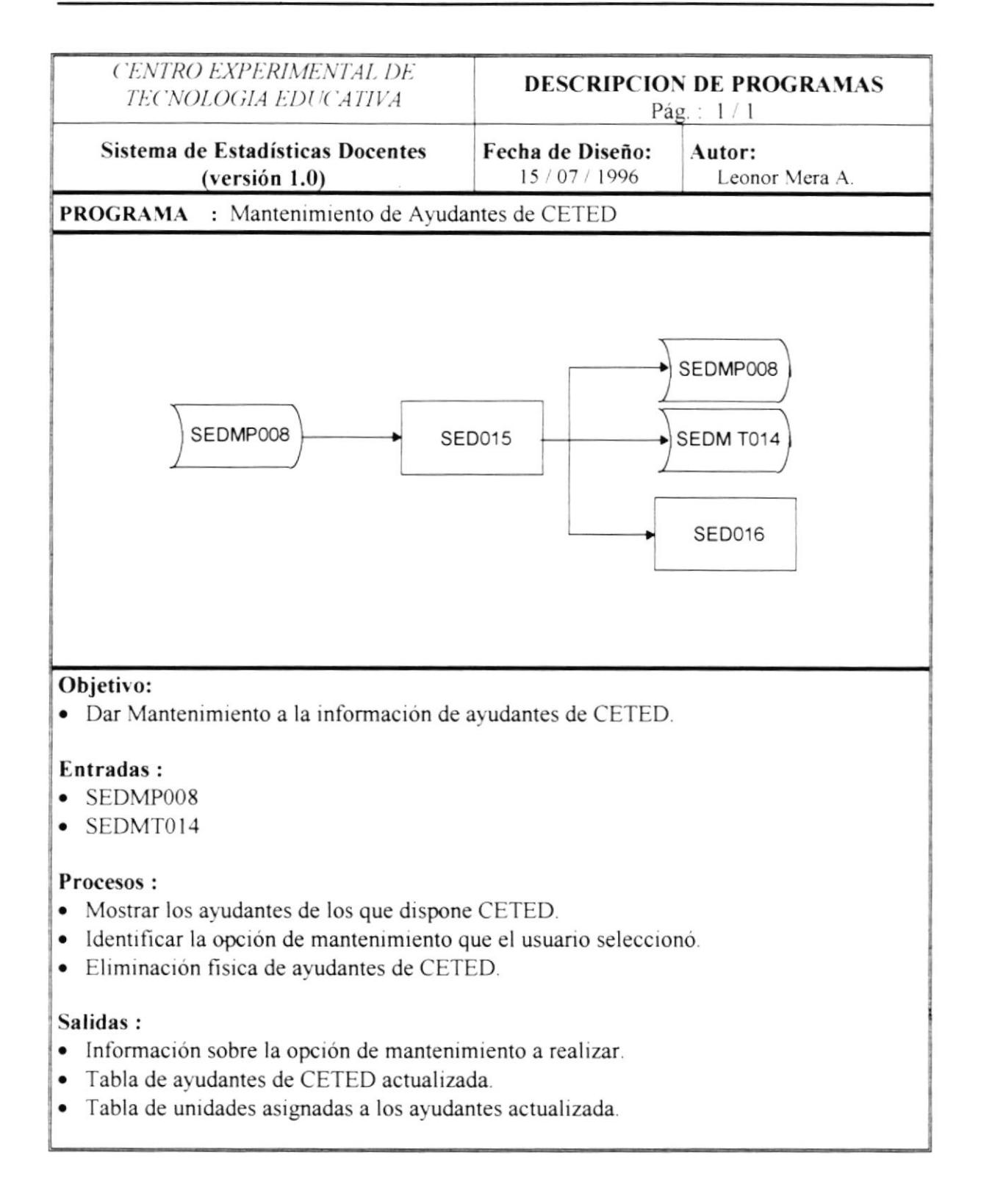

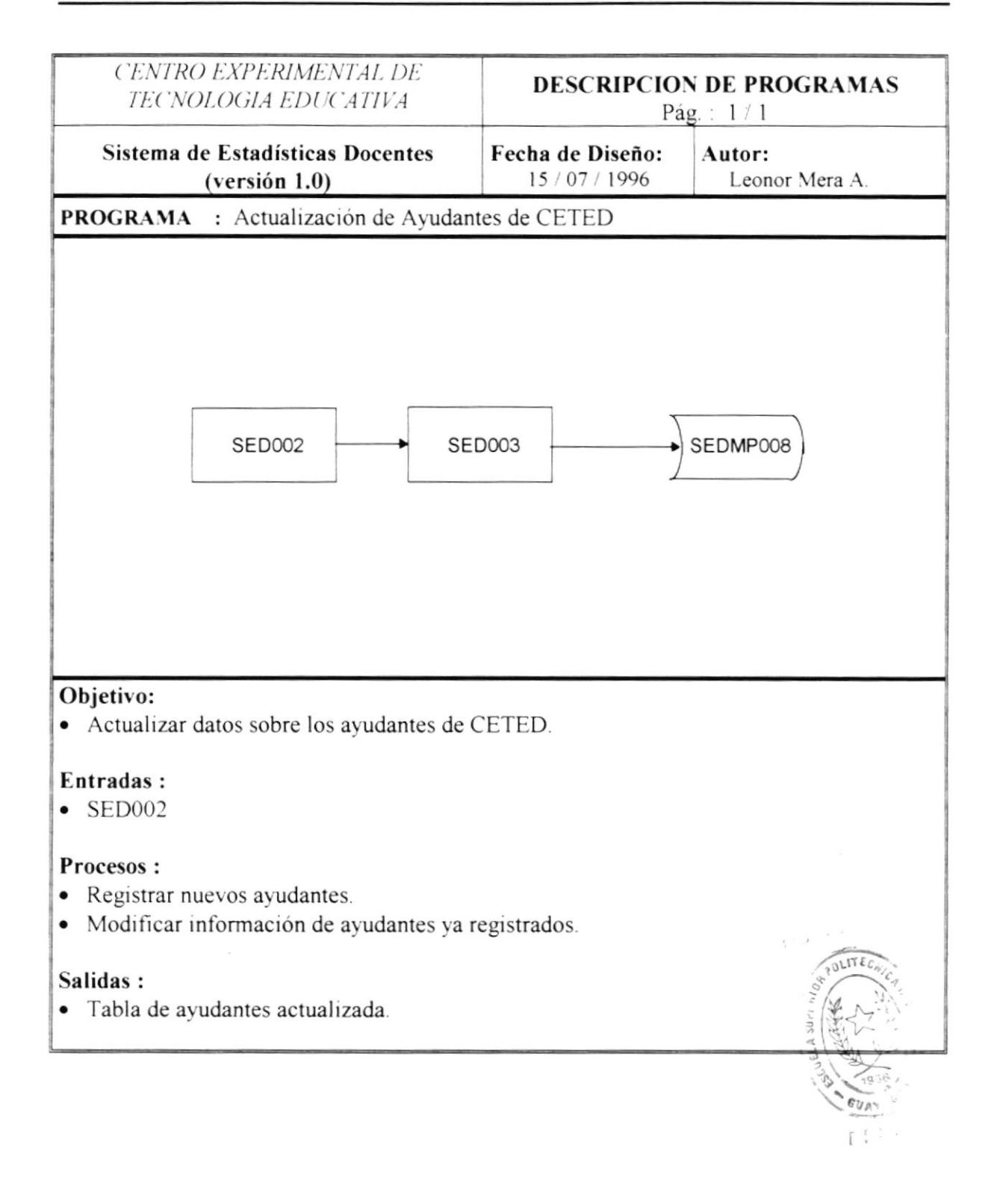

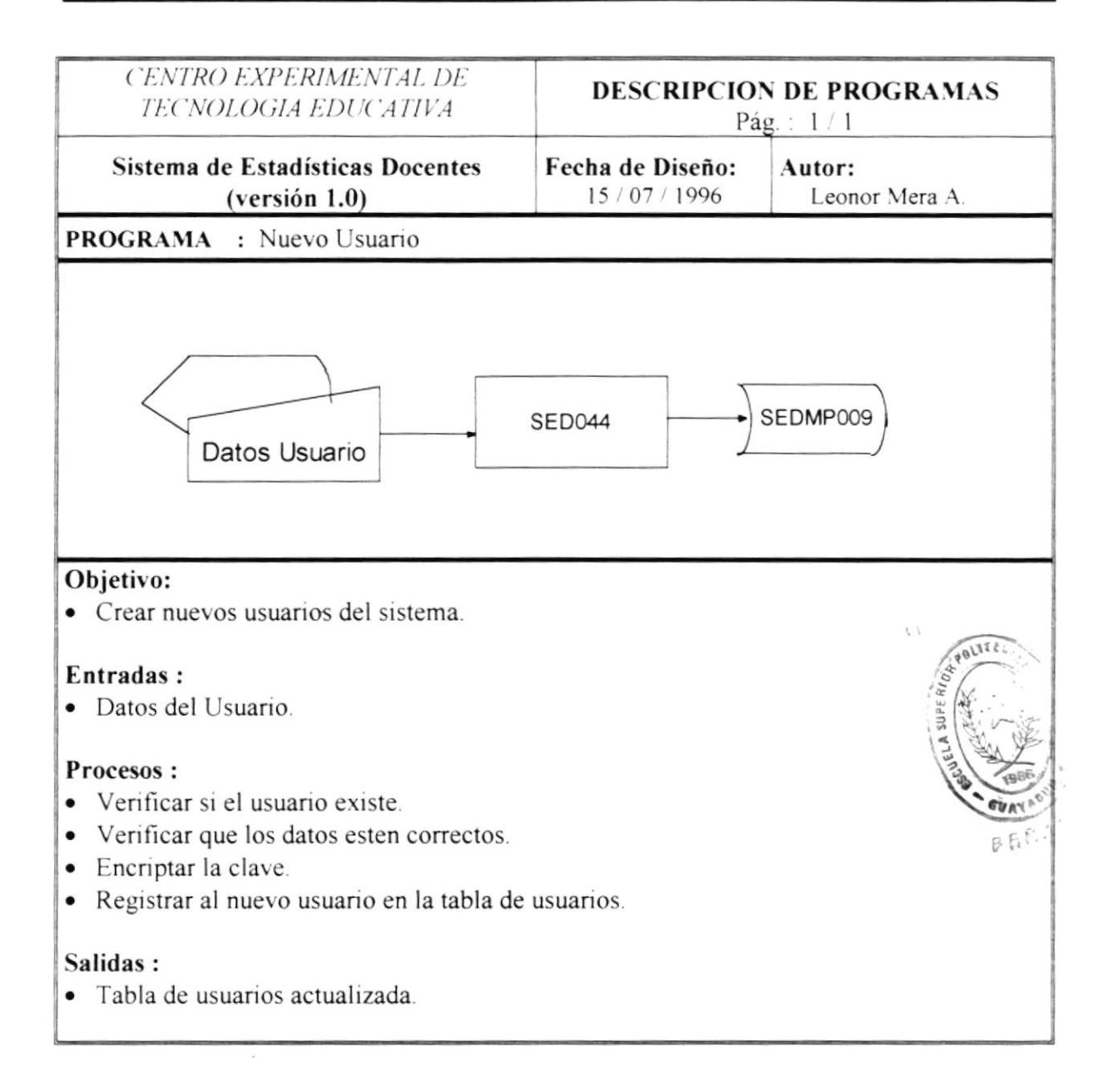

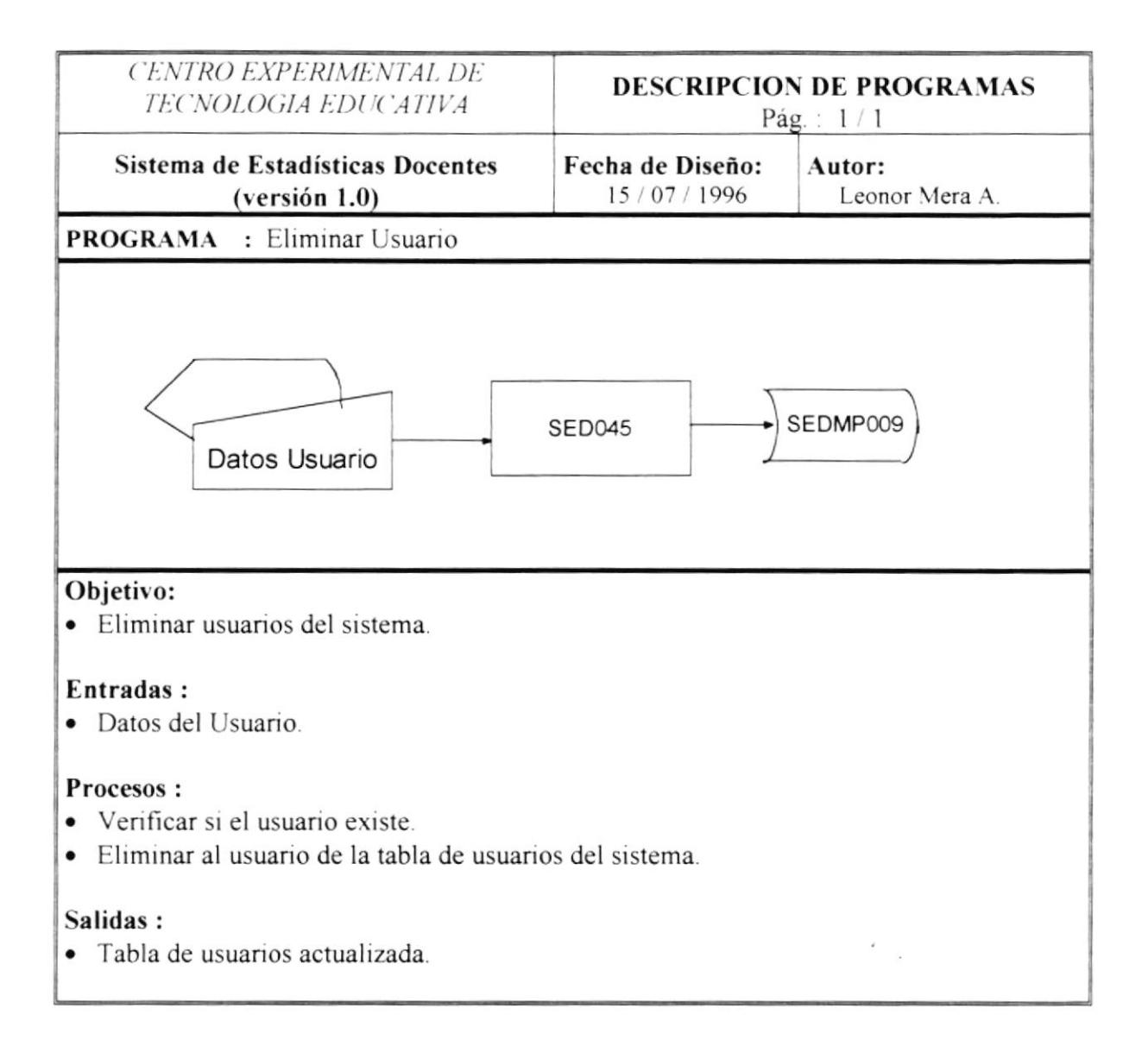

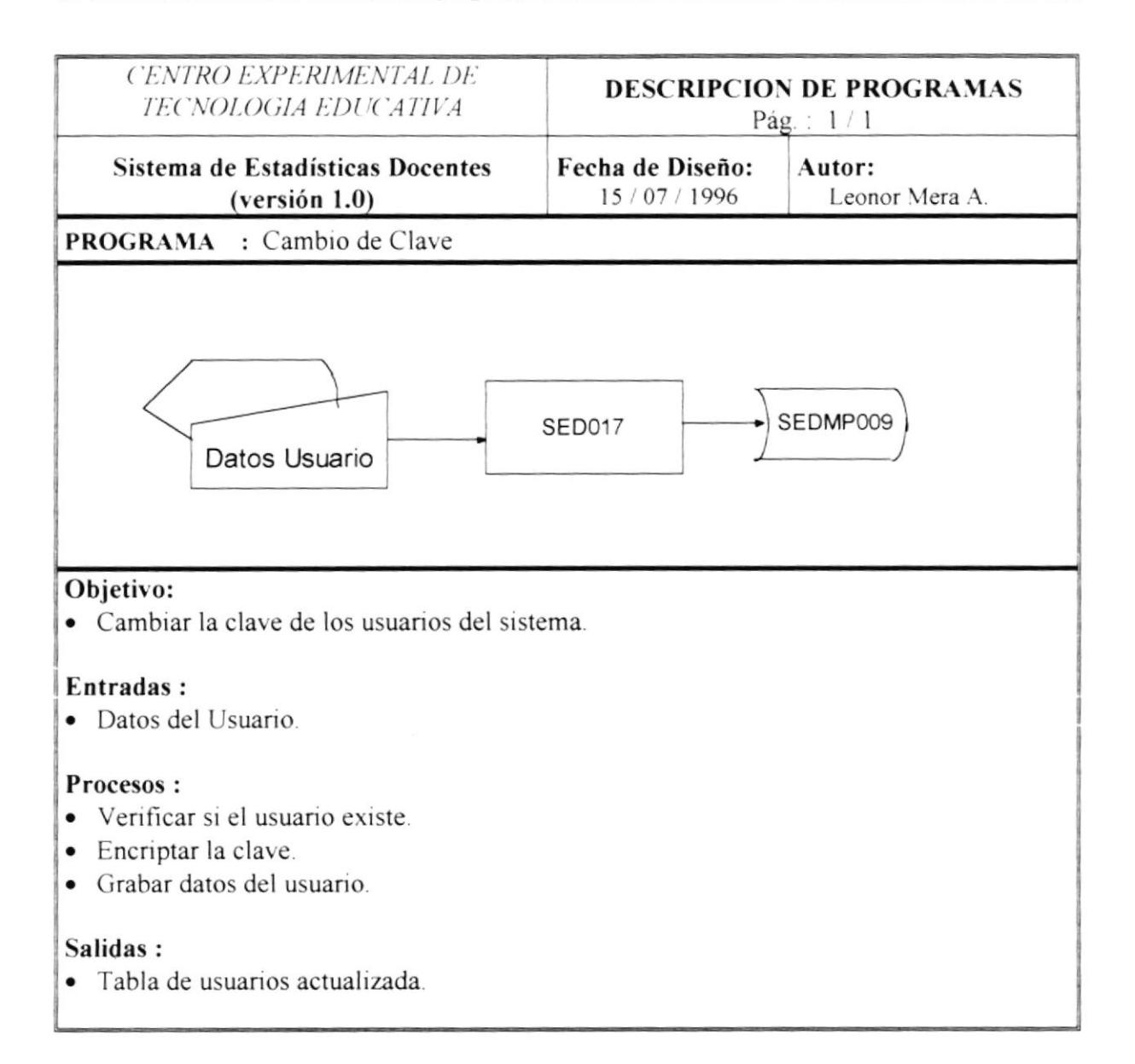

 $\overline{\phantom{a}}$ 

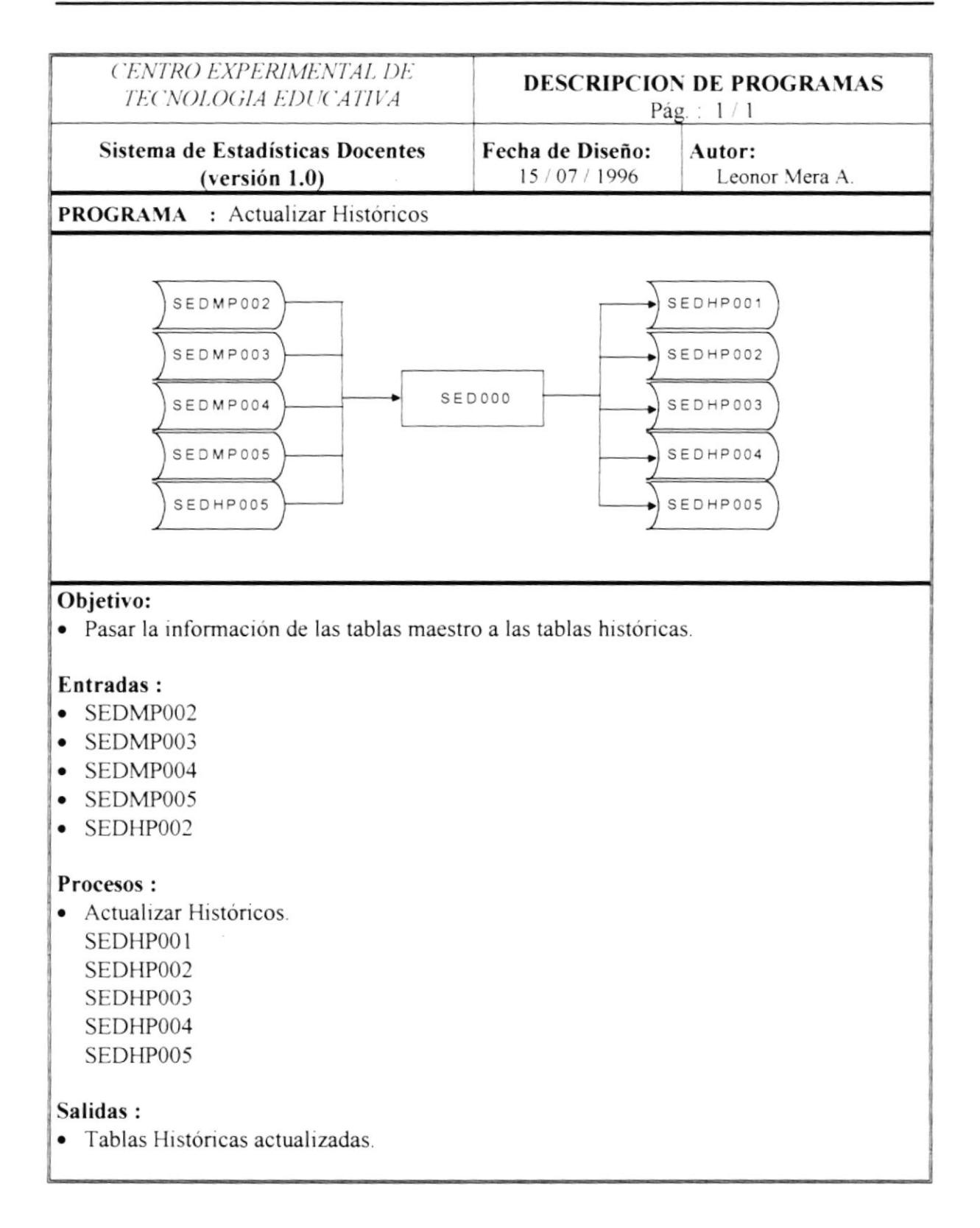

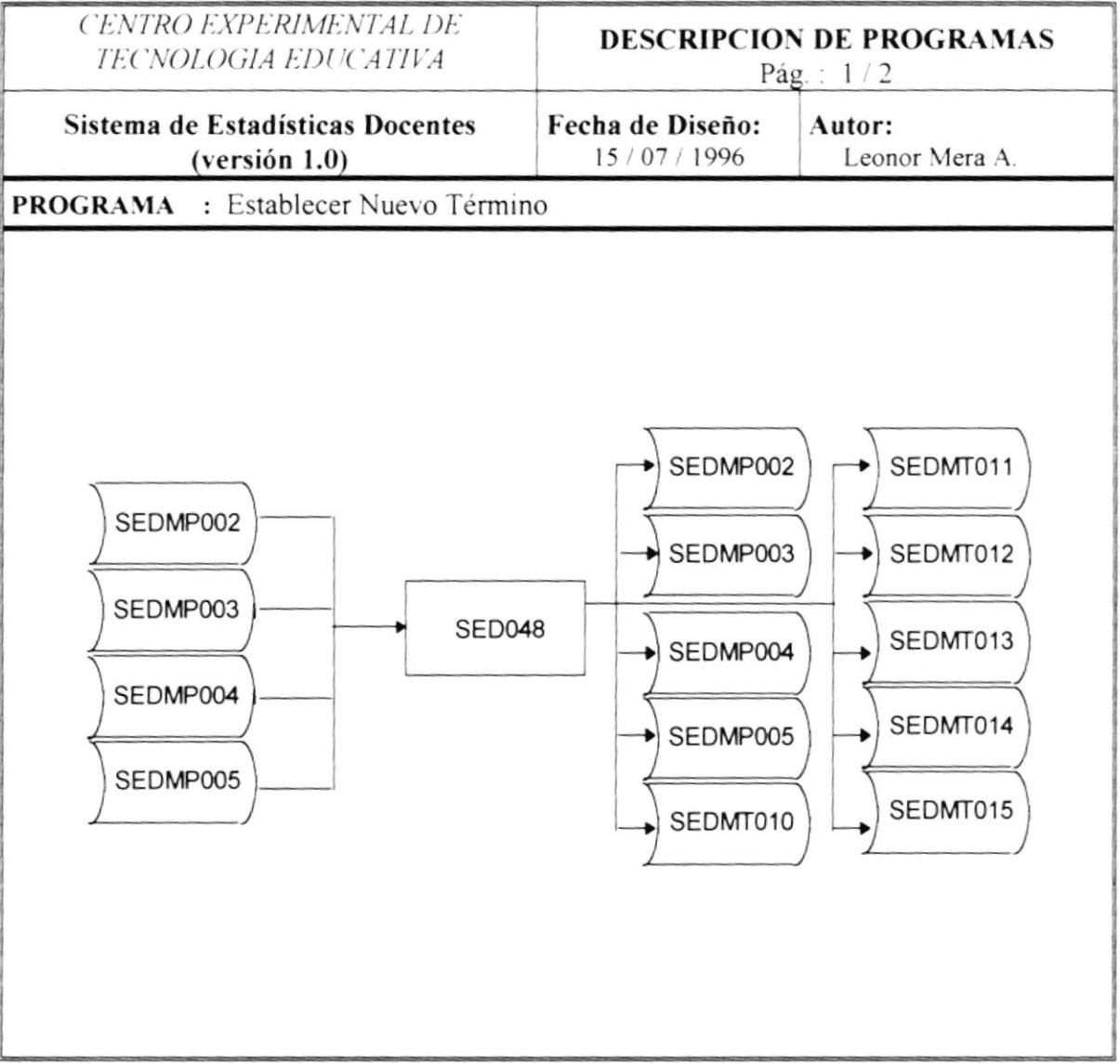

 $\tilde{\mathcal{L}}$ 

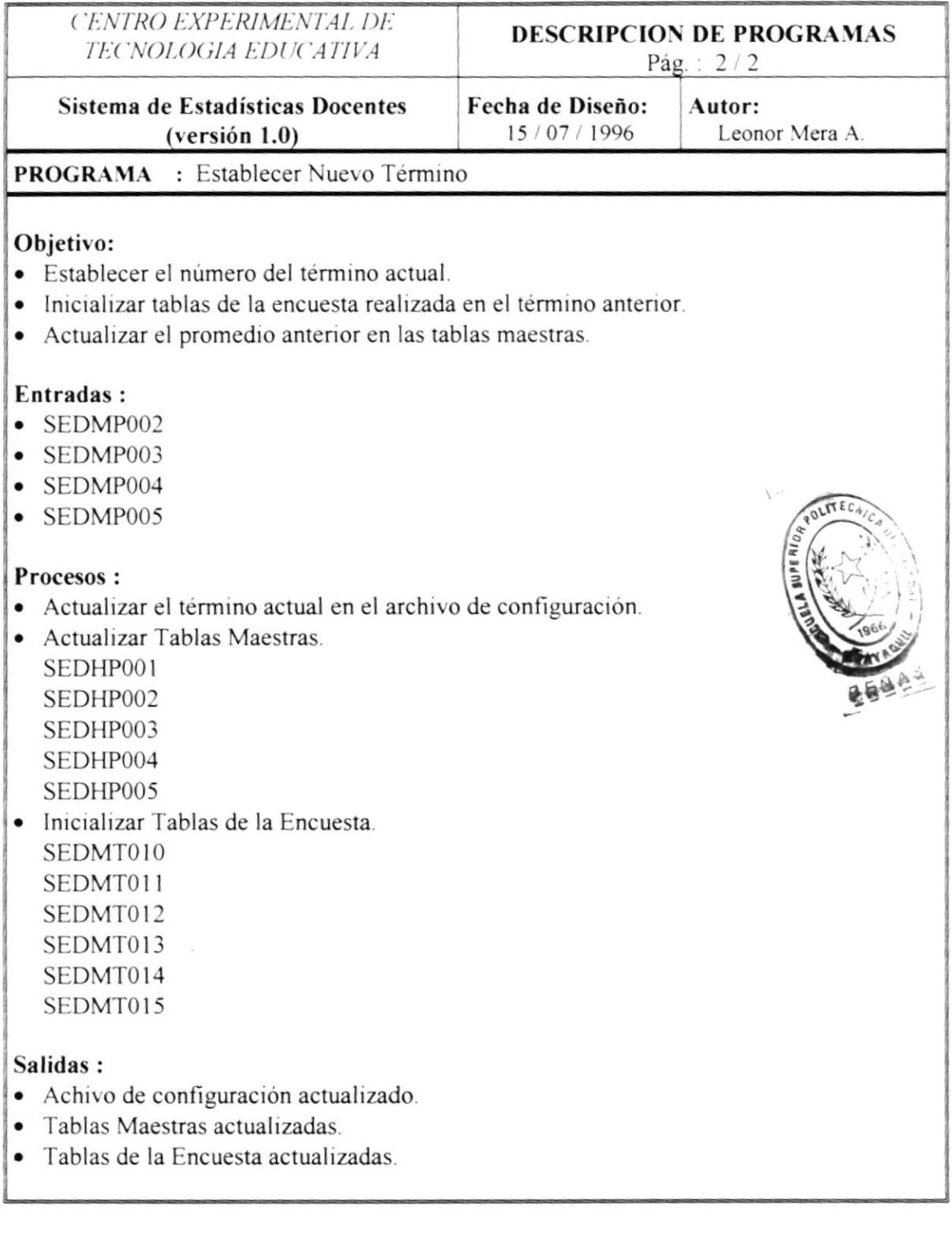

¥

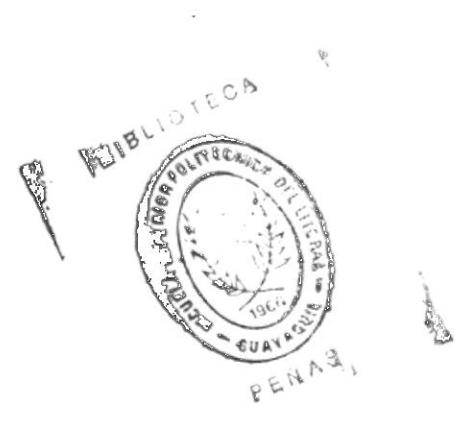

 $\mathcal{L}(\mathbf{x})$  . The set of  $\mathcal{L}(\mathbf{x})$